# **TPM Main Part 1 Design Principles**

**Specification Version 1.2 Revision 116 1 March 2011 TCG Published**

Contact: [admin@trustedcomputinggroup.com](mailto:admin@trustedcomputinggroup.com)

# **TCG Published**

Copyright © 2003-2011 Trusted Computing Group, Incorporated

**TCG**

33 Copyright <sup>©</sup> 2003-2011 Trusted Computing Group, Incorporated.

### **Disclaimers, Notices, and License Terms** 34

35THIS SPECIFICATION IS PROVIDED "AS IS" WITH NO WARRANTIES WHATSOEVER, 36INCLUDING ANY WARRANTY OF MERCHANTABILITY, NONINFRINGEMENT, FITNESS FOR 37ANY PARTICULAR PURPOSE, OR ANY WARRANTY OTHERWISE ARISING OUT OF ANY 38PROPOSAL, SPECIFICATION OR SAMPLE.

39Without limitation, TCG disclaims all liability, including liability for infringement of any 40 proprietary rights, relating to use of information in this specification and to the 41implementation of this specification, and TCG disclaims all liability for cost of procurement 42of substitute goods or services, lost profits, loss of use, loss of data or any incidental, 43consequential, direct, indirect, or special damages, whether under contract, tort, warranty 44 or otherwise, arising in any way out of use or reliance upon this specification or any 45information herein.

46This document is copyrighted by Trusted Computing Group (TCG), and no license, express or implied, is 47granted herein other than as follows: You may not copy or reproduce the document or distribute it to others 48without written permission from TCG, except that you may freely do so for the purposes of (a) examining or 49implementing TCG specifications or (b) developing, testing, or promoting information technology standards and 50best practices, so long as you distribute the document with these disclaimers, notices, and license terms.

51

the Trusted Computing Group at 53[http://www.trustedcomputinggroup.org/"](file:///C:%5CDocuments%20and%20Settings%5CAdministrator%5CLocal%20Settings%5CTemp%5Cnotes32C5CD%5C%3Ca%20href=)[>www.trustedcomputinggroup.org](file:///C:%5CDocuments%20and%20Settings%5CAdministrator%5CLocal%20Settings%5CTemp%5Cnotes32C5CD%5Cwww.trustedcomputinggroup.org) for information 54on specification licensing through membership agreements. 52Contact

55Any marks and brands contained herein are the property of their respective owners.

# **Change History** 57

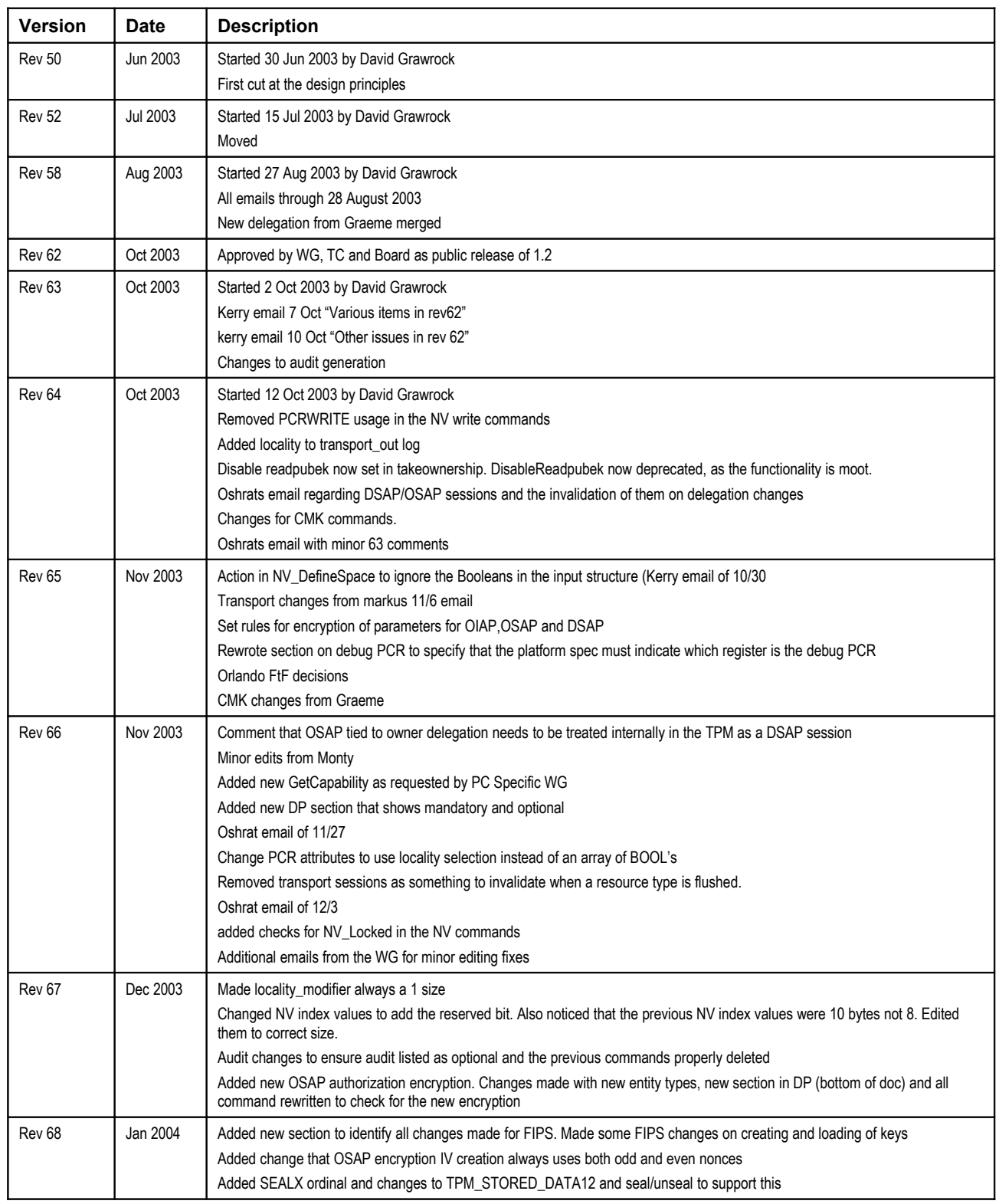

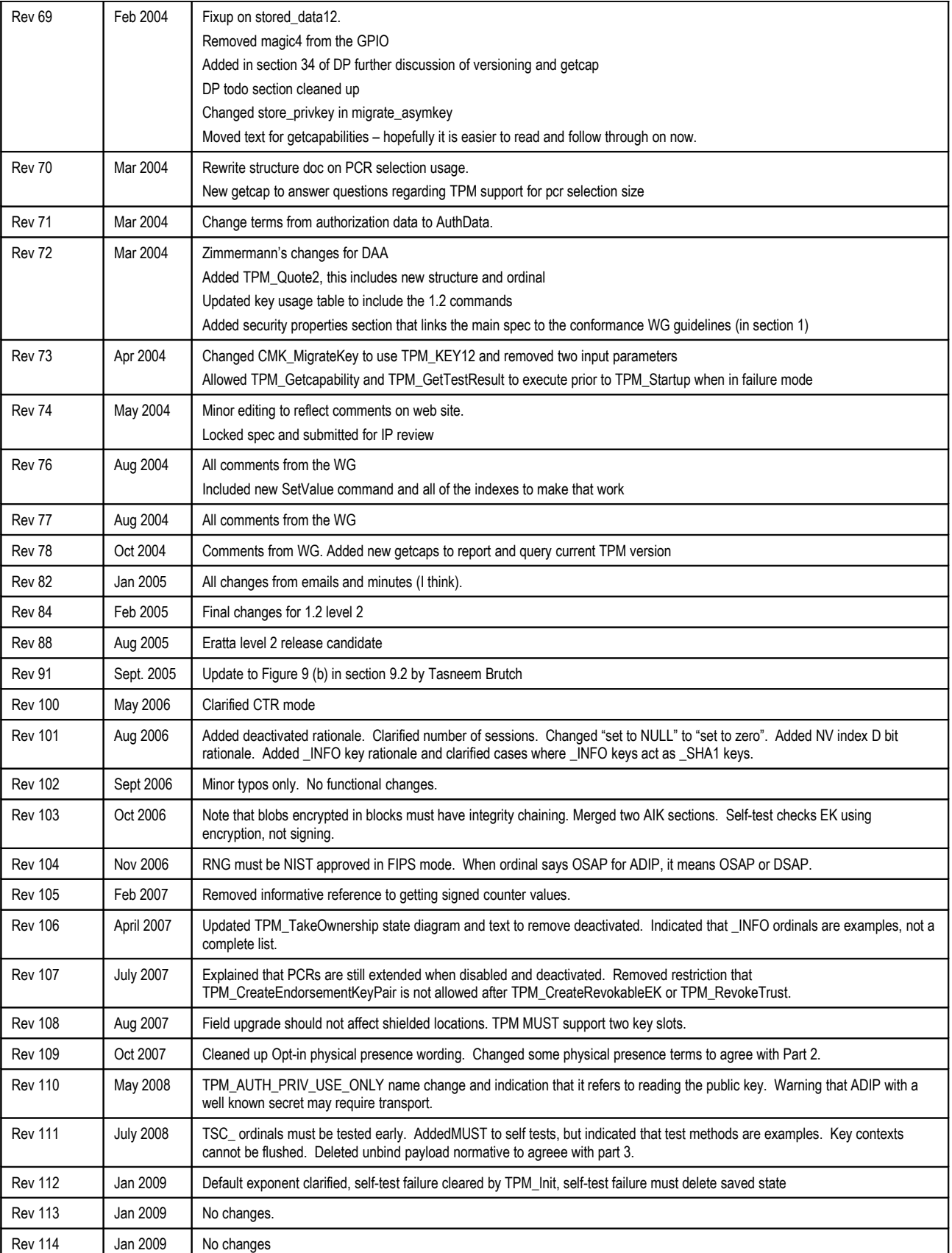

Rev 116 Aug 2009 Audit happens at the end of the command. Audit occurs when deactivated to remove a corner case.

# $TCG$  Doc Roadmap – Main Spec

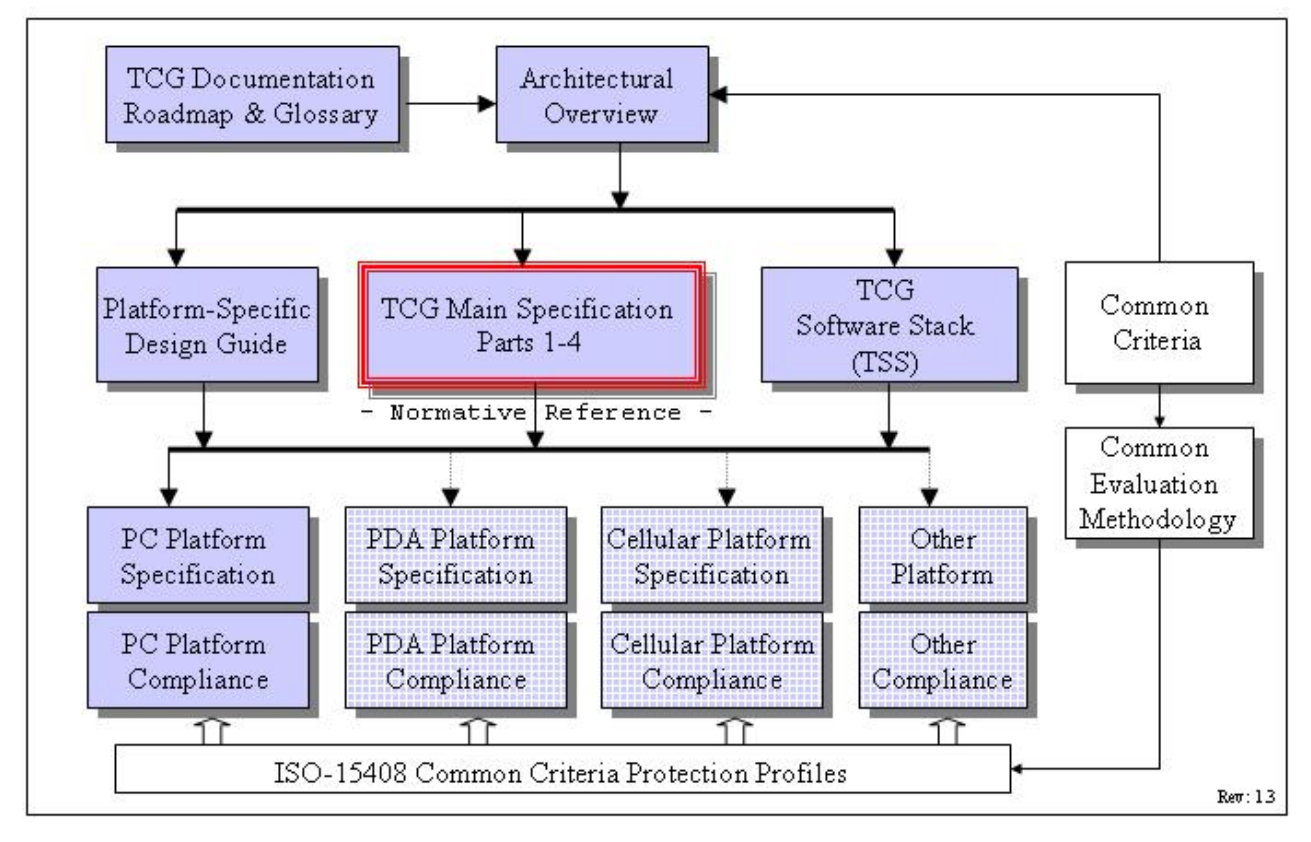

# TCG Main Spec Roadmap

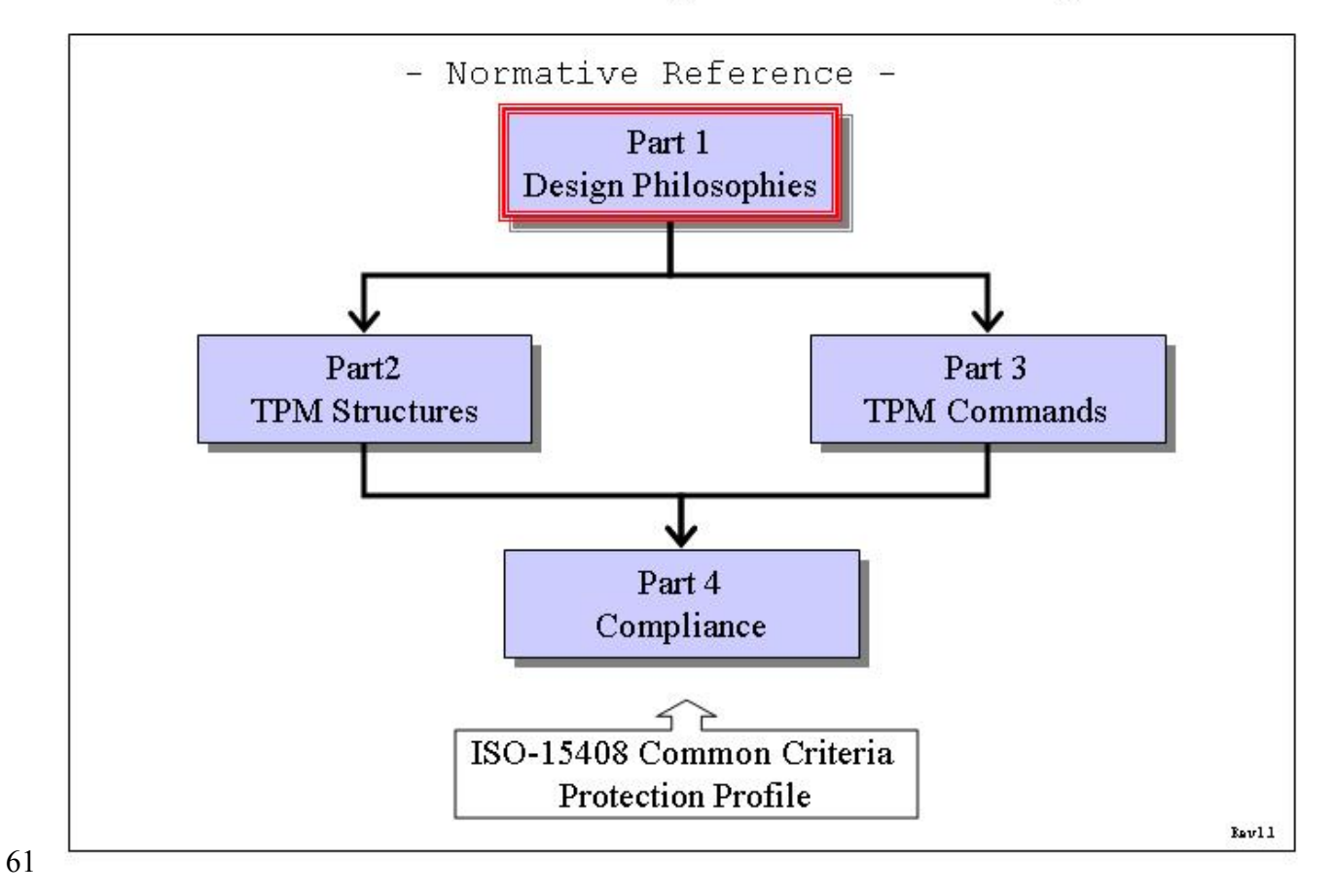

# 62Table of Contents

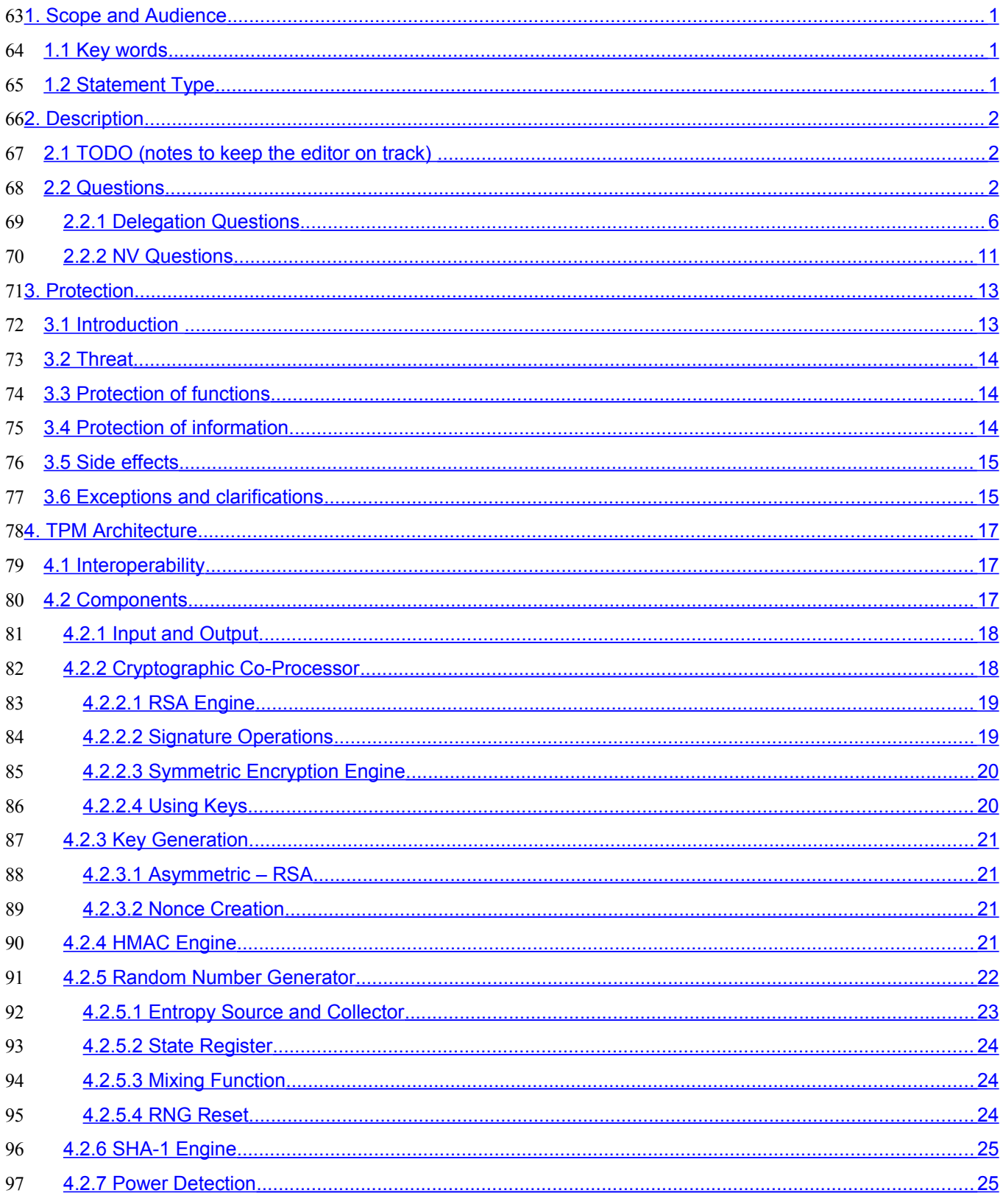

viii

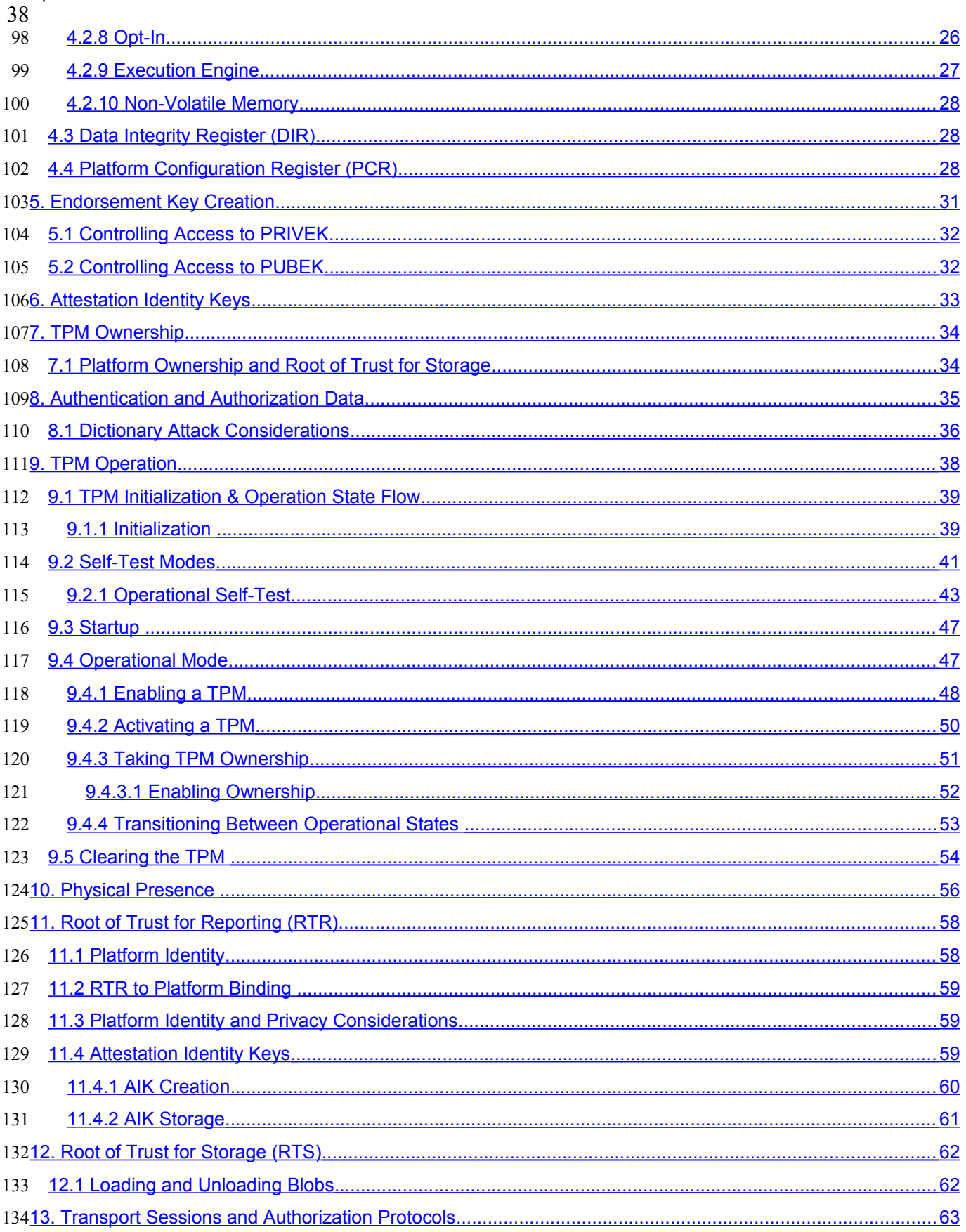

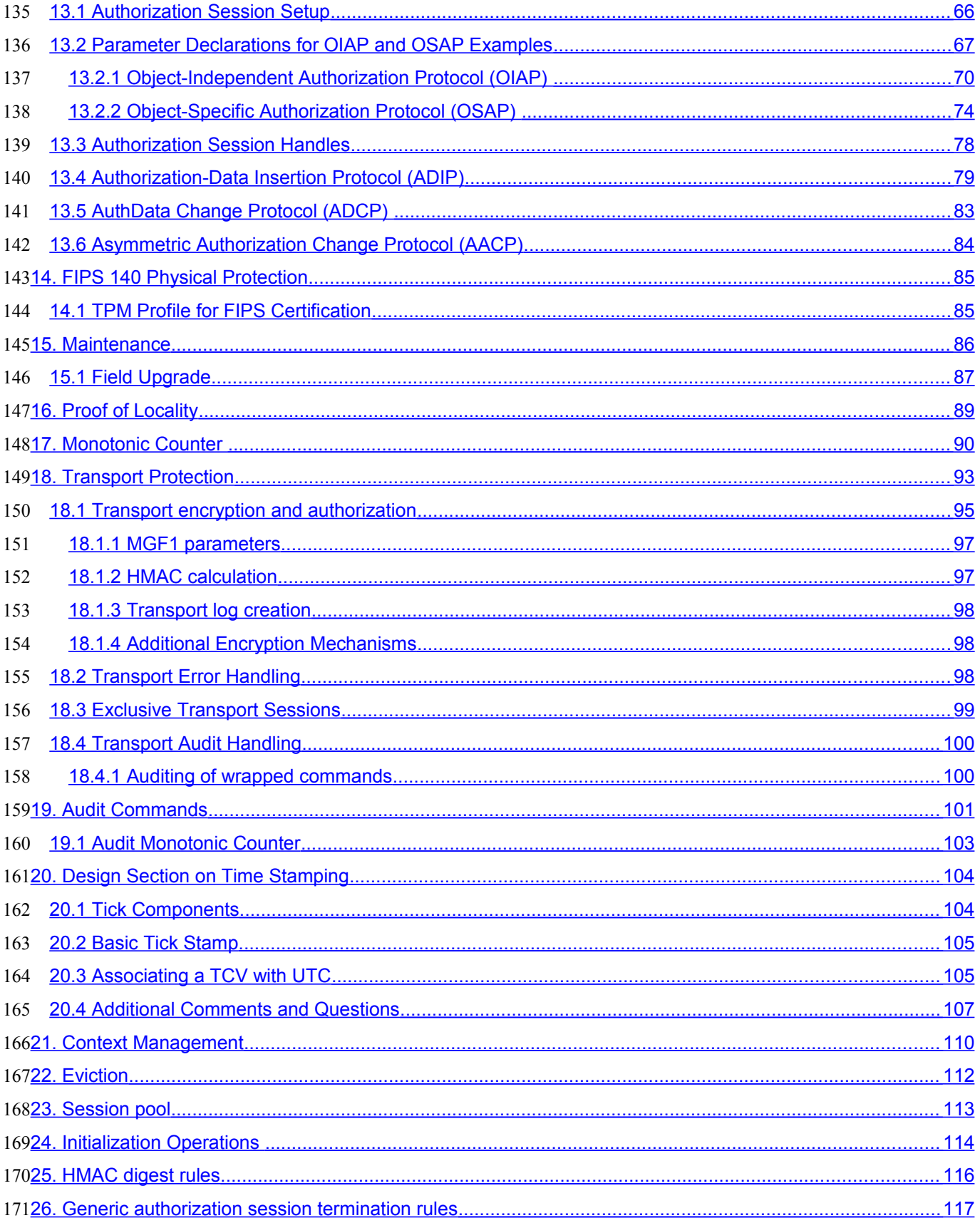

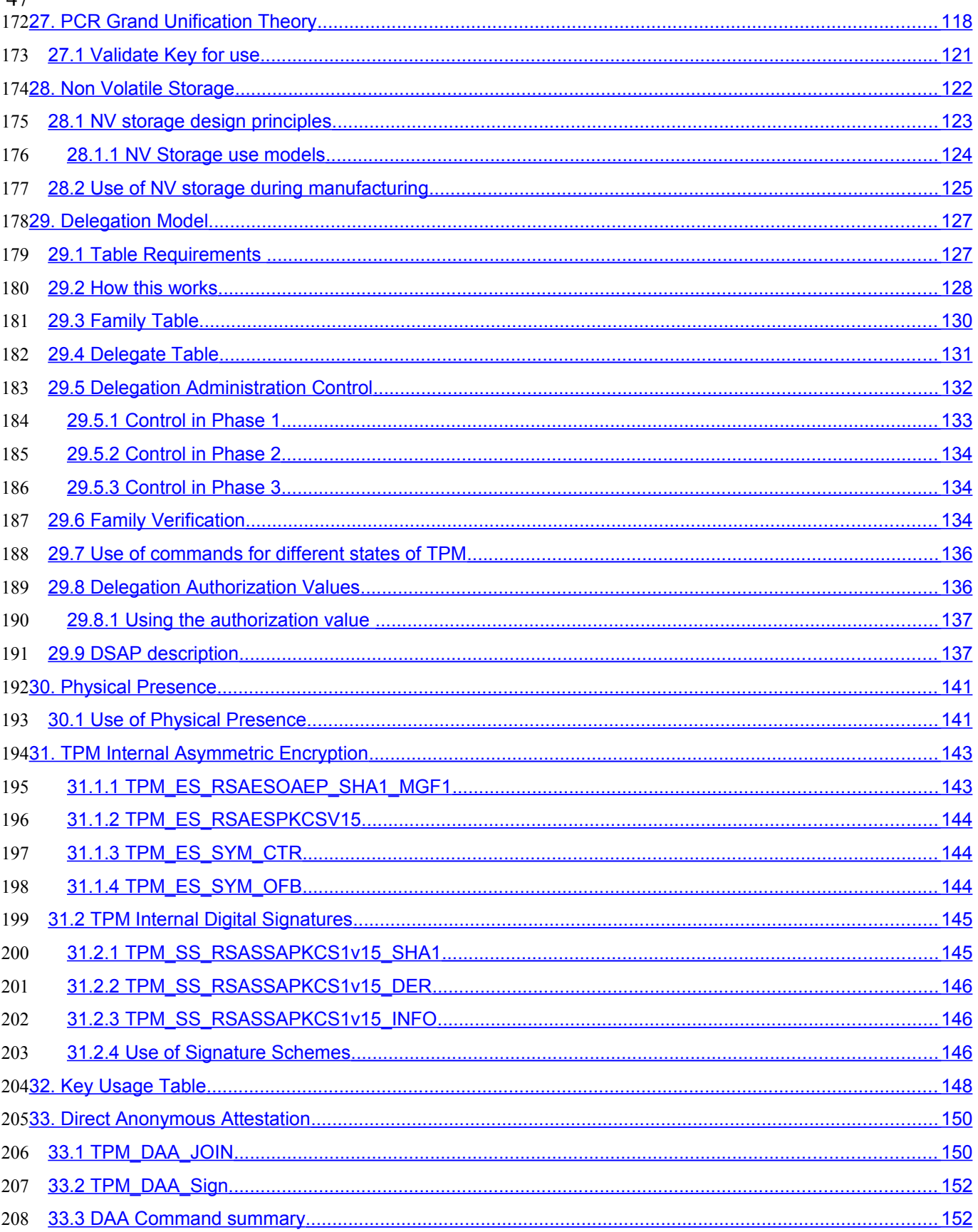

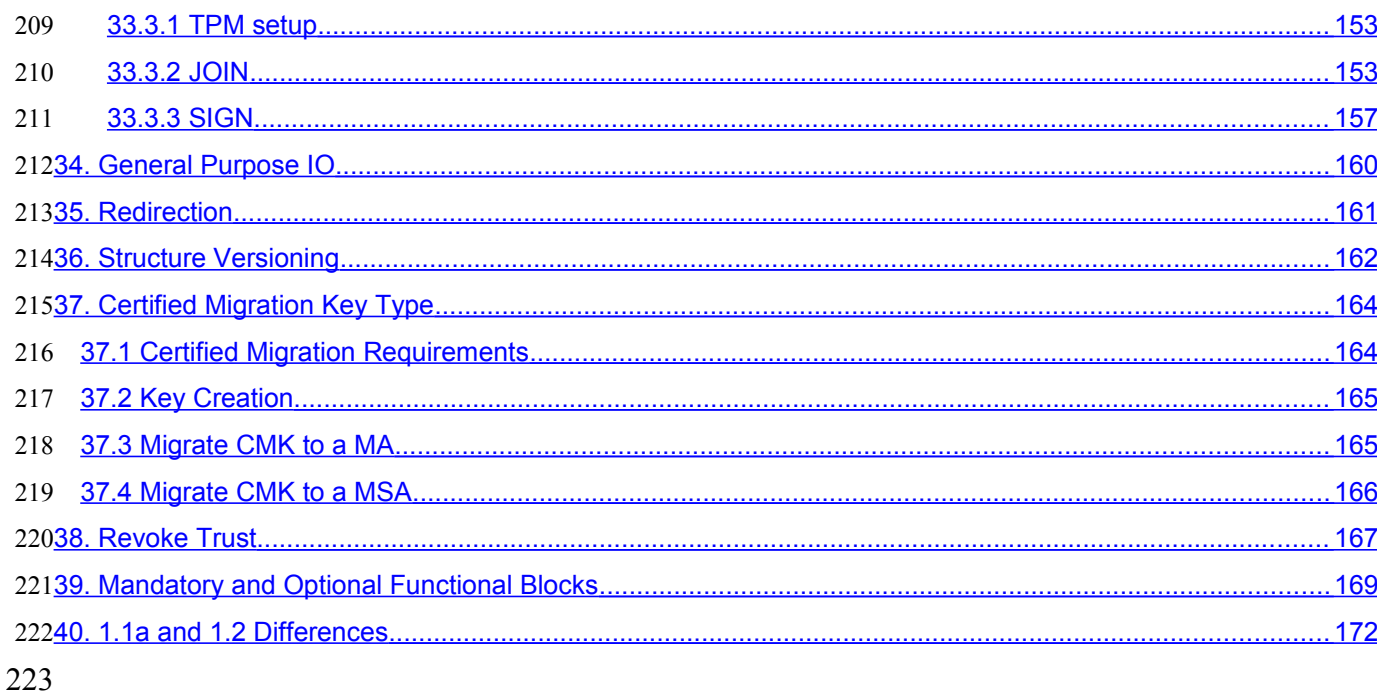

## <span id="page-12-2"></span>**1. Scope and Audience** 224

225The TPM main specification is an industry specification that enables trust in computing 226platforms in general. The main specification is broken into parts to make the role of each 227document clear. A version of the specification (like 1.2) requires all parts to be a complete 228 specification.

229A TPM designer MUST be aware that for a complete definition of all requirements necessary 230to build a TPM, the designer MUST use the appropriate platform specific specification for all 231TPM requirements.

#### <span id="page-12-1"></span>**1.1 Key words** 2321.1

233The key words "MUST," "MUST NOT," "REQUIRED," "SHALL," "SHALL NOT," "SHOULD," 234 "SHOULD NOT," "RECOMMENDED," "MAY," and "OPTIONAL" in the chapters 2-10 235 normative statements are to be interpreted as described in [RFC-2119].

#### <span id="page-12-0"></span>**1.2 Statement Type** 2361.2

237Please note a very important distinction between different sections of text throughout this 238document. You will encounter two distinctive kinds of text: informative comment and 239 normative statements. Because most of the text in this specification will be of the kind 240 normative statements, the authors have informally defined it as the default and, as such, 241 have specifically called out text of the kind informative comment They have done this by 242flagging the beginning and end of each informative comment and highlighting its text in 243gray. This means that unless text is specifically marked as of the kind informative 244 comment, you can consider it of the kind normative statements.

245For example:

### **Start of informative comment** 246

This is the first paragraph of several paragraphs containing text of the kind *informative* 247 *comment* ... 248

249This is the second paragraph of text of the kind *informative comment* ...

250This is the nth paragraph of text of the kind *informative comment...* 

251To understand the TCG specification the user must read the specification. (This use of 252MUST does not require any action).

### **End of informative comment** 253

254This is the first paragraph of one or more paragraphs (and/or sections) containing the text 255 of the kind normative statements ...

256To understand the TCG specification the user MUST read the specification. (This use of 257MUST indicates a keyword usage and requires an action).

# <span id="page-13-2"></span>**2. Description** 258

259The design principles give the basic concepts of the TPM and generic information relative to 260TPM functionality.

261A TPM designer MUST review and implement the information in the TPM Main specification 262(parts 1-4) and review the platform specific document for the intended platform. The 263platform specific document will contain normative statements that affect the design and 264 implementation of a TPM.

265A TPM designer MUST review and implement the requirements, including testing and 266 evaluation, as set by the TCG Conformance Workgroup. The TPM MUST comply with the 267 requirements and pass any evaluations set by the Conformance Workgroup. The TPM MAY 268undergo more stringent testing and evaluation.

269The question section keeps track of questions throughout the development of the 270 specification and hence can have information that is no longer current or moot. The 271 purpose of the questions is to track the history of various decisions in the specification to 272allow those following behind to gain some insight into the committees thinking on various 273 points.

#### <span id="page-13-1"></span>**2.1 TODO (notes to keep the editor on track)**  2742.1

275

#### <span id="page-13-0"></span>**2.2 Questions** 2762.2

### 277Start of informative comment

278How to version the flag structures?

I suggest that we simply put the version into the structure and pass it back in the structure. Add the version information into the persistent and volatile flag structures. 279 280

When using the encryption transport failures are easy to see. Also the watcher on the line 281 282can tell where the error occurred. If the failure occurs at the transport level the response is 283an error (small packet) and it is in the clear. If the error occurs during execution of the 284 command then the response is a small encrypted packet. Should we expand the packet size 285 or simply let this go through?

Not an issue. 286

287Do we restrict the loading of a counter to once per TPM\_Startup(Clear)?

Yes once a counter is set it must remain the same until the next successful startup. 288

289Does the time stamp work as a change on the tag or as a wrapped command like the 290transport protection.

While possibly easier at the HW level the tag mechanism seems to be harder at the SW level as to what commands are sent to the TPM. The issue of how the SW presents the 291 292

TS session to the SW writer is not an issue. This is due to the fact that however the session is presented to the SW writer the writer must take into account which commands are being time stamped and how to manage the log etc. So accepting a mechanism that is easy for the HW developer and having the SW manage the interface is 293 294 295 296

a sufficient direction. 297

When returning time information do we return the entire time structure or just the time 298 299 and have the caller obtain all the information with a GetCap call?

All time returns will use the entire structure with all the details. 300

301Do we want to return a real clock value or a value with some additional bits (like a 302 monotonic value with a time value)?

Add a count value into the time structure. 303

304Do we need NTP or is SNTP sufficient?

The TPM will not run the time protocol itself. What the TPM will do is accept a value 305

- from outside software and a hash of the protocols that produced the value. This allows 306
- the platform to use whatever they want to set the value from secure time to the local PC clock. 307 308

309Can an owner destroy a TPM by issuing repeated CreateCounter commands?

- A TPM may place a throttle on this command to avoid burn issues. It MUST not be 310
- possible to burn out the TPM counter under normal operating conditions. The 311
- CreateCounter command is limited to only once per successful 312
- TPM\_Startup(ST\_CLEAR). 313
- This answer is now somewhat moot as the command to createcounter is now owner 314
- authorized. This allows the owner to decide when to authorize the counter creation. As 315
- there are only 4 counters available it is not an issue with having the owner continue to 316
- authorize counters. 317

What happens to a transport session (log etc.) on an S3? 318

Should these be the same as the authorization sessions? The saving of a transport 319

session across S3 is not a security concern but is a memory concern. The TPM MUST 320

- clear the transport session on TPM\_Startup(CLEAR) and MAY clear the session on 321
- TPM\_Startup(any). 322

While you can't increment or create a new counter after startup can you read a counter 323 324 other than the active one?

You may read other counters 325

When we audit a command that is not authorized should we hash the parameters and 326 327 provide that as part of the audit event, currently they are set to null.

We should hash parameters of non-authorized commands 328

329There is a fundamental problem with the encryption of commands in the transport and 330 auditing. If we cover a command we have no way to audit, if we show the command then it 331 isn't protected. Can we expose the command (ordinal) and not the parameters?

If the owner has requested that a function be audited then the execute transport return will include sufficient information to produce the audit entry. 332 333

334How to set the time in the audit structure and tell the log what is going on.

The time in the audit structure is set to nulls except when audit occurs as part of a transport session. In that case the audit command is set from the time value in the TPM. 335 336

337Is there a limit to the number of locality modifiers?

Yes, the TPM need only support a maximum of 4 modifiers. The definition of the modifiers is always a platform specific issue. 338 339

340 How do we evict various resources?

- There are numerous eviction routines in the current spec. We will deprecate the various 341
- types and move to TPM\_Flushxxx for all resource types. 342

343 Can you flush a saved context?

Yes, you must be able to invalidate saved contexts. This would be done by making sure that the TPM could not load any saved context. 344 345

What is the value of maintaining the clock value when the time is not incrementing? Can 346 347this be due to the fact that the time is now known to be at least after the indicated time?

Moot point now as we don't keep the clock value at 348

349 Should we change the current structures and add the tag?

TODO 350

351 Can we have a bank of bits (change bit locality) for each of the 4 levels of locality?

Now 352

353 How do we find out what sessions are active? Do we care?

- I would say yes we care and we should use the same mechanism that we do for the keys. 354
- A GetCap that will return the handles. 355

356Can we limit the transport sessions to only one?

No, we should have as a minimum 2 sessions. One gets into deadlocks and such so the 357

- minimum should be 2. 358
- Changed: The deadlock is with authorization sessions, not transport. 359

360 Does the TPM need to keep the audit structure or can it simply keep a hash?

The TPM just keeps the audit digest and no other information. 361

What happens to an OSAP session if the key associated with it is taken off chip with a 362 "SaveContext"? What happens if the key saveContext occurs after an OSAP auth context 363 364that is already off chip? How do you later connect the key to the auth session (without 365 having to store all sorts of things on chip)? Are we really honestly convinced that we've 366thought of all the possible ramifications of saving and restoring auth sessions? And is it 367 really true that all the things we say about a saved auth session do/should apply to a saved 368key (which is to say is there really a single loadContext command and a single context 369structure)?

Saved context a reliable indication of the linkage between the OSAP and the key. When 370

saving save auth then key, on load key then auth. Auth session checks for the key and if not found fails. 371 372

Why is addNonce an output of 16.5 loadContext? 373

- If it's wrong, it's a little late to find out now why not have it as an input and have the 374
- TPM return an error if the encrypted addNonce doesn't match the input? The thought 375
- was that the nonce area might not be a nonce but was information that the caller could 376
- put in. If they use it as a nonce fine, but they could also use it as a label or sequence number or … any value the caller wanted 377 378
- 379Is there a memory endurance problem with contextNonceSession?
- contextNonceSession does not have to be saved across S3 states so there is no 380
- endurance problem. 381
- 382Is there a memory endurance problem with contextNonceKey?
- contextNonceKey only changes on TPM\_Startup(ST\_Clear) so it's endurance is the same as a PCR. 383 384

385The debate continues about restoring a resource's handle during TPM\_LoadContext.

- Debate ends by having the load context be informed of what the loaders opinion is about 386
- the handle. The requestor can indicate that it wishes the same handle and if the TPM 387
- can perform that task it does, if it cannot then the load fails. 388

389Interesting attack is now available with the new audit close flag on get audit signed. Anyone 390 with access to a signing key can close the audit log. The only requirement on the command 391 is that the key be authorized. While there is no loss of information (as the attacker can 392 always destroy the external log) does the closing of a log make things look different. This 393 does enable a burn out attack. The ability to closeAudit enables a new DenialOfService 394 attack.

- Resolution: The TPM Owner owns the audit process, so the TPM Owner should have 395
- exclusive control over closeAudit. Hence the signing key used to closeAudit must be an 396
- AIK. Note that the owner can choose to give this AIK's AuthData value to the OS, so that 397
- the OS can automatically close an audit session during platform power down. But such 398
- operations are outside this specification. 399

400Should we keep the E function in the tick counter?

- From Graeme, I would prefer to see these calculations deleted. The calculation starts 401
- with one assertion and derives a contradictory assertion. Generally, there seems little 402
- value in trying to derive an equality relationship when nothing is known about the path to and from the Time Authority. 403 404

What is the difference between DIR\_Quote and DirReadSigned? 405

Appears to be none so DIR\_Quote deleted 406

The tickRate parameter associates tick with seconds and has no way to indicate that the 407 408 rate is greater than one second. Is this OK?

Do we need to allow for tick rates that are slower than once per second. We report in nanoseconds. 409 410

411 The TPM MUST support a minimum of 2 authorization sessions. Where do we put this 412 requirement in the spec?

413Can we find a use for the DIR and BIT areas for locality 0?

They have no protections so in many ways they are just extra. We leave this as it is as locality 0 may mean something else on a platform other than a PC. 414 415

### 416How do we send back the transport log information on each execute transport?

It is 64 byes in length and would make things very difficult to include on every 417

command. Change wrappedaudit to be input params, add output parms and the caller 418

has all information necessary to create the structure to add into the digest. 419

420The transport log structure is a single structure used both for input and output with the 421 only difference being the setting of ticks to 0 on input and a real value on output, do we 422need two structures.

I believe that a single structure is fine 423

424For TPM\_Startup(ST\_Clear) I added that all keys would be flushed. Is this right?

Yes 425

Why have 2 auths for release transport signed? It is an easy attack to simply kill the 426 427session.

- The reason is that an attacker can close the session and get a signature of the session 428
- log. We are currently not sure of the level of this attack but by having the creator of the 429

session authorize the signing of the log it is completely avoided. 430

19.3 Action 3 (startup/state) doesn't reference the situation where there is no saved state. 431 432My presumption is that you can still run startup/clear, but maybe you have to do a 433hardware reset?

DWG I don't think so. This could be an attack and a way to get the wrong PCR values 434

into the system. The BIOS is taking one path and may not set PCR values. Hence the response is to go into failed selftest mode. 435 436

What happens to a transport session if a command clears the TPM like revokeTrust 437

- This is fine. The transport session is not complete but the session protected the 438
- information till the command that changed the TPM. It is impossible to get a log from 439
- the session or to sign the session but that is what the caller wanted. 440

### **End of informative comment** 441

#### <span id="page-17-0"></span>**2.2.1 Delegation Questions** 4422.2.1

### **Start of informative comment** 443

444Is loading the table by untrusted process ok? Does this cause a problem when the new table 445 is loaded and permissions change?

Yes, the fill table can be done by any process. A TPM Owner wishing to validate the table can perform the operations necessary to gain assurance of the table entries. 446 447

448 Are the permissions for a table row sensitive?

- Currently we believe not but there are some attack models that knowing the permissions 449
- makes the start of the attack easier. It does not make the success of the attack any 450
- easier. Example if I know that a single process is the only process in the table that has 451
- the CreateAIK capability then the attacker only attempts to break into the single process 452
- and not all others. 453

454What software is in use to modify the table?

83

- The table can be updated by any software or process given the capability to manage the 455
- table. Three likely sources of the software would be a BIOS process, an applet of a 456
- trusted process and a standalone self-booting (from CD-ROM) management application. 457

458Who holds the TPM Owner password?

- There is no change to the holding of the TPM Owner token. The permissions do allow the 459
- creation of an application that sets the TPM Owner token to a random value and then 460
- seals the value to the application. 461

462How are these changes created such that there is minimal change to the current TPM?

This works by using the current authorization process and only making changes in the authorization and not for each and every command. 463 464

465What about S3 and other events?

Permissions, once granted, are non-volatile. 466

467The permission bit to changeOwnerAuth (bit 11) gives rise to the functionality that the SW 468that has this bit can control the TPM completely. This includes removing control from the 469TPM Owner as the TPM Owner value will now be a random value only known to SW. There 470 are use models where this is good and bad, do we want this functionality?

471 Pros and cons of physical enable table when TPM Owner is present - Pro physically present 472user can make SW play fair. Con – physically present user can override the desires of a TPM 4730wner.

474Do we need to reset TPM\_PERMISSION\_KEY at some time?

We know that the key is NOT reset on TPM\_ClearOwner. 475

476What is the meaning of using permission table in an OIAP and OSAP mode?

- Delegate table can be used in either OIAP or OSAP mode. 477
- 478Can you grant permissions without assigning the permissions to a specific process?
- Yes, do a SetRow with a PCR\_SELECTION of null and the permissions are available to any process. 479 480

481Do we need a ClearTableOwner?

- I would assert that we do not need this command. The TPM Owner can perform SetRow 482
- with NULLS four times and creates the exact same thing. Not having this command lowers the number of ordinals the TPM is required to support. 483 484

There are some issues with the currently defined behavior of familyID and the 485 486verificationCount.

- Talked to David for 30 mins. We decided that maxFamilyID is set to zero at manufacture, and incremented for every FamTable\_SetRow 487 488
- It is the responsibility of DelTable\_SetRow to set the appropriate familyID 489
- DelTable\_SetRow fails if the provided familyID is not active and present somewhere in the FamTable 490 491
- FillTable works differently. It effectively resets the family table (invalidating all active 492

rows) and sets up as many rows as are needed based on the number of families specified 493

in FillTable 494

This still needs a bit of work. Presumably the caller of FillTable uses a "fake" familyID, and this is changed to the actual familyID when the fill happens 495 496

497There are some issues with the verificationCount.

- Uber-issue. If none of the rows in the table are allowed to create other rows and export them, then the "sign" of the table is meaningful 498 499
- If one of the rows is allowed to create and export new rows, is there any real meaning to "the current set of exported rows?" (i.e. SW can just up and make new rows). 500 501

502Should section 4.4, TPM\_DelTable\_ClearTable), section 4.5 (TPM\_DelTable\_SetEnable), and 503 section 4.7 (TPM\_DelTable\_Set\_Admin) all say "there must be UNAMBIGUOUS evidence of 504the presence of physical access..." Is this okay?

Answer: No, group agreed to change UNAMBIGUOUS to BEST EFFORT in all three sections. 505 506

507Is FamilyID a sensitive value?

If so, why? Agreement: FamilyID is not a sensitive value. 508

509Should TPM\_TakeOwnership be included in permissions bits (see bit 12 in section 3.1)?

- Enables a better administrative monitor and may enable user to take ownership easier. 510
- Agreement leave it in and change informative comments to reflect the reasons. 511

512[From the TPM\_DelTable\_SetRow command informative comments]: Note that there are two 513types of rights: family rights (you can either edit your family's rows or grab new rows) and 514 administrative rights.

This is really just an editor's note, not a question to be resolved. 515

516 [From the TPM\_DelTable\_ExportRow command informational comments]:

- Does not effect content of exported row left behind in the table; 517
- Valid for all rows in the table; 518
- Does not need to be OwnerAuth'd; 519
- Family Rights are that family can only export a row from rows 0-3 if row belongs to the 520
- family, but rows 4 and upwards can be exported by any Trusted Process, without any 521

family checking being done. This is really just an editor's note, not a question to be 522

resolved. 523

524When a Family Table row is set, the verificationCount is set to 1, make sure that is 525 consistently used in all other command actions.

Done. 526

SetEnable and SetEnableOwner enable and disable all rows in a table, not just the rows 527 528belong to the family of the process that used the SetEnable and/or SetEnableOwner 529 commands. This is also true for SetAdmin and SetAdminOwner. Can anybody come up with 530a use scenario where that causes any problems?

531In command actions where the TPM must walk the delegation table looking for a 532 configuration that matches the command input parameters (PCRinfo and/or authValues) 533 and there are rows in the table with duplicate values, what does the TPM do? Is there any 534 reason not to use the rule "the TPM starts walking the table starting with the first row and 535use the first row it finds with matching values"?

- Answer to this question may mean change to pseudo code in section 2.3, Using the 536
- AuthData Value, which currently shows the TPM walking the delegation table, starting 537
- with the first row, and using the first row it finds with matching values. 538

539What familyID value signals a family table row that is not in use/contains invalid values?

- To get consistency in all the command Actions that use this, that FamilyID value has 540
- been edited in all places to be NULL, instead of 0. Yes, FamilyID value of NULL signals a 541
- family table row that is not in use or contains invalid values. 542

543From section 2.4, Delegate Table Fill and Enablement: "The changing of a TPM Owner does 544not automatically clear the delegate table. Changing a TPM Owner does disable all current 545 delegations, including exported rows, and requires the new TPM Owner to re-enable the 546delegations in the table. The table entry values like trusted process identification and 547 delegations to that process are not effected by a change in owner. THE AUTHDATA VALUES 548DO NOT SURVIVE THE OWNERSHIP CHANGE." Question: If this is true, no delegations 549 work after a change of owner. How does the new owner set new AuthData values?

- The simple way of handling this is to get AdminMonitor to own backing up delegations at 550
- first owner install and then be run by new owner, and AdminMonitor uses FillTable, to 551
- handle "Owner migration." Or, for another use option, is for second owner to pick-up 552
- PCR-ID's and delegations bits from previous owner what is the most straight-forward 553
- way to do this? 554

555In section 3.1 (Delegate Definitions bit map table), several commands that do not require 556owner authorization are in the table and can be delegated: TPM\_SetTempDeactivated (bit 55715), TPM\_ReadPubek (bit 7), and TPM\_LoadManuMaintPub (bit 3), Why?

558In section 3.3 it is stated, "The Family ID resets to NULL on each change of TPM Owner." 559This invalidates all delegations. Is this what we want?

You don't have to blow away FamilyID to blow away the blobs, because key is gone. So this is not required – can eliminate these actions. 560 561

562In section 3.12, why is TPM\_DELEGATE\_LABEL included in the table?

563In section 4.2 (TPM\_DelTable\_FillTable), is it okay to delete requirement that delegate table 564be empty? Also, in Action 14, now that we have both persistent and volatile tableAdmin 565flags, should this command set volatile tableAdmin flag to FALSE upon completion?

- The delegate table does not need to be empty to use the TPM\_DelTable\_FillTable 566
- command, Also, a paragraph has been added to Informative comment for 567
- TPM\_DelTable\_FillTable that points out usefulness of immediately following 568
- TPM\_DelTable\_FillTable with TPM\_Delegate\_TempSetAdmin, to stop table administration 569
- in the current boot cycle. 570

571In section 4.15 (TPM\_FamTable\_IncrementCount), why does this command require 572TPMOwner authorization, as currently documented in section 4.15?

IncrementCount is gated by tableAdmin, which seems sufficient, and use of ownerauth makes it difficult to automatically verify a table using a CDROM. 573 574

575In section 4.3 (TPM\_DelTable\_FillTableOwner), in the Action 3d, use OTP[80] = MFG(x1) in 576 place of oneTimePad $[n]$  = SHA1(x1 | | seed $[n]$ )?,

yes. 577

578In section 4.9 (TPM\_DelTable\_SetRow), is invalidateRow input parameter really needed?

It is only used in action 5. Couldn't action 5 simply read "Set N1 -> familyID = NULL"? 579

580There is no easy way to generate a blob that can be used to delegate migration authority for 581a user key.

- This is because the TPM does not store the migration authority on the chip as the 582
- migration command involves an encrypted key, not a loaded one. One could invent a 583
- 'CreateMigrationDelegationBlob' that took the encrypted key as input and generated the 584
- encrypted delegation blob as output, but it would not be pretty. Sorry Dave. 585

586If a delegate row in NV memory (nominally 4 rows) is to refer to a user key (instead of owner 587 auth), then it needs to include a hash of the public key. It could be that the NV table is 588restricted to owner auth delegations, this would save 80 bytes of NV store and also simplify 589the LoadBlob command.

Maybe would simplify other things. I would definitely NOT permit user keys in the table to be run with the legacy OSAP and OIAP ordinals. 590 591

592A few more GetCapability values are also required, the usual constants that we discussed 593 and also the two readTable caps.

594TBD Verify that Delegate Table Management commands (see section 2.8) cover all the 595 functionality of obsolete or updated commands.

596Redefine bits 16 and above in Delegation Definitions table (section 3.1). In particular, can 597new command set (with TPM\_FAMILY\_OPERATION options as defined in section 3.20) be 598delegated individually and appropriately. Also, how many user key authorized commands 599 will be delegated?

600Is new TPM\_FAMILY\_FLAGS field of family table (defined in section 3.5) sensitive data?

601DSAP informative comment needs to be completed (section 4.1). In particular, does the 602statement "The DSAP command works like OSAP except it takes an encrypted blob - an 603encrypted delegate table row -- as input" sufficient? Or do some particular differences 604between DSAP and OSAP have to be pointed out in this informative comment??

The TPM\_Delegate\_LoadBlob[Owner] commands cannot be used to load key delegation blobs 605 606into the TPM. Is another ordinal required to do that?

607Is it okay for TPM\_Delegate\_LoadBlob[Owner] commands to ignore enable/disable 608use/admin flags in family table rows?

609Is it wise to delegate TPM\_DelTable\_ConvertBlob command (defined in section 4.11)? Does 610 current definition of this command support section 2.7 scenarios?

611Is there a privacy problem with DelTable\_ReadRow since the contents may not be identical 612from TPM to TPM?

613Are DSAP sessions being pooled with the other sessions? if so, can one save\load them by 614 context functions? if not, then there should be a restriction in saveContext.

615DSAP are "normal" authorization sessions and would save/load with OIAP and OSAP 616sessions

### **End of informative comment** 617

#### <span id="page-22-0"></span>**2.2.2 NV Questions** 6182.2.2

### **Start of informative comment** 619

 $620$ You would set this by using a new ordinal that is unauthorized and only turns the flag on to 621lock everything. Yet another ordinal? Do we need it? Is this an important functionality for 622the uses we see?

Yes this allows us to have "close" to write once functionality. What the functionality 623

- would be is that the RTM would assure that the proper information is present in the 624
- TPM and then "lock" the area. One could create this functionality by having the RTM 625
- change the authorization each time but then you would need to eat more NV store so 626
- save the sealed AuthData value. I think that is easier to have an ordinal than eat the NV 627
- space and require a much more complex programming model. 628

629Is it OK to have an element partially written?

- Given that we have chunks there has to be a mechanism to allow partial writes. 630
- 631If an element is partially written, how does a caller know that more needs to be written?

I would say the use model that provides the ability to write – read, in a loop is just not supported. Get it all written and then do the read. 632 633

Usage of the lock bit: as you wrote, the RTM would assure that the proper information is 634  $635$  present in the TPM and then "lock" the area. so why in action #4 we should also check 636bWritten when the lock bit is set? should be as action #3b of TPM\_NV\_DefineSpace, if lock 637 is set - return error

- [Grawrock, David] Not quite, the use model I was trying to create was the one where the 638
- TPM was locked and the user was attempting to add a new area. If the locked bit doesn't 639
- allow for writing once to a new area, one must reboot to perform the write and also tell 640
- the RTM what the value to write must be. So this allows the creator of an area to write it 641
- once and then it flows with the locked bit. 642

643Can you delete a NV value with only physical presence?

 [Grawrock, David] You can't delete with physical presence, you must use owner authorization. This I think is a reasonable restriction to avoid burn problems. 644 645

Why is there no check on the writes for a TPM Owner? 646

- The check for an owner occurred during the TPM\_NV\_DefineSpace. It is imperative that 647
- the TPM\_NV\_DefineSpace set in place the appropriate restrictions to limit the potential 648
- for attacks on the NV storage area. 649

650 Description of maxNVBufSize is confusing to me. Why is this value related to the input size? 651And since there is no longer any 'written' bits, why is there a maximum area size at all?

[Grawrock, David] This is a fixed size and set by the TPM manufacturer. I would see 652

values like the input buffer, transport sessions etc all coming up with the max size the 653

TPM can handle. This does NOT indicate what is available on the TPM right now. The 654

TPM could have 4k of space but max size would be 782 and would always report that 655

number. If the available space fell to 20 bytes this value would still be 782. 656

657If the storage area is an opaque area to the TPM (as described), then how does the TPM 658know what PCR registers have been used to seal a blob?

The VALUES of the area are opaque, the attributes to control access are not. So if the 659

attributes indicate that PCR restrictions are in place the TPM keeps those PCR values as part of the index attributes. This in reality seals the value as there is no need for 660

661

tpmProof since the value never leaves the TPM. 662

### **End of informative comment** 663

## <span id="page-24-1"></span>**3. Protection** 664

#### <span id="page-24-0"></span>**3.1 Introduction**  6653.1

### **Start of informative comment** 666

667The Protection Profile in the Conformance part of the specification defines the threats that 668 are resisted by a platform. This section, "Protection," describes the properties of selected 669 capabilities and selected data locations within a TPM that has a Protection Profile and has 670not been modified by physical means.

671This section introduces the concept of protected capabilities and the concept of shielded 672locations for data. The ordinal set defined in part II and III is the set of protected 673 capabilities. The data structures in part II define the shielded locations.

 $674$ • A protected capability is one whose correct operation is necessary in order for the 675 operation of the TCG Subsystem to be trusted.

 $676$ • A shielded location is an area where data is protected against interference and prying, 677independent of its form.

678This specification uses the concept of protected capabilities so as to distinguish platform 679 capabilities that must be trustworthy. Trust in the TPM depends critically on the protected 680capabilities. Platform capabilities that are not protected capabilities must (of course) work 681 properly if the TCG Subsystem is to function properly.

682This specification uses the concept of shielded locations, rather than the concept of 683 "shielded data." While the concept of shielded data is intuitive, it is extraordinarily difficult 684to define because of the imprecise meaning of the word "data." For example, consider data 685that is produced in a safe location and then moved into ordinary storage. It is the same data 686in both locations, but in one it is shielded data and in the other it is not. Also, data may not 687 always exist in the same form. For example, it may exist as vulnerable plaintext, but also 688 may sometimes be transformed into a logically protected form. This data continues to exist, 689but doesn't always need to be shielded data - the vulnerable form needs to be shielded data, 690but the logically protected form does not. If a specific form of data requires protection 691 against interference or prying, it is therefore necessary to say "if the data-D exists, it must 692 exist only in a shielded location." A more concise expression is "the data-D must be extant 693only in a shielded location."

694Hence, if trust in the TCG Subsystem depends critically on access to certain data, that data 695 should be extant only in a shielded location and accessible only to protected capabilities. When not in use, such data could be erased after conversion (using a protected capability) 696 697into another data structure. Unless the other data structure was defined as one that must 698be held in a shielded location, it need not be held in a shielded location.

### **End of informative comment**  699

7001. The data structures described in part II of the TPM specifications MUST NOT be instantiated in a TPM, except as data in TPM-shielded-locations. 701

7022. The ordinal set defined in part II and III of the TPM specifications MUST NOT be instantiated in a TPM, except as TPM-protected-capabilities. 703

3. Functions MUST NOT be instantiated in a TPM as TPM-protected-capabilities if they do 704 not appear in the ordinal set defined in part II and III of the TPM specifications. 705

#### <span id="page-25-2"></span>**3.2 Threat** 7063.2

### **Start of informative comment** 707

708This section, "Threat," defines the scope of the threats that must be considered when 709 considering whether a platform facilitates subversion of capabilities and data in a platform.

710The design and implementation of a platform determines the extent to which the platform 711 facilitates subversion of capabilities and data within that platform. It is necessary to define 712the attacks that must be resisted by TPM-shielded locations and TPM-protected capabilities 713in that platform.

714The TCG specifications define all attacks that are resisted by the TPM. These attacks must 715be considered when determining whether the integrity of TPM-protected capabilities and 716data in TPM-shielded locations can be damaged. These attacks must be considered when 717 determining whether there is a backdoor method of obtaining access to TPM-protected 718 capabilities and data in TPM-shielded locations. These attacks must be considered when 719 determining whether TPM-protected capabilities have undesirable side effects.

### **End of informative comment** 720

7211. For the purposes of the "Protection" section of the specification, the threats that MUST be considered when determining whether the TPM facilitates subversion of TPMprotected-capabilities or data in TPM-shielded-locations SHALL include 722 723

- a. The methods inherent in physical attacks that fail if the TPM complies with the "physical protection" requirements specified by TCG 724 725
- b. All methods that require execution of instructions in a computing engine in the platform 726 727

#### <span id="page-25-1"></span>**3.3 Protection of functions** 7283.3

### **Start of informative comment** 729

730A TPM-protected-capability must be used to modify TPM-protected capabilities. Other 731 methods must not be allowed to modify TPM-protected capabilities. Otherwise, the integrity 732of TPM-protected capabilities is unknown.

### **End of informative comment** 733

7341. A TPM SHALL NOT facilitate the alteration of TPM-protected-capabilities, except by TPMprotected capabilities. 735

#### <span id="page-25-0"></span>**3.4 Protection of information** 7363.4

### **Start of informative comment** 737

TPM-protected capabilities must provide the only means from outside the TPM to access 738 739information represented by data in TPM-shielded-locations. Otherwise, a rogue can reveal 740data in TPM-shielded-locations, or create a derivative of data from TPM-shielded-locations  $741$ (in a way that maintains some or all of the information content of the data) and reveal the 742derivative.

### **End of informative comment**  743

7441. A TPM SHALL NOT export data that is dependent upon data structures described in part II of the TPM specifications, other than via a TPM-Protected-Capability. 745

#### <span id="page-26-1"></span>**3.5 Side effects** 7463.5

### **Start of informative comment** 747

748An implementation of a TPM-protected capability must not disclose the contents of TPM-749 shielded locations. The only exceptions are when such disclosure is inherent in the 750 definition of the capability or in the methods used by the capability. For example, a 751 capability might be designed specifically to reveal hidden data or might use cryptography 752and hence always be vulnerable to cryptanalysis. In such cases, some disclosure or risk of 753 disclosure is inherent and cannot be avoided. Other forms of disclosure (by side effects, for 754 example) must always be avoided.

### **End of informative comment**  755

7561. The implementation of a TPM-protected-capability in a TPM SHALL NOT facilitate the disclosure or the exposure of information represented by data in TPM-shielded– locations, except by means unavoidably inherent in the TPM definition. 757 758

#### <span id="page-26-0"></span>**3.6 Exceptions and clarifications** 7593.6

### **Start of informative comment** 760

761 These exceptions to the blanket statements in the generic "protection" requirements (above) 762are fully compatible with the intended effect of those statements. These exceptions affect TCG-data that is available as plain-text outside the TPM and TCG-data that can be used 763 764 without violating security or privacy. These exceptions are valuable because they approve 765use of TPM resources by vendor-specific commands in particular circumstances.

766These clarifications to the blanket statements of the generic "protection" requirements 767(above) do not materially change the effect of those statements, but serve to approve specific 768legitimate interpretations of the requirements.

### **End of informative comment**  769

- 7701. A Shielded Location is a place (memory, register, etc.) where data is protected against interference and exposure, independent of its form 771
- 7722. A TPM-Protected-Capability is an operation defined in and restricted to those identified in part II and III of the TPM specifications. 773
- 7743. A vendor specific command or capability MAY use the standard TCG owner/operator authorization mechanism 775
- 7764. A vendor specific command or capability MAY utilize a TPM\_PUBKEY structure stored on the TPM so long as the usage of that TPM\_PUBKEY structure is authorized using the standard TCG authorization mechanism. 777 778

7795. A vendor specific command or capability MAY use a sequence of standard TCG commands. The command MUST propagate the locality used for the call to the used TCG commands or capabilities, or set locality to 0. 780 781

7826. A vendor specific command or capability that takes advantage of exceptions and clarifications to the "protection" requirements MUST be defined as part of the security target of the TPM. Such a vendor specific command or capability MUST be evaluated to meet the Platform Specific TPM and System Security Targets. 783 784 785

7867. If a TPM employs vendor-specific cipher-text that is protected against subversion to the same or greater extent as internal TPM-resources stored outside the TPM with TCGdefined methods, that vendor-specific cipher-text does not necessarily require protection from physical attack. If a TPM location stores only vendor-specific cipher-text that does not require protection from physical attack, that location can be ignored when determining whether the TPM complies with the "physical protection" requirements specified by TCG. 787 788 789 790 791 792

# <span id="page-28-2"></span>**4. TPM Architecture** 793

#### <span id="page-28-1"></span>**4.1 Interoperability** 794

### **Start of informative comment** 795

796The TPM must support a minimum set of algorithms and operations to meet TCG 797 specifications.

798Algorithms

### 799RSA, SHA-1, HMAC

800The algorithms and protocols are the minimum that the TPM must support. Additional 801 algorithms and protocols may be available to the TPM. All algorithms and protocols 802 available in the TPM must be included in the TPM and platform credential.

803The reason to specify these algorithms is two fold. The first is to know and understand the 804 security properties of selected algorithms; identify appropriate key sizes and ensure 805 appropriate use in protocols. The second reason is to define a base level of algorithms for 806interoperability.

### **End of informative comment** 807

#### <span id="page-28-0"></span>**4.2 Components** 808

### **Start of informative comment** 809

 $810$ The following is a block diagram [Figure 4:a](#page-28-3) shows the major components of a TPM.

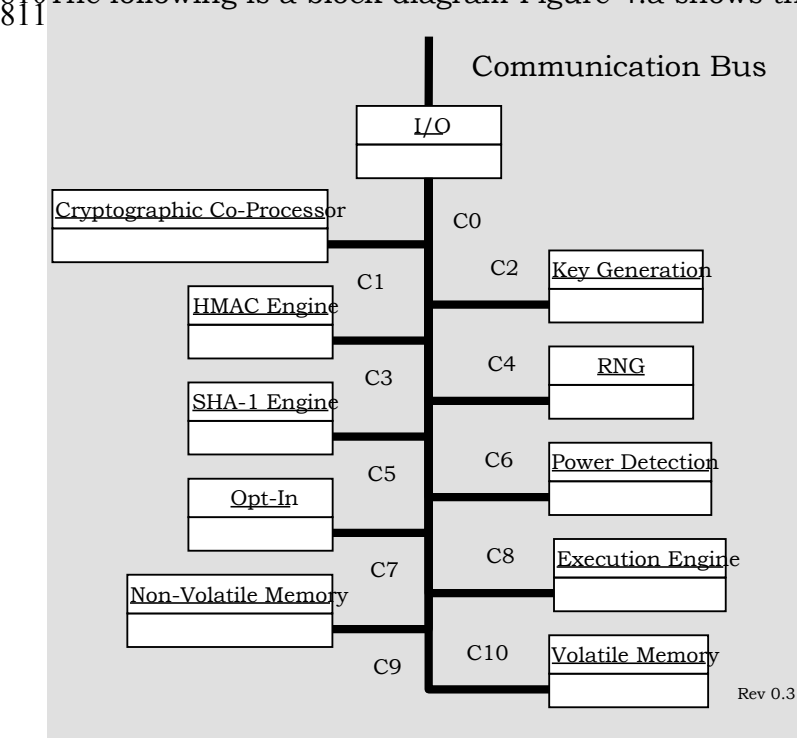

<span id="page-28-3"></span>812 Figure 4:a - TPM Component Architecture

### **End of informative comment** 813

#### <span id="page-29-1"></span>**4.2.1 Input and Output** 814

### **Start of informative comment** 815

816The I/O component, [Figure 4:a](#page-28-3) C0, manages information flow over the communications 817bus. It performs protocol encoding/decoding suitable for communication over external and 818internal buses. It routes messages to appropriate components. The I/O component enforces 819 access policies associated with the Opt-In component as well as other TPM functions 820 requiring access control.

 $821$ The main specification does not require a specific I/O bus. Issues around a particular I/O 822bus are the purview of a platform specific specification.

### **End of informative comment** 823

1. The number of incoming operand parameter bytes must exactly match the requirements of the command ordinal. If the command contains more or fewer bytes than required, the TPM MUST return TPM\_BAD\_PARAMETER. 824 825 826

#### <span id="page-29-0"></span>**4.2.2 Cryptographic Co-Processor** 827

### **Start of informative comment** 828

829The cryptographic co-processor, [Figure 4:a](#page-28-3) C1, implements cryptographic operations within 830the TPM. The TPM employs conventional cryptographic operations in conventional ways. 831 Those operations include the following:

832Asymmetric key generation (RSA)

833Asymmetric encryption/decryption (RSA)

834Hashing (SHA-1)

835 Random number generation (RNG)

836The TPM uses these capabilities to perform generation of random data, generation of 837 asymmetric keys, signing and confidentiality of stored data.

838The TPM may symmetric encryption for internal TPM use but does not expose any 839 symmetric algorithm functions to general users of the TPM.

840The TPM may implement additional asymmetric algorithms. TPM devices that implement 841 different algorithms may have different algorithms perform the signing and wrapping.

842If the TPM uses RSA with the required key length (2048 bits for storage keys), the output of 843all commands for key or data blob generation (e.g., TPM\_CreateWrapKey, TPM\_Seal, 844TPM\_Sealx, TPM\_MakeIdentity) consists of only one block. However, if the TPM uses other 845 asymmetric algorithms that result in more than one output block for these commands, the 846 integrity of the blobs must be protected by the TPM (by means of appropriate chaining 847 mechanisms).

### **End of informative comment** 848

8491. The TPM MAY implement other asymmetric algorithms such as DSA or elliptic curve.

137

- a. These algorithms may be in use for wrapping, signatures and other operations. There is no guarantee that these keys can migrate to other TPM devices or that other TPM devices will accept signatures from these additional algorithms. 850 851 852
- b. If the output key or data blob generated with a storage key consists of more than one block, the TPM MUST protect the integrity of the blob by means of appropriate chaining mechanisms. 853 854 855

8562. All storage keys MUST be of strength equivalent to a 2048 bits RSA key or greater. The TPM SHALL NOT load a storage key whose strength less than that of a 2048 bits RSA key. 857 858

8593. All AIK MUST be of strength equivalent to a 2048 bits RSA key, or greater.

#### <span id="page-30-1"></span>**4.2.2.1 RSA Engine** 860

### **Start of informative comment** 861

862The RSA asymmetric algorithm is used for digital signatures and for encryption.

863For RSA keys the PKCS #1 standard provides the implementation details for digital 864 signature, encryption and data formats.

865There is no requirement concerning how the RSA algorithm is to be implemented. TPM 866manufacturers may use Chinese Remainder Theorem (CRT) implementations or any other 867 method. Designers should review P1363 for guidance on RSA implementations.

868For keys that are required to be 2048-bit RSA keys, the default 2 exponent will be 869 required. This guarantees the strength of the key without walking a hierarchy that cannot 870 necessarily be walked reliably.

### **End of informative comment**  871

8721. The TPM MUST support RSA.

- 8732. The TPM MUST use the RSA algorithm for encryption and digital signatures.
- 8743. The TPM MUST support key sizes of 512, 1024, and 2048 bits. The TPM MAY support other key sizes. 875
- a. The minimum RECOMMENDED key size is 2048 bits. 876
- b. In FIPS mode, the minimum key size MUST be 1024. 877
- 8784. The TPM MUST support an RSA public exponent of  $2^{16}+1$ . The TPM MAY support other exponent values. 879
- 8805. TPM devices that use CRT as the RSA implementation MUST provide protection and detection of failures during the CRT process to avoid attacks on the private key. 881

#### <span id="page-30-0"></span>**4.2.2.2 Signature Operations** 882

### **Start of informative comment** 883

884The TPM performs signatures on both internal items and on requested external blobs. The 885 rules for signatures apply to both operations.

### **End of informative comment**  886

- 8871. The TPM MUST use the RSA algorithm for signature operations where signed data is verified by entities other than the TPM that performed the sign operation. 888
- 8892. The TPM MAY use other asymmetric algorithms for signatures; however, there is no requirement that other TPM devices either accept or verify those signatures. 890
- 8913. The TPM MUST use P1363 for the format and design of the signature output.

#### <span id="page-31-1"></span>**4.2.2.3 Symmetric Encryption Engine** 892

### **Start of informative comment** 893

894The TPM uses symmetric encryption to encrypt authentication information, provide 895 confidentiality in transport sessions and provide internal encryption of blobs stored off the 896TPM.

897For authentication and transport sessions, the mandatory mechanism is a Vernam one-898time-pad with XOR. The mechanism to generate the one-time-pad is MGF1 and the nonces 899from the session protocol. When encrypting authorization data, the authorization data and 900the nonces are the same size, 20 bytes, so a direct XOR is possible.

901For transport sessions the size of data is larger than the nonces so there needs to be a 902 mechanism to expand the entropy to the size of the data. The mechanism to expand the 903entropy is the MGF1 function from PKCS#1. This function provides a known mechanism 904 that does not lower the entropy of the nonces.

905AES may be supported as an alternate symmetric key encryption algorithm.

906Internal protection of information can use any symmetric algorithm that the TPM designer 907 feels provides the proper level of protection.

908The TPM does not expose any of the symmetric operations for general message encryption.

### **End of informative comment**  909

#### <span id="page-31-0"></span>**4.2.2.4 Using Keys** 910

### **Start of Informative comments:** 911

912Keys can be symmetric or asymmetric.

913As the TPM does not have an exposed symmetric algorithm, the TPM is only a generator, 914storage device and protector of symmetric keys. Generation of the symmetric key would use 915the TPM RNG. Storage and protection would be provided by the BIND and SEAL capabilities 916of the TPM. If the caller wants to ensure that the release of a symmetric key is not exposed 917after UNBIND/UNSEAL on delivery to the caller, the caller should use a transport session 918 with confidentiality set.

919For asymmetric algorithms, the TPM generates and operates on RSA keys. The keys can be 920held only by the TPM or in conjunction with the caller of the TPM. If the private portion of a 921key is in use outside of the TPM it is the responsibility of the caller and user of that key to 922ensure the protections of the key.

923The TPM has provisions to indicate if a key is held exclusively for the TPM or can be shared 924 with entities off of the TPM.

### **End of informative comments.** 925

144TPM Main Part 1 Design Principles **TCG** © Copyright 145 Specification Version 1.2 146

- 9261. A secret key is a key that is a private asymmetric key or a symmetric key.
- 9272. Data SHOULD NOT be used as a secret key by a TCG protected capability unless that data has been extant only in a shielded location. 928
- 9293. A key generated by a TCG protected capability SHALL NOT be used as a secret key unless that key has been extant only in a shielded location. 930
- 9314. A secret key obtained by a TCG protected capability from a Protected Storage blob SHALL be extant only in a shielded location. 932

#### <span id="page-32-3"></span>**4.2.3 Key Generation** 933

### **Start of informative comment** 934

935The Key Generation component, [Figure 4:a](#page-28-3) C2, creates RSA key pairs and symmetric keys. 936TCG places no minimum requirements on key generation times for asymmetric or 937symmetric keys.

### **End of informative comment**  938

#### <span id="page-32-2"></span>**4.2.3.1 Asymmetric – RSA** 939

940The TPM MUST generate asymmetric key pairs. The generate function is a protected 941 capability and the private key is held in a shielded location. The implementation of the 942 generate function MUST be in accordance with P1363.

943The prime-number testing for the RSA algorithm MUST use the definitions of P1363. If 944additional asymmetric algorithms are available, they MUST use the definitions from P1363 945 for the underlying basis of the asymmetric key (for example, elliptic curve fitting).

#### <span id="page-32-1"></span>**4.2.3.2 Nonce Creation** 946

947The creation of all nonce values MUST use the next n bits from the TPM RNG.

#### <span id="page-32-0"></span>**4.2.4 HMAC Engine** 948

### **Start of informative comment** 949

950The HMAC engine, [Figure 4:a](#page-28-3) C3, provides two pieces of information to the TPM: proof of 951knowledge of the AuthData and proof that the request arriving is authorized and has no 952 modifications made to the command in transit.

953The HMAC definition is for the HMAC calculation only. It does not specify the order or 954 mechanism that transports the data from caller to actual TPM.

955The creation of the HMAC is order dependent. Each command has specific items that are 956 portions of the HMAC calculation. The actual calculation starts with the definition from 957RFC 2104.

958RFC 2104 requires the selection of two parameters to properly define the HMAC in use. 959These values are the key length and the block size. This specification will use a key length 960of 20 bytes and a block size of 64 bytes. These values are known in the RFC as K for the key 961length and B as the block size.

### 962The basic construct is

#### H(K XOR opad, H(K XOR ipad, text)) 963

964where

 $965H =$  the SHA1 hash operation

 $966K$  = the key or the AuthData

 $967XOR =$  the xor operation

 $968$ opad = the byte  $0x5C$  repeated B times

 $969B =$  the block length

 $970$ ipad = the byte 0x36 repeated B times

 $971$ text = the message information and any parameters from the command

### **End of informative comment**  972

973The TPM MUST support the calculation of an HMAC according to RFC 2104.

974The size of the key (K in RFC 2104) MUST be 20 bytes. The block size (B in RFC 2104) 975MUST be 64 bytes.

976The order of the parameters is critical to the TPM's ability to recreate the HMAC. Not all of 977the fields are sent on the wire for each command for instance only one of the nonce values 978travels on the wire. Each command interface definition indicates what parameters are 979 involved in the HMAC calculation.

#### <span id="page-33-0"></span>**4.2.5 Random Number Generator** 980

### **Start of informative comment** 981

982The Random Number Generator (RNG) component, Figure 6:a C4 is the source of 983randomness in the TPM. The TPM uses these random values for nonces, key generation, 984 and randomness in signatures.

The RNG consists of a state-machine that accepts and mixes unpredictable data and a post-985 986processor that has a one-way function (e.g. SHA-1). The idea behind the design is that a TPM can be good source of randomness without having to require a genuine source of 987 988hardware entropy.

989The state-machine can have a non-volatile state initialized with unpredictable random data 990during TPM manufacturing before delivery of the TPM to the customers. The state-machine 991can accept, at any time, further (unpredictable) data, or entropy, to salt the random 992number. Such data comes from hardware or software sources - for example; from thermal 993noise, or by monitoring random keyboard strokes or mouse movements. The RNG requires a 994 reseeding after each reset of the TPM. A true hardware source of entropy is likely to supply 995 entropy at a higher baud rate than a software source.

When adding entropy to the state-machine, the process must ensure that after the addition, 996 997no outside source can gain any visibility into the new state of the state-machine. Neither 998the Owner of the TPM nor the manufacturer of the TPM can deduce the state of the state-999 machine after shipment of the TPM. The RNG post-processor condenses the output of the 1000state-machine into data that has sufficient and uniform entropy. The one-way function 1001 should use more bits of input data than it produces as output.

1002Our definition of the RNG allows implementation of a Pseudo Random Number Generator 1003(PRNG) algorithm. However, on devices where a hardware source of entropy is available, a 1004PRNG need not be implemented. This specification refers to both RNG and PRNG 1005implementations as the RNG mechanism. There is no need to distinguish between the two 1006at the TCG specification level.

1007The TPM should be able to provide 32 bytes of randomness on each call. Larger requests 1008may fail with not enough randomness being available.

### **End of informative comment** 1009

10101. The RNG for the TPM will consist of the following components:

- a. Entropy source and collector 1011
- b. State register 1012
- c. Mixing function 1013
- 10142. The RNG capability is a TPM-protected capability with no access control.
- 10153. The RNG output may or may not be shielded data. When the data is for internal use by
- the TPM (e.g., generation of tpmProof or an asymmetric key), the data MUST be held in a 1016
- shielded location. The RNG output for internal use MUST not be known outside the 1017
- TPM. In particular, it MUST not be known by the TPM manufacturer. When the data is 1018
- for use by the TSS or another external caller, the data is not shielded. 1019
- 10204. In FIPS mode, the RNG MUST be a NIST approved RNG. The NIST self-test requirements MUST be satisfied. 1021

#### <span id="page-34-0"></span>**4.2.5.1 Entropy Source and Collector** 1022

### 1023Start of informative comment

1024The entropy source is the process or processes that provide entropy. These types of sources 1025 could include noise, clock variations, air movement, and other types of events.

1026The entropy collector is the process that collects the entropy, removes bias, and smoothes 1027the output. The collector differs from the mixing function in that the collector may have 1028 special code to handle any bias or skewing of the raw entropy data. For instance, if the 1029 entropy source has a bias of creating 60 percent 1s and only 40 percent 0s, then the 1030collector design takes that bias into account before sending the information to the state 1031 register.

### **End of informative comment**  1032

10331. The entropy source MUST provide entropy to the state register in a manner that provides entropy that is not visible to an outside process. 1034

- a. For compliance purposes, the entropy source MAY be outside of the TPM; however, attention MUST be paid to the reporting mechanism. 1035 1036
- 10372. The entropy source MUST provide the information only to the state register.
- a. The entropy source may provide information that has a bias, so the entropy collector 1038
- must remove the bias before updating the state register. The bias removal could use 1039
- the mixing function or a function specifically designed to handle the bias of the entropy source. 1040 1041
- b. The entropy source can be a single device (such as hardware noise) or a combination 1042
- of events (such as disk timings). It is the responsibility of the entropy collector to 1043
- update the state register whenever the collector has additional entropy. 1044

#### <span id="page-35-2"></span>**4.2.5.2 State Register** 1045

### 1046Start of informative comment

1047The state register implementation may use two registers: a non-volatile register rngState 1048 and a volatile register. The TPM loads the volatile register from the non-volatile register on 1049startup. Each subsequent change to the state register from either the entropy source or the 1050 mixing function affects the volatile state register. The TPM saves the current value of the 1051volatile state register to the non-volatile register on TPM power-down. The TPM may update 1052the non-volatile register at any other time. The reasons for using two registers are:

1053To handle an implementation in which the non-volatile register is in a flash device;

1054To avoid overuse of the flash, as the number of writes to a flash device are limited.

### **End of informative comment**  1055

10561. The state register is in a TPM shielded-location.

- a. The state register MUST be non-volatile. 1057
- b. The update function to the state register is a TPM protected-capability. 1058
- c. The primary input to the update function SHOULD be the entropy collector. 1059
- 10602. If the current value of the state register is unknown, calls made to the update function with known data MUST NOT result in the state register ending up in a state that an attacker could know. 1061 1062
- a. This requirement implies that the addition of known data MUST NOT result in a decrease in the entropy of the state register. 1063 1064

10653. The TPM MUST NOT export the state register.

#### <span id="page-35-1"></span>**4.2.5.3 Mixing Function** 1066

### 1067Start of informative comment

1068The mixing function takes the state register and produces output. The mixing function is a 1069TPM protected-capability. The mixing function takes the value from a state register and 1070 creates the RNG output. If the entropy source has a bias, then the collector takes that bias 1071 into account before sending the information to the state register.

### **End of informative comment**  1072

10731. Each use of the mixing function MUST affect the state register.

a. This requirement is to affect the volatile register and does not need to affect the nonvolatile state register. 1074 1075

#### <span id="page-35-0"></span>**4.2.5.4 RNG Reset** 1076

### 1077Start of informative comment

1078The resetting of the RNG occurs at least in response to a loss of power to the device.
1079These tests prove only that the RNG is still operating properly; they do not prove how much 1080 entropy is in the state register. This is why the self-test checks only after the load of 1081 previous state and may occur before the addition of more entropy.

# **End of informative comment**  1082

10831. The RNG MUST NOT output any bits after a system reset until the following occurs:

- a. The entropy collector performs an update on the state register. This does not include the adding of the previous state but requires at least one bit of entropy. 1084 1085
- b. The mixing function performs a self-test. This self-test MUST occur after the loading of the previous state. It MAY occur before the entropy collector performs the first update. 1086 1087 1088

#### **4.2.6 SHA-1 Engine** 1089

### 1090Start of informative comment

1091The SHA-1, [Figure 4:a](#page-28-0) C5, hash capability is primarily used by the TPM, as it is a trusted 1092implementation of a hash algorithm. The hash interfaces are exposed outside the TPM to 1093 support Measurement taking during platform boot phases and to allow environments that 1094 have limited capabilities access to a hash functions. The TPM is not a cryptographic 1095 accelerator. TCG does not specify minimum throughput requirements for TPM hash 1096services.

### **End of informative comment** 1097

- 10981. The TPM MUST implement the SHA-1 hash algorithm as defined by FIPS-180-1.
- 10992. The output of SHA-1 is 160 bits and all areas that expect a hash value are REQUIRED to support the full 160 bits. 1100
- 11013. The only commands that SHALL be presented to the TPM in-between a TPM\_SHA1Start
- command and a TPM\_SHA1Complete command SHALL be a variable number (possibly 1102
- 0) of TPM\_SHA1Update commands. 1103
- a. The TPM\_SHA1Update commands can occur in a transport session. 1104
- 11054. Throughout all parts of the specification the characters  $x1 \mid x2$  imply the concatenation of x1 and x2 1106

#### **4.2.7 Power Detection** 1107

#### 1108Start of informative comment

1109The power detection component, [Figure 4:a](#page-28-0) C6, manages the TPM power states in 1110 conjunction with platform power states. TCG requires that the TPM be notified of all power 1111state changes.

1112Power detection also supports physical presence assertions. The TPM may restrict 1113 command-execution during periods when the operation of the platform is physically 1114 constrained. In a PC, operational constraints occur during the power-on self-test (POST) 1115 and require Operator input via the keyboard. The TPM might allow access to certain 1116 commands while in a constrained execution mode or boot state. At some critical point in the 1117POST process, the TPM may be notified of state changes that affect TPM command 1118 processing modes.

**End of informative comment** 1119

#### **4.2.8 Opt-In** 1120

# **Start of informative comment** 1121

1122The Opt-In component, [Figure 4:a](#page-28-0) C7, provides mechanisms and protections to allow the 1123TPM to be turned on/off, enabled/disabled, activated/deactivated. The Opt-In component 1124 maintains the state of persistent and volatile flags and enforces the semantics associated 1125 with these flags.

1126The setting of flags requires either authorization by the TPM Owner or the assertion of 1127 physical presence at the platform. The platform's manufacturer determines the techniques 1128used to represent physical-presence. The guiding principle is that no remote entity should 1129be able to change TPM status without either knowledge of the TPM Owner or the Operator is 1130physically present at the platform. Physical presence may be asserted during a period when 1131 platform operation is constrained such as power-up.

1132Non-Volatile Flags:

physicalPresenceLifetimeLock 1133

1134physicalPresenceHWEnable

1135physicalPresenceCMDEnable

1136Volatile Flags:

1137physicalPresenceLock

1138physicalPresence

1139The notation physicalPresenceV indicates the physical presence state that ordinals refer to 1140when they say, for example, "if physical presence is asserted".

1141

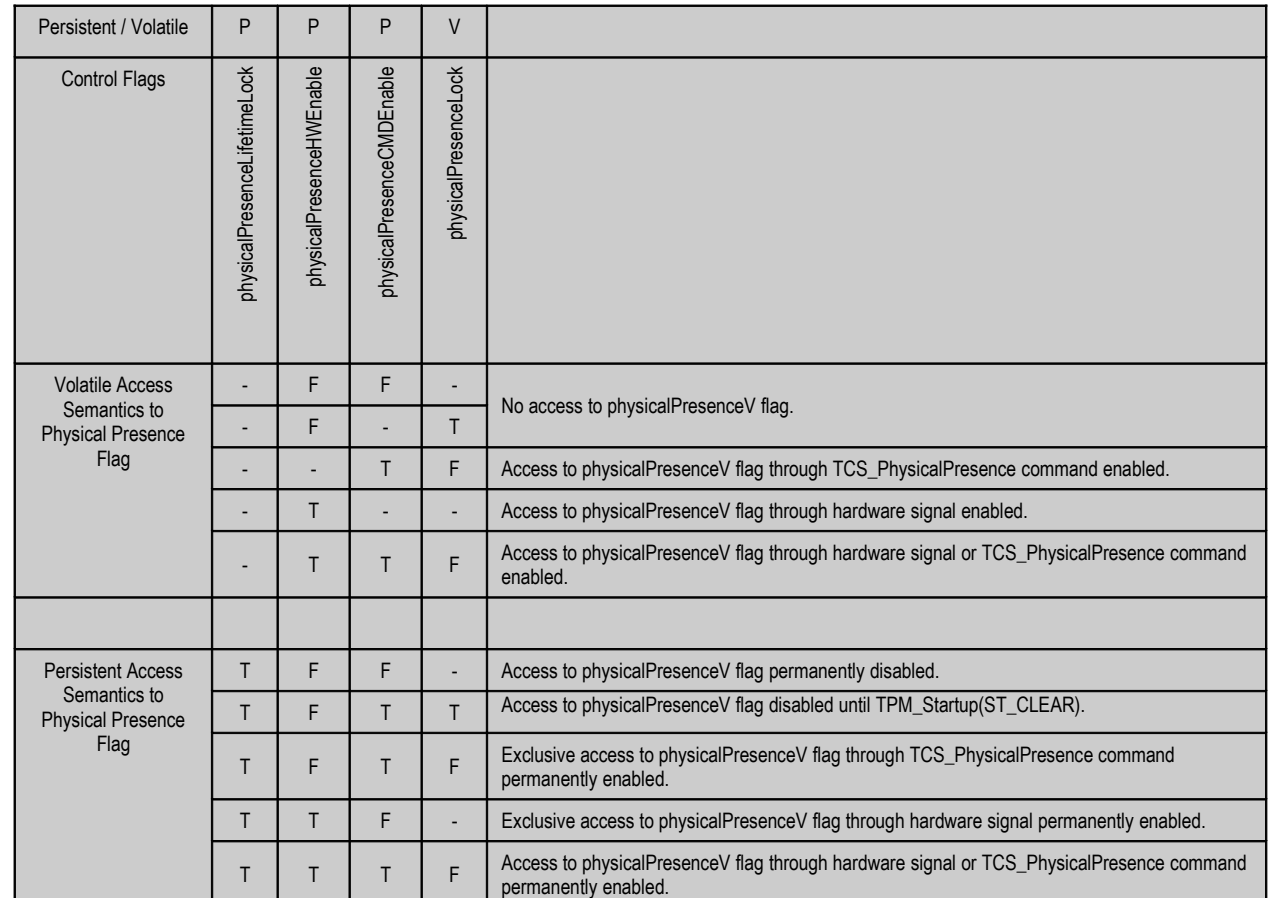

1142The following truth table explains the conditions in which the physicalPresenceV flag may 1143be altered:

1144

1145Table 4:a - Physical Presence Semantics

1146TCG also recognizes the concept of unambiguous physical presence. Conceptually, the use 1147of dedicated electrical hardware providing a trusted path to the Operator has higher 1148 precedence than the physicalPresenceV flag value. Unambiguous physical presence may be 1149used to override physicalPresenceV flag value under conditions specified by platform 1150 specific design considerations.

1151Additional details relating to physical presence can be found in sections on Volatile and 1152Non-volatile memory.

# **End of informative comment** 1153

#### **4.2.9 Execution Engine** 1154

# 1155Start of informative comment

1156The execution engine, [Figure 4:a](#page-28-0) C8, runs program code to execute the TPM commands  $1157$  received from the I/O port. The execution engine is a vital component in ensuring that 1158 operations are properly segregated and shield locations are protected.

### **End of informative comment** 1159

#### **4.2.10 Non-Volatile Memory** 1160

### **Start of informative comment**  1161

1162Non-volatile memory component, [Figure 4:a](#page-28-0) C9, is used to store persistent identity and 1163state associated with the TPM. The NV area has set items (like the EK) and also is available 1164 for allocation and use by entities authorized by the TPM Owner.

1165The TPM designer should consider the use model of the TPM and if the use of NV storage is 1166a concern. NV storage does have a limited life and using the NV storage in a high volume 1167use model may prematurely wear out the TPM.

1168There is no requirement for the TPM to protect against wear out by detecting that a write of 1169the same value need not be performed. Applications should avoid frequent writes of the 1170same value. For example, precede a TPM\_SetCapability with a TPM\_GetCapability and skip 1171 the write if the TPM already holds the desired value.

#### **End of informative comment** 1172

#### **4.3 Data Integrity Register (DIR)** 11734.3

### **Start of informative comment** 1174

1175The DIR were a version 1.1 function. They provided a place to store information using the 1176TPM NV storage.

1177In 1.2 the DIR are deprecated and the use of the DIR should move to the general purpose 1178NV storage area.

1179The TPM must still support the functionality of the DIR register in the NV storage area.

#### **End of informative comment** 1180

11811. A TPM MUST provide one Data Integrity Register (DIR)

- a. The TPM DIR commands are deprecated in 1.2 1182
- b. The TPM MUST reserve the space for one DIR in the NV storage area 1183
- c. The TPM MAY have more than 1 DIR. 1184
- 11852. The DIR MUST be 160-bit values and MUST be held in TPM shielded-locations.
- 11863. The DIR MUST be non-volatile (values are maintained during the power-off state).
- a. A TPM implementation need not provide the same number of DIRs as PCRs. 1187

#### **4.4 Platform Configuration Register (PCR)** 11884.4

### 1189Start of informative comment

1190A Platform Configuration Register (PCR) is a 160-bit storage location for discrete integrity 1191 measurements. There are a minimum of 16 PCR registers. All PCR registers are shielded-1192locations and are inside of the TPM. The decision of whether a PCR contains a standard 1193 measurement or if the PCR is available for general use is deferred to the platform specific 1194 specification.

1195A large number of integrity metrics may be measured in a platform, and a particular 1196 integrity metric may change with time and a new value may need to be stored. It is difficult 1197to authenticate the source of measurement of integrity metrics, and as a result a new value 1198of an integrity metric cannot be permitted to simply overwrite an existing value. (A rogue 1199 could erase an existing value that indicates subversion and replace it with a benign value.) 1200Thus, if values of integrity metrics are individually stored, and updates of integrity metrics 1201must be individually stored, it is difficult to place an upper bound on the size of memory 1202that is required to store integrity metrics.

1203The PCR is designed to hold an unlimited number of measurements in the register. It does 1204this by using a cryptographic hash and hashing all updates to a PCR. The pseudo code for  $1205$ this is:

PCRi New = HASH ( PCRi Old value || value to add) 1206

1207There are two salient properties of cryptographic hash that relate to PCR construction. 1208 Ordering - meaning updates to PCRs are not commutative. For example, measuring (A then 1209B) is not the same as measuring  $(B \text{ then } A)$ .

1210The other hash property is one-way-ness. This property means it should be computationally 1211 infeasible for an attacker to determine the input message given a PCR value. Furthermore, 1212 subsequent updates to a PCR cannot be determined without knowledge of the previous PCR 1213 values or all previous input messages provided to a PCR register since the last reset.

1214If the TPM is disabled or deactivated, commands that extend a PCR (e.g., TPM\_Extend, 1215TPM\_SHA1CompleteExtend) return a PCR value of all zeros, and commands that use the 1216PCRs (e.g., TPM\_PCRRead) are not available. However, the commands that extend a PCR 1217still update the PCR correctly and return success. For disabled, this is because the TPM 1218 may become enabled later, and so must not miss a measurement. For deactivated, this is 1219 because resource limited code like the CRTM will perform extends and may not be able to 1220handle a deactivated error case.

# **End of informative comment** 1221

12221. The PCR MUST be a 160-bit field that holds a cumulatively updated hash value

- 12232. The PCR MUST have a status field associated with it
- 12243. The PCR MUST be in the RTS and should be in volatile storage
- 12254. The PCR MUST allow for an unlimited number of measurements to be stored in the PCR
- 12265. The PCR MUST preserve the ordering of measurements presented to it

12276. A PCR MUST be set to the default value as specified by the PCRReset attribute

12287. A TPM implementation MUST provide 16 or more independent PCRs. These PCRs are identified by index and MUST be numbered from 0 (that is, PCR0 through PCR15 are required for TCG compliance). Vendors MAY implement more registers for generalpurpose use. Extra registers MUST be numbered contiguously from 16 up to max  $-1$ , 1229 1230 1231

where max is the maximum offered by the TPM. 1232

12338. The TCG-protected capabilities that expose and modify the PCRs use a 32-bit index, indicating the maximum usable PCR index. However, TCG reserves register indices 230 and higher for later versions of the specification. A TPM implementation MUST NOT 1234 1235

provide registers with indices greater than or equal to 230. In this specification, the 1236

following terminology is used (although this internal format is not mandated). 1237

12389. The PSS MUST define at least define one measurement that the RTM MUST make and the PCR where the measurement is stored. 1239

124010. A TCG measurement agent MAY discard a duplicate event instead of incorporating it in a PCR, provided that: 1241

124211. A relevant TCG platform specification explicitly permits duplicates of this type of event to be discarded 1243

124412. The PCR already incorporates at least one event of this type

13.An event of this type previously incorporated into the PCR included a statement that 1245 duplicate such events may be discarded. This option could be used where frequent recording of sleep states will adversely affect the lifetime of a TPM, for example. 1246 1247

124814. PCRs and the protected capabilities that operate upon them MAY NOT be used until power-on self-test (TPM POST) has completed. If TPM POST fails, the TPM\_Extend operation will fail; and, of greater importance, the TPM\_Quote operation and TPM\_Seal operations that respectively report and examine the PCR contents MUST fail. At the successful completion of TPM POST, all PCRs MUST be set to their default value (either 1249 1250 1251 1252

0x00…00 or 0xFF…FF). Additionally, the UINT32 flags MUST be set to zero. 1253

# **5. Endorsement Key Creation** 1254

# 1255Start of informative comment

1256The TPM contains a 2048-bit RSA key pair called the endorsement key (EK). The public 1257 portion of the key is the PUBEK and the private portion the PRIVEK. Due to the nature of 1258this key pair, both the PUBEK and the PRIVEK have privacy and security concerns.

1259The TPM has the EK generated before the end customer receives the platform. The Trusted 1260Platform Module Entity (TPME) that causes EK generation is also the entity that will create 1261 and sign the EK credential attesting to the validity of the TPM and the EK. The TPME is 1262typically the TPM manufacturer.

1263The TPM can generate the EK internally using the TPM\_CreateEndorsementKey or by using 1264an outside key generator. The EK needs to indicate the genealogy of the EK generation.

1265Subsequent attempts to either generate an EK or insert an EK must fail.

1266If the data structure TPM\_ENDORSEMENT\_CREDENTIAL is stored on a platform after an 1267 Owner has taken ownership of that platform, it SHALL exist only in storage to which access 1268 is controlled and is available to authorized entities.

### **End of informative comment**  1269

12701. The EK MUST be a 2048-bit RSA key

- a. The public portion of the key is the PUBEK 1271
- b. The private portion of the key is the PRIVEK 1272
- c. The PRIVEK SHALL exist only in a TPM-shielded location. 1273
- 12742. Access to the PRIVEK and PUBEK MUST only be via TPM protected capabilities
- a. The protected capabilities MUST require TPM Owner authentication or operator physical presence 1275 1276
- 12773. The generation of the EK may use a process external to the TPM and TPM\_CreateEndorsementKeyPair 1278
- a. The external generation MUST result in an EK that has the same properties as an internally generated EK 1279 1280
- b. The external generation process MUST protect the EK from exposure during the generation and insertion of the EK 1281 1282
- c. After insertion of the EK the TPM state MUST be the same as the result of the TPM\_CreateEndorsementKeyPair execution 1283 1284
- d. The process MUST guarantee correct generation, cryptographic strength, uniqueness, privacy, and installation into a genuine TPM, of the EK 1285 1286
- e. The entity that signs the EK credential MUST be satisfied that the generation process properly generated the EK and inserted it into the TPM 1287 1288
- f. The process MUST be defined in the target of evaluation (TOE) of the security target in use to evaluate the TPM 1289 1290

#### **5.1 Controlling Access to PRIVEK** 1291**5.1**

# 1292Start of informative comment

1293Exposure of the PRIVEK is a security concern.

1294The TPM must ensure that the PRIVEK is not exposed outside of the TPM

# **End of informative comment**  1295

12961. The PRIVEK MUST never be out of the control of a TPM shielded location

#### **5.2 Controlling Access to PUBEK** 12975.2

# 1298Start of informative comment

1299There are no security concerns with exposure or use of the PUBEK.

1300Privacy guidelines suggest that PUBEK could be considered personally identifiable 1301information (PII) if it were associated in some way with personal information (PI) or 1302associated with other PII, but PUBEK alone cannot be considered PII. Arbitrary random 1303numbers do not represent a threat to privacy unless further associated with PI or PII. The 1304PUBEK is an arbitrary random number that may be associated with aggregate platform 1305information, but not personally identifiable information.

1306An EK may become associated with personally identifiable information when an alias 1307 platform identifier (AIK) is also associated with PI. The attestation service could include 1308 personal information in the AIK credential, thereby making the AIK-PUBEK association PII -1309but not before.

1310The association of PUBEK with AIK therefore is important to protect via privacy guidelines. 1311The owner/user of the TPM should be able to control whether PUBEK is disclosed along 1312with AIK. The owner/user should be notified of personal information that might be added to 1313an AIK credential, which could result in AIK being considered PII. The owner/user should 1314be able to evaluate the mechanisms used by an attestation entity to protect PUBEK-AIK 1315associations before disclosure occurs. No other entity should be privy to owner/user 1316 authorized disclosure besides the intended attestation entity.

1317 Several commands may be used to negotiate the conditions of PUBEK-AIK disclosure. 1318TPM\_MakeIdentity discloses PUBEK-AIK in the context of requesting an AIK credential. 1319TPM\_ActivateIdentity ensures the owner/user has not been spoofed by an interloper. These 1320interfaces allow the owner/user to choose whether disclosure is acceptable and control the 1321 circumstances under which disclosure takes place. They do not allow the owner/user the 1322ability to retain control of PUBEK-AIK subsequent to disclosure except by traditional means 1323 of trusting the attestation entity to abide by an acceptable privacy policy. The owner/user is 1324able to associate the accepted privacy policy with the disclosure operation (e.g. 1325TPM\_MakeIdentity).

1326A persistent flag called readPubek can be set to TRUE to permit reading of PUBEK via 1327TPM\_ReadPubek. Reporting the PUBEK value is not considered privacy sensitive because it 1328 cannot be associated with any of the AIK keys managed by the TPM without using TPM 1329 protected-capabilities. Keys are encrypted with a nonce when flushed from TPM shielded-1330locations, Cryptanalysis of flushed keys will not reveal an association of EK to any AIK.

1331 The command that manipulates the readPubek flag is TPM\_DisablePubekRead.

# **6. Attestation Identity Keys** 1333

1334Start of informative comment

1335See [11.4](#page-70-0) [Attestation Identity Keys.](#page-70-0)

# **7. TPM Ownership** 1337

# 1338Start of informative comment

1339Taking ownership of a TPM is the process of inserting a shared secret into a TPM shielded-1340location. Any entity that knows the shared secret is a TPM Owner. Proof of ownership 1341occurs when an entity, in response to a challenge, proves knowledge of the shared secret. 1342 Certain operations in the TPM require authentication from a TPM Owner.

1343 Certain operations also allow the human, with physical possession of the platform, to assert 1344TPM Ownership rights. When asserting TPM Ownership, using physical presence, the 1345 operations must not expose any secrets protected by the TPM.

1346The platform owner controls insertion of the shared secret into the TPM. The platform 1347owner sets the NV persistent flag ownershipEnabled that allows the execution of the 1348TPM\_TakeOwnership command. The TPM\_SetOwnerInstall, the command that controls the 1349value ownershipEnabled, requires the assertion of physical presence.

1350Attempting to execute TPM\_TakeOwnership fails when a TPM already has an owner. To 1351 remove an owner when the current TPM Owner is unable to remove themselves, the human 1352that is in possession of the platform asserts physical presence and executes 1353TPM\_ForceClear which removes the shared secret.

1354The insertion protocol that supplies the shared secret has the following requirements: 1355 confidentiality, integrity, remoteness and verifiability.

1356To provide confidentiality the proposed TPM Owner encrypts the shared secret using the 1357PUBEK. This requires the PRIVEK to decrypt the value. As the PRIVEK is only available in 1358the TPM the encrypted shared secret is only available to the intended TPM.

1359The integrity of the process occurs by the TPM providing proof of the value of the shared 1360 secret inserted into the TPM.

1361By using the confidentiality and integrity, the protocol is useable by TPM Owners that are 1362 remote to the platform.

1363The new TPM Owner validates the insertion of the shared secret by using integrity response.

# 1364**End of informative comment**

1365The TPM MUST ship with no Owner installed. The TPM MUST use the ownership-control 1366 protocol (OIAP or OSAP)

#### **7.1 Platform Ownership and Root of Trust for Storage** 1367

# 1368Start of informative comment

1369The semantics of platform ownership are tied to the Root-of-trust-for-storage (RTS). The 1370TPM\_TakeOwnership command creates a new Storage Root Key (SRK) and new tpmProof 1371 value whenever a new owner is established. It follows that objects owned by a previous 1372owner will not be inherited by the new owner. Objects that should be inherited must be 1373transferred by deliberate data migration actions.

# **8. Authentication and Authorization Data** 1375

# 1376Start of informative comment

1377Using security vernacular the terms below apply to the TPM for this discussion:

Authentication: The process of providing proof of claimed ownership of an object or a 1379 subject's claimed identity. 1378

Authorization: Granting a subject appropriate access to an object. 1380

1381Each TPM object that does not allow "public" access contains a 160-bit shared secret. This 1382 shared secret is enveloped within the object itself. The TPM grants use of TPM objects based 1383on the presentation of the matching 160-bits using protocols designed to provide protection 1384 of the shared secret. This shared secret is called the AuthData.

1385Neither the TPM, nor its objects (such as keys), contain access controls for its objects (the 1386 exception to this is what is provided by the delegation mechanism). If an subject presents 1387the AuthData, that subject is granted full use of the object based on the object's 1388 capabilities, not a set of rights or permissions of the subject. This apparent overloading of 1389the concepts of authentication and authorization has caused some confusion. This is 1390 caused by having two similarly rooted but distinct perspectives.

1391From the perspective of the TPM looking out, this AuthData is its sole mechanism for 1392 authenticating the owner of its objects, thus from its perspective it is authentication data. 1393However, from the application's perspective this data is typically the result of other 1394 functions that might perform authentications or authorizations of subjects using higher 1395level mechanisms such as OS login, file system access, etc. Here, AuthData is a result of 1396these functions so in this usage, it authorizes access to the TPM's objects. From this 1397 perspective, i.e., the application looking in on the TPM and its objects, the AuthData is 1398 authorization data. For this reason, and thanks to a common root within the English 1399language, the term for this data is chosen to be AuthData and is to be interpreted or 1400expanded as either authentication data or authorization data depending on context and 1401 perspective.

1402The term AuthData refers to the 160-bit value used to either prove ownership of, or 1403 authorization to use, an object. This is also called the object's shared secret. The term 1404 authorization will be used when referring the combined action of verifying the AuthData and 1405 allowing access to the object or function. The term authorization session applies to a state 1406where the AuthData has been authentication and a session handle established that is 1407associated with that authentication.

1408A wide-range of objects use AuthData. It is used to establish platform ownership, key use 1409 restrictions, object migration and to apply access control to opaque objects protected by the 1410TPM.

1411AuthData is a 160-bit shared-secret plus high-entropy random number. The assumption is 1412the shared-secret and random number are mixed using SHA-1 digesting, but no specific 1413 function for generating AuthData is specified by TCG.

1414TCG command processing sessions (e.g. OSAP, ADIP) may use AuthData as an initialization 1415 vector when creating a one-time pad. Session encryption is used to encrypt portions of 1416 command messages exchanged between TPM and a caller.

1417The TPM stores AuthData with TPM controlled-objects and in shielded-locations. AuthData 1418is never in the clear, when managed by the TPM except in shielded-locations. Only TPM 1419 protected-capabilities may access AuthData (contained in the TPM). AuthData objects may 1420not be used for any other purpose besides authentication and authorization of TPM 1421 operations on controlled-objects.

1422Outside the TPM, a reference monitor of some kind is responsible for protecting AuthData. 1423AuthData should be regarded as a controlled data item (CDI) in the context of the security 1424 model governing the reference monitor. TCG expects this entity to preserve the interests of 1425the platform Owner.

1426 There is no requirement that instances of AuthData be unique.

# **End of informative comment**  1427

1428The TPM MUST reserve 160 bits for the AuthData. The TPM treats the AuthData as a blob. 1429The TPM MUST keep AuthData in a shielded-location.

1430The TPM MUST enforce that the only usage in the TPM of the AuthData is to perform 1431authorizations.

#### **8.1 Dictionary Attack Considerations** 1432

# 1433 Start of informative comment

1434The decision to provide protections against dictionary attacks is due to the inability of the 1435TPM to guarantee that an authorization value has high entropy. While the creation and 1436 authorization protocols could change to support the assurance of high entropy values, the 1437 changes would be drastic and would totally invalidate any 1.x TPM version.

1438Version 1.1 explicitly avoided any requirements for dictionary attack mitigation.

1439Version 1.2 adds the requirement that the TPM vendor provide some assistance against 1440dictionary attacks. The internal mechanism is vendor specific. The TPM designer should 1441 review the requirements for dictionary attack mitigation in the Common Criteria.

1442The 1.2 specification does not provide any functions to turn on the dictionary attack 1443 prevention. The specification does provide a way to reset from the TPM response to an 1444attack.

1445 By way of example, the following is a way to implement the dictionary attack mitigation.

1446The TPM keeps a count of failed authorization attempts. The vendor allows the TPM Owner 1447to set a threshold of failed authorizations. When the count exceeds the threshold, the TPM 1448locks up and does not respond to any requests for a time out period. The time out period 1449 doubles each time the count exceeds the threshold. If the TPM resets during a time out 1450 period, the time out period starts over after TPM\_Init, or TPM\_Startup. To reset the count 1451 and the time out period the TPM Owner executes TPM\_ResetLockValue. If the authorization 1452for TPM\_ResetLockValue fails, the TPM must lock up for the entire time out period and no 1453additional attempts at unlocking will be successful. Executing TPM\_ResetLockValue when 1454 outside of a time out period still results in the resetting of the count and time out period.

# 1455**End of informative comment**

1456The TPM SHALL incorporate mechanism(s) that will provide some protection against 1457 exhaustive or dictionary attacks on the authorization values stored within the TPM.

1458This version of the TPM specification does NOT specify the particular strategy to be used. 1459Some examples might include locking out the TPM after a certain number of failures, 1460forcing a reboot under some combination of failures, or requiring specific actions on the 1461part of some actors after an attack has been detected. The mechanisms to manage these 1462strategies are vendor specific at this time.

1463If the TPM in response to the attacks locks up for some time period or requires a special 1464 operation to restart, the TPM MUST prevent any authorized TPM command and MAY 1465 prevent any TPM command from executing until the mitigation mechanism completes. The 1466TPM Owner can reset the mechanism using the TPM\_ResetLockValue command. 1467TPM\_ResetLockValue MUST be allowed to run exactly once while the TPM is locked up.

# **9. TPM Operation** 1468

# 1469Start of informative comment

1470Through the course of TPM operation, it may enter several operational modes that include 1471 power-up, self-test, administrative modes and full operation. This section describes TPM 1472 operational states and state transition criteria. Where applicable, the TPM commands used 1473to facilitate state transition or function are included in diagrams and descriptions.

1474The TPM keeps the information relative to the TPM operational state in a combination of 1475 persistent and volatile flags. For ease of reading the persistent flags are prefixed by pFlags 1476 and the volatile flags prefixed by vFlags.

1477The following state diagram describes TPM operational states at a high level. Subsequent 1478 state diagrams drill-down to finer detail that describes fundamental operations, protections 1479on operations and the transitions between them.

1480The state diagrams use the following notation:

CompositeState  $\qquad \qquad \Box$ 1481 - Signifies a state.

1482

- Transitions between states are represented as a single headed arrows.

 - Circular transitions indicate operations that don't result in a transition to another 1484state. 1483

 - Decision boxes split state flow based on a logical test. Decision conditions are called 1486Guards and are identified by bracketed text. 1485

1487< [text] > Bracketed text indicates transitions that are gated. Text within the brackets 1488 describes the pre-condition that must be met before state transition may occur.

1489< /name > Transitions may list the events that trigger state transition. The forward slash 1490 demarcates event names.

 - The starting point for reading state diagrams. 1491

 $\mathscr I$  - The ending point for state diagrams. Perpetual state systems may not have an ending 1493indicator.  $1492$ 

 - The collection bar consolidates multiple identical transition events into a single 1495transition arrow. 1494

The distribution bar splits transitions to flow into multiple states. 1496

 $\text{H}_{1497}(\textbf{H})$  - The history indicator means state values are remembered across context switches or 1498 power-cycles.

# 1499End of informative comment

#### **9.1 TPM Initialization & Operation State Flow** 1500

# 1501Start of informative comment

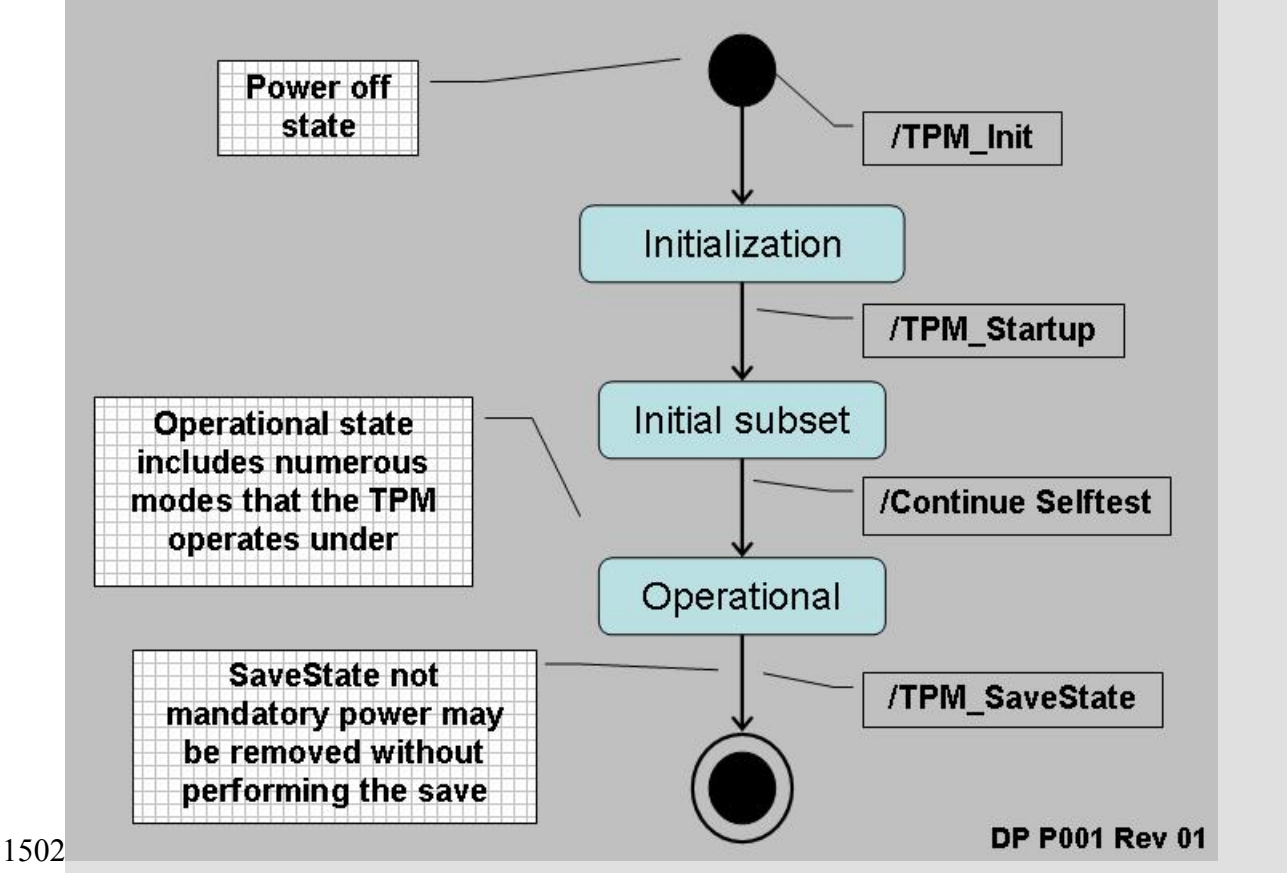

**Figure 9:b - TPM Operational States** 1503

1504End of informative comment

#### **9.1.1 Initialization**  1505

# 1506Start of informative comment

1507TPM\_Init transitions the TPM from a power-off state to one where the TPM begins an 1508initialization process. TPM\_Init could be the result of power being applied to the platform or 1509a hard reset.

1510TPM\_Init sets an internal flag to indicate that the TPM is undergoing initialization. The TPM 1511 must complete initialization before it is operational. The completion of initialization requires 1512the receipt of the TPM\_Startup command.

1513The TPM is not fully operational until all of the self-tests are complete. Successful 1514 completion of the self-tests allows the TPM to enter fully operational mode.

1515 Fully operational does not imply that all functions of the TPM are available. The TPM needs 1516to have a TPM Owner and be enabled for all functions to be available.

1517The TPM transitions out of the operational mode by having power removed from the system. 1518Prior to the exiting operational mode, the TPM prepares for the transition by executing the 1519TPM\_SaveState command. There is no requirement that TPM\_SaveState execute before the 1520transition to power-off mode occurs.

### **End of informative comment** 1521

15221. After TPM\_Init and until receipt of TPM\_Startup the TPM MUST return TPM\_INVALID\_POSTINIT for all commands. Prior to receipt of TPM\_Startup the TPM MAY enter shutdown or failure mode. 1523 1524

#### **9.2 Self-Test Modes** 1525

#### 1526Start of informative comment

#### 239Copyright © TCG 240

#### TPM Main Part 1 Design Principles Specification Version 1.2

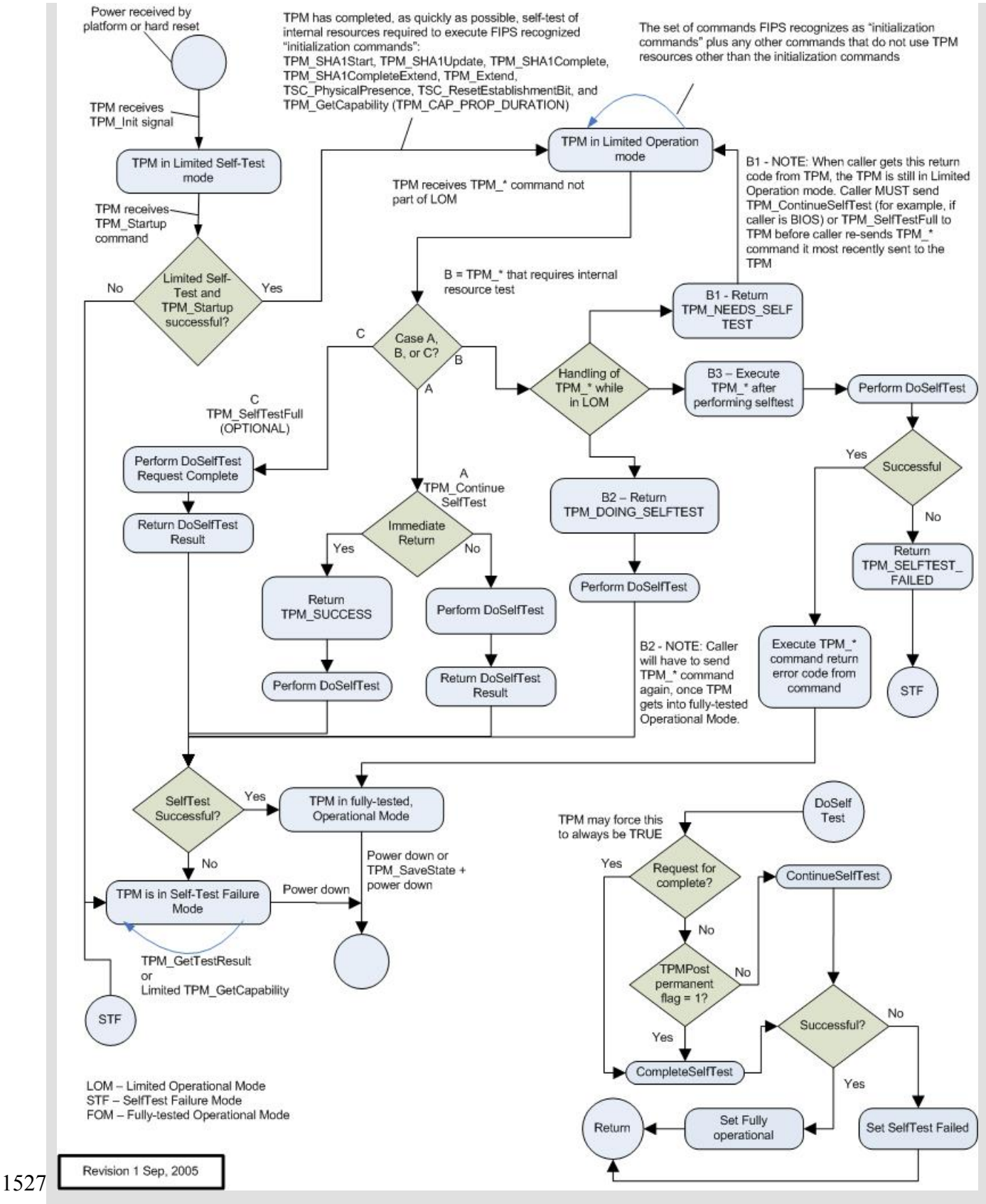

1528 Figure 9:c - Self-Test States

1529After initialization the TPM performs a limited self-test. This test provides the assurance 1530that a selected subset of TPM commands will perform properly. The limited nature of the 1531self-test allows the TPM to be functional in as short of time as possible. The commands 1532enabled by this self-test are:

1533TPM\_SHA1xxx - Enabling the SHA-1 commands allows the TPM to assist the platform 1534 startup code. The startup code may execute in an extremely constrained memory 1535 environment and having the TPM resources available to perform hash functions can allow 1536the measurement of code at an early time. While the hash is available, there are no speed 1537 requirements on the I/O bus to the TPM or on the TPM itself so use of this functionality 1538 may not meet platform startup requirements.

1539TPM\_Extend - Enabling the extend, and by reference the PCR, allows the startup code to 1540 perform measurements. Extending could use the SHA-1 TPM commands or perform the 1541 hash using the main processor.

1542TPM\_Startup - This command must be available as it is the transition command from the 1543initial environment to the limited operational state.

1544TPM\_ContinueSelfTest - This command causes the TPM to complete the self-tests on all 1545other TPM functions. If TPM receives a command, and the self-test for that command has 1546not been completed, the TPM may implicitly perform the actions of the 1547TPM\_ContinueSelfTest command.

1548TPM\_SelfTestFull - A TPM MAY allow this command after initialization, but typically 1549TPM\_ContinueSelfTest would be used to avoid repeating the limited self tests.

1550TPM\_GetCapability - A subset of capabilities can be read in the limited operation state.

1551TSC\_PhysicalPresence and TSC\_ResetEstablishmentBit.

1552The complete self-test ensures that all TPM functionality is available and functioning 1553 properly.

# **End of informative comment** 1554

15551. At startup, a TPM MUST self-test all internal functions that are necessary to do TPM\_SHA1Start, TPM\_SHA1Update, TPM\_SHA1Complete, TPM\_SHA1CompleteExtend, TPM\_Extend, TPM\_Startup, TPM\_ContinueSelfTest, a subset of TPM\_GetCapability, TPM\_GetTestResult, TSC\_PhysicalPresence and TSC\_ResetEstablishmentBit. 1556 1557 1558

15592. The TPM MAY allow TPM\_SelfTestFull to be used before completion of the actions of TPM\_ContinueSelfTest. 1560

15613. The TPM MAY implicitly run the actions of TPM\_ContinueSelfTest upon receipt of a command that requires untested resources. 1562

15634. The platform specific specification MUST define the maximum startup self-test time.

#### **9.2.1 Operational Self-Test** 1564

# 1565 Start of informative comment

1566The completion of self-test is initiated by TPM\_ContinueSelfTest. The TPM MAY allow 1567TPM\_SelfTestFull to be issued instead of TPM\_ContinueSelfTest.

1568TPM\_ContinueSelfTest is the command issued during platform initialization after the 1569 platform has made use of the early commands (perhaps for an early measurement), the 1570 platform is now performing other initializations, and the TPM can be left alone to complete 1571the self-tests. Before any command other than the limited subset is executed, all self-tests 1572 must be complete.

1573TPM\_SelfTestFull is a request to have the TPM perform another complete self-test. This test 1574 will take some time but provides an accurate assessment of the TPM's ability to perform all 1575 operations.

1576The original design of TPM\_ContinueSelfTest was for the TPM to test those functions that 1577the original startup did not test. The FIPS-140 evaluation of the specification requested a 1578change such that TPM\_ContinueSelfTest would perform a complete self-test. The rationale 1579 is that the original tests are only part of the initialization of the TPM; if they fail, the TPM 1580does not complete initialization. Performing a complete test after initialization meets the 1581FIPS-140 requirements. The TPM may work differently in FIPS mode or the TPM may simply 1582write the TPM\_ContinueSelfTest command such that it always performs the complete check.

1583TPM\_ContinueSelfTest causes a test of the TPM internal functions. When 1584TPM\_ContinueSelfTest is asynchronous, the TPM immediately returns a successful result 1585code before starting the tests. When testing is complete, the TPM does not return any 1586result. When TPM\_ContinueSelfTest is synchronous, the TPM completes the self-tests and 1587then returns a success or failure result code.

1588The TPM may reject any command other than the limited subset if self test has not been 1589 completed. Alternatively, the actions of TPM\_ContinueSelfTest may start automatically if the 1590TPM receives a command and there has been no testing of the underlying functionality. If 1591the TPM implements this implicit self-test, it may immediately return a result code 1592indicating that it is doing self-test. Alternatively, it may do the self-test, then do the 1593 command, and return only the result code of the command.

1594Programmers of TPM drivers should take into account the time estimates for self-test and 1595 minimize the polling for self-test completion. While self-test is executing, the TPM may 1596 return an out-of-band "busy" signal to prevent command from being issued. Alternatively, 1597the TPM may accept the command but delay execution until after the self-test completes. 1598 Either of those alternatives may appear as if the TPM is blocking to upper software layers. 1599Alternatively, the TPM may return an indication that is doing a self-test.

1600Upon the completion of the self-tests, the result of the self-tests are held in the TPM such 1601that a subsequent call to TPM\_GetTestResult returns the self-test result.

1602In version 1.1, there was a separate command to create a signed self-test, 1603TPM\_CertifySelfTest. Version 1.2 deprecates the command. The new use model is to perform 1604TPM\_GetTestResult inside of a transport session and then use 1605TPM\_ReleaseTransportSigned to obtain the signature.

1606If self-tests fail, the TPM goes into failure state and does not allow most other operations to 1607 continue. The TPM\_GetTestResult will operate in failure mode so an outside observer can 1608 obtain information as to the reason for the self-test failure.

1609A TPM may take three courses of action when presented with a command that requires an 1610untested resource.

16111. The TPM may return TPM\_NEEDS\_SELFTEST, indicating that the execution of the command requires TPM\_ContinueSelfTest. 1612

16132. The TPM may implicitly execute the self-test and return a TPM\_DOING\_SELFTEST return code, causing the external software to retry the command. 1614

16153. The TPM may implicitly execute the self-test, execute the ordinal, and return the results of the ordinal. 1616

1617The following example shows how software can detect either mechanism with a single piece 1618of code

16191. SW sends TPM\_xxx command

16202. SW checks return code from TPM

- 16213. If return code is TPM\_DOING\_SELFTEST, SW attempts to resend
- 1622 a. If the TIS times out waiting for TPM ready, pause for self-test time then resend
- 1623 b. if TIS timeout, then error
- 16244. else if return code is TPM\_NEEDS\_SELFTEST
- a. Send TPM\_ContinueSelfTest 1625

16265. else

a. Process the ordinal return code 1627

- 16291. The TPM MUST provide startup self-tests. The TPM MUST provide mechanisms to allow the self-tests to be run on demand. The response from the self-tests is pass or fail. 1630
- 16312. The TPM MUST complete the startup self-tests in a manner and timeliness that allows the TPM to be of use to the BIOS during the collection of integrity metrics. 1632
- 16333. The TPM MUST complete the required checks before a given feature is in use. If a function self-test is not complete the TPM MUST return TPM\_NEEDS\_SELFTEST or TPM\_DOING\_SELFTEST, or do the self-test before using the feature. 1634 1635
- 16364. There are two sections of startup self-tests: required and recommended. The recommended tests are not a requirement due to time constraints. The TPM manufacturer should perform as many tests as possible within the time constraints. 1637 1638
- 16395. The TPM MUST report the result of the tests that it performs.
- 16406. The TPM MUST provide a mechanism to allow self-test to execute on request by any challenger. 1641
- 16427. The TPM MUST provide for testing of some operations during each execution of the operation. 1643
- 16448. The TPM MUST check the following:
- a. RNG functionality 1645
- b. Reading and extending the integrity registers. The self-test for the integrity registers will leave the integrity registers in a known state. 1646 1647
- c. Testing the EK integrity, if it exists 1648
- i. This requirement specifies that the TPM will verify that the endorsement key pair can encrypt and decrypt a known value. This tests the RSA engine. If the EK has not yet been generated the TPM action is manufacturer specific. 1649 1650 1651
- d. The integrity of the protected capabilities of the TPM 1652
- i. This means that the TPM must ensure that its "microcode" has not changed, and not that a test must be run on each function. 1653 1654
- e. Any tamper-resistance markers 1655
- i. The tests on the tamper-resistance or tamper-evident markers are under programmable control. There is no requirement to check tamper-evident tape or the status of epoxy surrounding the case. 1656 1657 1658
- 16599. The TPM MUST check the following:
- a. The hash functionality 1660
- i. This check MAY hash a known value and compare it to an expected result. 1661
- b. Any symmetric algorithms 1662
- i. This check MAY use known data with a random key to encrypt and decrypt the data 1663 1664
- c. Any asymmetric algorithms 1665
- i. This check MAY use known data to encrypt and decrypt. 1666
- d. Any hardware crypto accelerators 1667
- 166810. Self-Test Failure
- a. When the TPM detects a failure during any self-test, the TPM MUST enter shutdown mode. This shutdown mode will allow only the following operations to occur: 1669 1670
- i. Update. The update function MAY replace invalid microcode, providing that the parts of the TPM that provide update functionality have passed self-test. 1671 1672
- ii. TPM\_GetTestResult. This command can assist the TPM manufacturer in determining the cause of the self-test failure. 1673 1674
- iii. TPM\_GetCapability may return limited information as specified in the ordinal. 1675
- iv. All other operations will return the error code TPM\_FAILEDSELFTEST. 1676
- b. The TPM MUST leave failure mode only after receipt of TPM\_Init. 1677
- c. When the TPM detects a failure during any self-test, it SHOULD delete values preserved by TPM\_SaveState. 1678 1679
- 168011. Prior to the completion of the actions of TPM\_ContinueSelfTest the TPM MAY respond in two ways 1681
- a. The TPM MAY automatically invoke the actions of TPM\_ContinueSelfTest. 1682
- i. The TPM MAY return TPM\_DOING\_SELFTEST. 1683
- ii. The TPM may complete the self-test, execute the command, and return the command result. 1684 1685
- b. The TPM MAY return the error code TPM\_NEEDS\_SELFTEST 1686

#### **9.3 Startup**  1687

#### 1688Start of informative comment

1689Startup transitions the TPM from the initialization state to an operational state. The 1690transition includes information from the platform to inform the TPM of the platform 1691 operating state. TPM\_Startup has three options: Clear, State and Deactivated.

1692The Clear option informs the TPM that the platform is starting in a "cleared" state or most 1693likely a complete reboot. The TPM is to set itself to the default values and operational state 1694 specified by the TPM Owner.

1695The State option informs the TPM that the platform is requesting the TPM to recover a saved 1696state and continue operation from the saved state. The platform previously made the 1697TPM\_SaveState request to the TPM such that the TPM prepares values to be recovered later. 1698If the TPM enters failure mode after TPM\_SaveState, the saved state should be deleted. It is 1699then possible that the State option will fail.

1700The Deactivated state informs the TPM that it should not allow further operations and 1701 should fail all subsequent command requests. The Deactivated state can only be reset by 1702 performing another TPM\_Init.

### 1703End of informative comment

#### **9.4 Operational Mode** 1704

#### 1705 Start of informative comment

1706 After the TPM completes both TPM\_Startup and self-tests, the TPM is ready for operation.

1707There are three discrete states, enabled or disabled, active or inactive and owned or 1708 unowned. These three states when combined form eight operational modes.

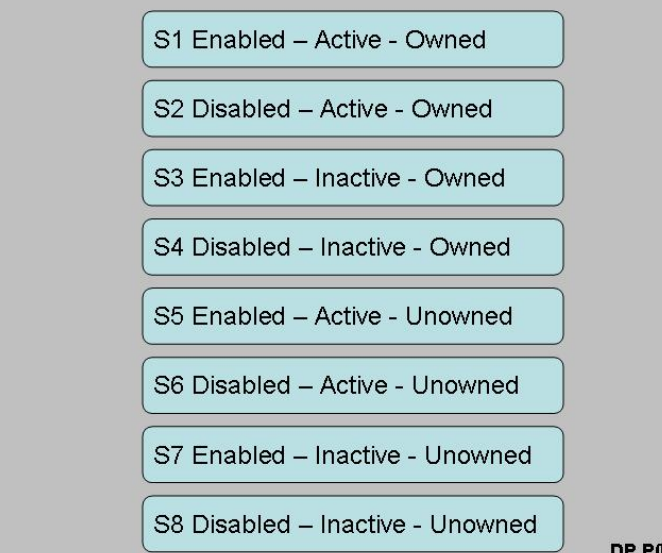

1709

DP P003 Rev 01

1710 Figure 9:d - Eight Modes of Operation

1711S1 is the fully operational state where all TPM functions are available. S8 represents a mode 1712where all TPM features (except those to change the state) are off.

1713 Given the eight modes of operation, the TPM can be flexible in accommodating a wide range 1714 of usage scenarios. The default delivery state for a TPM should be S8 (disabled, inactive and 1715 unowned). In S8, the only mechanism available to move the TPM to S1 is having physical 1716 access to the platform.

1717 Two examples illustrate the possibilities of shipping combinations.

1718Example 1

1719The customer does not want the TPM to attest to any information relative to the platform. 1720The customer does not want any remote entity to attempt to change the control options that 1721 the platform owner is setting. For this customer the platform manufacturer sets the TPM in 1722S8 (disabled, deactivated and unowned).

1723To change the state of the platform the platform owner would assert physical presence and 1724 enable, activate and insert the TPM Owner shared secret. The details of how to change the 1725 various modes is in subsequent sections.

1726This particular sequence gives maximum control to the customer.

1727Example 2

1728A corporate customer wishes to have platforms shipped to their employees and the IT 1729 department wishes to take control of the TPM remotely. To satisfy these needs the TPM 1730should be in S5 (enabled, active and unowned). When the platform connects to the 1731 corporate LAN the IT department would execute the TPM\_TakeOwnership command 1732remotely.

1733This sequence allows the IT department to accept platforms into their network without 1734 having to have physical access to each new machine.

# 1735End of informative comment

1736The TPM MUST have commands to perform the following:

- 17371. Enable and disable the TPM. These commands MUST work as TPM Owner authorized or with the assertion of physical presence 1738
- 17392. Activate and deactivate the TPM. These commands MUST work as TPM Owner authorized or with the assertion of physical presence 1740
- 17413. Activate and deactivate the ability to take ownership of the TPM
- 17424. Assert ownership of the TPM.

#### **9.4.1 Enabling a TPM** 1743

### 1744Informative comment

1745A disabled TPM is not able to execute commands that use the resources of a TPM. While 1746 some commands are available (SHA-1 for example) the TPM is not able to load keys and 1747 perform TPM\_Seal and other such operations. These restrictions are the same as for an 1748 inactive TPM. The difference between inactive and disabled is that a disabled TPM is unable 1749to execute the TPM\_TakeOwnership command. A disabled TPM that has a TPM Owner is not 1750able to execute normal TPM commands.

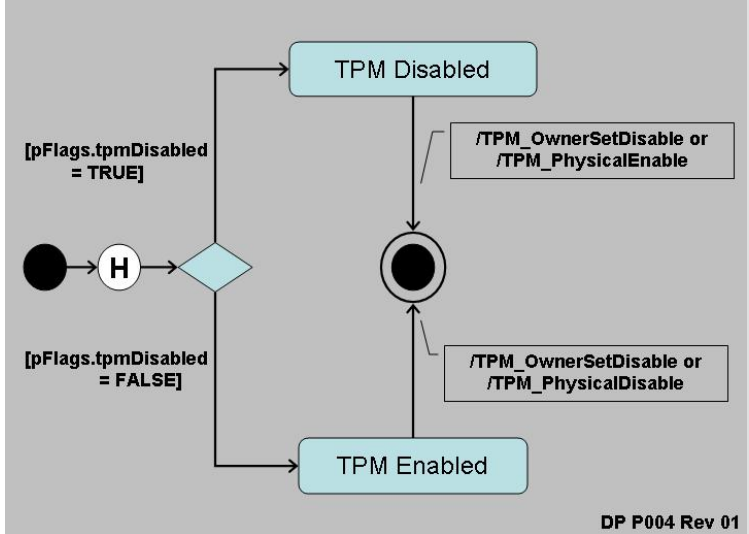

#### 1751

1752pFlags.tpmDisabled contains the current enablement status. When set to TRUE the TPM is 1753disabled, when FALSE the TPM is enabled.

1754 Changing the setting pFlags.tpm Disabled has no effect on any secrets or other values held 1755by the TPM. No keys, monotonic counters or other resources are invalidated by changing 1756TPM enablement. There is no guarantee that session resources (like transport sessions) 1757 survive the change in enablement, but there is no loss of secrets.

1758The TPM\_OwnerSetDisable command can be used to transition in either Enabled or 1759Disabled states. The desired state is a parameter to TPM\_OwnerSetDisable. This command 1760 requires TPM Owner authentication to operate. It is suitable for post-boot and remote 1761invocation.

1762An unowned TPM requires the execution of TPM\_PhysicalEnable to enable the TPM and 1763TPM\_PhysicalDisable to disable the TPM. Operators of an owned TPM can also execute 1764 these two commands. The use of the physical commands allows a platform operator to 1765disable the TPM without TPM Owner authorization.

1766TPM\_PhysicalEnable transitions the TPM from Disabled to Enabled state. This command is 1767 guarded by a requirement of operator physical presence. Additionally, this command can be 1768 invoked by a physical event at the platform, whether or not the TPM has an Owner or there 1769 is a human physically present. This command is suitable for pre-boot invocation.

1770TPM\_PhysicalDisable transitions the TPM from Enabled to Disabled state. It has the same 1771 guard and invocation properties as TPM\_PhysicalEnable.

1772The subset of commands the TPM is able to execute is defined in the structures document 1773in the persistent flag section.

1774Misuse of the disabled state can result in denial-of-service. Proper management of Owner 1775 AuthData and physical access to the platform is a critical element in ensuring availability of 1776the system.

# 1777End of informative comment

17781. The TPM MUST provide an enable and disable command that is executed with TPM Owner authorization. 1779

17802. The TPM MUST provide an enable and disable command this is executed locally using physical presence. 1781

#### **9.4.2 Activating a TPM** 1782

### 1783Informative comment

1784A deactivated TPM is not able to execute commands that use TPM resources. A major 1785difference between deactivated and disabled is that a deactivated TPM CAN execute the 1786TPM\_TakeOwnership command.

1787Deactivated may be used to prevent the (obscure) attack where a TPM is readied for 1788TPM\_TakeOwnership but a remote rogue manages to take ownership of a platform just 1789before the genuine owner, and immediately has use of the TPM's facilities. To defeat this 1790 attack, a genuine owner should set disable==FALSE, ownership==TRUE, deactivate==TRUE, 1791 execute TPM\_takeOwnership, and then set deactivate==FALSE after verifying that the 1792 genuine owner is the actual TPM owner.

1793 Activation control is with both persistent and volatile flags. The persistent flag is never 1794 directly checked by the TPM, rather it is the source of the original setting for the volatile 1795flag. During TPM initialization the value of pFlags.tpmDeactivated is copied to 1796vFlags.tpmDeactivated. When the TPM execution engine checks for TPM activation, it only 1797 references vFlags.tpmDeactivated.

1798Toggling the state of pFlags.tpmDeactivated uses TPM\_PhysicalSetDeactivated. This 1799 command requires physical presence. There is no associated TPM Owner authenticated 1800 command as the TPM Owner can always execute TPM\_OwnerSetDisabled which results in 1801the same TPM operations. The toggling of this flag does not affect the current operation of 1802the TPM but requires a reboot of the platform such that the persistent flag is again copied 1803to the volatile flag.

1804The volatile flag, vFlags.tpmDeactivated, is set during initialization by the value of 1805pFlags.tpmDeactivated. If vFlags.tpmDeactivated is TRUE the only way to reactivate the 1806TPM is to reboot the platform and have pFlags reset the vFlags value.

1807If vFlags.tpmDeactivated is FALSE, running TPM\_SetTempDeactivated will set 1808vFlags.tpmDeactivated to TRUE and then require a reboot of the platform to reactivate the 1809platform.

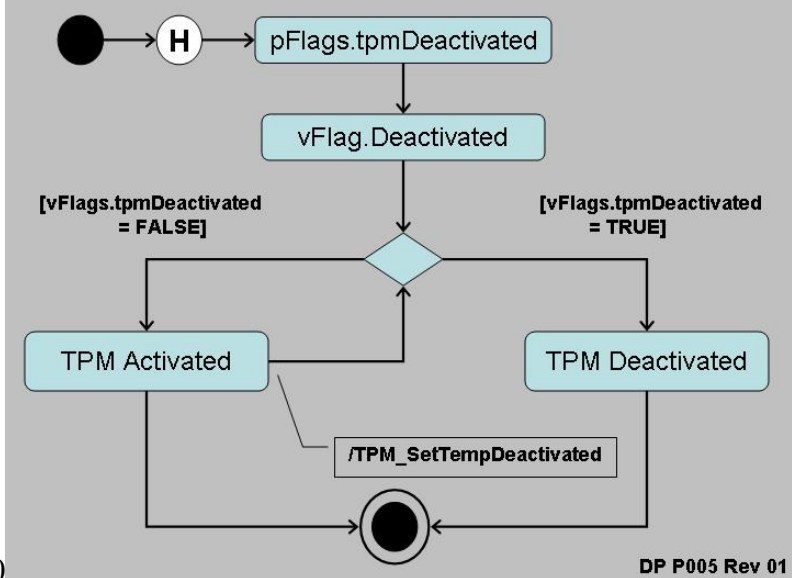

1810

1811 Figure 9:e - Activated and Deactivated States

1812TPM activation is for Operator convenience. It allows the operator to deactivate the platform 1813(temporarily, using TPM\_SetTempDeactivated) during a user session when the operator does 1814not want to disclose platform or attestation identity. This provides operator privacy, since 1815PCRs could provide cryptographic proof of an operation. PCRs are inaccessible when a TPM 1816is deactivated. They cannot be used for authorization, nor can they be read. The reboot 1817 required to activate a TPM also resets the PCRs.

1818The subset of commands that are available when the TPM is deactivated is contained in the 1819 structures document. The TPM\_TakeOwnership command is available when deactivated. 1820The TPM\_Extend command is available when deactivated so that software (e.g. a BIOS) can 1821run the command without the need to handle an error. The PCR extend operation is 1822irrelevant, since the resulting PCR value cannot be used.

# 1823End of informative comment

18241. The TPM MUST maintain a non-volatile flag that indicates the activation state

- 18252. The TPM MUST provide for the setting of the non-volatile flag using a command that requires physical presence 1826
- 18273. The TPM MUST sets a volatile flag using the current setting of the non-volatile flag.
- 18284. The TPM MUST provide for a command that deactivates the TPM immediately
- 18295. The only mechanism to reactivate a TPM once deactivated is to power-cycle the system.

#### **9.4.3 Taking TPM Ownership** 1830

# 1831 Start of informative comment

1832The owner of the TPM has ultimate control of the TPM. The owner of the TPM can enable or 1833disable the TPM, create AIK and set policies for the TPM. The process of taking ownership 1834 must be a tightly controlled process with numerous checks and balances.

1835The protections around the taking of ownership include the enablement status, specific 1836 persistent flags and the assertion of physical presence.

1837 Control of the TPM revolves around knowledge of the TPM Owner authentication value. 1838Proving knowledge of authentication value proves the calling entity is the TPM Owner. It is 1839 possible for more than one entity to know the TPM Owner authentication value.

1840The TPM provides no mechanisms to recover a lost TPM Owner authentication value.

1841 Recovery from a lost or forgotten TPM Owner authentication value involves removing the old 1842value and installing a new one. The removal of the old value invalidates all information 1843 associated with the previous value. Insertion of a new value can occur after the removal of 1844the old value.

1845A disabled and inactive TPM that has no TPM Owner cannot install an owner.

1846To invalidate the TPM Owner authentication value use either TPM\_OwnerClear or 1847TPM\_ForceClear.

### 1848End of informative comment

18491. The TPM Owner authentication value MUST be a 160-bits

18502. The TPM Owner authentication value MUST be held in persistent storage

18513. The TPM MUST have no mechanisms to recover a lost TPM Owner authentication value

#### **9.4.3.1 Enabling Ownership** 1852

### 1853Informative comment

1854For the TPM\_TakeOwnership command to succeed, pFlags.disable must be FALSE and 1855pFlags.ownership must be TRUE.

1856The following diagram shows the states and the operational checks the TPM makes before 1857allowing the insertion of the TPM Ownership value.

1858

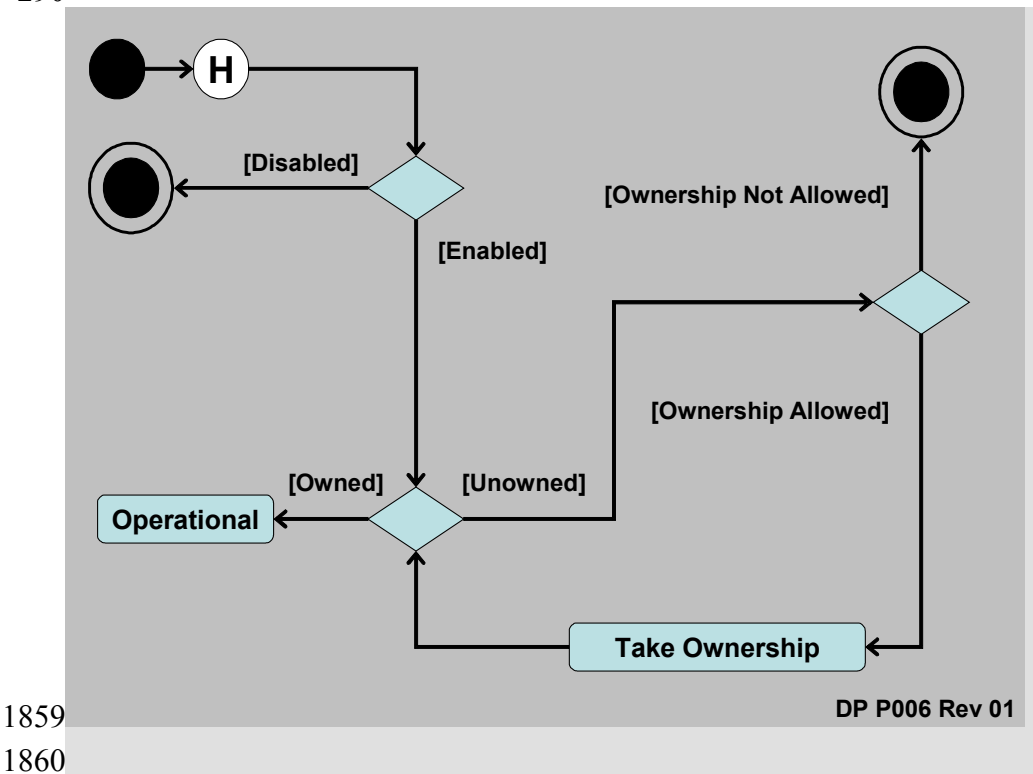

### 1861

1862The TPM checks pFlags.disable. If the TPM is enabled, the TPM checks for the existence of 1863a TPM Owner. If an Owner is not present, the TPM checks pFlags.ownership. If TRUE, the 1864TPM\_TakeOwnership command will execute.

1865While the TPM has no Owner but is enabled and active, a limited subset of commands will 1866 successfully execute.

1867The TPM\_SetOwnerInstall command toggles the state of the pFlags.ownership flag. 1868TPM\_SetOwnerInstall requires the assertion of physical presence to execute.

# 1869End of informative comment

#### **9.4.4 Transitioning Between Operational States**  1870

# 1871Start of informative comment

1872The following table is a recap of the commands necessary to transition a TPM from one state 1873 to another.

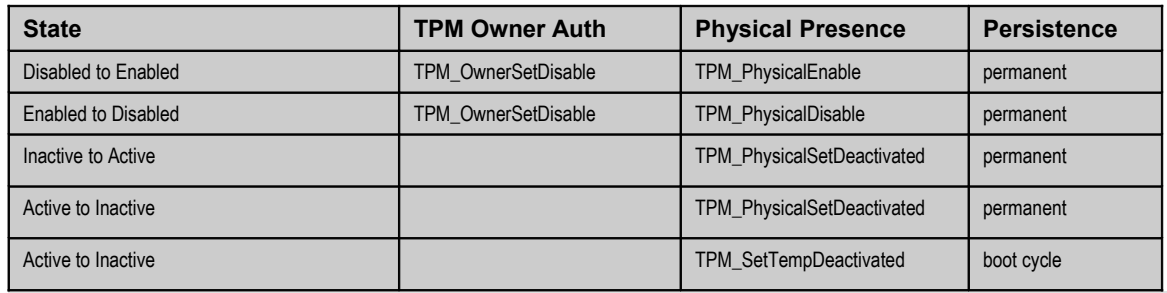

1874

### 1875End of informative comment

#### **9.5 Clearing the TPM**  1876

### 1877Start of informative comment

1878 Clearing the TPM is the process of returning the TPM to factory defaults. It is possible the 1879 platform owner will change when in this state.

1880The commands to clear a TPM require either TPM Owner authentication or the assertion of 1881physical presence.

1882The clear process performs the following tasks:

1883Invalidate the SRK. Once invalidated all information stored using the SRK is now 1884 unavailable. The invalidation does not change the blobs using the SRK rather there is no 1885way to decrypt the blobs after invalidation of the SRK.

1886Invalidate tpmProof. tpmProof is a value that provides the uniqueness to values stored off of 1887the TPM. By invalidating tpmProof all off TPM blobs will no longer load on the TPM.

1888Invalidate the TPM Owner authentication value. With the authentication value invalidated 1889there are no TPM Owner authenticated commands that will execute.

1890 Reset volatile and non-volatile data to manufacturer defaults.

1891 The clear must not affect the EK.

1892Once cleared the TPM will return TPM\_NOSRK to commands that require authentication.

1893The PCR values are undefined after a clear operation. The TPM must go through TPM\_Init to 1894 properly set the PCR values.

1895 Clear authentication comes from either the TPM owner or the assertion of physical 1896 presence. As the clear commands present a real opportunity for a denial of service attack 1897 there are mechanisms in place disabling the clear commands.

1898Disabling TPM\_OwnerClear uses the TPM\_DisableOwnerClear command. The state of ability 1899to execute TPM\_OwnerClear is then held as one of the non-volatile flags.

1900Enablement of TPM\_ForceClear is held in the volatile disableForceClear flag. 1901disableForceClear is set to FALSE during TPM\_Init. To disable the command software 1902should issue the TPM\_DisableForceClear command.

1903During the TPM startup processing anyone with physical access to the machine can issue 1904the TPM\_ForceClear command. This command performs the clear operations if it has not 1905been disabled by vFlags.DisabledForceClear being TRUE.

1906The TPM can be configured to block all forms of clear operations. It is advisable to block 1907 clear operations to prevent an otherwise trivial denial-of-service attack. The assumption is 1908the system startup code will issue the TPM\_DisableForceClear on each power-cycle after it 1909is determined the TPM\_ForceClear command will not be necessary. The purpose of the 1910TPM\_ForceClear command is to recover from the state where the Owner has lost or 1911 forgotten the TPM Owner-authentication-data.

1912The TPM\_ForceClear must only be possible when the issuer has physical access to the 1913 platform. The manufacturer of a platform determines the exact definition of physical access.

1914The commands to clear a TPM require either TPM Owner authentication, TPM\_OwnerClear, 1915or the assertion of physical presence, TPM\_ForceClear.

- 19171. The TPM MUST support the clear operations.
- a. Clear operations MUST be authenticated by either the TPM Owner or physical presence 1918 1919
- b. The TPM MUST support mechanisms to disable the clear operations 1920
- 19212. The clear operation MUST perform at least the following actions
- a. SRK invalidation 1922
- b. tpmProof invalidation 1923
- c. TPM Owner authentication value invalidation 1924
- d. Resetting non-volatile values to defaults 1925
- e. Invalidation of volatile values 1926
- f. Invalidation of internal resources 1927
- 19283. The clear operation must not affect the EK.

#### **10. Physical Presence**  192910.

### 1930Start of informative comment

1931 This specification describes commands that require physical presence at the platform before 1932 the command will operate. Physical presence implies direct interaction by a person  $-$  i.e. 1933 Operator with the platform / TPM.

1934The type of controls that imply special privilege include:

1935• Clearing an existing Owner from the TPM,

• Temporarily deactivating a TPM,  $1936 \bullet$ 

• Temporarily disabling a TPM.  $1937 \bullet$ 

1938Physical presence implies a level of control and authorization to perform basic 1939administrative tasks and to bootstrap management and access control mechanisms.

1940Protection of low-level administrative interfaces can be provided by physical and electrical 1941 methods; or by software; or a combination of both. The guiding principle for designers is the 1942 protection mechanism should be difficult or impossible to spoof by rogue software. 1943Designers should take advantage of restricted states inherent in platform operation. For 1944 example, in a PC, software executed during the power-on self-test (POST) cannot be 1945disturbed without physical access to the platform. Alternatively, a hardware switch 1946indicating physical presence is very difficult to circumvent by rogue software or remote 1947 attackers.

1948TPM and platform manufacturers will determine the actual implementation approach. The 1949strength of the protection mechanisms is determined by an evaluation of the platform.

1950Physical presence indication is implemented as a flag in volatile memory known as the 1951 physicalPresenceV flag. When physical presence is established (TRUE) several TPM 1952 commands are able to function. They include:

1953TPM\_PhysicalEnable,

1954TPM\_PhysicalDisable,

1955TPM\_PhysicalSetDeactivated,

1956TPM\_ForceClear,

1957TPM\_SetOwnerInstall,

1958In order to execute these commands, the TPM must obtain unambiguous assurance that 1959the operation is authorized by physical-presence at the platform. The command processor 1960in the I/O component checks the physicalPresenceV flag before continuing processing of 1961TPM command blocks. The volatile physicalPresenceV flag is set only while the Operator is 1962indeed physically present.

1963TPM designers should take precautions to ensure testing of the physicalPresenceV flag 1964value is not mask-able. For example, a special bus cycle could be used or a dedicated line 1965implemented.

1966There is an exception to physical presence semantics that allows a remote entity the ability 1967to assert physical presence when that entity is not physically present. The 1968TSC\_PhysicalPresence command is used to change polarity of the physicalPresenceV flag. 1969Its use is heavily guarded. See sections describing the TPM Opt-In component; and Volatile 1970and Non-volatile memory components.

1971 The following diagram illustrates the flow of logic controlling updates to the 1972physicalPresenceV flag:

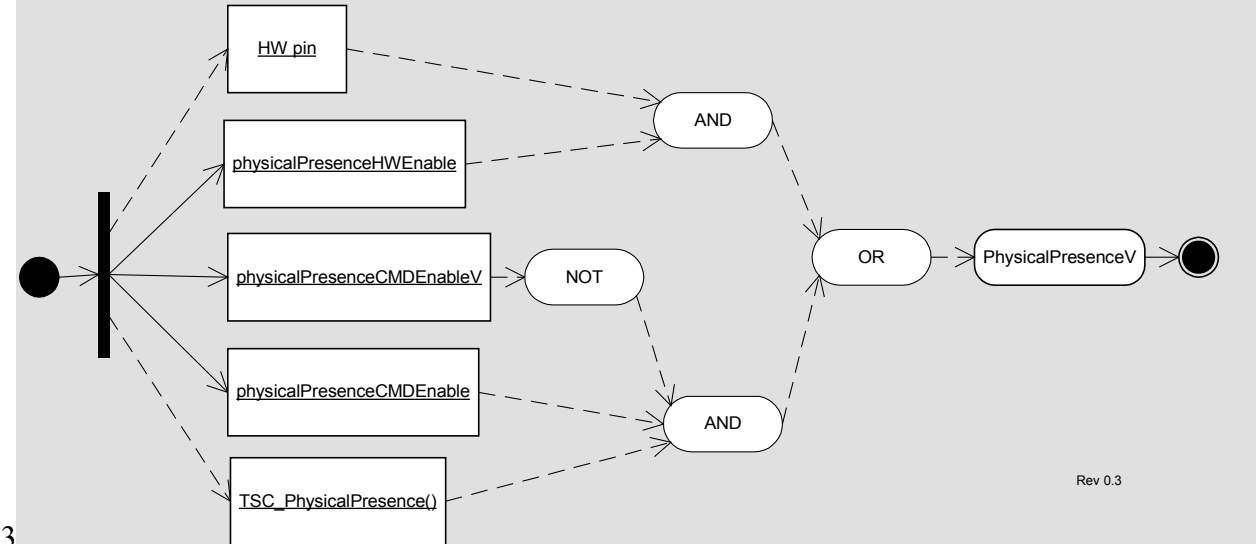

1973

1974 Figure 10:f - Physical Presence Control Logic

1975 This diagram shows that the physical Presence V flag may be updated either by a HW pin or 1976through the TSC\_PhysicalPresence command, but gated by persistent control flags and a 1977 temporal lock. Observe, the reverse logic surrounding the use of TSC\_PhysicalPresence 1978 command. When the physicalPresence CMDEnable flag is set and the physicalPresenceLock 1979flag is not set, the TSC\_PhysicalPresence command may set physicalPresenceV.

1980The physicalPresenceV flag may be overridden by unambiguous physical presence. 1981 Conceptually, the use of dedicated electrical hardware providing a trusted path to the 1982Operator has higher precedence than the physicalPresenceV flag value. Implementers 1983 should consider this when implementing physical presence indicators.

# **End of informative comment** 1984

19851. The requirement for physical presence MUST be met by the platform manufacturer using some physical mechanism. 1986

19872. It SHALL be impossible to intercept or subvert indication of physical presence to the TPM by the execution of software on the platform. 1988

#### **11. Root of Trust for Reporting (RTR)** 198911.

### 1990Start of informative comment

1991The RTR is responsible for establishing platform identities, reporting platform 1992 configurations, protecting reported values, and providing a function for attesting to reported 1993 values. The RTR shares responsibility of protecting measurement digests with the RTS.

1994The interaction between the RTR and RTS is a critical component. The design and 1995implementation of the interaction between the RTR and RTS should mitigate observation 1996 and tampering with the messages. It is strongly encouraged that the RTR and RTS 1997 implementation occur in the same package such there are no external observation points. 1998For a silicon based TPM this would imply that the RTR and RTS are in the same silicon 1999 package with no external busses.

# **End of informative comment** 2000

20011. An instantiation of the RTS and RTR SHALL do the following:

- a. Be resistant to all forms of software attack and to the forms of physical attack implied by the platform's Protection Profile 2002 2003
- b. Supply an accurate digest of all sequences of presented integrity metrics 2004

#### **11.1 Platform Identity** 2005

### **Start of informative comment** 2006

2007The RTR is a cryptographic identity used to distinguish and authenticate an individual 2008TPM. The TPM uses the RTR to answer an integrity challenge.

2009In the TPM, the Endorsement Key (EK) is the RTR. The EK is cryptographically unique and 2010 bound to the TPM.

2011 Prior to any use of the TPM, the RTR must be instantiated. Instantiation may occur during 2012TPM manufacturing or platform manufacturing. The business issues and manufacturing 2013 flow determines how a specific TPM and platform is initialized with the EK.

2014As the RTR is cryptographically unique, the use of the RTR must only occur in controlled 2015 circumstances due to privacy concerns. The EK is only available for two operations: 2016establishing the TPM Owner and establishing Attestation Identity Key (AIK) values and 2017 credentials. There is a prohibition on the use of the EK for any other operation.

### **End of informative comment** 2018

20191. The RTR MUST have a cryptographic identity.

- a. The cryptographic identity of the RTR is the Endorsement Key (EK). 2020
- 20212. The EK MUST be
- a. Statistically unique 2022
- i. When the TPM is in FIPS mode, the EK MUST be generated using a random number generator that meets FIPS requirements. 2023 2024
- ii. Difficult to forge or counterfeit 2025
- b. Verifiable during the AIK creation process 2026

315TPM Main Part 1 Design Principles **TCG** © Copyright 316Specification Version 1.2

317

20273. The EK SHALL only participate in

a. TPM Ownership insertion 2028

b. AIK creation and verification 2029

#### **11.2 RTR to Platform Binding**  2030

# **Start of informative comment** 2031

2032When performing validation of the EK and the platform the challenger wishes to have 2033knowledge of the binding of RTR to platform. The RTR is bound to a TPM hence if the 2034 platform can show the binding of TPM to platform the challenger can reasonably believe the 2035RTR and platform binding.

2036The TPM cannot provide all of the information necessary for the challenger to trust in the 2037binding. That information comes from the manufacturing process and occurs outside the 2038 control of the TPM.

# **End of informative comment** 2039

20401. The EK is transitively bound to the Platform via the TPM as follows:

- a. An EK is bound to one and only one TPM (i.e., there is a one to one correspondence between an Endorsement Key and a TPM.) 2041 2042
- b. A TPM is bound to one and only one Platform. (i.e., there is a one to one correspondence between a TPM and a Platform.) 2043 2044
- c. Therefore, an EK is bound to a Platform. (i.e., there is a one to one correspondence between an Endorsement Key and a Platform.) 2045 2046

#### **11.3 Platform Identity and Privacy Considerations** 2047

# **Start of informative comment** 2048

2049The uniqueness property of cryptographic identities raises concerns that use of that identity 2050could result in aggregation of activity logs. Analysis of the aggregated activity could reveal 2051 personal information that a user of a platform would not otherwise approve for distribution 2052to the aggregators. Both EK and AIK identities have this property.

2053To counter undesired aggregation, TCG encourages the use of domain specific AIK keys and 2054 restricts the use of the EK key. The platform owner controls generation and distribution of 2055AIK public keys.

2056If a digital signature was performed by the EK, then any entity could track the use of the 2057EK. So use of the EK as a signature is cryptographically sound, but this does not ensure 2058 privacy. Therefore, a mechanism to allow verifiers (human or machine) to determine that 2059the TPM really signed the message without using the EK is required.

# **End of informative comment** 2060

#### <span id="page-70-0"></span>**11.4 Attestation Identity Keys** 2061

# **Start of informative comment** 2062

2063An Attestation Identity Key (AIK) is an alias for the Endorsement Key (EK). The EK cannot 2064 perform signatures for security reasons and due to privacy concerns.

2065Generation of an AIK can occur anytime after establishment of the TPM Owner. The TPM 2066can create a virtually unlimited number of AIK.

2067The TPM Owner controls all aspects of the generation and activation of an AIK. The TPM 2068Owner controls any data associated with the AIK. The AIK credential may contain 2069 application specific information. The AIK must contain identification such that the TPM can 2070 properly enforce the restrictions placed on an AIK.

2071The AIK is an asymmetric key pair. For interoperability, the AIK is an RSA 2048-bit key. The 2072TPM must protect the private portion of the asymmetric key and ensure that the value is 2073never exposed. The user of an AIK must prove knowledge of the 160-bit AIK authorization 2074 value to use the AIK.

2075An AIK is a signature key, and is never used for encryption. It only signs information 2076 generated internally by the TPM. The data could include PCR, other keys and TPM status 2077information. The AIK must never sign arbitrary external data, since it would be possible for 2078an attacker to create a block of data that appears to be a PCR value.

2079AIK creation involves two TPM commands.

2080The TPM\_MakeIdentity command causes the TPM to generate the AIK key pair. The 2081 command also discloses the EK-AIK binding to the service that will issue the AIK credential.

2082The TPM\_ActivateIdentity command unwraps a session key that allows for the decryption of 2083the AIK credential. The session key was encrypted using the PUBEK and requires the 2084PRIVEK to perform the decryption.

2085Use of the AIK credential is outside of the control of the TPM.

#### **End of informative comment** 2086

20871. The TPM MUST permanently mark an AIK such that, for all subsequent uses of the AIK, the AIK restrictions are enforced. 2088

- 20892. An AIK MUST be:
- a. Statistically unique 2090
- b. Difficult to forge or counterfeit 2091
- c. Verifiable to challengers 2092
- 20933. For interoperability the AIK MUST be
- a. An RSA 2048-bit key 2094
- 20954. The AIK MUST only sign data generated by the TPM

#### **11.4.1 AIK Creation** 2096

### **Start of informative comment** 2097

2098As the AIK is an alias for the EK. The AIK creation process requires TPM Owner 2099authorization. The process actually requires two TPM Owner authorizations; creation and 2100credential activation.

2101The AIK credential creation process is outside the control of the TPM. However, the 2102 certification authority (CA) will attest (with the AIK credential) that the AIK is tied to valid 2103Endorsement, Platform and Conformance credentials.
Without these credentials, the AIK cannot prove that PCR values belong to a TPM. An owner 2104 2105 may decide to trust any key generated by TPM\_MakeIdentity without activating the identity 2106(e.g., because he is an administrator in a controlled company environment). In this case, 2107the owner needs no credential. Another challenger can only trust that the AIK belongs to a 2108TPM by seeing the credential of a trustworthy CA.

# **End of informative comment** 2109

- 21101. The TPM Owner MUST authorize the AIK creation process.
- 21112. The TPM MUST use a protected function to perform the AIK creation.
- 21123. The TPM Owner MUST indicate the entity that will provide the AIK credential as part of the AIK creation process. 2113
- 21144. The TPM Owner MAY indicate that NO credential will ever be created. If the TPM Owner
- does indicate that no credential will be provided the TPM MUST ensure that no credential can be created. 2115 2116
- 21175. The TTP MAY apply policies to determine if the presented AIK should be granted a credential. 2118
- 21196. The credential request package MUST be useable by only the Privacy CA selected by the TPM Owner. 2120
- 21217. The AIK credential MUST be only obtainable by the TPM that created the AIK credential request. 2122

#### **11.4.2 AIK Storage** 2123

# **Start of informative comment** 2124

2125The AIK may be stored on some general-purpose storage device.

When held outside of the TPM the AIK sensitive data must be encrypted and integrity 2126 2127protected.

# **End of informative comment** 2128

21291. When held outside of the TPM AIK encryption and integrity protection MUST protect the AIK sensitive information 2130

21312. The migration of AIK from one TPM to another MUST be prohibited

#### **12. Root of Trust for Storage (RTS)** 213212.

# **Start of informative comment** 2133

2134The RTS provides protection on data in use by the TPM but held in external storage devices. 2135The RTS provides confidentiality and integrity for the external blobs.

2136The RTS also provides the mechanism to ensure that the release of information only occurs 2137in a named environment. The naming of an environment uses the PCR selection to 2138 enumerate the values.

2139Data protected by the RTS can migrate to other TPM.

# **End of informative comment** 2140

21411. The number and size of values held by the RTS SHOULD be limited only by the volume of storage available on the platform 2142

21432. The TPM MUST ensure that TPM\_PERMANENT\_DATA -> tpmProof is only inserted into TPM internally generated and non-migratable information. 2144

#### **12.1 Loading and Unloading Blobs** 2145

## **Start of informative comment** 2146

2147The TPM provides several commands to store and load RTS controlled data.

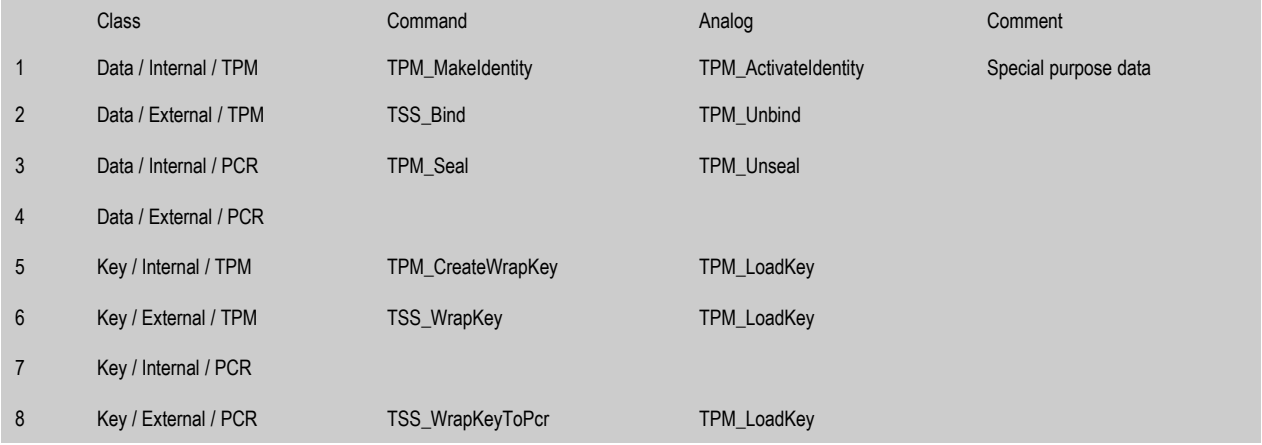

#### **13. Transport Sessions and Authorization Protocols**  $2148$ **13**

# **Start of informative comment** 2149

2150The purpose of the authorization protocols and mechanisms is to prove to the TPM that the 2151 requestor has permission to perform a function and use some object. The proof comes from 2152the knowledge of a shared secret.

2153 Auth Data is available for the TPM Owner and each entity (keys, for example) that the TPM 2154 controls. The AuthData for the TPM Owner and the SRK are held within the TPM itself and 2155the AuthData for other entities are held with the entity.

2156The TPM Owner AuthData allows the Owner to prove ownership of the TPM. Proving 2157 ownership of the TPM does not immediately allow all operations - the TPM Owner is not a 2158 super user" and additional AuthData must be provided for each entity or operation that 2159 has protection.

2160The TPM treats knowledge of the AuthData as complete proof of ownership of the entity. No 2161 other checks are necessary. The requestor (any entity that wishes to execute a command on 2162the TPM or use a specific entity) may have additional protections and requirements where 2163he or she (or it) saves the AuthData; however, the TPM places no additional requirements.

2164There are three protocols to securely pass a proof of knowledge of AuthData from requestor 2165to TPM; the "Object-Independent Authorization Protocol" (OIAP), the "Object-Specific 2166Authorization Protocol" (OSAP) and the "Delegate-Specific Authorization Protocol" (DSAP). 2167The OIAP supports multiple authorization sessions for arbitrary entities. The OSAP 2168 supports an authentication session for a single entity and enables the confidential 2169transmission of new authorization information. The DSAP supports the delegation of owner 2170or entity authorization.

2171New authorization information is inserted by the "AuthData Insertion Protocol" (ADIP) 2172during the creation of an entity. The "AuthData Change Protocol" (ADCP) and the 2173 "Asymmetric Authorization Change Protocol" (AACP) allow the changing of the AuthData for 2174an entity. The protocol definitions allow expansion of protocol types to additional TCG 2175 required protocols and vendor specific protocols.

2176The protocols use a "rolling nonce" paradigm. This requires that a nonce from one side be in 2177use only for a message and its reply. For instance, the TPM would create a nonce and send 2178 that on a reply. The requestor would receive that nonce and then include it in the next 2179 request. The TPM would validate that the correct nonce was in the request and then create 2180a new nonce for the reply. This mechanism is in place to prevent replay attacks and man-2181in-the-middle attacks.

2182The basic protocols do not provide long-term protection of AuthData that is the hash of a 2183 password or other low-entropy entities. The TPM designer and application writer must 2184 supply additional protocols if protection of these types of data is necessary.

2185The design criterion of the protocols is to allow for ownership authentication, command and 2186 parameter authentication and prevent replay and man-in-the-middle attacks.

2187The passing of the AuthData, nonces and other parameters must follow specific guidelines 2188so that commands coming from different computer architectures will interoperate properly.

#### **End of informative comment**  2189

- 21901. AuthData MUST use one of the following protocols
- a. OIAP 2191
- b. OSAP 2192
- c. DSAP 2193
- 21942. Entity creation MUST use one of the following protocols
- a. ADIP 2195
- 21963. Changing AuthData MUST use one of the following protocols
- a. ADCP 2197
- b. AACP 2198
- 21994. The TPM MAY support additional protocols to authenticate, insert and change AuthData. 2200
- 22015. When a command has more than one AuthData value
- a. Each AuthData MUST use the same SHA-1 of the parameters 2202
- 22036. Keys MAY specify authDataUsage -> TPM\_AUTH\_NEVER
- a. If the caller changes the tag from TPM\_TAG\_RQU\_AUTH1\_xxx to TPM\_TAG\_RQU\_XXX the TPM SHALL ignore the AuthData values 2204 2205
- b. If the caller leaves the tag as TPM\_TAG\_RQU\_AUTH1 2206
- i. The TPM will compute the AuthData based on the value store in the AuthData location within the key, IGNORING the state of the AuthDataUsage flag. 2207 2208
- c. Users may choose to use a well-known value for the AuthData when setting AuthDataUsage to TPM\_AUTH\_NEVER. 2209 2210

d. If a key has AuthDataUsage set to TPM\_AUTH\_ALWAYS but is received in a command with the tag TPM\_TAG\_RQU\_COMMAND, the command MUST return an error code. 2211 2212 2213

- 22147. For commands that normally have 2 authorization sessions, if the tag specifies only one in the parameter array, then the first session listed is ignored (authDataUsage must be TPM\_AUTH\_NEVER for this key) and the incoming session data is used for the second auth session in the list. 2215 2216 2217
- 22188. Keys MAY specify AuthDataUsage -> TPM\_NO\_READ\_PUBKEY\_AUTH
- a. If the key used in a command to read the public portion of the key (e.g. TPM\_CertifyKey, TPM\_GetPubKey) 2219 2220
- i. If the caller changes the tag from TPM TAG\_RQU\_AUTH1\_xxx to TPM\_TAG\_RQU\_XXX, the TPM SHALL ignore the AuthData values 2221 2222
- ii. If the caller leaves the tag as TPM\_TAG\_RQU\_AUTH1, the TPM will compute the AuthData based on the value store in the AuthData location within the key, IGNORING the state of the AuthDataUsage flag 2223 2224 2225
- b. else if the key used in command to read/access the private portion of the key(e.g. TPM\_Sign) 2226 2227

i. If the tag is TPM\_TAG\_RQU\_COMMAND, the command MUST return an error code. 2228 2229

2230

#### **13.1 Authorization Session Setup** 2231

# **Start of informative comment** 2232

2233The TPM provides two protocols for authorizing the use of entities without revealing the 2234AuthData on the network or the connection to the TPM. In both cases, the protocol 2235 exchanges nonce-data so that both sides of the transaction can compute a hash using 2236shared secrets and nonce-data. Each side generates the hash value and can compare to the 2237value transmitted. Network listeners cannot directly infer the AuthData from the hashed 2238 objects sent over the network.

2239The first protocol is the Object-Independent Authorization Protocol (OIAP), which allows the 2240 exchange of nonces with a specific TPM. Once an OIAP session is established, its nonces 2241 can be used to authorize the use of any entity managed by the TPM. The session can live 2242indefinitely until either party requests the session termination. The TPM\_OIAP function 2243 starts the OIAP session.

2244The second protocol is the Object Specific Authorization Protocol (OSAP). The OSAP allows 2245establishment of an authentication session for a single entity. The session creates nonces 2246that can authorize multiple commands without additional session-establishment overhead, 2247but is bound to a specific entity. The TPM\_OSAP command starts the OSAP session. The 2248TPM\_OSAP specifies the entity to which the authorization is bound.

2249Most commands allow either form of authorization protocol. In general, however, the OIAP  $2250$ is preferred – it is more generally useful because it allows usage of the same session to 2251 provide authorization for different entities. The OSAP is, however, necessary for operations 2252that set or reset AuthData.

2253OIAP sessions were designed for reasons of efficiency; only one setup process is required for 2254 potentially many authorizations.

2255An OSAP session is doubly efficient because only one setup process is required for 2256 potentially many authorization calculations and the entity AuthData secret is required only 2257once. This minimizes exposure of the AuthData secret and can minimize human interaction 2258in the case where a person supplies the AuthData information. The disadvantage of the 2259 OSAP is that a distinct session needs to be setup for each entity that requires authorization. 2260The OSAP creates an ephemeral secret that is used throughout the session instead of the 2261entity AuthData secret. The ephemeral secret can be used to provide confidentiality for the 2262introduction of new AuthData during the creation of new entities. Termination of the OSAP 2263 occurs in two ways. Either side can request session termination (as usual) but the TPM 2264 forces the termination of an OSAP session after use of the ephemeral secret for the 2265introduction of new AuthData.

2266For both the OSAP and the OIAP, session setup is independent of the commands that are 2267authorized. In the case of OIAP, the requestor sends the TPM\_OIAP command, and with the 2268 response generated by the TPM, can immediately begin authorizing object actions. The 2269OSAP is very similar, and starts with the requestor sending a TPM\_OSAP operation, naming 2270the entity to which the authorization session should be bound.

2271 The DSAP session is to provide delegated authorization information.

2272All session types use a "rolling nonce" paradigm. This means that the TPM creates a new 2273 nonce value each time the TPM receives a command using the session.

2274Example OIAP and OSAP sessions are used to illustrate session setup and use. The 2275 fictitious command named TPM\_Example occupies the place where an ordinary TPM 2276 command might be used, but does not have command specific parameters. The session 2277 connects to a key object within the TPM. The key contains AuthData that will be used to 2278 secure the session.

2279There could be as many as 2 authorization sessions applied to the execution of a single TPM 2280 command or as few as 0. The number of sessions used is determined by TCG 1.2 Command 2281 Specification and is indicated by the command ordinal parameter.

2282It is also possible to secure authorization sessions using ephemeral shared-secrets. Rather  $2283$ than using AuthData contained in the stored object (e.g. key), the AuthData is supplied as a 2284 parameter to OSAP session creation. In the examples below the key.usageAuth parameter is 2285 replaced by the ephemeral secret.

# **End of informative comment**  2286

#### **13.2 Parameter Declarations for OIAP and OSAP Examples** 2287

# **Start of informative comment** 2288

2289To follow OIAP and OSAP protocol examples [\(Table 13:d](#page-86-0) and [\)](#page-87-0), the reader should become 2290familiar with the parameters declared in [Table 13:b](#page-80-0) and [Table 13:c.](#page-80-1)

2291 Several conventions are used in the parameter tables that may facilitate readability.

2292The Param column [\(Table 13:b\)](#page-80-0) identifies the sequence in which parameters are packaged 2293into a command or response message as well as the size in bytes of the parameter value. If 2294 this entry in the row is blank, that parameter is not included in the message. <> in the size 2295 column means that the size of the element is variable. It is defined either explicitly by the 2296 preceding parameter, or implicitly by the parameter type.

2297The HMAC column similarly identifies the parameters that are included in HMAC 2298 calculations. This column also indicates the default parameters that are included in the 2299 audit log. Exceptions are noted under the specific ordinal, e.g. TPM\_ExecuteTransport.

2300The HMAC # column details the parameters used in the HMAC calculation. Parameters 1S, 23012S, etc. are concatenated and hashed to inParamDigest or outParamDigest, implicitly called 23021H1 and possibly 1H2 if there are two authorization sessions. For the first session, 1H1, 23032H1, 3H1, and 4H1 are concatenated and HMAC'ed. For the second session, 1H2, 2H2, 23043H2, and 4H2 are concatenated and HMAC'ed.

2305In general, key handles are not included in HMAC calculations. This allows a lower 2306 software layer to map the physical handle value generated by the TPM to a logical value 2307used by an upper software layer. The upper layer generally holds the HMAC key and 2308 generates the HMAC. Excluding the key handle allows the mapping to occur without 2309breaking the HMAC. It is important to use a different authorization secret for each key to 2310 prevent a man-in-the-middle from altering the key handle.

2311The Type column identifies the TCG data type corresponding to the passed value. An 2312 encapsulation of the parameter type is not part of the command message.

2313The Name column is a fictitious variable name that aids in following the examples and 2314 descriptions.

2315The double-lined row separator distinguishes authorization session parameters from 2316 command parameters. In [Table 13:b](#page-80-0) the TPM\_Example command has three parameters; 2317keyHandle, inArgOne and inArgTwo. The tag, paramSize and ordinal parameters are 2318 message header values describing contents of a command message. The parameters below 2319the double-lined row are OIAP / OSAP /DSAP or transport authorization session related. If 2320a second authorization session were used, the table would show a second authorization 2321 section delineated by a second double-lined row. The authorization session parameters 2322identify shared-secret values, session nonces, session digest and flags.

2323In this example, a single authorization session is used signaled by the 2324TPM\_TAG\_RQU\_AUTH1\_COMMAND tag.

2325For an OIAP or transport session, the TPM\_AUTHDATA description column specifies the 2326HMAC key.

2327For an OSAP or DSAP session, the HMAC key is the shared secret that was calculated 2328 during the session setup, not the key specified in the description. The key specified in the 2329 description was previously used in the shared secret calculation.

## 

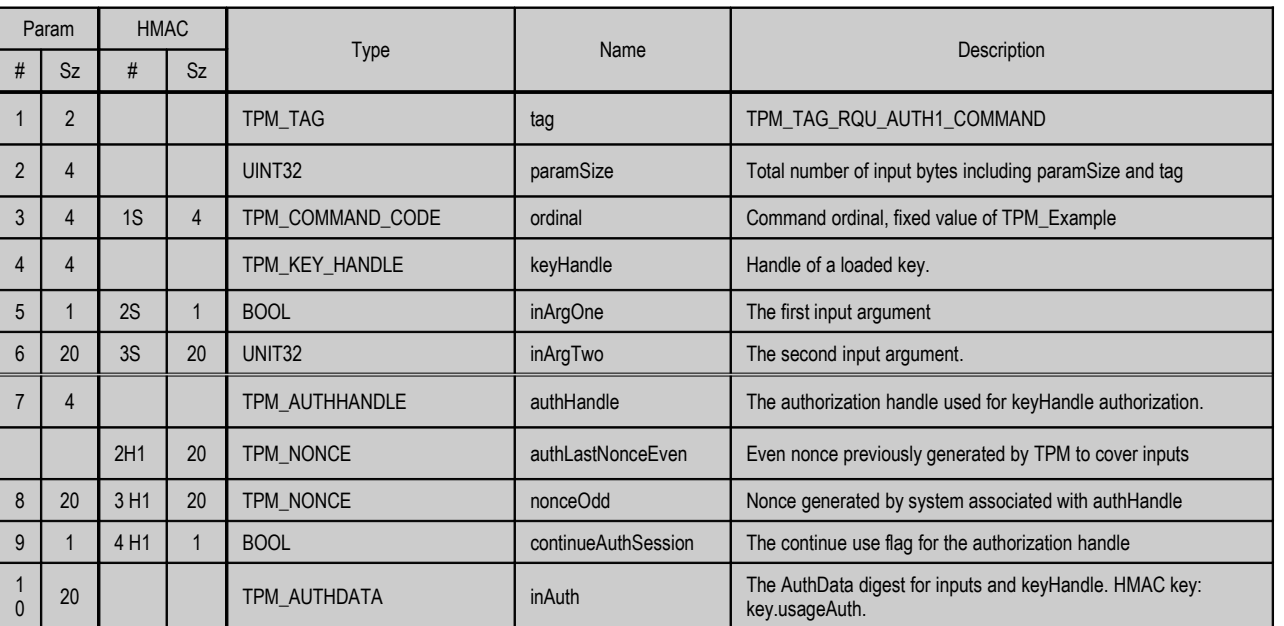

# <span id="page-80-0"></span>**Table 13:b - Authorization Protocol Input Parameters**

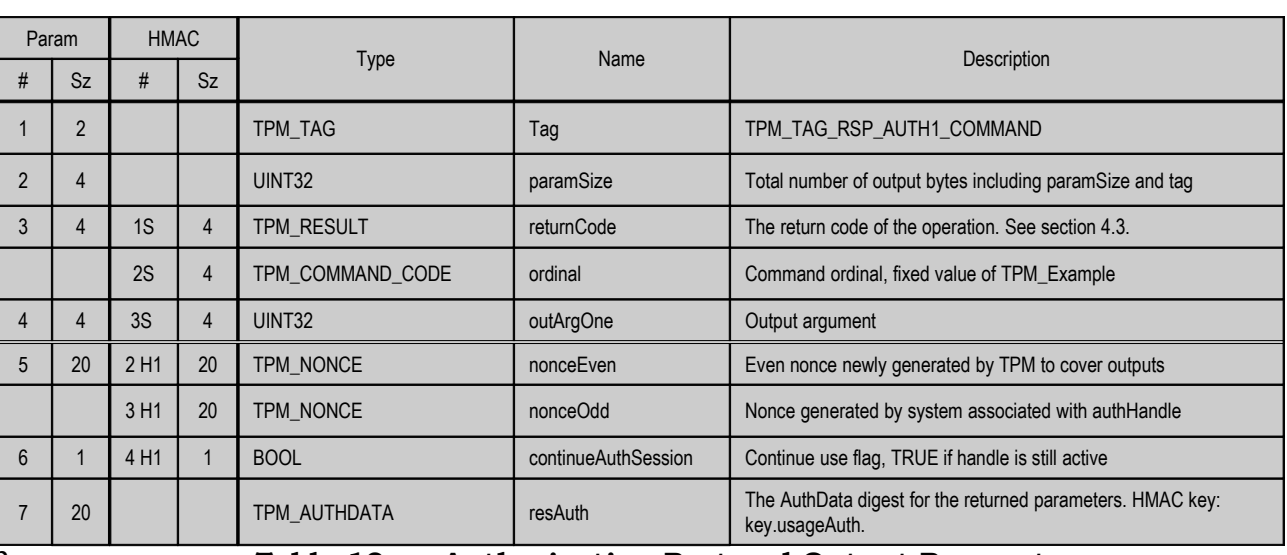

#### 

## <span id="page-80-1"></span>**Table 13:c - Authorization Protocol Output Parameters**

# **End of informative comment**

#### **13.2.1 Object-Independent Authorization Protocol (OIAP)**  233513.2.1

# 2336Start of informative comment

2337The purpose of this section is to describe the authorization-related actions of a TPM when it 2338 receives a command that has been authorized with the OIAP protocol. OIAP uses the 2339TPM\_OIAP command to create the authorization session.

2340Many commands use OIAP authorization. The following description is therefore necessarily 2341abstract. A fictitious TPM command, TPM\_Example is used to represent ordinary TPM 2342commands.

2343Assume that a TPM user wishes to send command TPM\_Example. This is an authorized 2344command that uses the key denoted by keyHandle. The user must know the AuthData for 2345keyHandle (key.usageAuth) as this is the entity that requires authorization and this secret 2346 is used in the authorization calculation. Let us assume for this example that the caller of 2347TPM\_Example does not need to authorize the use of keyHandle for more than one 2348 command. This use model points to the selection of the OIAP as the authorization protocol.

2349For the TPM\_Example command, the inAuth parameter provides the authorization to 2350execute the command. The following table shows the commands executed, the parameters 2351 created and the wire formats of all of the information.

2352<inParamDigest> is the result of the following calculation: SHA1(ordinal, inArgOne, 2353inArgTwo). <outParamDigest> is the result of the following calculation: SHA1(returnCode, 2354 ordinal, outArgOne). inAuthSetupParams refers to the following parameters, in this order: 2355authLastNonceEven, nonceOdd, continueAuthSession. OutAuthSetupParams refers to the 2356following parameters, in this order: nonceEven, nonceOdd, continueAuthSession

2357There are two even nonces used to execute TPM\_Example, the one generated as part of the 2358TPM\_OAIP command (labeled authLastNonceEven below) and the one generated with the 2359output arguments of TPM\_Example (labeled as nonceEven below).

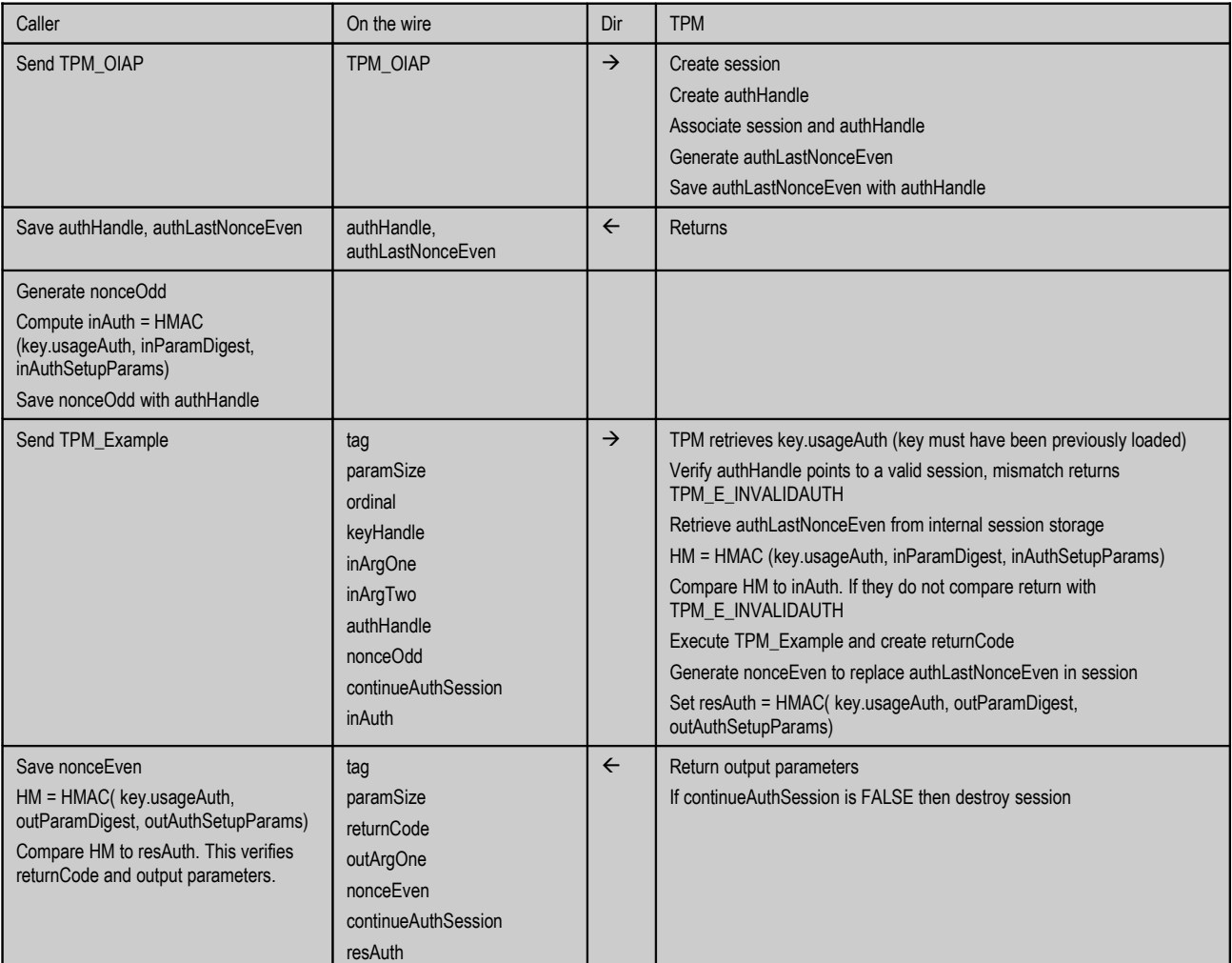

236<sup>1</sup>

2362Suppose now that the TPM user wishes to send another command using the same session. 2363For the purposes of this example, we will assume that the same example command is used 2364(ordinal = TPM\_Example). However, a different key (newKey) with its own secret 2365(newKey.usageAuth) is to be operated on. To re-use the previous session, the 2366 continue Auth Session output boolean must be TRUE.

2367The previous example shows the command execution reusing an existing authorization 2368 session. The parameters created and the wire formats of all of the information.

2369In this case, authLastNonceEven is the nonceEven value returned by the TPM with the 2370 output parameters from the first protocol example.

2371

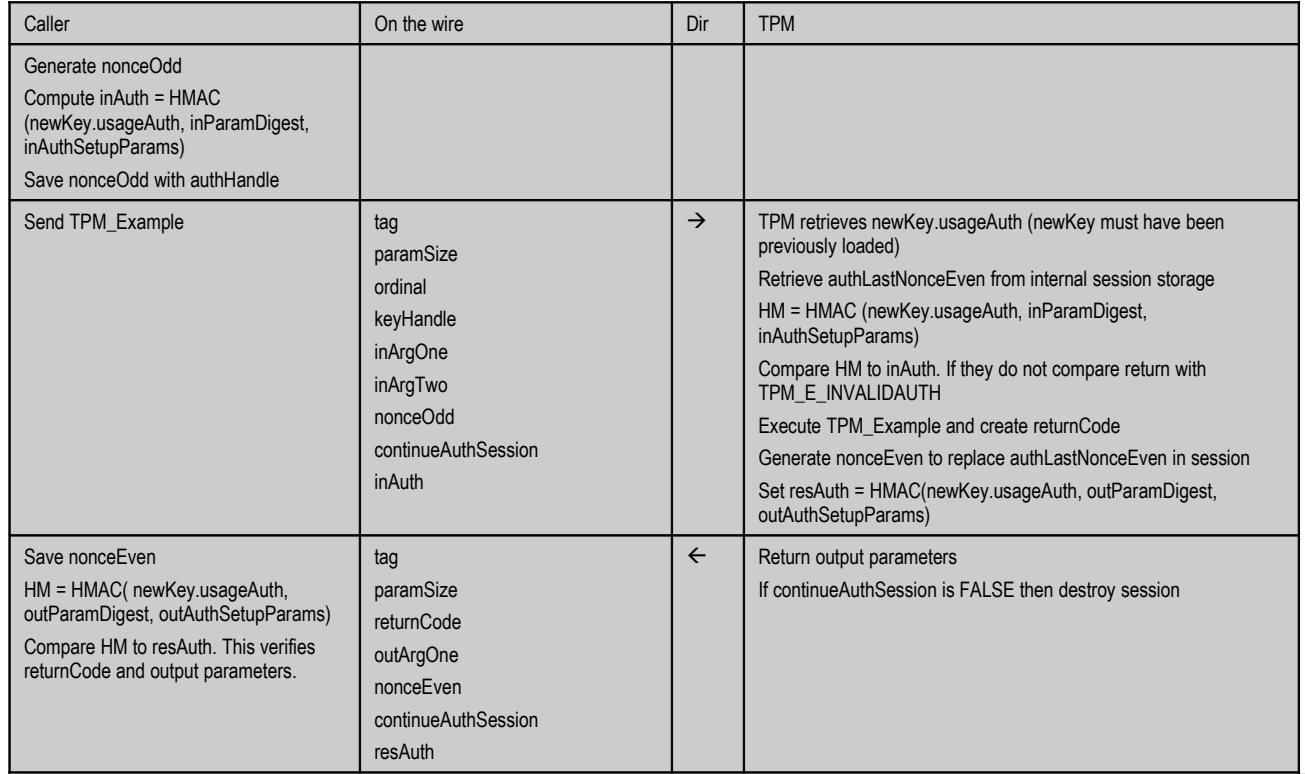

2372

2373The TPM user could then use the session for further authorization sessions. Suppose, 2374 however, that the TPM user no longer requires the authorization session. There are three 2375 possibilities in this case:

2376The user issues a TPM\_Terminate\_Handle command to the TPM (section 5.3).

2377The input argument continueAuthSession can be set to FALSE for the last command. In 2378this case, the output continueAuthSession value will be FALSE.

2379In some cases, the TPM automatically terminates the authorization session regardless of the 2380input value of continueAuthSession. In this case as well, the output continueAuthSession 2381value will be FALSE.

2382When an authorization session is terminated for any reason, the TPM invalidates the 2383session's handle and terminates the session's thread (releases all resources allocated to the 2384 session).

# **End of informative comment** 2385

# 2386OIAP Actions

23871. The TPM MUST verify that the authorization handle (H, say) referenced in the command points to a valid session. If it does not, the TPM returns the error code TPM\_INVALID\_AUTHHANDLE 2388 2389

23902. The TPM SHALL retrieve the latest version of the caller's nonce (nonceOdd) and continueAuthSession flag from the input parameter list, and store it in internal TPM memory with the authSession 'H'. 2391 2392

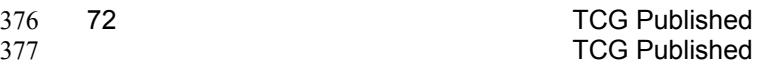

23933. The TPM SHALL retrieve the latest version of the TPM's nonce stored with the authorization session H (authLastNonceEven) computed during the previously executed 2394

command. 2395

23964. The TPM MUST retrieve the secret AuthData (SecretE, say) of the target entity. The entity and its secret must have been previously loaded into the TPM. 2397

23985. The TPM SHALL perform a HMAC calculation using the entity secret data, ordinal, input command parameters and authorization parameters according to previously specified normative regarding HMAC calculation. 2399 2400

24016. The TPM SHALL compare HM to the AuthData value received in the input parameters. If they are different, the TPM returns the error code TPM\_AUTHFAIL if the authorization session is the first session of a command, or TPM\_AUTH2FAIL if the authorization session is the second session of a command. Otherwise, the TPM executes the command which (for this example) produces an output that requires authentication. 2402 2403 2404 2405

24067. The TPM SHALL generate a nonce (nonceEven).

24078. The TPM creates an HMAC digest to authenticate the return code, return values and authorization parameters to the same entity secret according to previously specified normative regarding HMAC calculation. 2408 2409

24109. The TPM returns the return code, output parameters, authorization parameters and AuthData digest. 2411

241210. If the output continueUse flag is FALSE, then the TPM SHALL terminate the session. Future references to H will return an error. 2413

#### **13.2.2 Object-Specific Authorization Protocol (OSAP)**  241413.2.2

# 2415Start of informative comment

2416This section describes the actions of a TPM when it receives a TPM command via OSAP 2417 session. Many TPM commands may be sent to the TPM via an OSAP session. Therefore, the 2418 following description is necessarily abstract.

2419The OSAP session is initialized through the creation of an ephemeral secret which is used to 2420protect session traffic. Sessions are created using the TPM\_OSAP command. This section 2421 illustrates OSAP using a fictitious command called TPM\_Example.

2422Assume that a TPM user wishes to send the TPM\_Example command to the TPM. The 2423keyHandle signifies that an OSAP session is being used and has the value "Auth1". The 2424 user must know the AuthData for keyHandle (key.usageAuth) as this is the entity that 2425 requires authorization and this secret is used in the authorization calculation.

2426Let us assume that the sender needs to use this key multiple times but does not wish to 2427obtain the key secret more than once. This might be the case if the usage AuthData were 2428 derived from a typed password. This use model points to the selection of the OSAP as the 2429 authorization protocol.

2430For the TPM\_Example command, the inAuth parameter provides the authorization to 2431 execute the command. The following table shows the commands executed, the parameters 2432 created and the wire formats of all of the information.

2433<inParamDigest> is the result of the following calculation: SHA1(ordinal, inArgOne, 2434inArgTwo). <outParamDigest> is the result of the following calculation: SHA1(returnCode, 2435 ordinal, outArgOne). inAuthSetupParams refers to the following parameters, in this order: 2436authLastNonceEven, nonceOdd, continueAuthSession. OutAuthSetupParams refers to the 2437following parameters, in this order: nonceEven, nonceOdd, continueAuthSession

2438In addition to the two even nonces generated by the TPM (authLastNonceEven and 2439 nonce Even) that are used for TPM\_OIAP, there is a third, labeled nonce Even OSAP that is  $2440$ used to generate the shared secret. For every even nonce, there is also an odd nonce 2441 generated by the system.

# 2442

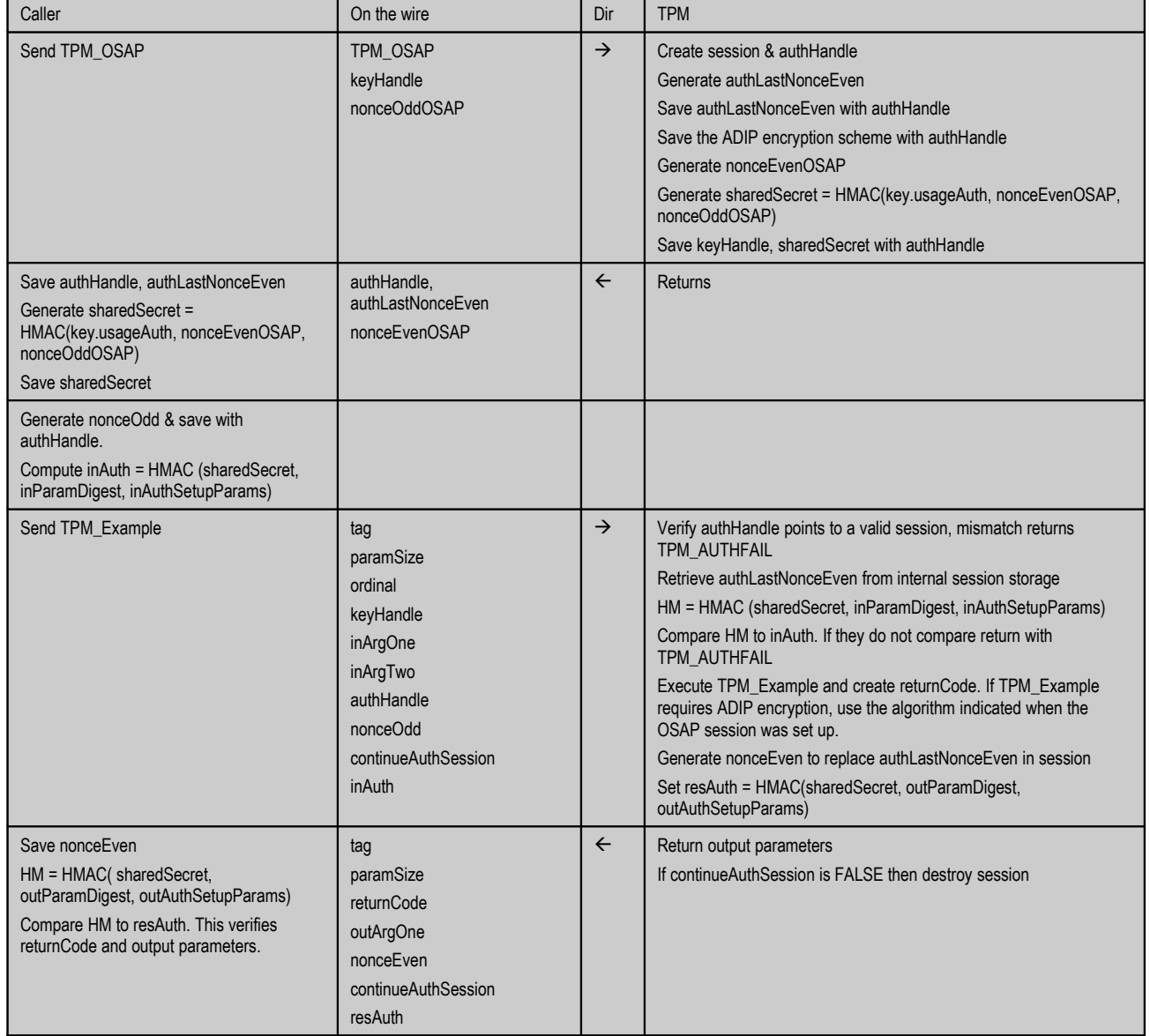

## 2443

<span id="page-86-0"></span>2444Table 13:d - Example OSAP Session

2445Suppose now that the TPM user wishes to send another command using the same session 2446to operate on the same key. For the purposes of this example, we will assume that the same 2447 ordinal is to be used (TPM\_Example). To re-use the previous session, the 2448 continue Auth Session output boolean must be TRUE.

2449The following table shows the command execution, the parameters created and the wire 2450 formats of all of the information.

2451In this case, authLastNonceEven is the nonceEven value returned by the TPM with the 2452output parameters from the first execution of TPM\_Example.

2453

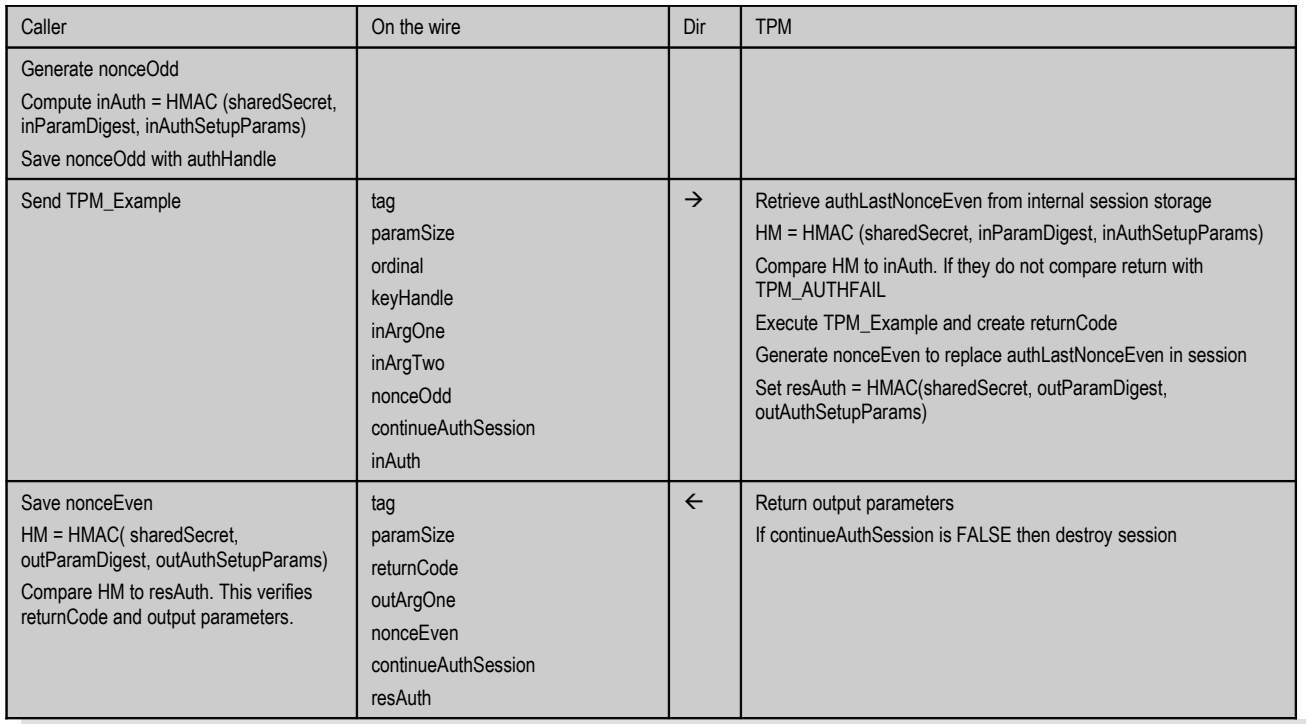

<span id="page-87-0"></span>2454

# 2455Table 13:e - Example Re-used OSAP Session

2456The TPM user could then use the session for further authorization sessions or terminate it 2457in the ways that have been described above in TPM\_OIAP. Note that termination of the 2458OSAP session causes the TPM to destroy the shared secret.

### **End of informative comment** 2459

# 2460OSAP Actions

- 24611. The TPM MUST have been able to retrieve the shared secret (Shared, say) of the target
- entity when the authorization session was established with TPM\_OSAP. The entity and its secret must have been previously loaded into the TPM. 2462 2463
- 24642. The TPM MUST verify that the authorization handle (H, say) referenced in the command points to a valid session. If it does not, the TPM returns the error code TPM\_INVALID\_AUTHHANDLE. 2465 2466
- 24673. The TPM MUST calculate the HMAC (HM1, say) of the command parameters according to previously specified normative regarding HMAC calculation. 2468
- 24694. The TPM SHALL compare HM1 to the AuthData value received in the command. If they are different, the TPM returns the error code TPM\_AUTHFAIL if the authorization session is the first session of a command, or TPM\_AUTH2FAIL if the authorization session is the 2470 2471
- second session of a command., the TPM executes command C1 which produces an 2472
- output (O, say) that requires authentication and uses a particular return code (RC, say). 2473
- 24745. The TPM SHALL generate the latest version of the even nonce (nonceEven).
- 24756. The TPM MUST calculate the HMAC (HM2) of the return parameters according to previously specified normative regarding HMAC calculation. 2476

24777. The TPM returns HM2 in the parameter list.

24788. The TPM SHALL retrieve the continue flag from the received command. If the flag is FALSE, the TPM SHALL terminate the session and destroy the thread associated with handle H. 2479 2480

24819. If the shared secret was used to provide confidentiality for data in the received command, the TPM SHALL terminate the session and destroy the thread associated with handle H. 2482 2483

248410. Each time that access to an entity (key) is authorized using OSAP, the TPM MUST ensure that the OSAP shared secret is that derived from the entity using TPM\_OSAP. 2485

#### **13.3 Authorization Session Handles** 248613.3

## 2487Start of informative comment

2488The TPM generates authorization handles to allow for the tracking of information regarding 2489a specific authorization invocation.

2490The TPM saves information specific to the authorization, such as the nonce values, 2491 ephemeral secrets and type of authentication in use.

2492The TPM may create any internal representation of the handle that is appropriate for the 2493TPM's design. The requestor always uses the handle in the authorization structure to 2494 indicate authorization structure in use.

2495The TPM must support a minimum of two concurrent authorization handles. The use of 2496these handles is to allow the Owner to have an authorization active in addition to an active 2497 authorization for an entity.

2498To ensure garbage collection and the proper removal of security information, the requestor 2499 should terminate all handles. Termination of the handle uses the continue-use flag to 2500indicate to the TPM that the handle should be terminated.

2501 Termination of a handle instructs the TPM to perform garbage collection on all AuthData. 2502Garbage collection includes the deletion of the ephemeral secret.

### **End of informative comment**  2503

25041. The TPM MUST support authorization handles. See Section [23](#page-124-0) [Session pool.](#page-124-0)

25052. The TPM MUST support authorization handle termination. The termination includes secure deletion of all authorization session information. 2506

#### **13.4 Authorization-Data Insertion Protocol (ADIP)** 250713.4

### **Start of informative comment** 2508

2509The ADIP allows for the creation of new entities and the secure insertion of the new entity 2510AuthData. The transmission of the new AuthData uses encryption with the key based on 2511the shared secret of an OSAP session.

2512The creation of AuthData is the responsibility of the entity owner. He or she may use 2513whatever process he or she wishes. The transmission of the AuthData from the entity owner 2514to the TPM requires confidentiality and integrity. Since these requirements are not always 2515met (e.g., because the insertion of the AuthData occurs over a network) additional measures 2516have to be taken. The ADIP protocol ensures confidentiality of the AuthData, while the 2517OSAP session HMAC provides integrity.

When ADIP uses the parent key shared secret, care must be taken when that secret is a 2518 2519 well known value. In that case, it may be appropriate to wrap the ADIP command in a 2520transport session.

When the requestor is sending the AuthData to the TPM, the command requires the 2521 2522authorization of the entity parent. For example, to create a new TPM identity key and set its 2523AuthData requires the AuthData of the TPM Owner. To create a new wrapped key requires 2524the AuthData of the parent key.

2525The creation of a new entity requires the authorization of the entity owner. When the 2526 requestor starts the creation process, the creator must establish an OSAP session using the 2527 parent of the new entity.

2528 For the mandatory XOR encryption algorithm, the creator builds an encryption key using a 2529SHA-1 hash of the OSAP shared secret and a session nonce. The creator XOR encrypts the 2530new AuthData using the encryption key as a one-time pad and sends this encrypted data 2531along with the creation request to the TPM. The TPM decrypts the AuthData using the 2532 same OSAP shared secret and session nonce.

2533The XOR encryption algorithm is sufficient for almost all use models. There may be 2534 additional use models where a different encryption algorithm would be beneficial. The TPM 2535 may support AES as an additional encryption algorithm. The key and IV or counter use the 2536OSAP shared secret and session nonces.

2537The creator believes that the OSAP creates a shared secret known only to the creator and 2538the TPM. The TPM believes that the creator is the entity owner by their knowledge of the 2539 parent entity AuthData. The creator believes that the process completed correctly and that 2540the AuthData is correct because the HMAC will only verify with the OSAP shared secret.

2541In the following example, we want to send the previously described command 2542TPM\_EXAMPLE to create a new entity. In the example, we assume there is a third input 2543 parameter encAuth, and that one of the input parameters is named parentHandle to  $2544$ reference the parent for the new entity (e.g., the SRK and its children).

## 2545

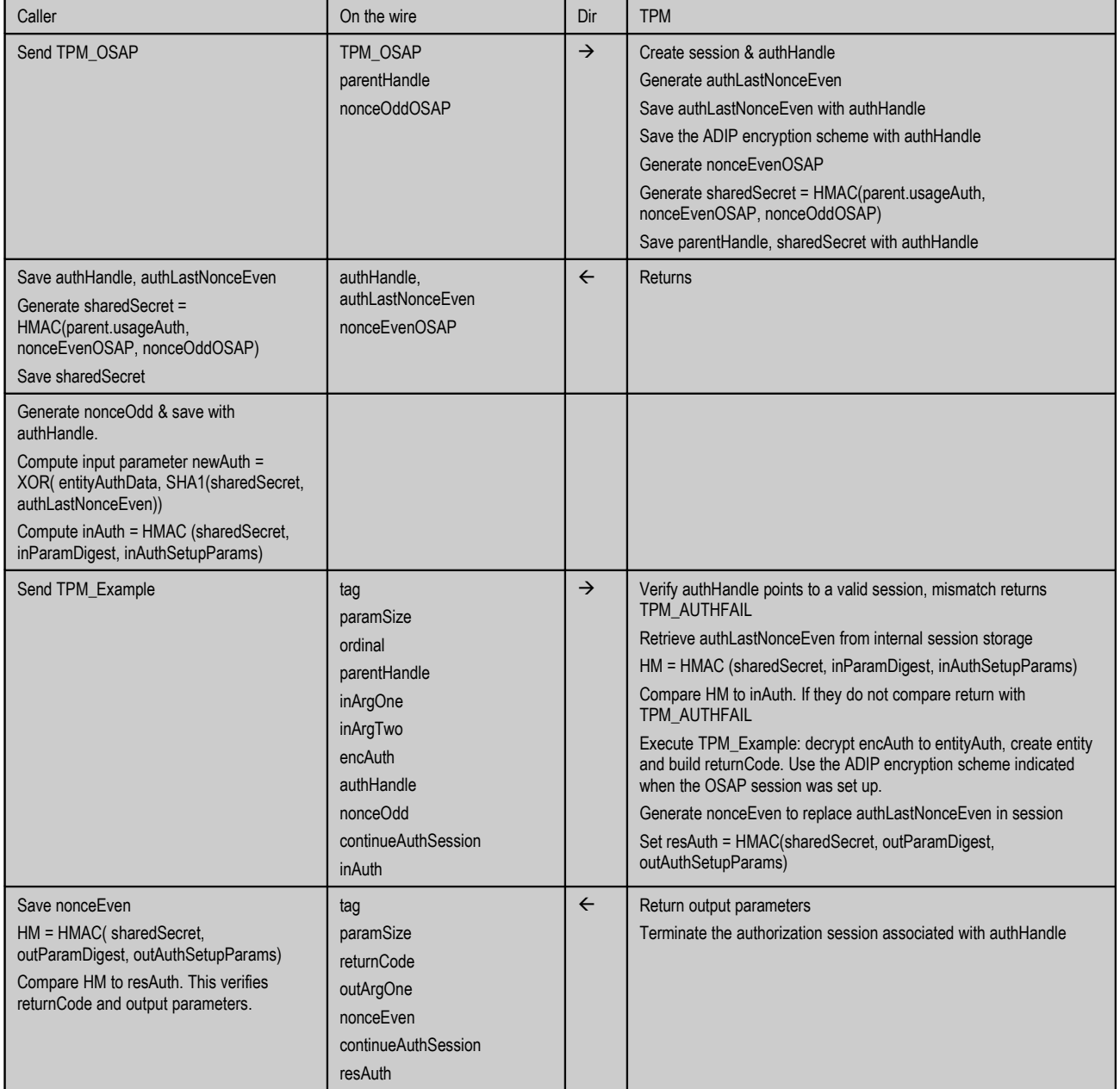

# $254\overline{6}$

2547Table 13:f - Example ADIP Session

# **End of informative comment** 2548

A A SERIES AND THE SERIES TO BE A SERIES TO BE A SERIES TO SERIES TO BE A SERIES OF COPYRIGHT 415Specification Version 1.2

416

- 25491. The TPM MUST enable ADIP by using the OSAP or DSAP
- a. When an ordinal Action indicates that OSAP is required for the ADIP protocol (e.g., TPM CreateWrapKey), DSAP shall satisfy that requirement. 2550 2551
- b. The upper byte of the entity type indicates the encryption scheme. 2552
- c. The TPM internally stores the encryption scheme as part of the session and enforces the encryption choice on the subsequent use of the session. 2553 2554
- d. When TPM\_ENTITY\_TYPE is used for ordinals other than TPM\_OSAP or TPM\_DSAP (i.e., for cases where there is no ADIP encryption action), the TPM\_ENTITY\_TYPE upper byte MUST be 0x00. 2555 2556 2557
- 25582. The TPM MUST destroy the session whenever a new entity AuthData is created.
- 25593. The TPM MUST encrypt the AuthData for the new entity.
- a. The TPM MUST support the XOR encryption scheme. 2560
- b. The TPM MAY support AES symmetric key encryption schemes. 2561
- i. If TPM\_PERMANENT\_FLAGS -> FIPS is TRUE 2562
- (1) All encrypted authorizations MUST use a symmetric key encryption scheme. 2563
- a. Encrypted AuthData values occur in the following commands 2564
- i. TPM\_CreateWrapKey 2565
- ii. TPM\_ChangeAuth 2566
- iii. TPM\_ChangeAuthOwner 2567
- iv. TPM\_Seal 2568
- v. TPM\_Sealx 2569
- vi. TPM\_MakeIdentity 2570
- vii. TPM\_CreateCounter 2571
- viii. TPM\_CMK\_CreateKey 2572
- ix. TPM\_NV\_DefineSpace 2573
- (1) This ordinal contains a special case where no encryption is used. 2574
- x. TPM\_Delegate\_CreateKeyDelegation 2575
- xi. TPM\_Delegate\_CreateOwnerDelegation 2576
- 25774. If the entity type indicates XOR encryption for the AuthData secret
- a. Create X1 the SHA-1 of the concatenation of (authHandle -> sharedSecret || authLastNonceEven). 2578 2579
- b. Create the decrypted AuthData the XOR of X1 and the encrypted AuthData. 2580
- c. If the command ordinal contains a second AuthData2 secret (e.g. TPM\_CreateWrapKey) 2581 2582
- i. Create X2 the SHA-1 of the concatenation of (authHandle -> sharedSecret || nonceOdd). 2583 2584
- ii. Create the decrypted AuthData2 the XOR of X2 and the encrypted AuthData2. 2585

25865. If the entity type indicates symmetric key encryption

- a. The key for the encryption algorithm is the first bytes of the OSAP shared secret. 2587
- i. E.g., For AES128, the key is the first 16 bytes of the OSAP shared secret. 2588
- ii. There is no support for AES keys greater than 128 bits. 2589
- b. If the entity type indicates CTR mode 2590
- i. The initial counter value for AuthData is the first bytes of authLastNonceEven. 2591
- (1) E.g., For AES128, the initial counter value is the first 16 bytes of authLastNonceEven. 2592 2593
- ii. If the command ordinal contains a second AuthData2 secret (e.g. TPM\_CreateWrapKey) 2594 2595
- (1) The initial counter value for AuthData2 is the first bytes of nonceOdd. 2596
- iii. Additional counter values as required are generated by incrementing the counter value as described in [31.1.3](#page-155-0) TPM\_ES\_SYM\_CTR. 2597 2598

2599

## **Start of informative comment** 2600

2601 The method of incrementing the counter value is different from that used by some standard 2602crypto libraries (e.g. openSSL, Java JCE) that increment the entire counter value. TPM 2603users should be aware of this to avoid errors when the counter wraps.

#### **End of informative comment** 2604

2605

#### **13.5 AuthData Change Protocol (ADCP)**  260613.5

### **Start of informative comment** 2607

2608All entities from the Owner to the SRK to individual keys and data blobs have AuthData. 2609This data may need to change at some point in time after the entity creation. The ADCP 2610allows the entity owner to change the AuthData. The entity owner of a wrapped key is the 2611 owner of the parent key.

2612A requirement is that the owner must remember the old AuthData. The only mechanism to 2613 change the AuthData when the entity owner forgets the current value is to delete the entity 2614 and then recreate it.

2615To protect the data from exposure to eavesdroppers or other attackers, the AuthData uses 2616the same encryption mechanism in use during the ADIP.

2617Changing AuthData requires opening two authentication handles. The first handle 2618 authenticates the entity owner (or parent) and the right to load the entity. This first handle 2619is an OSAP and supplies the data to encrypt the new AuthData according to the ADIP 2620protocol. The second handle can be either an OIAP or an OSAP, it authorizes access to the 2621 entity for which the AuthData is to be changed.

2622The AuthData in use to generate the OSAP shared secret must be the AuthData of the 2623 parent of the entity to which the change will be made.

When changing the AuthData for the SRK, the first handle OSAP must be setup using the 2624 2625TPM Owner AuthData. This is because the SRK does not have a parent, per se.

2626If the SRKAuth data is known to userA and userB, userA can snoop on userB while userB 2627 is changing the AuthData for a child of the SRK, and deduce the child's newAuth. 2628Therefore, if SRKAuth is a well known value, TPM\_ChangeAuthAsymStart and 2629TPM\_ChangeAuthAsymFinish are preferred over TPM\_ChangeAuth when changing 2630 Auth Data for children of the SRK.

2631 This applies to all children of the SRK, including TPM identities.

#### **End of informative comment** 2632

26331. Changing AuthData for the TPM SHALL require authorization of the current TPM Owner.

26342. Changing AuthData for the SRK SHALL require authorization of the TPM Owner.

26353. If SRKAuth is a well known value, TPM\_ChangeAuth SHOULD NOT be used to change the AuthData value of a child of the SRK, including the TPM identities. 2636

26374. All other entities SHALL require authorization of the parent entity.

#### **13.6 Asymmetric Authorization Change Protocol (AACP)** 263813.6

# 2639Start of informative comment

2640This is now deprecated. Use the normal change session inside of a transport session with 2641 confidentiality.

2642This asymmetric change protocol allows the entity owner to change entity authorization, 2643under the parent's execution authorization, to a value of which the parent has no 2644knowledge.

2645In contrast, the TPM\_ChangeAuth command uses the parent entity AuthData to create the 2646 shared secret that encrypts the new AuthData for an entity. This creates a situation where 2647the parent entity ALWAYS knows the AuthData for entities in the tree below the parent. 2648There may be instances where this knowledge is not a good policy.

2649This asymmetric change process requires two commands and the use of an authorization 2650session.

### **End of informative comment** 2651

26521. Changing AuthData for the SRK SHALL involve authorization by the TPM Owner.

- 26532. If SRKAuth is a well known value,
- a. TPM\_ChangeAuthAsymStart and TPM\_ChangeAuthAsymFinish SHOULD be used to change the AuthData value of a child of the SRK, including the TPM identities. 2654 2655
- 26563. All other entities SHALL involve authorization of the parent entity.

#### **14. FIPS 140 Physical Protection**  $265714.$

# **Start of informative comment** 2658

2659The FIPS 140-2 program provides assurance that a cryptographic device performs properly. 2660It is appropriate for TPM vendors to attempt to obtain FIPS 140-2 certification.

2661 The TPM design should be such that the TPM vendor has the opportunity of obtaining FIPS 2662140-2 certification.

## **End of informative comment**  2663

#### **14.1 TPM Profile for FIPS Certification** 266414.1

## 2665Start of informative comment

2666The FIPS mode of the TPM does require some changes over the normal TPM. These changes 2667 are listed here such that there is a central point of determining the necessary FIPS changes.

## 2668Key creation and use

2669TPM\_LoadKey, TPM\_CMK\_CreateKey and TPM\_CreateWrapKey changed to disallow the 2670 creation or loading of TPM\_AUTH\_NEVER, legacy and keys less than 1024 bits. 2671TPM\_MakeIdentity changed to disallow TPM\_AUTH\_NEVER.

#### **End of informative comment**  2672

26731. Each TPM Protected Capability MUST be designed such that some profile of the Capability is capable of obtaining FIPS 140-2 certification 2674

#### **15. Maintenance**  $267515$

## **Start of informative comment** 2676

2677The maintenance feature is a vendor-specific feature, and its implementation is vendor-2678 specific. The implementation must, however, meet the minimum security requirements so 2679that implementations of the maintenance feature do not result in security weaknesses.

2680There is no requirement that the maintenance feature is available, but if it is implemented, 2681 then the requirements must be met.

2682The maintenance feature described in the specification is an example only, and not the only 2683 mechanism that a manufacturer could implement that meets these requirements.

2684Maintenance is different from backup/migration, because maintenance provides for the 2685 migration of both migratory and non-migratory data. Maintenance is an optional TPM 2686function, but if a TPM enables maintenance, the maintenance capabilities in this 2687 specification are mandatory - no other migration capabilities shall be used. Maintenance 2688necessarily involves the manufacturer of a Subsystem.

When maintaining computer systems, it is sometimes the case that a manufacturer or its 2689 2690 representative needs to replace a Subsystem containing a TPM. Some manufacturers 2691 consider it a requirement that there be a means of doing this replacement without the loss 2692of the non-migrational keys held by the original TPM.

2693The owner and users of TCG platforms need assurance that the data within protected 2694 storage is adequately protected against interception by third parties or the manufacturer.

2695This process MUST only be performed between two platforms of the same manufacturer and 2696 model. If the maintenance feature is supported, this section defines the required functions 2697 defined at a high level. The final function definitions and entire maintenance process is left 2698to the manufacturer to define within the constraints of these high level functions.

2699Any maintenance process must have certain properties. Specifically, any migration to a 2700 replacement Subsystem must require collaboration between the Owner of the existing 2701Subsystem and the manufacturer of the existing Subsystem. Further, the procedure must 2702have adequate safeguards to prevent a non-migrational key being transferred to multiple 2703Subsystems.

maintenance capabilities TPM CreateMaintenanceArchive and 2705TPM\_LoadMaintenanceArchive enable the transfer of all Protected Storage data from a 2706Subsystem containing a first TPM (TPM1) to a Subsystem containing a second TPM (TPM2): 2704

2707A manufacturer places a public key in non-volatile storage into its TPMs at manufacture 2708time.

 $2709$ The Owner of TPM<sub>1</sub> uses TPM\_CreateMaintenanceArchive to create a maintenance archive 2710that enables the migration of all data held in Protected Storage by TPM1. The Owner of TPM1 2711must provide his or her authorization to the Subsystem. The TPM then creates the 2712TPM\_MIGRATE\_ASYMKEY structure and follows the process defined.

 $2713$ The XOR process prevents the manufacturer from ever obtaining plaintext TPM<sub>1</sub> data.

2714The additional random data provides a means to assure that a maintenance process cannot 2715 subvert archive data and hide such subversion.

2716The random mask can be generated by two methods, either using the TPM RNG or MGF1 on 2717the TPM Owners AuthData.

2718The manufacturer takes the maintenance blob, decrypts it with its private key, and satisfies 2719itself that the data bundle represents data from that Subsystem manufactured by that 2720 $m$ anufacturer. Then the manufacturer checks the endorsement certificate of TPM $_{\rm 2}$  and 2721 verifies that it represents a platform to which data from  $TPM_1$  may be moved.

2722The manufacturer dispatches two messages.

2723The first message is made available to CAs, and is a revocation of the TPM<sub>1</sub> endorsement 2724 certificate.

2725The second message is sent to the Owner of  $TPM_2$ , which will communicate the SRK, 2726tpmProof and the manufacturer's permission to install the maintenance blob only on TPM $_{\rm 2}$ 

 $2727$ The Owner uses TPM\_LoadMaintenanceArchive to install the archive copy into TPM<sub>2</sub>, and 2728 overwrite the existing TPM<sub>2</sub>-SRK and TPM<sub>2</sub>-tpmProof in TPM<sub>2</sub>. TPM<sub>2</sub> overwrites TPM<sub>2</sub>-SRK 2729 with TPM<sub>1</sub>-SRK, and overwrites  $TPM_2$ -tpmProof with  $TPM_1$ -tpmProof.

2730Note that the command TPM\_KillMaintenanceFeature prevents the operation of 2731TPM\_CreateMaintenanceArchive and TPM\_LoadMaintenanceArchive. This enables an Owner 2732to block maintenance (and hence the migration of non-migratory data) either to or from a 2733TPM.

2734It is required that a manufacturer takes steps that prevent further access of migrated data  $2735$ by TPM<sub>1.</sub> This may be achieved by deleting the existing Owner from TPM<sub>1</sub>, for example.

2736 For the manufacturer to validate that the maintenance blob is coming from a valid TPM, the 2737 manufacturer can require that a TPM identity sign the maintenance blob. The identity 2738 would be from a CA under the control of the manufacturer and hence the manufacturer 2739 would be satisfied that the blob is from a valid TPM.

# **End of informative comment** 2740

27411. The maintenance feature MUST ensure that the information can be on only one TPM at a time. Maintenance MUST ensure that at no time the process will expose a shielded location. Maintenance MUST require the active participation of the Owner. 2742 2743

- 27442. Any migration of non-migratory data protected by a Subsystem SHALL require the cooperation of both the Owner of that non-migratory data and the manufacturer of that Subsystem. That manufacturer SHALL NOT cooperate in a maintenance process unless the manufacturer is satisfied that non-migratory data will exist in exactly one Subsystem. A TPM SHALL NOT provide capabilities that support migration of nonmigratory data unless those capabilities are described in the TCG specification. 2745 2746 2747 2748 2749
- 27503. The maintenance feature MUST move the following
- 27514. TPM\_KEY for SRK. The maintenance process will reset the SRK AuthData to match the TPM Owners AuthData 2752
- 27535. TPM\_PERMANENT\_DATA -> tpmProof
- 27546. TPM Owner's authorization

#### **15.1 Field Upgrade** 2755

### 2756Start of informative comment

2757A TPM, once in the field, may need to update the protected capabilities. This command, 2758 which is optional, provides the mechanism to perform the update.

2759The goal is that field upgrade should only affect protected capabilities and not shielded 2760location, so that a patch can be applied without loss of user data. It is understood that this 2761 goal may not be achievable in all cases.

## **End of informative comment** 2762

2763The TPM SHOULD have provisions for upgrading the subsystem after shipment from the 2764 manufacturer. If provided the mechanism MUST implement the following guidelines:

27651. The upgrade mechanisms in the TPM MUST not require the TPM to hold a global secret. The definition of global secret is a secret value shared by more than one TPM. 2766

27672. The TPM is not allowed to pre-store or use unique identifiers in the TPM for the purpose of field upgrade. The TPM MUST NOT use the endorsement key for identification or encryption in the upgrade process. The upgrade process MAY use a TPM Identity (AIK) to deliver upgrade information to specific TPM devices. 2768 2769 2770

- 27713. The upgrade process SHOULD only change protected capabilities. The upgrade process SHOULD NOT change shielded locations. 2772
- 27734. The upgrade process SHOULD only access data in shielded locations where this data is necessary to validate the TPM Owner, validate the TPME and manipulate the blob 2774
- 27755. The TPM MUST conform to the TCG specification, protection profiles and security targets after the upgrade. The upgrade MAY NOT decrease the security values from the original 2776
- security target. 2777
- 27786. The security target used to evaluate this TPM MUST include this command in the TOE.

#### **16. Proof of Locality** 277916.

### **Start of informative comment** 2780

2781When a platform is designed with a trusted process, the trusted process may wish to 2782 communicate with the TPM and indicate that the command is coming from the trusted 2783 process. The definition of a trusted process is a platform specific issue.

2784The commands that the trusted process sends to the TPM are the normal TPM commands 2785 with a modifier that indicates that the trusted process initiated the command. The TPM 2786 accepts the command as coming from the trusted process merely because the modifier is 2787set. The TPM itself is not responsible for how the signal is asserted; only that it honors the 2788 assertions. The TPM cannot verify the validity of the modifier.

2789The definition of the modifier is a platform specific issue. Depending on the platform, the 2790 modifier could be a special bus cycle or additional input pins on the TPM. The assumption 2791 is that spoofing the modifier to the TPM requires more than just a simple hardware attack, 2792but would require expertise and possibly special hardware. One example would be special 2793 cycles on the LPC bus that inform the TPM it is under the control of a process on the PC 2794platform.

2795To allow for multiple mechanisms and for finer grained reporting, the TPM will include 4 2796locality modifiers. These four modifiers allow the platform specific specification to properly 2797 indicate exactly what is occurring and for TPM's to properly respond to locality.

#### **End of informative comment** 2798

- 27991. The TPM modifies the receipt of a command and indicates that the trusted process sent
- the command when the TPM determines that the modifier is on. The modifier MUST only 2800
- affect the individual command just received and MUST NOT affect any other commands. 2801
- However, TPM\_ExecuteTransport MUST propagate the modifier to the wrapped command. 2802 2803
- 28042. A TPM platform specific specification MAY indicate the presence of a maximum of 4 local modifiers. The modifier indication uses the TPM\_MODIFIER\_INDICATOR data type. 2805
- 28063. The received modifier MUST indicate a single level.
- 28074. The definition of the trusted source is in the platform specific specification.
- 28085. For ease in reading this specification the indication that the TPM has received any modifier will be LOCAL\_MOD = TRUE. 2809

#### **17. Monotonic Counter**  281017

# **Start of informative comment** 2811

2812The monotonic counter provides an ever-increasing incremental value. The TPM must 2813 support at least 4 concurrent counters. Implementations inside the TPM may create 4 2814 unique counters or there may be one counter with pointers to keep track of the pointers 2815 current value. A naming convention to allow for unambiguous reference to the various 2816 components the following terms are in use:

2817Internal Base - This is the main counter. It is in use internally by the TPM and is not 2818 directly accessible by any outside process.

2819External Counter - A counter in use by external processes. This could be related to the 2820 main counter via pointers and difference values or it could be a totally unique value. The 2821value of an external counter is not affected by any use, increment or deletion of any other 2822 external counter.

2823Max Value – The max count value of all counters (internal and external). So if there were 3  $2824$  external counters having values of 10, 15 and  $201$  and the internal base having a value of 2825201 then Max Value is 201. In the same example if the internal base was 502 then Max 2826Value would be 502.

2827The external counter must allow for 7 years of increments every 5 seconds without causing 2828a hardware failure. The TPM may create a throttling mechanism that limits the ability to 2829 increment an external counter within a certain time range. The output of the counter is a 283032-bit value.

2831To create an external counter requires TPM Owner authorization. To increment an external 2832 counter the command must pass authorization to use the counter.

2833External counters can be tagged with a short text string to facilitate counter administration.

2834Manufacturers are free to implement the monotonic counter using any mechanism.

2835To illustrate the counters and base the following example is in use. This mechanism uses 2836two saving values (diff and start), however this is only an example and not meant to indicate 2837any specific implementation.

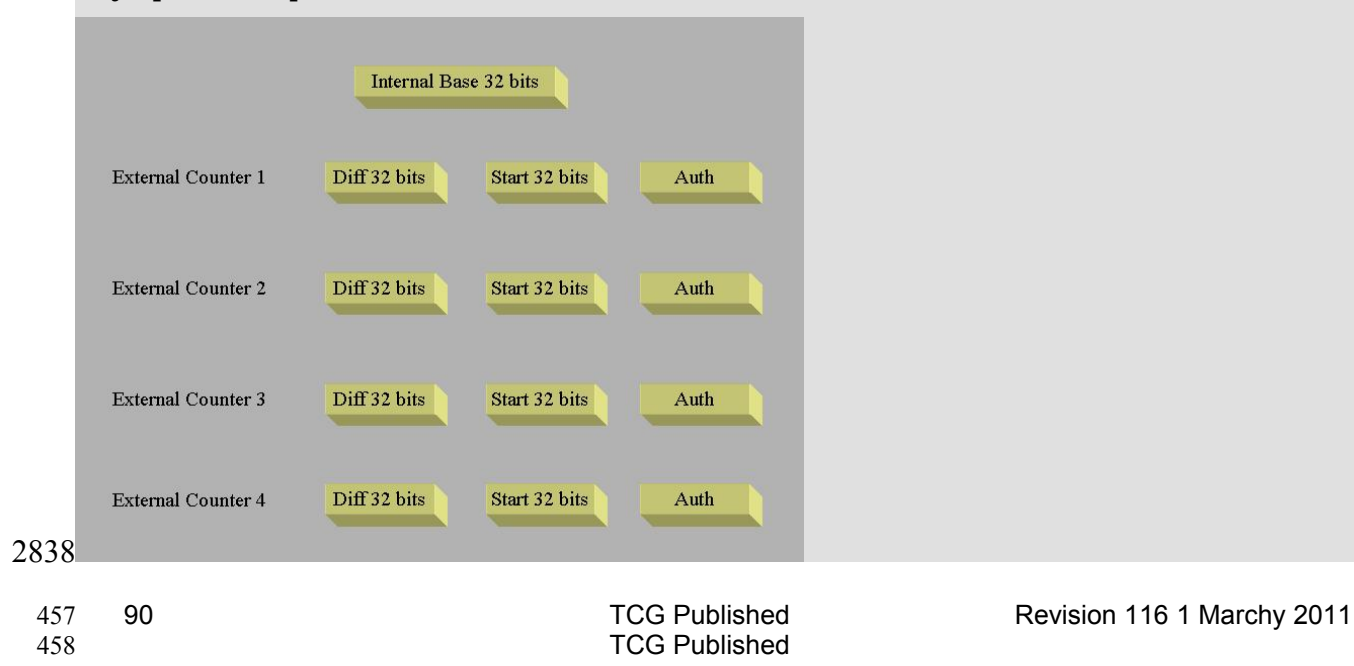

2839The internal base (IB) always moves forward and can never be reset. IB drives all external 2840 counters on the machine.

2841 The purpose of the following example is to show the two external counters always moving 2842forward independent of the other and how the IB moves forward also.

2843 Starting condition is that IB is at 22 and no other external counters are active.

2844Start external counter A

- Increment IB (set new Max Value) IB = 23 2845
- Assign start value of A to 23 (or Max Value) 2846
- Assign difference of A to 23 (we always start at current value of IB) 2847
- Assign a handle for A 2848

2849Increment A 5 times

IB is now 28 2850

2851Request current A value

Return  $28 = 28$  (IB) + 23 (difference) – 23 (start value) 2852

Counter A has gone from the start of 23 to 28 incremented 5 times. 2853

2854TPM\_Startup(ST\_CLEAR)

2855Start Counter B

```
Save A difference 28 = 23 (old difference) + 28 (IB) – 23 (start value)
2856
```
Increment IB (set new Max Value) IB = 29 2857

Set start value of B to 29 (or Max Value) 2858

Assign difference of B to 29 2859

Assign handle for B 2860

2861Increment B 8 times

```
IB is now 37
2862
```
2863Request B value

```
Return 37 = 37 (IB) + 29 (difference) – 29 (start value)
2864
```
2865TPM\_Startup(ST\_CLEAR)

2866Increment A

```
Store B difference (37)
2867
```
- Load A start value of 37 2868
- Increment IB to 38 2869

2870Return A value

```
Return 29 = 38 (IB) + 28 (difference) – 37 (start value)
2871
```
2872

2873 Notice that A has gone from 28 to 29 which is correct, while B is at 37. Depending on the 2874 order of increments A may pass B or it may always be less than B.

#### **End of informative comment** 2875

- 28761. The counter MUST be designed to not wear out in the first 7 years of operation. The counter MUST be able to increment at least once every 5 seconds. The TPM, in response 2877
- to operations that would violate these counter requirements, MAY throttle the counter usage (cause a delay in the use of the counter) or return an error. 2878 2879
- 28802. The TPM MUST support at least 4 concurrent counters.
- 28813. The establishment of a new counter MUST prevent the reuse of any previous counter value. I.E. if the TPM has 3 counters and the max value of a current counter is at 36 then the establishment of a new counter would start at 37. 2882 2883
- 28844. After a successful TPM\_Startup(ST\_CLEAR) the first successful TPM\_IncrementCounter sets the counter handle. Any attempt to issue TPM\_IncrementCounter with a different handle MUST fail. 2885 2886
- 28875. TPM\_CreateCounter does NOT set the counter handle.

#### **18. Transport Protection** 288818.

# 2889Start of informative comment

2890The creation of sessions allows for the grouping of a set of commands into a session. The 2891 session provides a log of all commands and can provide confidentiality of the commands 2892using the session.

2893Session establishment creates a shared secret and then uses the shared secret to authorize 2894 and protect commands sent to the TPM using the session. The shared secret is passed to 2895the TPM using an asymmetric encryption key. For best security, the caller should certify 2896that the key is never available outside the TPM.

2897 After establishing the session, the caller uses the session to wrap a command to execute. 2898The user of the transport session can wrap any command except for commands that would 2899create nested transport sessions.

2900The log of executed commands uses a structure that includes the parameters and current 2901 tick count. The session log provides a record of each command using the session.

2902The transport session uses the same rolling nonce protocol that authorization sessions use. 2903This protocol defines two nonces for each command sent to the TPM; nonceOdd provided by 2904the caller and nonceEven generated by the TPM.

2905For confidentiality, the caller can use the MGF1 function to create an XOR string the same 2906 size as the command to execute. The inputs to the MGF1 function are the shared secret, 2907nonceOdd and nonceEven. A symmetric key encryption algorithm can also be specified.

2908There is no explicit close session as the caller can use the continueSession flag set to false 2909to end a session. The caller can also call the sign session log, which also ends the session. If 2910the caller losses track of which sessions are active the caller should use the flush 2911 commands to regain control of the TPM resources.

2912For an attacker to successfully break the encryption the attacker must be able to determine 2913from a few bits what an entire SHA-1 output was. This is equivalent to breaking SHA-1. The 2914 reason that the attacker will know some bits is that the commands are in a known format. 2915This then allows the attacker to determine what the XOR bits were. Knowledge of 159 bits of 2916the XOR stream does not provide any greater that 50% probability of knowing the  $160<sup>th</sup>$  bit.

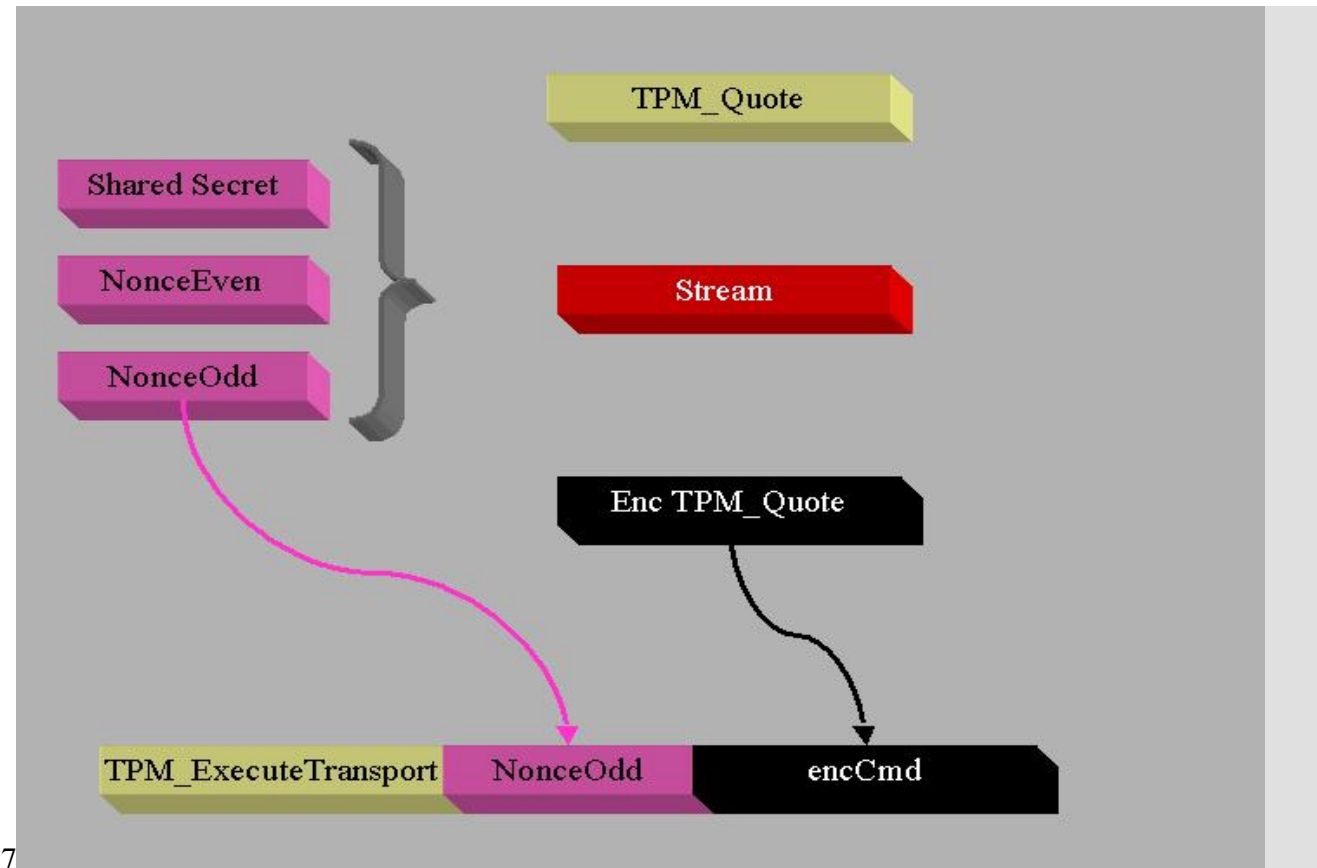

# 2917

2918This picture shows the protection of a TPM\_Quote command. Previously executed was 2919 session establishment. The nonces in use for the TPM\_Quote have no relationship with the 2920nonces that are in use for the TPM\_ExecuteTransport command.

# **End of informative comment** 2921

- 29221. The TPM MUST support a minimum of one transport session.
- 29232. The TPM MUST NOT support the nesting of transport sessions. The definition of nesting
- is attempting to execute a wrapped command that is a transport session command. So 2924
- for example when executing TPM\_ExecuteTransport the wrapped command MUST not be 2925
- TPM\_ExecuteTransport. 2926
- 29273. The TPM MUST ensure that if transport logging is active that the inclusion of the tick count in the session log does not provide information that would make a timing attack on the operations using the session more successful. 2928 2929
- 29304. The transport session MAY be exclusive. Any command executed outside of the exclusive transport session MUST cause the invalidation of the exclusive transport session. 2931
- a. The TPM\_ExecuteTransport command specifying the exclusive transport session is the only command that does not terminate the exclusive session. 2932 2933
- 29345. It MAY be ineffective to wrap TPM\_SaveState in a transport session. Since the TPM MAY
- include transport sessions in the saved state, the saved state MAY be invalidated by the wrapping TPM\_ExecuteTransport. 2935 2936

#### **18.1 Transport encryption and authorization** 293718.1

# **Start of informative comment** 2938

2939The confidentially of the transport protection is provided by a encrypting the wrapped 2940 command. Encryption of various items in the wrapped command makes resource 2941 management of a TPM impossible. For this reason, encryption of the entire command is not 2942 possible. In addition to the encryption issue, there are difficulties with creating the HMAC 2943for the TPM\_ExecuteTransport authorization.

2944The solution to these problems is to provide limited encryption and HMAC information.

2945The HMAC will only include two areas from the wrapped command, the command header 2946information up to the handles, and the data after the handles. The format of all TPM 2947 commands is such that all handles are in the data stream prior to the payload or data. After 2948the data comes the authorization information. To enable resource management, the HMAC 2949for TPM\_ExecuteTransport only includes the ordinal, header information and the data. The 2950HMAC does not include handles and the authorization handles and nonces.

2951The exception is TPM\_OwnerReadInternalPub, which uses fixed value key handles that are 2952included in the encryption and HMAC calculation.

2953

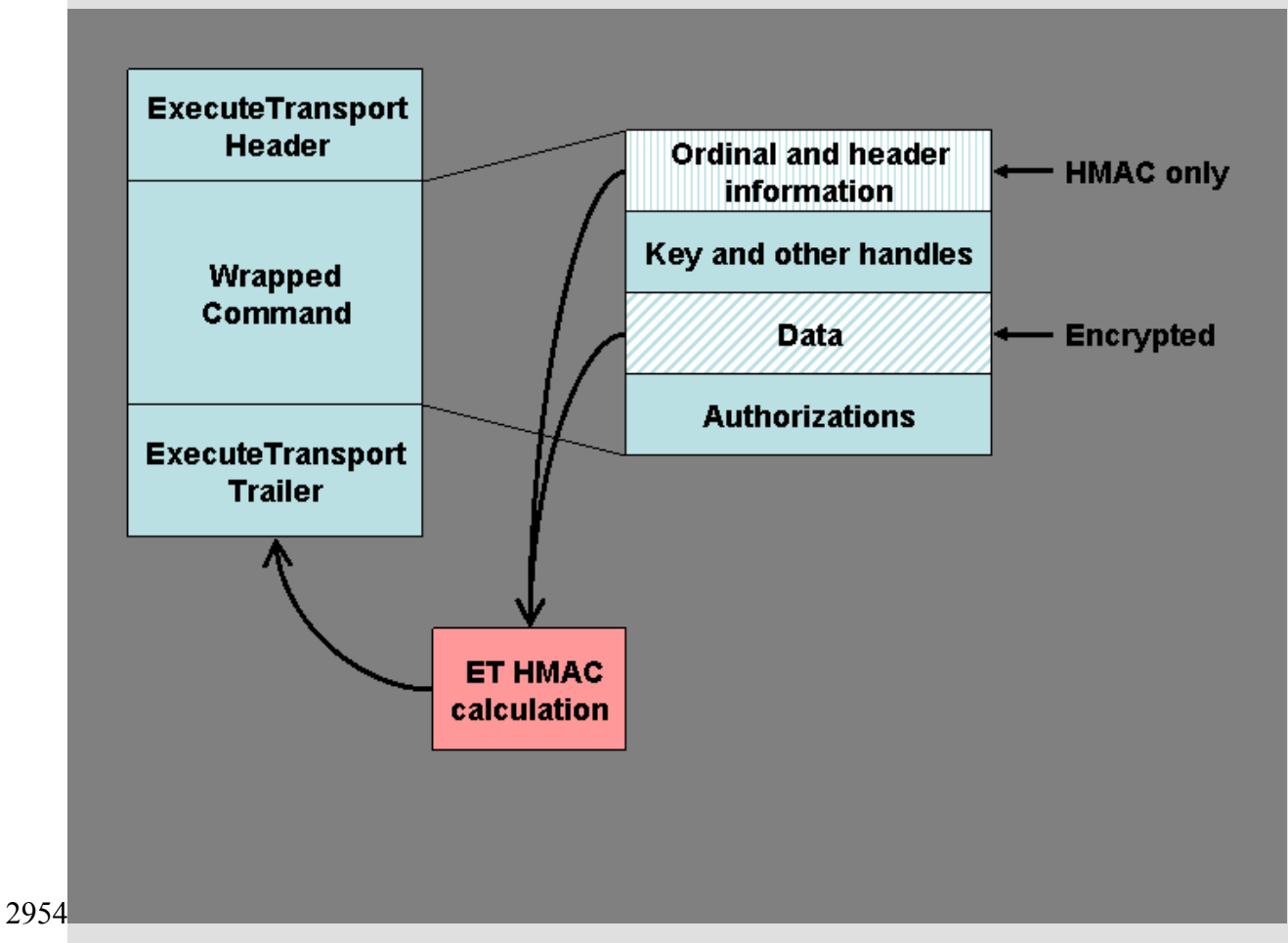

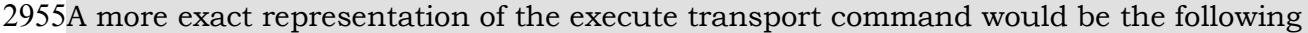

\*\*\*\*\*\*\*\*\*\*\*\*\*\*\*\*\*\*\*\*\*\*\*\*\*\*\*\*\*\*\*\*\*\*\*\*\*\*\*\*\*\*\*\*\*\*\*\*\*\*\*\*\*\*\*\*\*\*\*\*\*\*\*\* \* TAGet | LENet | ORDet | wrappedCmdSize | wrappedCmd | AUTHet \* \*\*\*\*\*\*\*\*\*\*\*\*\*\*\*\*\*\*\*\*\*\*\*\*\*\*\*\*\*\*\*\*\*\*\*\*\*\*\*\*\*\*\*\*\*\*\*\*\*\*\*\*\*\*\*\*\*\*\*\*\*\*\*\* 2956 2957 2958 2959

2960wrappedCmd looks like

```
**********************************************************************
2961
2962
```
\* TAGw | LENw | ORDw | HANDLESw(o) | DATAw | AUTH1w (o) | AUTH2w (o) \* \*\*\*\*\*\*\*\*\*\*\*\*\*\*\*\*\*\*\*\*\*\*\*\*\*\*\*\*\*\*\*\*\*\*\*\*\*\*\*\*\*\*\*\*\*\*\*\*\*\*\*\*\*\*\*\*\*\*\*\*\*\*\*\*\*\*\*\*\*\* 2963

2964A more exact representation of the execute transport response would be the following

\*\*\*\*\*\*\*\*\*\*\*\*\*\*\*\*\*\*\*\*\*\*\*\*\*\*\*\*\*\*\*\*\*\*\*\*\*\*\*\*\*\*\*\*\*\*\*\*\*\*\*\*\*\*\*\*\*\*\*\*\*\*\*\*\*\*\* 2965

\* TAGet | LENet | RCet | … | wrappedRspSize | wrappedRsp | AUTHet \* 2966

\*\*\*\*\*\*\*\*\*\*\*\*\*\*\*\*\*\*\*\*\*\*\*\*\*\*\*\*\*\*\*\*\*\*\*\*\*\*\*\*\*\*\*\*\*\*\*\*\*\*\*\*\*\*\*\*\*\*\*\*\*\*\*\*\*\*\* 2967

2968

2969wrappedRsp looks like

```
*********************************************************************
      * TAGw | LENw | RCw | HANDLESw(o) | DATAw | AUTH1w (o) | AUTH2w (o) *
      *********************************************************************
2970
2971
2972
2973
```
2974The calculation for AUTHet takes as the data component of the HMAC calculation the 2975 concatenation of ORDw and DATAw. A normal HMAC calculation would have taken the 2976 entire wrapped Cmd value but for the execute Transport calculation only the above two 2977 values are active. This does require the executeTransport command to parse the 2978wrappedCmd to find the appropriate values.

2979The data for the command HMAC calculation is the following:

 $2980H1 = SHA-1 (ORDw || DATAw)$ 

inParamDigest = SHA-1 (ORDet || wrappedCmdSize || H1) 2981

AUTHet = HMAC (inParamDigest || lastNonceEven(et) || nonceOdd(et) || continue(et)) 2982

2983The data for the response HMAC calculation is the following:

 $2984H2 = SHA-1$  (RCw | | ORDw | | DATAw)

2985 outParamDigest = SHA-1 (RCet || ORDet || currentTicks || locality || wrappedRspSize || 2986H1)

AUTHet = HMAC (outParamDigest || nonceEven(et) || nonceOdd(et) || continue(et)) 2987

2988DATAw is the unencrypted data. wrappedCmdSize and wrappedRspSize ares the actual size 2989 of the DATAw area and not the size of H1 or H2.

#### **End of informative comment** 2990

2991The TPM MUST release a transport session and all information related to the session when:

- 29921. TPM\_ReleaseTransportSigned is executed
- 29932. TPM\_ExecuteTransport is executed with continueTransSession set to FALSE
- 29943. Any failure of the integrity check during execution of TPM\_ExecuteTransport

29954. If the session has TPM\_TRANSPORT\_LOG set and the TPM tick session is interrupted for any reason. This is due to the return of tick values without the nonces associated with the session. 2996 2997
29985. The TPM executes some command that deactivates the TPM or removes the TPM Owner or EK. 2999

#### **18.1.1 MGF1 parameters** 300018.1.1

# **Start of informative comment** 3001

3002MGF1 provides the confidentiality for the transport session. MGF1 is a function from PKCS 30031 version 2.0. This function provides a mechanism to distribute entropy over a large 3004 sequence. The sequence provides a value to XOR over the message. This in effect creates a 3005 stream cipher but not one that is available for bulk encryption.

3006Transport confidentiality uses MGF1 as a stream cipher and obtains the entropy for each 3007 message from the following three parameters; nonceOdd, nonceEven and session authData.

3008It is imperative that the stream cipher not use the same XOR sequence at any time. The 3009following illustrates how the sequence changes for each message (both input and output).

3010M1Input - N2, N1, sessionSecret)

3011M1Output - N4, N1, sessionSecret)

3012M2Input - N4, N3, sessionSecret)

3013M2Output - N6, N3, sessionSecret)

3014There is an issue with this sequence. If the caller does not change N1 to N3 between 3015M1Output and M2Input then the same sequence will be generated. The TPM does not 3016 enforce the requirement to change this value so it is possible to leak information.

3017The fix for this is to add one more parameter, the direction. So the sequence is now this:

3018M1Input - N2, N1, "in", sessionSecret)

3019M1Output - N4, N1, "out", sessionSecret)

3020M2Input - N4, N3, "in", sessionSecret)

3021M2Output - N6, N3, "out", sessionSecret)

Where "in" indicates the in direction and "out" indicates the out direction. 3022

3023Notice the calculation for M1Output uses "out" and M2Input uses "in", so if the caller 3024 makes a mistake and does not change nonceOdd, the sequence will still be different.

3025 nonce Even is under control of the TPM and is always changing, so there is no need to worry 3026about nonceEven not changing.

## **End of informative comment** 3027

#### **18.1.2 HMAC calculation** 302818.1.2

# **Start of informative comment** 3029

3030The HMAC calculation for transports presents some issues with what should and should 3031not be in the calculation. The idea is to create a calculation for the wrapped command and 3032add that to the wrapper.

3033So the data area for a wrapped command is not entirely HMAC'd like a normal command 3034 would be.

3035The process is to calculate the inParamDigest of the unencrypted wrapped command 3036 according to the normal rules of command HMAC calculations. Then use that value as the 30373S parameter in the calculation. 2S is the actual wrapped command size, and not the size 3038of inParamDigest.

3039Example using a wrapped TPM\_LoadKey command

3040Calculate the SHA-1 value for the TPM\_LoadKey command (ordinal and data) as per the 3041normal HMAC rules. Take the digest and use that value as 3S for the 3042TPM\_ExecuteTransport HMAC calculation.

## **End of informative comment** 3043

#### **18.1.3 Transport log creation** 304418.1.3

## **Start of informative comment** 3045

3046The log of information that a transport session creates needs a mechanism to tie any keys 3047in use during the session to the session. As the HMAC and encryption for the command 3048 specifically exclude handles, there is no direct way to create the binding.

When creating the transport input log, if the handle(s) points to a key or keys, the public 3049 3050keys are digested into the log. The session owner knows the value of any keys in use and 3051hence can still create a log that shows the values used by the log and can validate the 3052session.

## **End of informative comment** 3053

#### **18.1.4 Additional Encryption Mechanisms** 305418.1.4

# **Start of informative comment** 3055

3056The TPM can optionally implement alternate algorithms for the encryption of commands 3057sent to the TPM\_ExecuteTransport command. The designation of the algorithm uses the 3058TPM\_ALGORITHM\_ID and TPM\_ENC\_SCHEME elements of the TPM\_TRANSPORT\_PUBLIC 3059 parameter of the TPM\_Establish Transport command.

3060The anticipation is that AES will be supported by various TPM's. Symmetric algorithms 3061have options available to them like key size, block size and operating mode. When using an 3062 algorithm other than MGF1 the algorithm and scheme must specify these options.

## **End of informative comment** 3063

30641. The TPM MAY support other symmetric algorithms for the confidentiality requirement in TPM\_EstablishTransport 3065

#### **18.2 Transport Error Handling** 306618.2

# **Start of informative comment** 3067

3068With the transport hiding the actual execution of commands and the transport capable of 3069 generating errors, rules must be established to allow for the errors and the results of 3070 commands to be properly passed to TPM callers.

#### **End of informative comment** 3071

30721. There are 3 error cases:

30732. C1 is the case where an error occurs during the processing of the transport package at the TPM. In this case, the wrapped command has not been sent to the command decoder. Errors occurring during C1 are sent back to the caller as a response to the TPM\_ExecuteTransport command. The error response does not have confidentiality. 3074 3075 3076

30773. C2 is the case where an error occurs during the processing of the wrapped command. This results in an error response from the command. The session returns the error response according to the attributes of the session. 3078 3079

30804. C3 is the case where an error occurs after the wrapped command has completed processing and the TPM is preparing the response to the TPM\_ExecuteTransport command. In this case, where the TPM does have an internal error, the TPM has no choice but to return the error as in C1. This however hides the results of the wrapped command. If the wrapped command completed successfully then there are session nonces that are being returned to the caller that are lost. The loss of these nonces causes the caller to be unsure of the state of the TPM and requires the reestablishment of sessions and keys. 3081 3082 3083 3084 3085 3086 3087

#### **18.3 Exclusive Transport Sessions** 308818.3

## **Start of informative comment** 3089

3090The caller may establish an exclusive session with the TPM. When an exclusive session is 3091running, execution of any command other then TPM\_ExecuteTransport or 3092TPM\_ReleaseTransportSigned targeting the exclusive session causes the abnormal 3093 invalidation of the exclusive transport session. Invalidation means that the handle is no 3094longer valid and all subsequent attempts to use the handle return an error.

3095The design for the exclusive session provides an assurance that no other command 3096 executed on the TPM. It is not a lock to prevent other operations from occurring. Therefore, 3097the caller is responsible for ensuring no interruption of the sequence of commands using 3098the TPM.

# **One exclusive session** 3099

3100The TPM only supports one exclusive session at a time. There is no nesting or other 3101 commands possible. The TPM maintains an internal flag that indicates the existence of an 3102 exclusive session.

# **TSS responsibilities** 3103

3104It is the responsibility of the TSS (or other controlling software) to ensure that only 3105 commands using the session reach the TPM. As the purpose of the session is to show that 3106nothing else occurred on the TPM during the session, the TSS should control access to the 3107TPM and prevent any other uses of the TPM. The TSS design must take into account the 3108 possibility of exclusive session handle invalidation.

#### **Sleep states** 3109

3110Exclusive sessions as defined here do not work across TPM\_SaveState and 3111TPM\_Startup(ST\_STATE) invocations. To have this sequence work properly there would to be exceptions to allowing only TPM\_ExecuteTranport and 3113TPM\_ReleaseTransportSigned in an exclusive session. The requirement for these exceptions 3114 would come from the attempt of the TSS to understand the current state of the TPM. 3115Commands like TPM\_GetCapability and others would have to execute to inform the TSS as 3112

3116to the internal state of the TPM. For this reason, there are no exceptions to the rule and the 3117 exclusive session does not remain active across a TPM\_SaveState command.

## **End of informative comment** 3118

- 31191. The TPM MUST support only one exclusive transport session
- 31202. The TPM MUST invalidate the exclusive transport session upon the receipt of any
- command other than TPM\_ExecuteTransport or TPM\_ReleaseTransportSigned targeting the exclusive session. 3121 3122
- a. Invalidation includes the release of any resources assigned to the session 3123

#### **18.4 Transport Audit Handling** 312418.4

## **Start of informative comment** 3125

3126 Auditing of TPM\_ExecuteTransport occurs as any other command that may require 3127 auditing. There are two entries in the log, one for input one for output. The execution of the  $3128$ wrapped command can create an anomaly in the log.

3129 Assume that both TPM\_ExecuteTransport and the wrapped commands require auditing, the 3130 audit flow would look like the following:

- TPM\_ExecuteTransport input parameters 3131
- wrapped command input parameters 3132
- wrapped command output parameters 3133
- TPM\_ExecuteTransport output parameters 3134

#### **End of informative comment** 3135

31361. Audit failures are reported using the AUTHFAIL error commands and reflect the success or failure of the wrapped command. 3137

#### **18.4.1 Auditing of wrapped commands** 313818.4.1

#### **Start of informative comment** 3139

3140Auditing provides information to allow an auditor to recreate the operations performed. 3141 Confidentiality on the transport channel is to hide what operations occur. These two 3142features are in conflict. According to the TPM design philosophy, the TPM Owner takes 3143precedence.

3144For a command sent on a transport session, with the session using confidentiality and the 3145 command requiring auditing, the TPM will execute the command however the input and 3146 output parameters for the command are ignored.

### **End of informative comment** 3147

31481. When the wrapped command requires auditing and the transport session specifies encryption, the TPM MUST perform the audit. However, when computing the audit digest: 3149 3150

- a. For input, only the ordinal is audited. 3151
- b. For output, only the ordinal and return code are audited. 3152

#### **19. Audit Commands** 315319.

## **Start of informative comment** 3154

3155To allow the TPM Owner the ability to determine that certain operations on the TPM have 3156been executed, auditing of commands is possible. The audit value is a digest held internally 3157to the TPM and externally as a log of all audited commands. With the log held externally to 3158the TPM, the internal digest must allow the log auditor to determine the presence of attacks 3159 against the log. The evidence of tampering may not provide evidence of the type of attack 3160 mounted against the log.

3161 The TPM cannot enforce any protections on the external log. It is the responsibility of the 3162 external log owner to properly maintain and protect the log.

3163The TPM provides mechanisms for the external log maintainer to resynchronize the internal 3164 digest and external logs.

3165The Owner has the ability to set which functions generate an audit event and to change 3166which functions generate the event at any time.

3167The status of the audit generation is not sensitive information and so the command to 3168 determine the status of the audit generation is not an owner authorized command.

3169It is important to note the difference between auditing and the logging of transport sessions. 3170The audit log provides information on the execution of specific commands. There will be a 3171very limited number of audited commands, most likely those commands that provide 3172identities and control of the TPM. Commands such as TPM\_Unseal would not be audited. 3173They would use the logging functions of a transport session.

3174The auditing of an ordinal happens in a two-step process. The first step involves auditing 3175the receipt of the command and the input parameters; the second step involves auditing the 3176 response to the command and the output parameters.

3177 There is a requirement to enable verification of the external audit log both during a power 3178 session and across power sessions and to enable detection of partial or inconsistent audit 3179logs throughout the lifetime of a TPM.

3180A TPM will hold an internal record consisting of a non-volatile counter (that increments 3181once per session, when the first audit event of that session occurs) and a digest (that holds 3182the digest of the current session). Most probably, the audit digest will be volatile. Note, 3183 however, that nothing in this specification prevents the use of a non-volatile audit digest. 3184This arrangement of counter and digest is advantageous because it is easier to build a high 3185endurance non-volatile counter than a high endurance non-volatile digest. This 3186 arrangement is insufficient, however, because the truncation of an audit log of any session 3187 is possible without trace. It is therefore necessary to perform an explicit close on the audit 3188 session. If there is no record of a close-audit event in an audit session, anything could have 3189happened after the last audit event in the audit log. The essence of a typical TPM audit 3190 recording mechanism is therefore:

3191The TPM contains a volatile digest used like a PCR, where the "integrity metrics" are digests 3192of command parameters in the current audit session.

3193An audit session opens when the volatile "PCR" digest is "extended" from its NULL state. 3194This occurs whenever an audited command is executed AND no audit session currently 3195 exists, and in no other circumstances. When an audit session opens, a non-volatile counter 3196is automatically incremented.

3197An audit session closes when a TPM receives TPM\_GetAuditDigestSigned with a closeAudit 3198 parameter asserted. An audit session must be considered closed if the value in the volatile 3199 digest is invalid (for whatever reason).

3200TPM\_GetCapability should report the effect of TPM\_Startup on the volatile digest. (TPMs 3201 may initialize the volatile digest on the first audit command after TPM\_Startup(ST\_CLEAR), 3202or on the first audit command after any version of TPM\_Startup, or may be independent of 3203TPM\_Startup.)

3204When the TPM signs its audit digest, it signs the concatenation of the non-volatile counter 3205 and the volatile digest, and exports the value of the non-volatile counter, plus the value of 3206the volatile digest, plus the value of the signature.

3207If the audit digest is initialized by TPM\_Startup(ST\_STATE), then it may be useless to audit 3208the TPM\_SaveState ordinal. Any command after TPM\_SaveState MAY invalidate the saved 3209state. If authorization sessions are part of the saved state, TPM\_GetAuditDigestSigned will 3210 most likely invalidate the state as it changes the preserved authorization session nonce. It 3211 may therefore be impossible to get the audit results.

3212The system designer needs to ensure that the selected TPM can handle the specific 3213 environment and avoid burnout of the audit monotonic counter.

## **End of informative comment** 3214

32151. Audit functionality is optional

- a. If the platform specific specification requires auditing, the specification SHALL indicate how the TPM implements audit 3216 3217
- 32182. The TPM MUST maintain an audit monotonic count that is only available for audit purposes. 3219
- a. The increment of this audit counter is under the sole control of the TPM and is not usable for other count purposes. 3220 3221
- b. This monotonic count MUST BE incremented by one whenever the audit digest is "extended" from a NULL state. 3222 3223
- 32243. The TPM MUST maintain an audit digest.
- a. This digest MUST be set to all zeros upon the execution of TPM\_GetAuditDigestSigned with a TRUE value of closeAudit provided that the signing key is an identity key. 3225 3226 3227
- b. This digest MAY be set to all zeros on TPM\_Startup[ST\_CLEAR] or TPM\_Startup[ST\_STATE]. 3228 3229
- c. When an audited command is executed, this register MUST be extended with the digest of that command. 3230 3231

32324. Each command ordinal has an indicator in non-volatile TPM memory that indicates if execution of the command will generate an audit event. The setting of the ordinal indicator MUST be under control of the TPM Owner. 3233 3234

#### **19.1 Audit Monotonic Counter** 323519.1

## **Start of informative comment** 3236

3237The audit monotonic counter (AMC) performs the task of sequencing audit logs across audit 3238 sessions. The AMC must have no other uses other than the audit log.

3239The TPM and platform should be matched such that the expected AMC endurance matches 3240the expected platform audit sessions and sleep cycles.

3241 Given the size of the AMC it is not anticipated that the AMC would roll over. If the AMC 3242were to roll over, and the storage of the AMC still allowed updates, the AMC could cycle and 3243 start at 0 again.

# **End of informative comment** 3244

- 32451. The AMC is a TPM\_COUNTER\_VALUE.
- 32462. The AMC MUST last for 7 years or at least 1,000,000 audit sessions, whichever occurs
- first. After this amount of usage, there is no guarantee that the TPM will continue to 3247
- properly increment the monotonic counter. 3248

#### **20. Design Section on Time Stamping** 324920.

## **Start of informative comment** 3250

3251 The TPM provides a service to apply a time stamp to various blobs. The time stamp provided 3252by the TPM is not an actual universal time clock (UTC) value but is the number of timer 3253ticks the TPM has counted. It is the responsibility of the caller to associate the ticks to an 3254 actual UTC time.

3255The TPM counts ticks from the start of a timing session. Timing sessions are platform 3256dependent events that may or may not coincide with TPM\_Init and TPM\_Startup sessions. 3257The reason for this difference is the availability of power to the TPM. In a PC desktop, for 3258 instance power could be continually available to the TPM by using power from the wall 3259 socket. For a PC mobile platform, power may not be available when only using the internal 3260battery. It is a platform designer's decision as to when and how they supply power to the 3261TPM to maintain the timing ticks.

3262The TPM can provide a time stamping service. The TPM does not maintain an internal 3263 secure source of time rather the TPM maintains a count of the number of ticks that have  $3264$ occurred since the start of a timing session.

3265On a PC, the TPM may use the timing source of the LPC bus or it may have a separate clock 3266 circuit. The anticipation is that availability of the TPM timing ticks and the tick resolution is 3267an area of differentiation available to TPM manufactures and platform providers.

## **End of informative comment** 3268

- 32691. This specification makes no requirement on the mechanism required to implement the tick counter in the TPM. 3270
- 32712. This specification makes no requirement on the ability for the TPM to maintain the
- ability to increment the tick counter across power cycles or in different power modes on 3272
- a platform. 3273

#### **20.1 Tick Components** 327420.1

# **Start of informative comment** 3275

3276The TPM maintains for each tick session the following values:

3277Tick Count Value (TCV) – The count of ticks for the session.

 $3278$ Tick Increment Rate (TIR) – The rate at which the TCV is incremented. There is a set 3279 relationship between TIR and seconds, the relationship is set during manufacturing of the 3280TPM and platform. This is the TPM\_CURRENT\_TICKS -> tickRate parameter.

3281 Tick Session Nonce (TSN) - The session nonce is set at the start of each tick session.

#### **End of informative comment** 3282

32831. The TCV MUST be set to 0 at the start of each tick session. The TPM MUST start a new tick session if the TPM loses the ability to increment the TCV according to the TIR. 3284

32852. The TSN MUST be set to the next value from the TPM RNG at the start of each new tick session. When the TPM loses the ability to increment the TCV according to the TIR the 3286

TSN MUST be set to all zeros. 3287

32883. If the TPM discovers tampering with the tick count (through timing changes etc) the TPM MUST treat this as an attack and shut down further TPM processing as if a self-test had failed. 3289 3290

#### **20.2 Basic Tick Stamp** 329120.2

# **Start of informative comment** 3292

3293The TPM does not provide a secure time source, nor does it provide a signature over some 3294time value. The TPM does provide a signature over some current tick counter. The signature 3295 covers a hash of the blob to stamp, the current counter value, the tick session nonce and 3296some fixed text.

3297The Tick Stamp Result (TSR) is the result of the tick stamp operation that associates the 3298TCV, TSN and the blob. There is no association with the TCV or TSR with any UTC value at 3299this point.

## **End of informative comment** 3300

#### **20.3 Associating a TCV with UTC** 330120.3

# **Start of informative comment** 3302

3303An outside observer would like to associate a TCV with a relevant time value. The following 3304 shows how to accomplish this task. This protocol is not required but shows how to 3305 accomplish the job.

3306EntityA wants to have BlobA time stamped. EntityA performs TPM\_TickStamp on BlobA. 3307This creates TSRB (TickStampResult for Blob). TSRB records TSRBTCV, the current value of 3308the TCV, and associates TSRBTCV with the TSN.

3309Now EntityA needs to associate a TCV with a real time value. EntityA creates blob TS which 3310contains some known text like "Tick Stamp". EntityA performs TPM\_TickStamp on blob TS 3311 creating TSR1. This records TSR1TCV, the current value of the TCV, and associates 3312TSR1TCV with the TSN.

3313EntityA sends TSR1 to a Time Authority (TA). TA creates TA1 which associates TSR1 with 3314UTC1.

3315EntityA now performs TPM\_TickStamp on TA1. This creates TSR2. TSR2 records TSR2TCV, 3316the current values of the TCV, and associates TSR2TCV with the TSN.

# **Analyzing the associations** 3317

3318EntityA has three TSR's; TSRB the TSR of the blob that we wanted to time stamp, TSR1 the 3319TSR associated with the TS blob and TSR2 the TSR associated with the information from 3320the TA. EntityA wants to show an association between the various TSR such that there is a 3321 connection between the UTC and BlobA.

3322From TSR1 EntityA knows that TSR1TCV is less than the UTC. This is true since the TA is 3323 signing TSR1 and the creation of TSR1 has to occur before the signature of TSR1. Stated 3324 mathematically:

TSR1TCV < UTC1 3325

3326From TSR2 EntityA knows that TSR2TCV is greater than the UTC. This is true since the 3327TPM is signing TA1 which must be created before it was signed. Stated mathematically:

TSR2TCV > UTC1 3328

3329EntityA now knows TSR1TCV and TSR2TCV bound UTC1. Stated mathematically:

TSR1TCV < UTC1 < TSR2TCV 3330

3331This association holds true if the TSN for TSR1 matches the TSN for TSR2. If some event 3332occurs that causes the TPM to create a new TSN and restart the TCV then EntityA must 3333 start the process all over again.

3334EntityA does not know when UTC1 occurred in the interval between TSR1TCV and 3335TSR2TCV. In fact, the value TSR2TCV minus TSR1TCV (TSRDELTA) is the amount of 3336 uncertainty to which a TCV value should be associated with UTC1. Stated mathematically:

$$
3337 \t\t TSR
$$

TSRDELTA = TSR2TCV – TSR1TCV iff TSR1TSN = TSR2TSN

3338EntityA can obtains k1 the relationship between ticks and seconds using the 3339TPM\_GetCapability command. EntityA also obtains k2 the possible errors per tick. EntityA 3340now calculate DeltaTime which is the conversion of ticks to seconds and the TSRDELTA. 3341State mathematically:

DeltaTime = (k1 \* TSRDELTA) + (k2 \* TSRDELTA) 3342

3343

3344To make the association between DeltaTime, UTC and TSRB note the following:

DeltaTime = (k1\*TSRDelta) + Drift = TimeChange + Drift 3345

Where ABSOLUTEVALUE(Drift)<k2\*TSRDelta 3346

(1) TSR1TCV < UTC1 < TSR2TCV 3347

True since you cannot sign something before it exists 3348

(2) TSR1TCV < UTC1 < TSR1TCV + TSR2TCV-TSR1TCV <= TSR1TCV + DeltaTime (= 3349 3350TSR1TCV +TimeChange +Drift)

3351 True because TSR1 and TSR2 are in the same tick session proved by the same TSN. (Note 3352TimeChange is positive!)

(3) 0 < UTC1-TSR1TCV < DeltaTime 3353

(Subtract TSR1TCV from all sides) 3354

 $3355(4)$  0 > TSR1TCV - UTC1 > -DeltaTime = -TimeChange - Drift

(Multiply through by -1) 3356

(5) TimeChange/2 > [ TSR1TCV - (UTC1-TimeChange/2)] > -TimeChange/2 - Drift 3357

(add TimeChange/2 to all sides) 3358

```
(6) TimeChange/2 + ABSOLUTEVALUE(Drift) > [ TSR1TCV - (UTC1-TimeChange/2)]
3359
```
> -TimeChange/2 - ABSOLUTEVALUE(Drift) 3360

Making the large side of an equality bigger, and potentially making the small side smaller. 3361

(7) ABSOLUTEVALUE[ TSR1TCV - (UTC1-TimeChange/2)] < TimeChange/2 + 3362

3363ABSOLUTEVALUE(Drift)

(Definition of Absolute Value, and TimeChange is positive) 3364

3365

3366From which we see that TSR1TCV is approximately UTC1-TimeChange/2 with a symmetric 3367 possible error of TimeChange/2 + AbsoluteValue(Drift)

3368We can calculate this error as being less than  $k1*TSRDelta/2 + k2*TSRDelta$ .

3369

3370EntityA now has the ability to associate UTC1 with TSBTSV and by allow others to know 3371that BlobA was signed at a certain time. First TSBTSN must equal TSR1TSN. This 3372 relationship allows EntityA to assert that TSRB occurs during the same session as TSR1 3373 and TSR2.

3374EntityA calculates HashTimeDelta which is the difference between TSR1TCV and TSRBTCV  $3375$  and the conversion of ticks to seconds. HashTimeDelta includes the same k1 and k2 as 3376calculated above. Stated mathematically:

 $E = k2(TSR1TCV - TSRBTCV)$ 3377

HashTimeDelta = k1(TSR1TCV – TSRBTCV) + E 3378

3379 Now the following relationships hold:

(1) UTC1 – DeltaTime < TSRBTCV – (TSRBTCV – TSR1TCV) < UTC1 3380

(2) UTC1 – DeltaTime < TSRBTCV + HashTimeDelta + E < UTC1 3381

(3) UTC1 – HashTimeDelta – DeltaTime – E < TSRBTCV < UTC1 – HashTimeDelta + E 3382

 $3383(4)$  TSRBTCV = (UTC1 – HashTimeDelta – DeltaTime/2) + (E + DeltaTime/2)

3384This has the correct properties

3385As DeltaTime grows so does the error bar (or the uncertainty of the time association)

3386As the difference between the time of the measurement and the time of the time stamp  $3387$ grows, so does the E as a function of E is HashTimeDelta

# **End of informative comment** 3388

#### **20.4 Additional Comments and Questions** 338920.4

# **Start of informative comment** 3390

# **Time Difference** 3391

3392If two things are time stamped, say at TCVs and TCVe (for TCV at start, TCV at end) then 3393any entity can calculate the time difference between the two events and will get:

 $TimeDiff = k1*|TCVe - TCVs| + k2*|TCVe - TCVs|$ 3394

3395This TimeDiff does not indicate what time the two events occurred at it merely gives the 3396time between the events. This time difference doesn't require a Time Authority.

# **Why is TSN (tick session nonce) required?** 3397

Without it, there is no way to associate a Time Authority stamp with any TSV, as the TSV 3398 3399 resets at the start of every tick session. The TSN proves that the concatenation of TSV and 3400TSN is unique.

# **How does the protocol prevent replay attacks?** 3401

3402The TPM signs the TSR sent to the TA. This TSR contains the unique combination of TSV 3403 and TSN. Since the TSN is unique to a tick session and the TSV continues to increment any 3404 attempt to recreate the same TSR will fail. If the TPM is reset such that the TSV is at the 3405 same value, the TSN will be a new value. If the TPM is not reset then the TSV continues to 3406increment and will not repeat.

# **How does EntityA know that the TSR1 that the TA signs is recent?**  3407

3408It doesn't. EntityA checks however to ensure that the TSN is the same in all TSR. This 3409ensures that the values are all related. If TSR1 is an old value then the HashTimeDelta will 3410be a large value and the uncertainty of the relation of the signing to the UTC will be large.

# **Why does associating a UTC time with a TSV take two steps?**  3411

3412This is because it takes some time between when a request goes to a time authority and 3413when the response comes. The protocol measures this time and uses it to create the time 3414 deltas. The relationship of TSV to UTC is somewhere between the request and response.

# **Affect of power on the tick counter** 3415

3416As the TPM is not required to maintain an internal clock and battery, how the platform 3417 provides power to the TPM affects the ability to maintain the tick counter. The original 3418 mechanism had the TPM maintaining an indication of how the platform provided the power. 3419Previous performance does not predict what might occur in the future, as the platform may 3420be unable to continue to provide the power (dead battery, pulled plug from wall etc). With 3421the knowledge that the TPM cannot accurately report the future, the specification deleted 3422tick type from the TPM.

3423The information relative to what the platform is doing to provide power to the TPM is now a 3424 responsibility of the TSS. The TSS should first determine how the platform was built, using 3425the platform credential. The TSS should also attempt to determine the actual performance 3426 of the TPM in regards to maintaining the tick count. The TSS can help in this determination 3427by keeping track of the tick nonce. The tick nonce changes each time the tick count is lost. 3428By comparing the tick nonce across system events the TSS can obtain a heuristic that 3429 represents how the platform provides power to the TPM.

3430The TSS must define a standard set of values as to when the tick nonce continues to 3431 increment across system events.

3432The following are some PC implementations that give the flavor of what is possible regarding 3433the clock on a specific platform.

3434TICK\_INC - No TPM power battery. Clock comes from PCI clock, may stop from time to time 3435 due to clock stopping protocols such as CLKRUN.

3436TICK\_POWER - No TPM power battery. Clock source comes from PCI clock, always runs 3437 except in S3+.

3438TICK\_STSTATE - External power (might be battery) consumed by TPM during S3 only. Clock 3439 source comes either from a system clock that runs during S3 or from crystal/internal TPM 3440source.

3441TICK\_STCLEAR - Standby power used to drive counter. In desktop, may be related to when 3442 system is plugged into wall. Clock source comes either from a system clock that runs when 3443standby power is available or from crystal/internal TPM source.

3444TICK\_ALWAYS - TPM power battery. Clock source comes either from a battery powered 3445 system clock that crystal/internal TPM source.

#### **End of informative comment** 3446

#### **21. Context Management** 344721.

# **Start of informative comment** 3448

3449The TPM is a device that contains limited resources. Caching of the resources may occur 3450without knowledge or assistance from the application that loaded the resource. In version 34511.1 there were two types of resources that had need of this support keys and authorization 3452 sessions. Each type had a separate load and restore operation. In version 1.2 there is the 3453 addition of transport sessions. To handle these situations generically 1.2 is defining a single 3454 context manager that all types of resources may use.

3455 The concept is simple, a resource manager requests that wrapping of a resource in a 3456 manner that securely protects the resource and only allows the restoring of the resource on 3457the same TPM and during the same operational cycle.

3458Consider a key successfully loaded on the TPM. The parent keys that loaded the key may 3459 have required a different set of PCR registers than are currently set on the TPM. For 3460example, the end result is to have key5 loaded. Key3 is protected by key2, which is 3461protected by key1, which is protected by the SRK. Key1 requires PCR1 to be in a certain 3462state, key2 requires PCR2 to load and key3 requires PCR3. Now at some point in time after 3463key1 loaded key2, PCR1 was extended with additional information. If key3 is evicted then 3464 there is no way to reload key3 until the platform is rebooted. To avoid this type of problem 3465the TPM can execute context management routines. The context management routines save 3466 key3 in its current state and allow the TPM to restore the state without having to use the 3467 parent keys (key1 and key2).

3468There are numerous issues with performing context management on sessions. These issues 3469 revolve around the use of the nonces in the session. If an attacker can successfully store, 3470 attack, fail and then reload the session the attacker can repeat the attack many times.

3471 The key that the TPM uses to encrypt blobs may be a volatile or non-volatile key. One 3472 mechanism would be for the TPM to generate a new key on each TPM\_Startup command. 3473Another would be for the TPM to generate the key and store it persistently in the 3474TPM\_PERMANENT\_DATA area.

3475The symmetric key should be relatively the same strength as a 2048-bit RSA key. 128-bit 3476AES would be appropriate.

#### **End of informative comment** 3477

- 34781. Context management is a required function.
- 34792. Execution of the context commands MUST NOT cause the exposure of any TPM shielded location. 3480
- 34813. The TPM MUST NOT allow the context saving of the EK or the SRK.
- 34824. The TPM MAY use either symmetric or asymmetric encryption. For asymmetric encryption the TPM MUST use a 2048 RSA key. 3483
- 34845. A wrapped session blob MUST only be loadable once. A wrapped key blob MAY be reloadable. 3485
- 34866. The TPM MUST support a minimum of 16 concurrent saved contexts other than keys. There is no minimum or maximum number of concurrent saved key contexts. 3487

551

- 34887. All external session blobs (of type TPM\_RT\_TRANS or TPM\_RT\_AUTH) can be invalidated
- upon specific request (via TPM\_FlushXXX using TPM\_RT\_CONTEXT as resource type). This does not include saved context blobs of type TPM\_RT\_KEY. 3489 3490
- session blobs are invalidated on TPM\_Startup(ST\_CLEAR) or on TPM\_Startup(any) based on the startup effects settings 34918. External 3492
- a. Saved context blobs of type TPM RT KEY with the attributes of parentPCRStatus = FALSE and isVolatile = FALSE SHOULD not invalidated on TPM\_Startup(any) 3493 3494
- 34959. All external session invalidate automatically upon installation of a new owner due to the setting of a new tpmProof. 3496
- 349710. If the TPM enters failure mode ALL session blobs (including keys) MUST be invalidated
- a. Invalidation includes ensuring that contextNonceKey and contextNonceSession will change when the TPM recovers from the failure. 3498 3499
- to restore a wrapped blob after the successful completion of TPM\_Startup(ST\_CLEAR) MUST fail. The exception is a wrapped key blob which may be long-term and which MAY restore after a TPM\_Startup(ST\_CLEAR). 350011. Attempts 3501 3502
- 350312. The save and load context commands are the generic equivalent to the context commands in 1.1. Version 1.2 deprecates the following commands: 3504
- a. TPM\_AuthSaveContext 3505
- b. TPM\_AuthLoadContext 3506
- c. TPM\_KeySaveContext 3507
- d. TPM\_KeyLoadContext 3508

#### **22. Eviction** 350922.

# **Start of informative comment** 3510

3511The TPM has numerous resources held inside of the TPM that may need eviction. The need 3512for eviction occurs when the number or resources in use by the TPM exceed the available 3513 space. For resources that are hard to reload (i.e. keys tied to PCR values) the outside entity 3514 should first perform a context save before evicting items.

3515In version 1.1 there were separate commands to evict separate resource types. This new 3516 command set uses the resource types defined for context saving and creates a generic 3517 command that will evict all resource types.

# **End of informative comment** 3518

35191. The TPM MUST NOT flush the EK or SRK using this command.

- 35202. Version 1.2 deprecates the following commands:
- a. TPM\_Terminate\_Handle 3521
- b. TPM\_EvictKey 3522
- c. TPM\_Reset 3523

#### **23. Session pool** 352423.

## **Start of informative comment** 3525

3526The TPM supports two types of sessions that use the rolling nonce protocol, authorization 3527 and transport. These sessions require much of the same handling and internal storage by 3528the TPM. To allow more flexibility the internal storage for these sessions will be defined as 3529 coming from the same pool (or area).

3530The pool requires that three (3) sessions be available. The entities using the TPM can 3531 determine the usage models of what sessions are active. This allows a TPM to have 3 3532 authorization sessions or 3 transport sessions at one time.

3533Using all available pool resources for transport sessions is not a very usable model. If all 3534 resources are in use by transport, there are no resources available for authorization 3535 sessions and hence no ability to execute any commands requiring authorization. A more 3536 realistic model would be to have two transport sessions and one authorization session. While this is an unrealistic model for actual execution there will be no requirement that the 3537 3538TPM prevent this from happening. A model of how it could occur would be when there are 3539two applications running, both using 2 transport sessions and one authorization session. When switching between the applications, if the requirement was that only 2 transport 3540 3541 sessions could be active the TSS that would provide the context switch would have to 3542 ensure that the transport sessions were context saved first.

Sessions can be virtualized, so while the TPM may only have 3 loaded sessions, there may 3543 3544be an unlimited number of context saved sessions stored outside the TPM.

#### **End of informative comment** 3545

35461. The TPM MUST support a minimum of three (3) concurrent sessions. The sessions MAY be any mix of authentication and transport sessions. 3547

#### **24. Initialization Operations**  354824.

## **Start of informative comment** 3549

3550Initialization is the process where the TPM establishes an operating environment from a no 3551 power state. Initialization occurs in many different flavors with PCR, keys, handles, sessions 3552and context blobs all initialized, reloaded or unloaded according to the rules and platform 3553environment.

3554Initialization does not affect the operational characteristics of the TPM (like TPM 3555Ownership).

3556Clear is the process of returning the TPM to factory defaults. The clear commands need 3557 protection from unauthorized use and must allow for the possibility of changing Owners. 3558The clear process requires authorization to execute and locks to prevent unauthorized 3559 operation.

3560The clear functionality performs the following tasks:

3561Invalidate SRK. Invalidating the SRK invalidates all protected storage areas below the SRK 3562in the hierarchy. The areas below are not destroyed they just have no mechanism to be 3563loaded anymore.

3564All TPM volatile and non-volatile data is set to default value except the endorsement key 3565 pair. The clear includes the Owner-AuthData, so after performing the clear, the TPM has no 3566Owner. The PCR values are undefined after a clear operation.

3567The TPM shall return TPM\_NOSRK until an Owner is set. After the execution of the clear 3568 command, the TPM must go through a power cycle to properly set the PCR values.

3569The Owner has ultimate control of when a clear occurs.

3570The Owner can perform the TPM\_OwnerClear command using the TPM Owner 3571authorization. If the Owner wishes to disable this clear command and require physical 3572 access to perform the clear, the Owner can issue the TPM\_DisableOwnerClear command.

3573During the TPM startup processing anyone with physical access to the machine can issue TPM ForceClear command. This command performs the clear. The 3575TPM\_DisableForceClear disables the TPM\_ForceClear command for the duration of the 3576 power cycle. TSS startup code that does not issue the TPM\_DisableForceClear leaves the 3577TPM vulnerable to a denial of service attack. The assumption is that the TSS startup code 3578 will issue the TPM\_DisableForceClear on each power cycle after the TSS determines that it 3579 will not be necessary to issue the TPM\_ForceClear command. The purpose of the 3580TPM\_ForceClear command is to recover from the state where the Owner has lost or 3581 forgotten the TPM Ownership token. 3574

3582The TPM\_ForceClear must only be possible when the issuer has physical access to the 3583 platform. The manufacturer of a platform determines the exact definition of physical access.

#### **End of informative comment** 3584

35851. The TPM MUST support proper initialization. Initialization MUST properly configure the TPM to execute in the platform environment. 3586

35872. Initialization MUST ensure that handles, keys, sessions, context blobs and PCR are properly initialized, reloaded or invalidated according to the platform environment. 3588

567TPM Main Part 1 Design Principles **TCG** © Copyright 568Specification Version 1.2 569

- 35893. The description of the platform environment arrives at the TPM in a combination of
- TPM\_Init and TPM\_Startup. 3590

#### **25. HMAC digest rules** 359125.

## **Start of informative comment** 3592

3593The order of calculation of the HMAC is critical to being able to validate the authorization 3594 and parameters of a command. All commands use the same order and format for the 3595calculation.

3596A more exact representation of a command would be the following

```
*****************************************************************
      * TAG | LEN | ORD | HANDLES | DATA | AUTH1 (o) | AUTH2 (o) ******************************************************************
3597
3598
3599
```
3600The text area for the HMAC calculation would be the concatenation of the following:

3601 ORD | DATA

## **End of informative comment** 3602

3603The HMAC digest of parameters uses the following order

36041. Skip tag and length

36052. Include ordinal. This is the 1S parameter in the HMAC column for each command

36063. Skip handle(s). This includes key and other session handles

4. Include data and other parameters for the command. This starts with the 2S parameter 3607 in the HMAC column for each command. 3608

36095. Skip all AuthData values.

#### **26. Generic authorization session termination rules** 361026

# **Start of informative comment** 3611

3612These rules are the generic rules that govern all authorization sessions, a specific session 3613 type may have additional rules or modifications of the generic rules

## **End of informative comment** 3614

36151. A TPM SHALL unilaterally perform the actions of TPM\_FlushSpecific for a session upon any of the following events 3616

- a. "continueUse" flag in the authorization session is FALSE 3617
- b. Shared secret of the session in use to create the exclusive-or for confidentiality of data. Example is TPM\_ChangeAuth terminates the authorization session. TPM\_ExecuteTransport does not terminate the session due to protections inherent in transport sessions. 3618 3619 3620 3621
- c. When the associated entity is invalidated 3622
- d. When the command returns a fatal error. This is due to error returns not setting a nonceEven. Without a new nonceEven the rolling nonces sequence is broken hence the TPM MUST terminate the session. 3623 3624 3625
- e. Failure of an authorization check at the start of the command 3626
- f. Execution of TPM\_Startup(ST\_CLEAR) 3627
- 36282. The TPM MAY perform the actions of TPM\_FlushSpecific for a session upon the following events 3629
- a. Execution of TPM\_Startup(ST\_STATE) 3630

#### **27. PCR Grand Unification Theory** 363127.

# **Start of informative comment** 3632

3633This section discusses the unification of PCR definition and use with locality.

3634The PCR allow the definition of a platform configuration. With the addition of locality, the 3635 meaning of a configuration is somewhat larger. This section defines how the two combine to 3636 provide the TPM user information relative to the platform configuration.

3637 These are the issues regarding PCR and locality at this time

## **Definition of configuration** 3638

3639A configuration is the combination of PCR, PCR attributes and the locality.

## **Passing the creators configuration to the user of data** 3640

3641 For many reasons, from the creator's viewpoint and the user's viewpoint, the configuration 3642in use by the creator is important information. This information needs transmitting to the 3643user with the data and with integrity.

3644The configuration must include the locality and may not be the same configuration that will 3645use the data. This allows one configuration to seal a value for future use and the end user 3646to know the genealogy of where the data comes from.

# **Definition of "Use"** 3647

3648See the definition of TPM\_PCR\_ATTRIBUTES for the attributes and the normative 3649 statements regarding the use of the attributes. The use of a configuration is when the TPM 3650 needs to ensure that the proper platform configuration is present. The first example is for 3651Unseal, the TPM must only release the information sealed if the platform configuration 3652 matches the configuration specified by the seal creator. Here the use of locality is implicit in 3653the PCR attributes, if PCR8 requires locality 2 to be present then the seal creator ensures  $3654$ that locality  $2$  is asserted by defining a configuration that uses PCR8.

3655The creation of a blob that specifies a configuration for use is not a "use" itself. So the SEAL 3656 command does is not a use for specifying the use of a PCR configuration.

3657

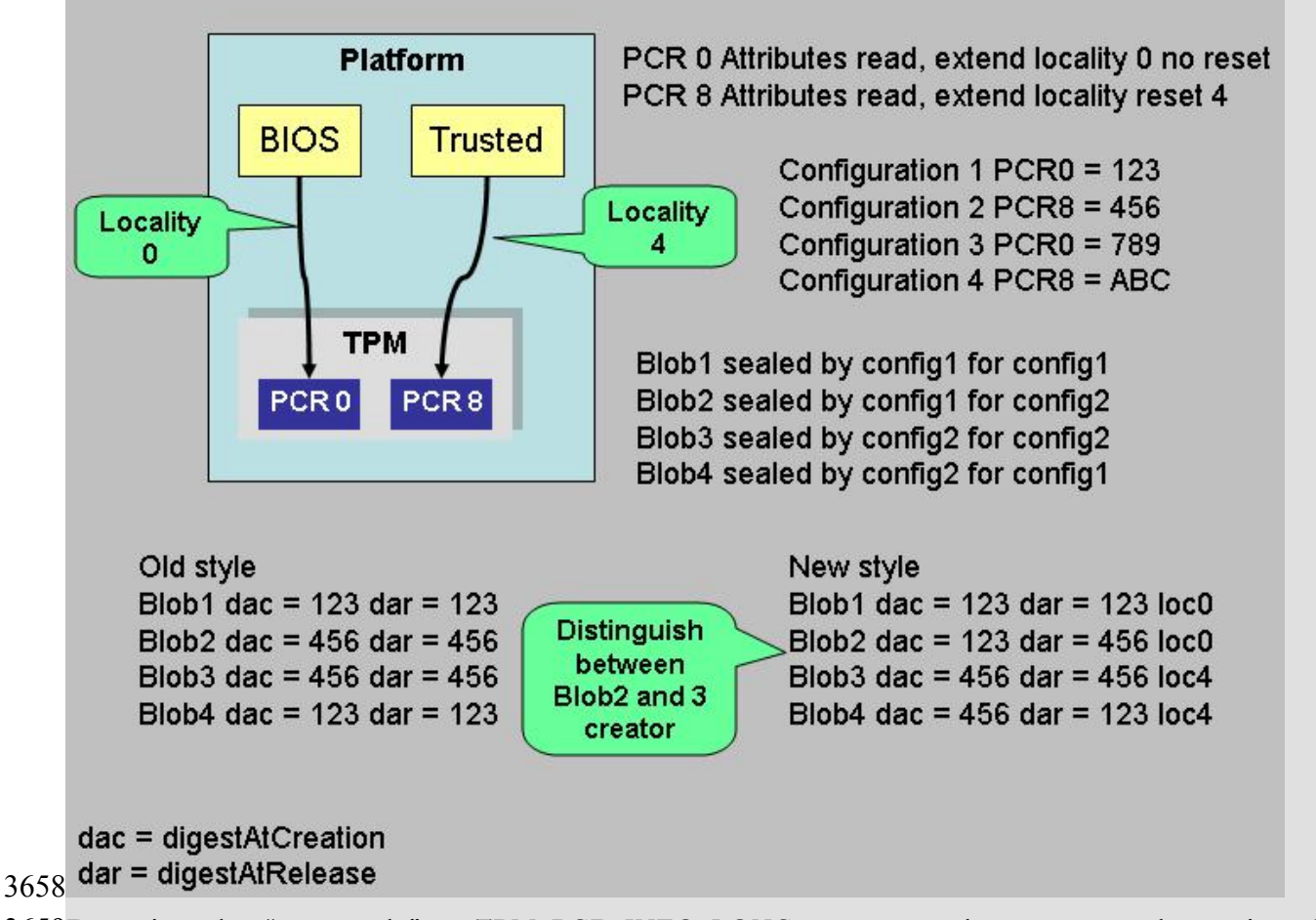

3659By using the "new style" or TPM\_PCR\_INFO\_LONG structure the user can determine that 3660Blob2 is different that Blob3.

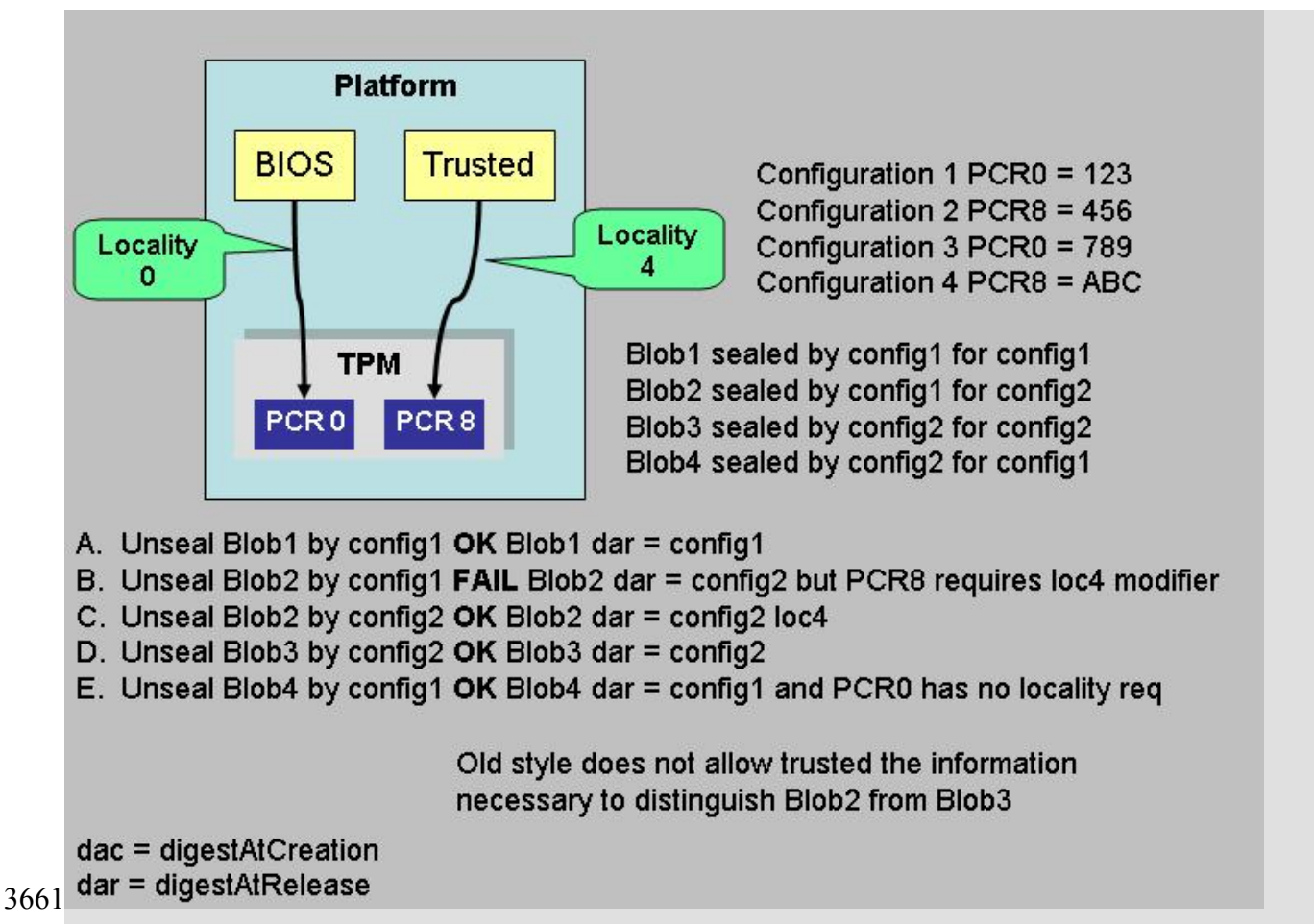

3662 Case B is the only failure and this shows the use of the locality modifier and PCR locality 3663attribute.

3664Additional attempts are obvious failures, config3 and config4 are unable to unseal any of  $3665$ the 4 blobs.

3666One example is illustrative of the problems of just specifying locality without an 3667 accompanying PCR. Assume Blob5 which specifies a dar of config1 and a locality 4 modifier. 3668Now either config2 or config4 can unseal Blob5. In fact there is no way to restrict ANY 3669 process that gains access to locality 4 from performing the unseal. As many platforms will 3670 have no restrictions as to which process can load in locality 4 there is no additional benefit 3671 of specifying a locality modifier. If the sealer wants protections, they need to specify a PCR 3672that requires a locality modifier.

# **Defining locality modifiers dynamically** 3673

3674This feature would enable the platform to specify how and when a locality modifier applies 3675to a PCR. The current definition of PCR attributes has the values set in TPM manufacturing 3676 and static for all TPM in a specific platform type (like a PC).

3677Defining dynamic attributes would make the use of a PCR very difficult. The sealer would 3678 have to have some way of ensuring that their wishes were enforced and challengers would 3679 have to pay close attention to the current PCR attributes. For these reasons the setting of 3680the PCR attributes is defined as a static operation made during the platform specific 3681 specification.

# **End of informative comment** 3682

#### **27.1 Validate Key for use** 368327.1

#### **Start of informative comment** 3684

3685The following shows the order and checks done before the use of a key that has PCR or 3686locality restrictions.

3687Note that there is no check for the PCR registers on the DSAP session. This is due to the 3688fact that DSAP checks for the continued validity of the PCR that are attached to the DSAP 3689 and any change causes the invalidation of the DSAP session.

3690The checks must validate the locality of the DSAP session as the PCR registers in use could 3691 have locality restrictions.

#### **End of informative comment** 3692

- 36931. If the authorization session is DSAP
- a. If the DSAP -> localityAtRelease is not 0x1F (or in other words some localities are not allowed) 3694 3695
- i. Validate that TPM\_STANY\_FLAGS -> localityModifier is matched by DSAP -> pcrInfo -> localityAtRelease, on mismatch return TPM\_BAD\_LOCALITY 3696 3697
- b. If DSAP -> digestAtRelease is not 0 3698
- i. Calculate the current digest and compare to digestAtRelease, return TPM\_BAD\_PCR on mismatch 3699 3700
- c. If the DSAP points to an ordinal delegation 3701
- i. Check that the DSAP authorizes the use of the intended ordinal 3702
- d. If the DSAP points to a key delegation 3703
- i. Check that the DSAP authorizes the use of the key 3704
- e. If the key delegated is a CMK key 3705
- i. The TPM MUST check the CMK\_DELEGATE restrictions 3706
- 37072. Set LK to the loaded key that is being used
- $37083$ . If LK -> pcrInfoSize is not 0
- a. If LK -> pcrInfo -> releasePCRSelection identifies the use of one or more PCR 3709
- i. Calculate H1 a TPM\_COMPOSITE\_HASH of the PCR selected by LK -> pcrInfo -> releasePCRSelection 3710 3711
- ii. Compare H1 to LK -> pcrInfo -> digestAtRelease on mismatch return TPM\_WRONGPCRVAL 3712 3713
- b. If localityAtRelease is NOT 0x1F 3714
- i. Validate that TPM\_STANY\_FLAGS -> localityModifier is matched by LK -> pcrInfo -> localityAtRelease on mismatch return TPM\_BAD\_LOCALITY 3715 3716
- 37174. Allow use of the key

#### **28. Non Volatile Storage** 371828.

# **Start of informative comment** 3719

3720The TPM contains protected non-volatile storage. There are many uses of this type of area; 3721 however, a TPM needs to have a defined set of operations that touch any protected area. 3722The idea behind these instructions is to provide an area that the manufacturers and owner 3723can use for storing information in the TPM.

3724The TCG will define a limited set of information that it sees a need of storing in the TPM. 3725The TPM and platform manufacturer may add additional areas.

3726The NV storage area has a limited use before it will no longer operate Hence the NV 3727 commands are under TPM Owner control.

3728Controls exist to allow a manufacturer to define and write NV indexes during 3729 manufacturing before an owner exists. This is strictly a manufacturing mode, as it allows a 3730 manufacturer to bypass security.

3731To locate if an index is available, use TPM\_GetCapability to return the index and the size of 3732the area in use by the index.

3733The area may not be larger than the TPM input buffer. The TPM will report the maximum 3734 size available to allocate.

3735 The storage area is an opaque area to the TPM. The TPM, other than providing the storage, 3736 does not review the internals of the area.

3737To SEAL a blob, the creator of the area specifies the use of PCR registers to read the value. 3738This is the exact property of SEAL.

3739To obtain a signed indication of what is in a NV store area the caller would setup a 3740transport session with logging on and then get the signed log. The log shows the parameters 3741so the caller can validate that the TPM holds the value.

3742There is an attribute, for each index, that defines the expected write scheme for the index. 3743The TPM may handle data storage differently based on the write scheme attribute that 3744 defines the expected for the index. Whenever possible the NV memory should be allocated 3745 with the write scheme attribute set to update as one block and not as individual bytes.

3746The non-volatile storage described here is defined by TPM\_NV\_DefineSpace. Other 3747 structures that a manufacturer might decide to store in non-volatile memory (e.g., PCRs, 3748 keys, the audit digest) are logically separate and do not affect the space available for the NV 3749indexed storage described here. An exception is a key that is moved from volatile to NV 3750 memory when set as "owner evict". This NV memory may come from a pool shared with NV 3751 define space.

# **End of informative comment** 3752

37531. The TPM MUST support the NV commands. The TPM MUST support the NV area as defined by the TPM\_NV\_INDEX values. 3754

37552. The TPM MAY manage the storage area using any allocation and garbage collection scheme. 3756

- 37573. To remove an area from the NV store the TPM owner would use the TPM\_NV\_DefineSpace command with a size of 0. Any authorized user can change the value written in the NV store. 3758 3759
- 37604. The TPM MUST treat the NV area as a shielded location.
- a. The TPM does not provide any additional protections (like additional encryption) to the NV area. 3761 3762

37635. If a write operation is interrupted, then the TPM makes no guarantees about the data stored at the specified index. It MAY be the previous value, MAY be the new value or MAY be undefined or unpredictable. After the interruption the TPM MAY indicate that the index contains unpredictable information. 3764 3765 3766

a. The TPM MUST ensure that in case of interruption of a write to an index that all other indexes are not affected 3767 3768

37696. Minimum size of NV area is platform specific. The maximum area is TPM vendor specific.

37707. A TPM MUST NOT use the NV area to store any data dependent on data structures defined in Part II of the TPM specifications, except for the NV Storage structures implied by required index values or reserved index values. 3771 3772

#### **28.1 NV storage design principles** 377328.1

# **Start of informative comment** 3774

3775This section lists the design principles that motivate the NV area in the TPM. There was the 3776 realization that the current design made use of NV storage but not necessarily efficiently. 3777The DIR, BIT and other commands placed demands on the TPM designer and required 3778 areas that while allowing for flexible use reserved space most likely never used (like DIR for 3779 locality 1.

3780The following are the design principles that drive the function definitions.

37811. Provide efficient use of NV area on the TPM. NV storage is a very limited resource and 3782 data stored in the NV area should be as small as possible.

37832. The TPM does not control, edit, validate or manipulate in any manner the information in 3784the NV store. The TPM is merely a storage device. The TPM does enforce the access rules as 3785set by the TPM Owner.

37863. Allocation of the NV area for a specific use must be under control of the TPM Owner.

37874. The TPM Owner, when defining the area to use, will set the access and use policy for the 3788 area. The TPM Owner can set AuthData values, delegations, PCR values and other controls 3789on the access allowed to the area.

37905. There must be a capability to allow TPM and platform manufacturers to use this area 3791 without a TPM Owner being present. This allows the manufacturer to place information into 3792the TPM without an onerous manufacturing flow. Information in this category would 3793include EK credential and platform credential.

37946. The management and use of the NV area should not require a large number of ordinals.

37957. The management and use of the NV area should not introduce new operating strategies 3796into the TPM and should be easy to implement.

## **End of informative comment** 3797

#### **28.1.1 NV Storage use models** 379828.1.1

## **Start of informative comment** 3799

3800This informative section describes some of the anticipated use models and the attributes a 3801user of the storage area would need to set.

3802

## **Owner authorized for all access** 3803

3804TPM\_NV\_DefineSpace: attributes = PER\_OWERREAD | | PER\_OWNERWRITE

3805WriteValue(TPM Owner Auth, data)

3806ReadValue(TPM Owner Auth, data)

3807

### 3808Set AuthData value

3809TPM\_NV\_DefineSpace: attributes = PER\_AUTHREAD || PER\_AUTHWRITE, auth = 3810authValue

WriteValue( authValue, data) 3811

3812ReadValue(authValue, data)

3813

# **Write once, only way to change is to delete and redefine** 3814

3815TPM\_NV\_DefineSpace: attributes = PER\_WRITEDEFINE

 $3816$ WriteValue(size = x, data) // successful

 $3817$ WriteValue(size = 0) // locks

 $3818WriteValue(size = x) // fails$ 

… 3819

3820TPM\_Startup(ST\_Clear) // Does not affect lock

 $3821WriteValue(size = x, data) // fails$ 

3822

# **Write until specific index is locked, lock reset on Startup(ST\_Clear)**  3823

3824TPM\_NV\_DefineSpace: index = 3, attributes = PER\_WRITE\_STCLEAR 3825TPM\_NV\_DefineSpace: index = 5, attributes = PER\_WRITE\_STCLEAR  $3826$ WriteValue(index = 3, size = x, data) // successful  $3827$ WriteValue(index = 5, size = x, data) // successful  $3828$ WriteValue(index = 3, size = 0) // locks  $3829WriteValue(index = 3, size = x, data) // fails$  $3830$ WriteValue(index = 5, size = x, data) // successful

612TPM Main Part 1 Design Principles **TCG** © Copyright 613 Specification Version 1.2 … 3831 614

3832TPM\_Startup(ST\_Clear) // clears lock

 $3833WriteValue(index = 3, size = x, data) // successful$ 

 $3834WriteValue(index = 5, size = x, data) // successful$ 

3835

# **Write until index 0 is locked, lock reset by Startup(ST\_Clear)** 3836

3837TPM\_NV\_DefineSpace: attributes = PER\_GLOBALLOCK, index = 5 3838TPM\_NV\_DefineSpace: attributes = PER\_GLOBALLOCK, index = 3  $3839$ WriteValue(index = 3, size = x, data) // successful  $3840$ WriteValue(index = 5, size = x, data) // successful WriteValue(index = 0) // sets SV -> bGlobalLock to TRUE 3842  $3843WriteValue(index = 3, size = x, data) // fails$  $3844WriteValue(index = 5, size = x, data) // fails$ … 3845 3846TPM\_Startup(ST\_Clear) // clears lock  $3847$ WriteValue(index = 3, size = x, data) // successful 3841

 $3848$ WriteValue(index = 5, size = x, data) // successful

**End of informative comment** 3849

#### **28.2 Use of NV storage during manufacturing** 385028.2

# **Start of informative comment** 3851

3852The TPM needs the ability to write values to the NV store during manufacturing. It is 3853 possible that the values written at this time would require authorization during normal TPM 3854use. The actual enforcement of these authorizations during manufacturing would cause 3855 numerous problems for the manufacturer.

3856The TPM will not enforce the NV authorization restrictions until the execution of a 3857TPM\_NV\_DefineSpace with the handle of TPM\_NV\_INDEX\_LOCK.

3858The 'D' bit indicates an NV index defined (typically) during manufacturing and then locked. While nvLocked is FALSE, indices with the 'D' set can be defined, deleted, or redefined as 3859 3860 desired. Once nvLocked is set TRUE, the 'D' bit indices are locked. They cannot be defined, 3861deleted or redefined.

3862nvLocked has the lifetime of the endorsement key.

# **End of informative comment** 3863

38641. The TPM MUST NOT enforce the NV authorizations (auth values, PCR etc.) prior to the execution of TPM\_NV\_DefineSpace with an index of TPM\_NV\_INDEX\_LOCK 3865

a. While the TPM is not enforcing NV authorizations, the TPM SHALL allow the use of TPM\_NV\_DefineSpace in any operational state (disabled, deactivated) 3866 3867

#### **29. Delegation Model** 386829

## **Start of informative comment** 3869

3870The TPM Owner is an entity with a single "super user" privilege to control TPM operation. 3871 Thus if any aspect of a TPM requires management, the TPM Owner must perform that task 3872himself or reveal his privilege information to another entity. This other entity thereby 3873 obtains the privilege to operate all TPM controls, not just those intended by the Owner. 3874Therefore the Owner often must have greater trust in the other entity than is strictly 3875 necessary to perform an arbitrary task.

3876This delegation model addresses this issue by allowing delegation of individual TPM Owner 3877 privileges (the right to use individual Owner authorized TPM commands) to individual 3878 entities, which may be trusted processes.

3879Basic requirements:

**Consumer user does not need to enter or remember a TPM Owner password**. This is an 3880 3881ease of use and security issue. Not remembering the password may lead to bad security 3882 practices, increased tech support calls and lost data.

3883Role based administration and separation of duty. It should be possible to delegate just 3884enough Owner privileges to perform some administration task or carry out some duty, 3885 without delegating all Owner privileges.

**TPM should support multiple trusted processes**. When a platform has the ability to load 3886 3887 and execute multiple trusted processes then the TPM should be able to participate in the 3888 protection of secrets and proper management of the processes and their secrets. In fact, the 3889TPM most likely is the root of storage for these values. The TPM should enable the proper 3890 management, protection and distribution of values held for the various trusted processes 3891that reside on the same platform.

**Trusted processes may require restrictions.** A fundamental security tenet is the principle 3892 3893of least privilege, that is, to limit process functionality to only the functions necessary to 3894 accomplish the task. This delegation model provides a building block that allows a system 3895 designer to create single purpose processes and then ensure that the process only has 3896 access to the functions that it requires to complete the task.

**Maintain the current authorization structure and protocols**. There is no desire to 3897 3898 remove the current TPM Owner and the protocols that authorize and manage the TPM 3899 Owner. The capabilities are a delegation of TPM Owner responsibilities. The delegation 3900allows the TPM Owner to delegate some or all of the actions that a TPM Owner can perform. 3901 The TPM Owner has complete control as to when and if the capability delegation is in use.

#### **End of informative comment** 3902

#### **29.1 Table Requirements**  390329.1

### **Start of informative comment** 3904

3905No ocean front property in table - We want the table to be virtually unlimited in size. While we need some storage, we do not want to pick just one number and have that be the 3906 3907min and max. This drives the need for the ability to save, off the TPM, delegation elements.

**Revoking a delegation, does not affect other** delegations – The TPM Owner may, at any 3908 3909time, determine that a delegation is no longer appropriate. The TPM Owner needs to be able 3910to ensure the revocation of all delegations in the same family. The TPM Owner also wants to 3911ensure that revocation done in one family does not affect any other family of delegations.

**Table seeded by OEM** – The OEM should do the seeding of the table during manufacturing. 3912 3913This allows the OEM to ship the platform and make it easy for the platform owner to 3914 startup the first time. The definition of manufacturing in this context includes any time 3915 prior to or including the time the user first turns on the platform.

**Table not tied to a TPM owner** – The table is not tied to the existence of a TPM owner. This 3916 3917 facilitates the seeding of the table by the OEM.

**External delegations need authorization and assurance of** revocation – When a 3918 3919 delegation is held external to the TPM, the TPM must ensure authorization of the delegation 3920when loading the delegation. Upon revocation of a family or other family changes the TPM 3921 must ensure that prior valid delegations are not successfully loaded.

**90% case, no need for external store** – The normal case should be that the platform does 3922 3923not need to worry about having external delegations. This drives the need for some NV 3924 storage to hold a minimum number of table rows.

## **End of informative comment** 3925

#### **29.2 How this works** 392629.2

## **Start of informative comment** 3927

3928The existing TPM owner authorization model is that certain TPM commands require the 3929authorization of the TPM Owner to operate. The authorization value is the TPM Owners 3930token. Using the token to authorize the command is proof of TPM Ownership. There is only 3931one token and knowledge of this token allows all operations that require proof of TPM 3932Ownership.

3933This extension allows the TPM Owner to create a new AuthData value and to delegate some 3934 of the TPM Ownership rights to the new AuthData value.

3935The use model of the delegation is to create an authorization session (DSAP) using the 3936delegated AuthData value instead of the TPM Owner token. This allows delegation to work 3937 without change to any current command.

3938The intent is to permit delegation of selected Owner privileges to selected entities, be they 3939local or remote, separate from the current software environment or integrated into the 3940current software environment. Thus Owner privileges may be delegated to entities on other 3941 platforms, to entities (trusted processes) that are part of the normal software environment 3942on the Owner's platform, or to a minimalist software environment on the Owner's platform 3943(created by booting from a CDROM, or special disk partition), for example.

3944Privileges may be delegated to a particular entity via definition of a particular process on the 3945Owner's platform (by dictating PCR values), and/or by stipulating a particular AuthData 3946value. The resultant TPM\_DELEGATE\_OWNER\_BLOB and any AuthData value must be 3947 passed by the Owner to the chosen entity.

3948Delegation to an external entity (not on the Owner's platform) probably requires an 3949AuthData value and a NULL PCR selection. (But the AuthData value might be sealed to a 3950 desired set of PCRs in that remote platform.)

3951Delegation to a trusted process provided by the local OS requires a PCR that indicates the 3952trusted process. The authorization token should be a fixed value (any well known value), 3953 since the OS has no means to safely store the authorization token without sealing that 3954 token to the PCR that indicates the trusted process. It is suggested that the value  $0x111...$ 3955111 be used.

3956Delegation to a specially booted entity requires either a PCR or an authorization token, and 3957 preferably both, to recognize both the process and the fact that the Owner wishes that 3958 process to execute.

3959The central delegation data structure is a set of tables. These tables indicate the command 3960ordinals delegated by the TPM Owner to a particular defined environment. The tables allow 3961 the distinction of delegations belonging to different environments.

3962The TPM is capable of storing internally a few table elements to enable the passing of the 3963 delegation information from an entity that has no access to memory or storage of the 3964 defined environment.

3965The number of delegations that the tables can hold is a dynamic number with the 3966 possibility of adding or deleting entries at any time. As the total number is dynamic, and 3967 possibly large, the TPM provides a mechanism to cache the delegations. The cache of a 3968delegation must include integrity and confidentiality. The term for the encrypted cached 3969entity is blob. The blob contains a counter (verificationCount) validated when the TPM loads 3970the blob.

3971An Owner uses the counter mechanism to prevent the use of undesirable blobs; they 3972increment verificationCount inside the TPM and insert the current value of 3973 verification Count into selected table elements, including temporarily loaded blobs. (This is 3974the reason why a TPM must still load a blob that has an incorrect verificationCount.) An 3975Owner can verify the delegation state of his platform (immediately after updating 3976 verification Count) by keeping copies of the elements that have just been given the current 3977 value of verification Count, signing those copies, and sending them to a third party.

3978Verification probably requires interaction with a third party because acceptable table 3979 profiles will change with time and the most important reason for verification is suspicion of 3980the state of a TOS in a platform. Such suspicion implies that the verification check must be 3981done by a trusted security monitor (perhaps separate trusted software on another platform 3982 or separate trusted software on CDROM, for example). The signature sent to the third party 3983 must include a freshness value, to prevent replay attacks, and the security monitor must 3984 verify that a response from the third party includes that freshness value. In situations 3985where the highest confidence is required, the third party could provide the response by an 3986out-of-band mechanism, such as an automated telephone service with spoken confirmation 3987of acceptability of platform state and freshness value.

3988A challenger can verify an entire family using a single transport session with logging, that 3989 increments the verification count, updates the verification count in selected blobs, reads the 3990tables and obtains a single transport session signature over all of the blobs in a family.

3991If no Owner is installed, the delegation mechanisms are inoperative and third party 3992verification of the tables is impossible, but tables can still be administered and corrected. 3993(See later for more details.)

3994To perform an operation using the delegation the entity establishes an authorization session 3995 and uses the delegated AuthData value for all HMAC calculations. The TPM validates the 3996AuthData value, and in the case of defined environments checks the PCR values. If the 3997validation is successful, the TPM then validates that the delegation allows the intended 3998 operation.

3999There can be at least two delegation rows stored in non-volatile storage inside a TPM, and 4000these may be changed using Owner privilege or delegated Owner privilege. Each delegation 4001table row is a member of a family, and there can be at least eight family rows stored in non-4002volatile storage inside a TPM. An entity belonging to one family can be delegated the 4003 privilege to create a new family and edit the rows in its own family, but no other family.

4004In addition to tying together delegations, the family concept and the family table also 4005 provides the mechanism for validation and revocation of exported delegate table rows, as 4006 well as the mechanism for the platform user to perform validation of all delegations in a 4007family.

# **End of informative comment** 4008

#### **29.3 Family Table** 400929.3

## **Start of informative comment** 4010

4011The family table has three main purposes.

40121 - To provide for the grouping of rows in the TPM\_DELEGATE\_TABLE; entities identified in 4013 delegate table rows as belonging to the same family can edit information in the other 4014delegate table rows with the same family ID. This allows a family to manage itself and 4015 provides an easier mechanism during upgrades.

To provide the validation and revocation mechanism for exported 4017TPM\_DELEGATE\_ROWS and those stored on the TPM in the delegation table  $40162 -$ 

40183 - To provide the ability to perform validation of all delegations in a family

4019The family table must have eight rows, and may have more. The maximum number of rows 4020is TPM vendor-defined and is available using the TPM\_GetCapability command.

4021As the family table has a limited number of rows, there is the possibility that this number 4022 could be insufficient. However, the ability to create a virtual amount of rows, like done for 4023the TPM\_DELEGATE\_TABLE would create the need to have all of the validation and 4024 revocation mechanisms that the family table provides for the delegate table. This could 4025become a recursive process, so for this version of the specification, the recursion stops at 4026the family table.

4027The family table contains four pieces of information: the family ID, the family label, the 4028family verification count, and the family flags.

4029 The family ID is a 32-bit value that provides a sequence number of the families in use.

4030The family label is a one-byte field that family table manager software would use to help 4031identify the information associated with the family. Software must be able to map the 4032numeric value associated with each family to the ASCII-string family name displayable in 4033the user interface.

4034The family verification count is a 32-bit sequence number that identifies the last outside 4035 verification and attestation of the family information.

4036Initialization of the family table occurs by using the TPM\_Delegate\_Manage command with 4037the TPM\_FAMILY\_CREATE option.

4038The verificationCount parameter enables a TPM to check that all rows of a family in the 4039delegate table are approved (by an external verification process), even if rows have been 4040stored off-TPM.

4041 The family flags allow the use and administration of the family table row, and its associated 4042delegate table rows.

# 4043**Row contents**

 $4044$ Family ID – 32-bits

4045Row label – One byte

4046Family verification count - 32-bits

4047Family enable/disable use/admin flags – 32-bits

## **End of informative comment** 4048

#### **29.4 Delegate Table** 404929.4

# **Start of informative comment** 4050

4051 The delegate table has three main purposes, from the point of view of the TPM. This table 4052holds:

4053The list of ordinals allowable for use by the delegate

4054The identity of a process that can use the ordinal list

4055The AuthData value to use the ordinal list

 $4056$ The delegate table has a minimum of two (2) rows; the maximum number of rows is TPM 4057 vendor-defined and is available using the TPM\_GetCapability command. Each row 4058 represents a delegation and, optionally, an assignment of that delegation to an identified 4059trusted process.

4060The non-volatile delegate rows permit an entity to pass delegation rows to a software 4061environment without regard to shared memory between the entity and the software 4062environment. The size of the delegate table does not restrict the number of delegations 4063because TPM\_Delegate\_CreateOwnerDelegation can create blobs for use in a DSAP session, 4064 bypassing the delegate table.

4065The TPM Owner controls the tables that control the delegations, but (recursively) the TPM 4066Owner can delegate the management of the tables to delegated entities. Entities belonging 4067to a particular group (family) of delegation processes may edit delegate table entries that 4068belong to that family.

After creation of a delegation entry there is no restriction on the use of the delegation in a 4069 4070 properly authorized session. The TPM Owner has properly authorized the creation of the 4071 delegation so the use of the delegation occurs whenever the delegate wishes to use it.

4072The rows of the delegate table held in non-volatile storage are only changeable under TPM 4073 Owner authorization.

4074The delegate table contains six pieces of information: PCR information, the AuthData value 4075 for the delegated capabilities, the delegation label, the family ID, the verification count, and 4076a profile of the capabilities that are delegated to the trusted process identified by the PCR 4077information.

## 4078**Row Elements**

4079ASCII label - Label that provides information regarding the row. This is not a sensitive item.

4080 Family ID - The family that the delegation belongs to; this is not a sensitive item.

4081Verification count - Specifies the version, or generation, of this row; version validity 4082information is in the family table. This is not a sensitive value.

4083Delegated capabilities - The capabilities granted, by the TPM Owner, to the identified 4084 process. This is not a sensitive item.

## **4085 Authorization and Identity**

4086The creator of the delegation sets the AuthData value and the PCR selection. The creator is 4087 responsible for the protection and dissemination of the AuthData value. This is a sensitive 4088value.

## **End of informative comment** 4089

40901. The TPM\_DELEGATE\_TABLE MUST have at least two (2) rows; the maximum number of table rows is TPM-vendor defined and MUST be reported in response to a TPM\_GetCapability command 4091 4092

40932. The AuthData value and the PCR selection must be set by the creator of the delegation

#### **29.5 Delegation Administration Control** 409429.5

#### **Start of informative comment** 4095

4096The delegate tables (both family and delegation) present some control problems. The tables 4097 must be initialized by the platform OEM, administered and controlled by the TPM Owner, 4098 and reset on changes of TPM Ownership. To provide this level of control there are three 4099phases of administration with different functions available in the phases.

4100The three phases of table administration are; manufacturing (P1), no-owner (P2) and owner 4101 present (P3). These three phases allow different types of administration of the delegation 4102tables.

### **Manufacturing (P1)** 4103

4104A more accurate definition of this phase is open, un-initialized and un-owned. It occurs 4105 after TPM manufacturing and as a result of TPM\_OwnerClear or TPM\_ForceClear.

4106In P1 TPM\_Delegate\_Manage can initialize and manage non-volatile family rows in the TPM. 4107TPM\_Delegate\_LoadOwnerDelegation can load non-volatile delegation rows in the TPM.

Attacks that attempt to burnout the TPM's NV storage are frustrated by the NV store's own 4108 4109 limits on the number of writes when no Owner is installed.

#### **No-Owner (P2)** 4110

4111This phase occurs after the platform has been properly setup. The setup can occur in the 4112 platform manufacturing flow, during the first boot of the platform or at any time when the 4113 platform owner wants to lock the table settings down. There is no TPM Owner at this time.
4114TPM\_Delegate\_Manage locks both the family and delegation rows. This lock can be opened 4115 only by the Owner (after the Owner has been installed, obviously) or by the act of removing 4116the Owner (even if no Owner is installed). Thus locked tables can be unlocked by asserting 4117Physical Presence and executing TPM\_ForceClear, without having to install an Owner.

P2, the relevant TPM\_Delegate\_xxx commands all return the error 4119TPM\_DELEGATE\_LOCKED. This is not an issue as there is no TPM Owner to delegate 4120 commands, so the inability to change the tables or create delegations does not affect the 4121use of the TPM. 4118

# **Owned (P3)** 4122

4123In this phase, the TPM has a TPM Owner and the TPM Owner manages the table as the 4124 Owner sees fit. This phase continues until the removal of the TPM Owner.

4125 Moving from P2 to P3 is automatic upon establishment of a TPM Owner. Removal of the 4126TPM Owner automatically moves back to P1.

4127The TPM Owner always has the ability to administer any table. The TPM Owner may 4128 delegate the ability to manipulate a single family or all families. Such delegations are 4129 operative only if delegations are enabled.

## **End of informative comment** 4130

41311. When DelegateAdminLock is TRUE the TPM MUST disallow any changes to the delegate tables 4132

41332. With a TPM Owner installed, the TPM Owner MUST authorize all delegate table changes

#### **29.5.1 Control in Phase 1** 413429.5.1

# **Start of informative comment** 4135

4136The TPM starts life in P1. The TPM has no owner and the tables are empty. It is desirable 4137 for the OEM to initialize the tables to allow delegation to start immediately after the Owner 4138 decides to enable delegation. As the setup may require changes and validation, a simple 4139 mechanism of writing to the area once is not a valid option.

4140TPM\_Delegate\_Manage and TPM\_Delegate\_LoadOwnerDelegation allow the OEM to fill the 4141table, read the public parts of the table, perform reboots, reset the table and when finally 4142 satisfied as to the state of the platform, lock the table.

Alternatively, the OEM can leave the tables NULL and turn off table administration leaving 4143 4144the TPM in an unloaded state waiting for the eventual TPM Owner to fill the tables, as they 4145need.

#### 4146Flow to load tables

4147Default values of DelegateAdminLock are set either during manufacturing or are the result 4148 of TPM\_OwnerClear or TPM\_ForceClear.

4149TPM\_Delegate\_Manage verifies that DelegateAdminLock is FALSE and that there is no TPM 4150 Owner. The command will therefore load or manipulate the family tables as specified in the 4151command.

4152TPM\_Delegate\_LoadOwnerDelegation verifies that DelegateAdminLock is FALSE and no TPM 4153 owner is present. The command loads the delegate information specified in the command.

## **End of informative comment** 4154

#### **29.5.2 Control in Phase 2** 415529.5.2

## **Start of informative comment** 4156

4157In phase 2, no changes are possible to the delegate tables. The platform owner must install 4158a TPM Owner and then manage the tables, or use TPM\_ForceClear to revert to phase 1.

## **End of informative comment** 4159

#### **29.5.3 Control in Phase 3** 416029.5.3

# 4161Start of informative comment

4162The TPM\_DELEGATE\_TABLE requires commands that manage the table. These commands 4163include filling the table, turning use of the table on or off, turning administration of the 4164table on or off, and using the table.

4165The commands are:

**TPM\_Delegate\_Manage** – Manages the family table on a row-by-row basis: creates a new 4166 4167 family, enables/disables use of a family table row and delegate table rows that share the 4168 same family ID, enables/disables administration of a family's rows in both the family table 4169 and the delegate table, and invalidates an existing family.

**TPM\_Delegate\_CreateOwnerDelegation** increments the family verification count (if 4170 4171 desired) and delegates the Owner's privilege to use a set of command ordinals, by creating a Such blobs can be used as input data for TPM\_DSAP or 4173TPM\_Delegate\_LoadOwnerDelegation. Incrementing the verification count and creating a 4174 delegation must be an atomic operation. Otherwise no delegations are operative after 4175 incrementing the verification count. 4172blob.

**TPM\_Delegate\_LoadOwnerDelegation** loads a delegate blob into a non-volatile delegate 4176 4177table row, inside the TPM.

**TPM\_Delegate\_ReadTable** is used to read from the TPM the public contents of the family 4178 4179 and delegate tables that are stored on the TPM.

**TPM\_Delegate\_UpdateVerification** sets the verificationCount in an entity (a blob or a 4180 4181delegation row) to the current family value, in order that the delegations represented by that 4182entity will continue to be accepted by the TPM.

**TPM\_Delegate\_VerifyDelegation** loads a delegate blob into the TPM, and returns success 4183 4184 or failure, depending on whether the blob is currently valid.

**TPM\_DSAP** – opens a deferred authorization session, using either an input blob (created by 4185 TPM\_Delegate\_CreateOwnerDelegation) or a cached blob (loaded by 4186 TPM\_Delegate\_LoadOwnerDelegation into one of the TPM's non-volatile delegation rows). 4187

#### **End of informative comment** 4188

#### **29.6 Family Verification** 418929.6

# **Start of informative comment** 4190

4191 The platform user may wish to have confirmation that the delegations in use provide a 4192 coherent set of delegations. This process would require some evaluation of the processes 4193 granted delegations. To assist in this confirmation the TPM provides a mechanism to group 4194all delegations of a family into a signed blob. The signed blob allows the verification agent to 4195look at the delegations, the processes involved and make an assessment as the validity of 4196the delegations. The third party then sends back to the platform owner the results of the 4197assessment.

4198To perform the creation of the signed blob the platform owner needs the ability to group all 4199 of the delegations of a single family into a transport session. The platform owner also wants 4200an assurance that no management of the table is possible during the verification.

4201 This verification does not prove to a third party that the platform owner is not cheating. 4202There is nothing to prevent the platform owner from performing the validation and then 4203 adding an additional delegation to the family.

4204Here is one example protocol that retrieves the information necessary to validate the rows 4205belonging to a particular family. Note that the local method of executing the protocol must 4206 prevent a man-in-the-middle attack using the nonce supplied by the user.

4207The TPM Owner can increment the family verification count or use the current family 4208 verification count. Using the current family verification count carries the risk that 4209unexamined delegation blobs permit undesirable delegations. Using an incremented 4210verification count eliminates that risk. The entity gathering the verification data requires 4211Owner authorization or access to a delegation that grants access to transport session 4212 commands, plus other commands depending on whether verificationCount is to be 4213 incremented. This delegation could be a trusted process that can use the delegations 4214 because of its PCR measurements, a remote entity that can use the delegations because the 4215Owner has sent it a TPM\_DELEGATE\_OWNER\_BLOB and AuthData value, or the host 4216 platform booted from a CDROM that can use the delegations because of its PCR 4217 measurements, and TPM\_DELEGATE\_OWNER\_BLOB and AuthData value submitted by the 4218Owner, for example.

4219Verification using the current verificationCount

4220The gathering entity requires access to a delegation that grants access to at least the 4221ordinals to perform a transport session, plus TPM\_Delegate\_ReadTable and 4222TPM\_Delegate\_VerifyDelegation.

4223The TPM Owner creates a transport session with the "no other activity" attribute set. This 4224 ensures notification if other operations occur on the TPM during the validation process. (If 4225 other operations do occur, the validation processes may have been subverted.) All 4226 subsequent commands listed are performed using the transport session.

TPM\_Delegate\_ReadTable displays all public values (including the permissions and PCR 4227 4228 values) in the TPM.

4229TPM\_Delegate\_VerifyDelegation loads each cached blob, with all public values (including the 4230 permissions and PCR values) in plain text.

4231After verifying all blobs, TPM\_ReleaseTransportSigned signs the list of transactions.

4232The gathering entity sends the log of the transport session plus any supporting information 4233to the validation entity, which evaluates the signed transport session log and informs the 4234 platform owner of the result of the evaluation. This could be an out-of-band process.

4235Verification using an incremented verificationCount

4236The gathering entity requires Owner authorization or access to a delegation that grants to at least the ordinals to perform a transport session, plus TPM\_Delegate\_CreateOwnerDelegation, TPM\_Delegate\_ReadTable, and 4238 4239TPM\_Delegate\_UpdateVerification. 4237

4240The TPM Owner creates a transport session with the "no other activity" attribute set.

To increment the count the TPM Owner (or a delegate) must use 4242TPM\_Delegate\_CreateOwnerDelegation with increment == TRUE. That blob permits creation 4243 of new delegations or approval of existing tables and blobs. That delegation must set the 4244PCRs of the desired (local) process and the desired AuthData value of the process. As noted 4245 previously, AuthData values should be a fixed value if the gathering entity is a trusted 4246 process that is part of the normal software environment. 4241

4247If new delegations are to be created, TPM\_Delegate\_CreateOwnerDelegation must be used  $4248$  with increment == FALSE.

existing blobs and delegation rows are to be reapproved, 4250TPM\_Delegate\_UpdateVerification must be used to install the new value of verificationCount 4251 into those existing blobs and non-volatile rows. This exposes the blobs' public information 4252(including the permissions and PCR values) in plain text to the transport session. 4249

4253TPM\_Delegate\_ReadTable then exposes all public values (including the permissions and 4254PCR values) of tables to the transport session.

4255Again, after verifying all blobs, TPM\_ReleaseTransportSigned signs the list of transactions.

# 4256 End of informative comment

#### **29.7 Use of commands for different states of TPM** 425729.7

# **Start of informative comment** 4258

4259Use the ordinal table to determine when the various commands are available for use

# **End of informative comment** 4260

#### **29.8 Delegation Authorization Values** 426129.8

# **Start of informative comment** 4262

4263This section describes why, when a PCR selection is set, the AuthData value may be a fixed 4264value, and, when the PCR selection is null, the delegation creator must select an AuthData 4265value.

4266A PCR value is an indication of a particular (software) environment in the local platform. 4267Either that PCR value indicates a trusted process or not. If the trusted process is to execute 4268 automatically, there is no point in allocating a meaningful AuthData value. (The only way 4269the trusted process could store the AuthData value is to seal it to the process's PCR values, 4270but the delegation mechanism is already checking the process's PCR values.) If execution of 4271 the trusted process is dependent upon the wishes of another entity (such as the Owner), the 4272AuthData value should be a meaningful (private) value known only to the TPM, the Owner, 4273 and that other entity. Otherwise the AuthData value should be a fixed, well known, value.

4274If the delegation is to be controlled from a remote platform, these simple delegation 4275 mechanisms provide no means for the platform to verify the PCRs of that remote platform, 4276and hence access to the delegation must be based solely upon knowledge of the AuthData 4277value.

#### **End of informative comment** 4278

#### **29.8.1 Using the authorization value**  427929.8.1

## **Start of informative comment** 4280

4281To use a delegation the TPM will enforce any PCR selection on use. The use definition is any 4282 command that uses the delegation authorization value to take the place of the TPM Owner 4283 authorization.

## **PCR Selection defined** 4284

4285In this case, the delegation has a PCR selection structure defined. Each time the TPM uses 4286the delegation authorization value instead of the TPM Owner value the TPM would validate 4287that the current PCR settings match the settings held in the delegation structure. The PCR 4288 selection includes the definition of localities and checks of locality occur with the checking 4289 of the PCR values. The TPM enforces use of the correct authorization value, which may or 4290 may not be a meaningful (private) value.

## **PCR selection NULL** 4291

4292In this case, the delegation has no PCR selection structure defined. The TPM does not 4293 enforce any particular environment before using the authorization value. Mere knowledge of 4294the value is sufficient.

## **End of informative comment** 4295

#### **29.9 DSAP description** 429629.9

# **Start of informative comment** 4297

4298The DSAP opens a deferred auth session, using either a TPM\_DELEGATE\_BLOB as input 4299parameter or a reference to the TPM\_DELEGATE\_TABLE\_ROW, stored inside the TPM. The 4300DSAP command creates an ephemeral secret to authenticate a session. The purpose of this 4301 section is to illustrate the delegation of user keys or TPM Owner authorization by creating 4302 and using a DSAP session without regard to a specific command.

4303A key defined for a certain usage (e.g. TPM\_KEY\_IDENTITY) can be applied to different 4304 functions within the use model (e.g. TPM\_Quote or TPM\_CertifiyKey). If an entity knows the 4305AuthData for the key (key.usageAuth) it can perform all the functions, allowed for that use 4306 model of that particular key. This entity is also defined as delegation creation entity, since it 4307can initiate the delegation process. Assume that a restricted usage entity should only be 4308allowed to execute a subset or a single functions denoted as TPM\_Example, within the 4309 specific use model of a key. (e.g. Allow the usage of a TPM\_IDENTITY\_KEY only for 4310 Certifying Keys, but no other function). This use model points to the selection of the DSAP 4311as the authorization protocol to execute the TPM\_Example command.

4312To perform this scenario the delegation creation entity must know the AuthData for the key 4313(key.usageAuth). It then has to initiate the delegation by creating a 4314TPM\_DELEGATE\_KEY\_BLOB via the TPM\_Delegate\_CreateKeyDelegation command. As a 4315next step the delegation creation entity has to pass the TPM\_DELEGATE\_KEY\_BLOB and 4316the delegation AuthData (TPM\_DELEGATE\_SENSITIVE.authValue) to the restricted usage 4317entity. The specification offers the TPM\_DelTable\_ReadAuth mechanism to perform this 4318 function. Other mechanisms may be used.

4319The restricted usage entity can now start an TPM\_DSAP session by using the 4320TPM\_DELEGATE\_KEY\_BLOB as input.

4321For the TPM\_Example command, the inAuth parameter provides the authorization to 4322 execute the command. The following table shows the commands executed, the parameters 4323 created and the wire formats of all of the information.

4324<inParamDigest> is the result of the following calculation: SHA1(ordinal, inArgOne, 4325inArgTwo). <outParamDigest> is the result of the following calculation: SHA1(returnCode, 4326 ordinal, outArgOne). inAuthSetupParams refers to the following parameters, in this order: 4327authLastNonceEven, nonceOdd, continueAuthSession. OutAuthSetupParams refers to the 4328following parameters, in this order: nonceEven, nonceOdd, continueAuthSession

4329In addition to the two even nonces generated by the TPM (authLastNonceEven and 4330nonceEven) that are used for TPM\_OIAP, there is a third, labeled nonceEvenOSAP that is 4331used to generate the shared secret. For every even nonce, there is also an odd nonce 4332 generated by the system.

4333

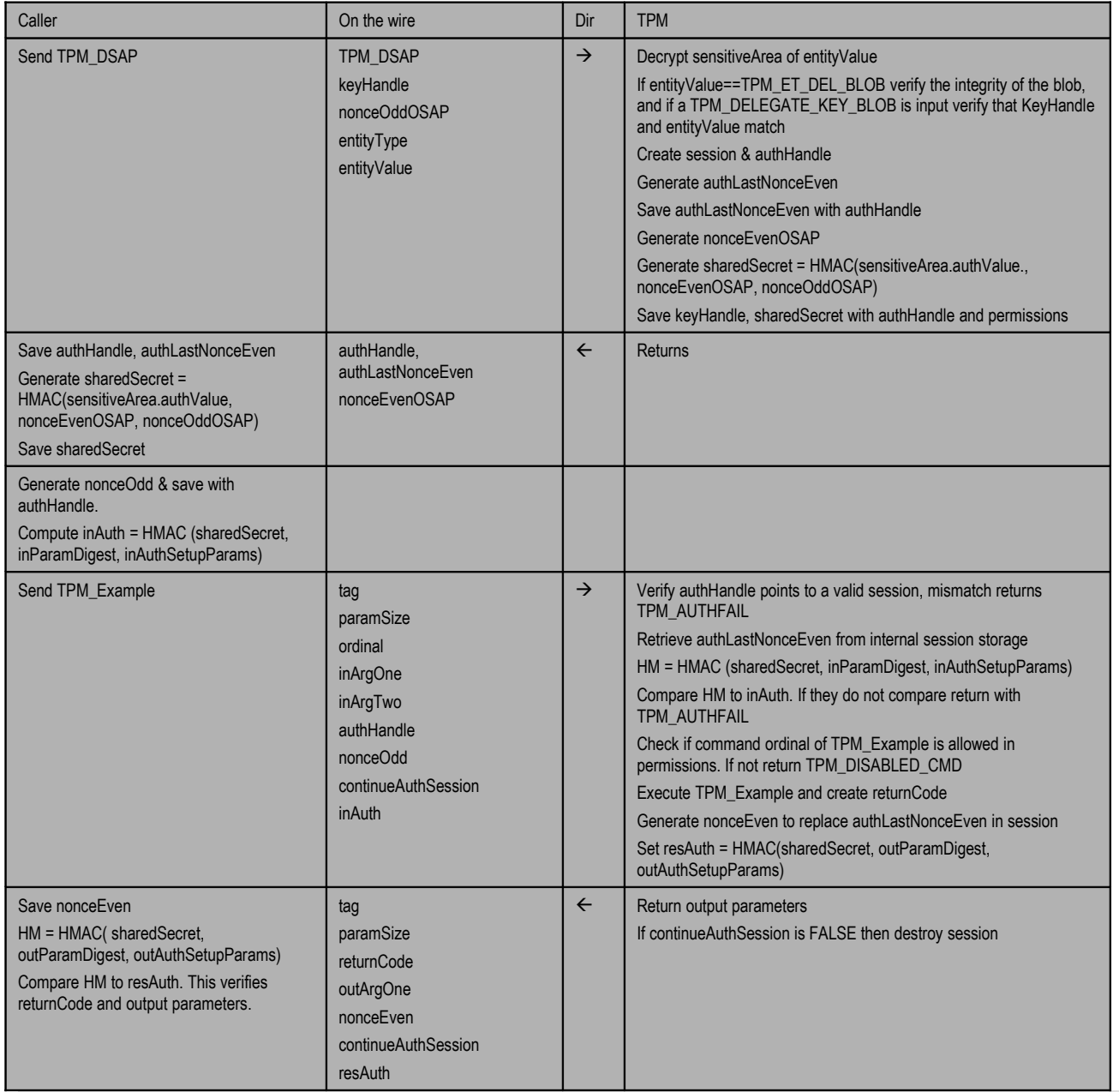

4334

4335

4336Suppose now that the TPM user wishes to send another command using the same session 4337to operate on the same key. For the purposes of this example, we will assume that the same 4338 ordinal is to be used (TPM\_Example). To re-use the previous session, the 4339 continue Auth Session output boolean must be TRUE.

4340The following table shows the command execution, the parameters created and the wire 4341 formats of all of the information.

4342In this case, authLastNonceEven is the nonceEven value returned by the TPM with the 4343output parameters from the first execution of TPM\_Example.

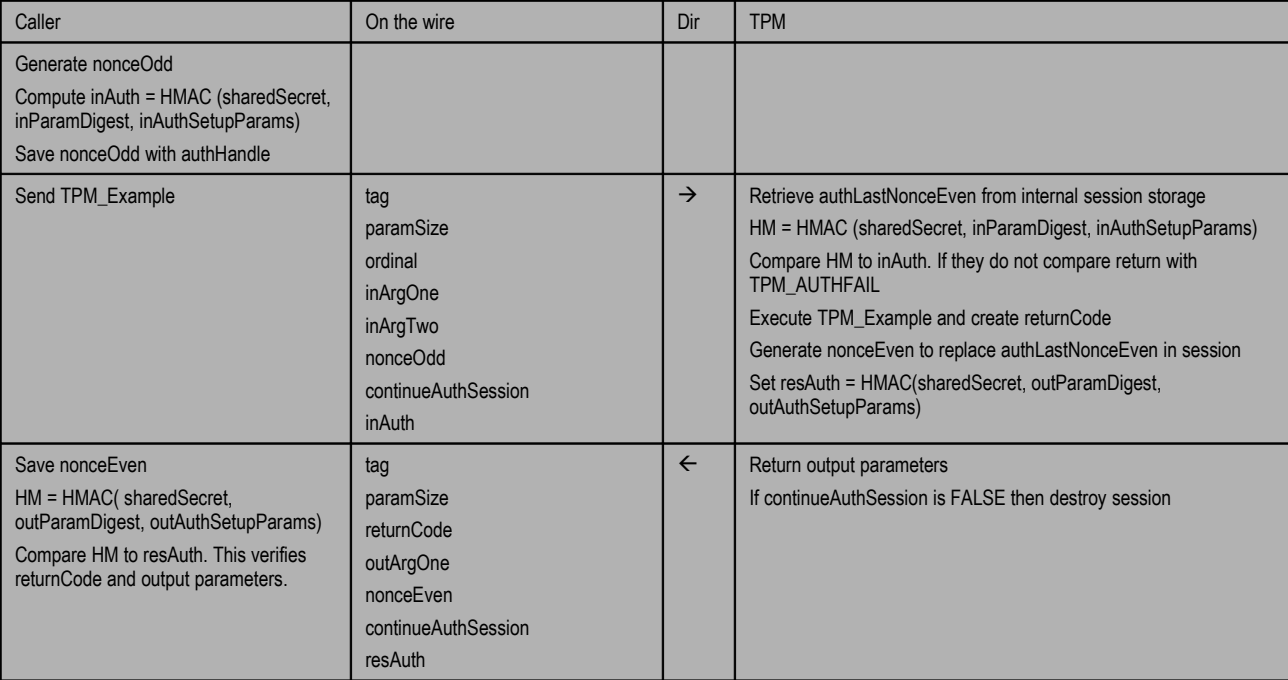

 $434\overline{4}$ 

4345The TPM user could then use the session for further authorization sessions or terminate it 4346in the ways that have been described above in TPM\_OIAP. Note that termination of the 4347DSAP session causes the TPM to destroy the shared secret.

# **End of informative comment** 4348

43491. The DSAP session MUST enforce any PCR selection on use. The use definition is any command that uses the delegation authorization value to take the place of the TPM 4350

Owner authorization. 4351

#### **30. Physical Presence** 435230.

#### **Start of informative comment** 4353

4354Physical presence is a signal from the platform to the TPM that indicates the operator 4355 manipulated the hardware of the platform. Manipulation would include depressing a 4356switch, setting a jumper, depressing a key on the keyboard or some other such action.

4357TCG does not specify an implementation technique. The guideline is the physical presence 4358technique should make it difficult or impossible for rogue software to assert the physical 4359presence signal.

4360A PC-specific physical presence mechanism might be an electrical connection from a switch, 4361 or a program that loads during power on self-test.

#### **End of informative comment** 4362

4363The TPM MUST support a signal from the platform for the assertion of physical presence. A 4364TCG platform specific specification MAY specify what mechanisms assert the physical 4365presence signal.

4366The platform manufacturer MUST provide for the physical presence assertion by some 4367physical mechanism.

#### **30.1 Use of Physical Presence** 436830.1

#### **Start of informative comment** 4369

4370For control purposes there are numerous commands on the TPM that require TPM Owner 4371 authorization. Included in this group of commands are those that turn the TPM on or off 4372and those that define the operating modes of the TPM. The TPM Owner always has complete 4373 control of the TPM. What happens in two conditions: there is no TPM Owner or the TPM 43740wner forgets the TPM Owner AuthData value. Physical presence allows for an 4375 authorization to change the state in these two conditions.

## **No TPM Owner** 4376

4377This state occurs when the TPM ships from manufacturing (it can occur at other times 4378also). There is no TPM Owner. It is imperative to protect the TPM from remote software 4379 processes that would attempt to gain control of the TPM. To indicate to the TPM that the 4380TPM operating state can change (allow for the creation of the TPM Owner) the human 4381asserts physical presence. The physical presence assertion than indicates to the TPM that 4382 changing the operating state of the TPM is authorized.

#### **Lost TPM Owner authorization** 4383

4384In the case of lost, or forgotten, authorization there is a TPM Owner but no way to manage 4385the TPM. If the TPM will only operate with the TPM Owner authorization then the TPM is no 4386longer controllable. Here the operator of the machine asserts physical presence and 4387 removes the current TPM Owner. The assumption is that the operator will then immediately 4388take ownership of the TPM and insert a new TPM Owner AuthData value.

#### **Operator disabling**  4389

4390 Another use of physical presence is to indicate that the operator wants to disable the use of 4391the TPM. This allows the operator to temporarily turn off the TPM but not change the 4392 permanent operating mode of the TPM as set by the TPM Owner.

#### **End of informative comment** 4393

#### **31. TPM Internal Asymmetric Encryption** 439431

## **Start of Informative comment**  4395

4396For asymmetric encryption schemes, the TPM is not required to perform the blocking of 4397 information where that information cannot be encrypted in a single cryptographic 4398 operation. The schemes TPM\_ES\_RSAESOAEP\_SHA1\_MGF1 and TPM\_ES\_RSAESPKCSV15 4399allow only single block encryption. When using these schemes, the caller to the TPM must 4400 perform any blocking and unblocking outside the TPM. It is the responsibility of the caller 4401 to ensure that multiple blocks are properly protected using a chaining mechanism.

4402Note that there are inherent dangers associated with splitting information so that it can be 4403 encrypted in multiple blocks with an asymmetric key, and then chaining together these 4404blocks together. For example, if an integrity check mechanism is not used, an attacker can 4405 encrypt his own data using the public key, and substitute this rogue block for one of the 4406original blocks in the message, thus forcing the TPM to replace part of the message upon 4407 decryption.

4408There is also a more subtle attack to discover the data encrypted in low-entropy blocks. The 4409attacker makes a guess at the plaintext data, encrypts it, and substitutes the encrypted 4410guess for the original block. When the TPM decrypts the complete message, a successful 4411 decryption will indicate that his guess was correct.

4412There are a number of solutions which could be considered for this problem - One such 4413 solution for TPMs supporting symmetric encryption is specified in PKCS#7, section 10, and 4414 involves using the public key to encrypt a symmetric key, then using that symmetric key to 4415 encrypt the long message.

4416For TPMs without symmetric encryption capabilities, an alternative solution may be to add 4417 random padding to each message block, thus increasing the block's entropy.

4418This normative was deleted, since it contradicted Part 3: "For a TPM\_UNBIND command 4419where the parent key has pubKey.algorithmId equal to TPM\_ALG\_RSA and 4420pubKey.encScheme set to TPM\_ES\_RSAESPKCSv15 the TPM SHALL NOT expect a 4421PAYLOAD\_TYPE structure to prepend the decrypted data." The contradiction was the case 4422of a TPM\_ES\_RSAESPKCSv15 binding key, which does have a payload.

## **End of informative comment** 4423

- 44241. The TPM MUST perform the encryption or decryption in accordance with the specification of the encryption scheme, as described below. 4425
- 44262. When a null terminated string is included in a calculation, the terminating null SHALL NOT be included in the calculation. 4427

#### **31.1.1 TPM\_ES\_RSAESOAEP\_SHA1\_MGF1** 442831.1.1

44291. The encryption and decryption MUST be performed using the scheme RSA\_ES\_OAEP defined in  $[PKCS #1v2.0: 7.1]$  using SHA1 as the hash algorithm for the encoding operation. 4430 4431

# 44322. Encryption

a. The OAEP encoding P parameter MUST be the 4 character string "TCPA". 4433

- b. While the TCG now controls this specification the string value will NOT change to allow for interoperability and backward compatibility with TCPA 1.1 TPM's 4434 4435
- c. If there is an error with the encryption, the TPM must return the error TPM\_ENCRYPT\_ERROR. 4436 4437
- 44383. Decryption
- a. The OAEP decoding P parameter MUST be the 4 character string "TCPA". 4439
- b. While the TCG now controls this specification the string value will NOT change to allow for interoperability and backward compatibility with TCPA 1.1 TPM's 4440 4441
- c. If there is an error with the decryption, the TPM must return the error TPM\_DECRYPT\_ERROR. 4442 4443

#### **31.1.2 TPM\_ES\_RSAESPKCSV15** 444431.1.2

- 44451. The encryption MUST be performed using the scheme RSA\_ES\_PKCSV15 defined in [PKCS #1v2.0: 7.2]. 4446
- 44472. Encryption
- a. If there is an error with the encryption, return the error TPM\_ENCRYPT\_ERROR. 4448
- 44493. Decryption
- a. If there is an error with the decryption, return the error TPM\_DECRYPT\_ERROR. 4450

#### **31.1.3 TPM\_ES\_SYM\_CTR** 445131.1.3

#### **Start of informative comment** 4452

4453This defines an encryption mode in use with symmetric algorithms. The actual definition is 4454at

4455<http://csrc.nist.gov/publications/nistpubs/800-38a/sp800-38a.pdf>

4456The underlying symmetric algorithm may be AES128, AES192, or AES256. The definition 4457 for these algorithms is in the NIST document Appendix E.

4458The method of incrementing the counter value is different from that used by some standard 4459 crypto libraries (e.g. openSSL, Java JCE) that increment the entire counter value. TPM 4460users should be aware of this to avoid errors when the counter wraps.

## **End of informative comment** 4461

44621. Given a current counter value, the next counter value is obtained by treating the lower

32 bits of the current counter value as an unsigned 32-bit integer x, then replacing the lower 32 bits of the current counter value with the bits of the incremented integer  $(x + 1)$ 4463 4464

mod  $2^3$ 32. This method is described in Appendix B.1 of the NIST document (m=32). 4465

#### **31.1.4 TPM\_ES\_SYM\_OFB** 446631.1.4

# **Start of informative comment** 4467

4468This defines an encryption mode in use with symmetric algorithms. The actual definition is 4469at

4470<http://csrc.nist.gov/publications/nistpubs/800-38a/sp800-38a.pdf>

4471The underlying symmetric algorithm may be AES128, AES192, or AES256. The definition 4472 for these algorithms is in the NIST document Appendix E.

# **End of informative comment** 4473

#### **31.2 TPM Internal Digital Signatures** 447431.2

### **Start of informative comment** 4475

4476These values indicate the approved schemes in use by the TPM to generate digital 4477 signatures.

4478TPM 1.1 included only \_SHA1 keys. These allowed the TPM\_Sign command to sign a hash 4479 with no structure. This signature scheme is retained for backward compatibility.

4480TPM 1.2 added \_INFO keys to ensure that a structure, rather than a plain hash, is always 4481 signed. For TPM\_Sign, this signature scheme signs a new TPM\_SIGN\_INFO structure. 4482Other ordinals, such as (e.g., TPM\_GetAuditDigestSigned, TPM\_CertifyKey, TPM\_Quote, etc.) 4483inherently sign a structure, so the \_SHA1 and \_INFO signature schemes produce an 4484identical result.

## **End of informative comment** 4485

4486The TPM MUST perform the signature or verification in accordance with the specification of 4487the signature scheme, as described below.

#### **31.2.1 TPM\_SS\_RSASSAPKCS1v15\_SHA1** 448831.2.1

# **Start of informative comment** 4489

4490This signature scheme prepends an OID to a SHA-1 digest. The OID, as specified in the 4491 normative, is as follows:

4492PKCS#1 v2.0: 8.1 says to encode the message per PKCS#1 v2.0: 9.2.1.

4493PKCS#1 v2.0: 9.2.1 says to apply the digest and then add the algorithm ID per Section 11.

4494PKCS#1 v2.0: Section 11.2.3 for SHA-1 says

 $\{\text{iso}(1) \}$  identified-organization(3) oiw(14) secsig(3) algorithms(2) 26 } 4495

4496and also

For each OID, the parameters field associated with this OID in an AlgorithmIdentifier 4498 shall have type NULL. 4497

4499The DER/BER Guide says that the first sub-identifiers are coded as 40  $*$  value1 + value2.

4500Thus, the OID becomes (with comments):

45010x30 SEQUENCE 45020x21 33 bytes 4503 0x30 SEQUENCE 4504 0x09 9 bytes 4505 0x06 OID 4506 0x05 5 bytes  $4507$   $0x2b$   $43 = 40 * 1$  (iso)  $+ 3$  (identified-organization) 0x0e 14 from 11.2.3 4508 0x03 3 from 11.2.3 4509

**TCG Published**

4510 0x02 2 from 11.2.3 0x1a 26 from 11.2.3 4511 4512 0x05 NULL (parameters) 4513 0x00 0 bytes 4514 0x04 OCTET  $4515$  0x14 20 bytes (the SHA-1 digest to follow)

# **End of informative comment**  4516

45171. The signature MUST be performed using the scheme RSASSA-PKCS1-v1.5 defined in [PKCS #1v2.0: 8.1] using SHA1 as the hash algorithm for the encoding operation. 4518

#### **31.2.2 TPM\_SS\_RSASSAPKCS1v15\_DER** 451931.2.2

#### **Start of informative comment** 4520

4521 This signature scheme is designed to permit inclusion of DER coded information before 4522 signing, which is inappropriate for most TPM capabilities

#### **End of informative comment**  4523

45241. The signature MUST be performed using the scheme RSASSA-PKCS1-v1.5 defined in [PKCS #1v2.0: 8.1]. The caller must properly format the area to sign using the DER rules. The provided area maximum size is k-11 octets. 4525 4526

45272. TPM\_Sign SHALL be the only TPM capability that is permitted to use this signature scheme. If a capability other than TPM\_Sign is requested to use this signature scheme, it SHALL fail with the error code TPM\_INAPPROPRIATE\_SIG 4528 4529

#### **31.2.3 TPM\_SS\_RSASSAPKCS1v15\_INFO** 453031.2.3

#### **Start of informative comment** 4531

4532This signature scheme is designed to permit signatures on arbitrary information but also 4533 protect the signature mechanism from being misused.

#### **End of informative comment**  4534

45351. The scheme MUST work just as TPM\_SS\_RSASSAPKCS1v15\_SHA1 except in the TPM\_Sign command 4536

a. In the TPM\_Sign command the scheme MUST use a properly constructed TPM\_SIGN\_INFO structure, and hash it before signing 4537 4538

#### **31.2.4 Use of Signature Schemes** 453931.2.4

# **Start of informative comment** 4540

4541The TPM\_SS\_RSASSAPKCS1v15\_INFO scheme is a new addition for 1.2. It causes a new 4542functioning for 1.1 and 1.2 keys. The following details the use of the new scheme and how 4543the TPM handles signatures and hashing

#### **End of informative comment**  4544

 $\text{commands}$  that sign a TPM\_SIGN\_INFO structure (e.g., (TPM\_GetAuditDigestSigned, TPM\_TickStampBlob, TPM\_ReleaseTransportSigned) 45451. For 4546

712Specification Version 1.2

713

- a. The TPM MUST create a TPM\_SIGN\_INFO and sign using the TPM\_SS\_RSASSAPKCS1v15\_SHA1 scheme for either \_SHA1 or \_INFO keys. 4547 4548
- $commands$  that sign a structure defined by the command (e.g., (TPM\_CMK\_CreateTicket, TPM\_CertifyKey, TPM\_CertifyKey2, TPM\_MakeIdentity, TPM\_Quote, TPM\_Quote2, TPM\_CertifySelfTest, TPM\_GetCapabilitySigned) 45492. For 4550 4551
- a. Create the structure as defined by the command and sign using the TPM\_SS\_RSASSAPKCS1v15\_SHA1 scheme for either \_SHA1 or \_INFO keys. 4552 4553
- 45543. For TPM\_Sign:
- a. Create the structure as defined by the command and key scheme 4555
- b. If key->sigScheme is TPM\_SS\_RSASSAPKCS1v15\_SHA1, sign the 20 byte parameter 4556
- c. If key->sigScheme is TPM\_SS\_RSASSAPKCS1v15\_DER, sign the DER value. 4557
- d. If key->sigScheme is TPM\_SS\_RSASSAPKCS1v15\_INFO, sign any value using the TPM\_SIGN\_INFO structure. 4558 4559
- 45604. When data is signed and the data comes from INSIDE the TPM, the TPM MUST do the hash, and prepend the DER encoding correctly before performing the padding and private key operation. 4561 4562
- 45635. When data is signed and the data comes from OUTSIDE the TPM, the software, not the TPM, MUST do the hash. 4564
- 45656. When the TPM knows, or is told by implication, that the hash used is SHA-1, the TPM MUST prepend the DER encoding correctly before performing the padding and private key operation 4566 4567
- When the TPM does not know, or told by implication, that the hash used is SHA-1, the software, not the TPM) MUST provide the DER encoding to be prepended. 45687. 4569
- 45708. The TPM MUST perform the padding and private key operation in any signing operations it does. 4571

#### **32. Key Usage Table** 457232.

## **Start of informative comment** 4573

Asymmetric keys (e.g., RSA keys) can do two basic functions: sign/verify and 4574 4575encrypt/decrypt.

4576TPM\_KEY\_SIGNING and TPM\_KEY\_IDENTITY do signature functions.

4577TPM\_KEY\_STORAGE, TPM\_KEY\_BIND, TPM\_KEY\_MIGRATE, and TPM\_KEY\_AUTHCHANGE 4578do encryption functions.

## **End of informative comment**  4579

4580This table summarizes the types of keys associated with a given TPM command.

 $\mathbf{r}$ 

4581It is the responsibility of each command to check the key usage prior to executing the 4582command

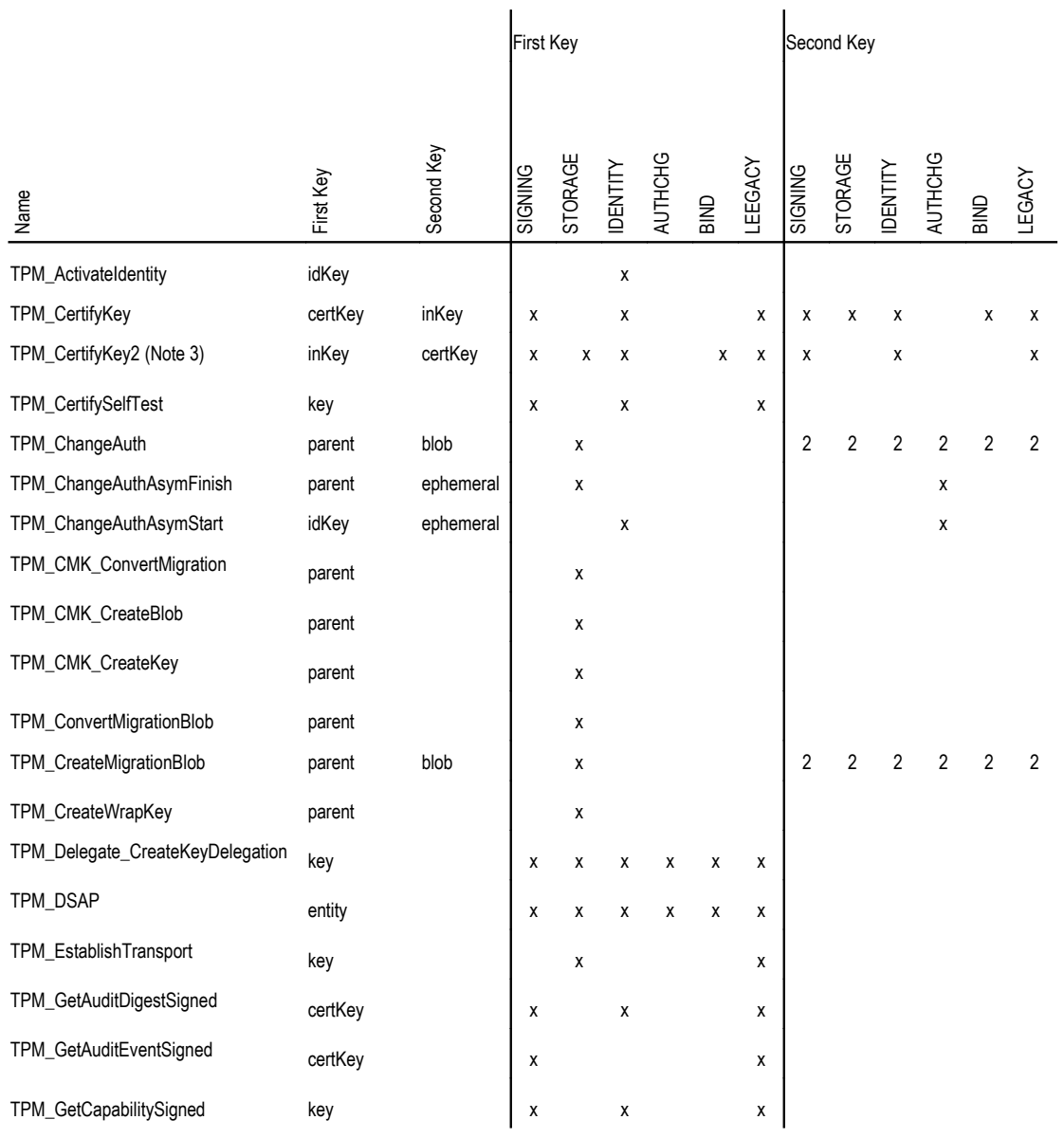

#### TO THE MUSIC CONSERVATION OF THE SERVICE OF THE STATE OF THE STATE OF THE STATE OF THE STATE OF COPYRIGHT 721 Specification Version 1.2 722

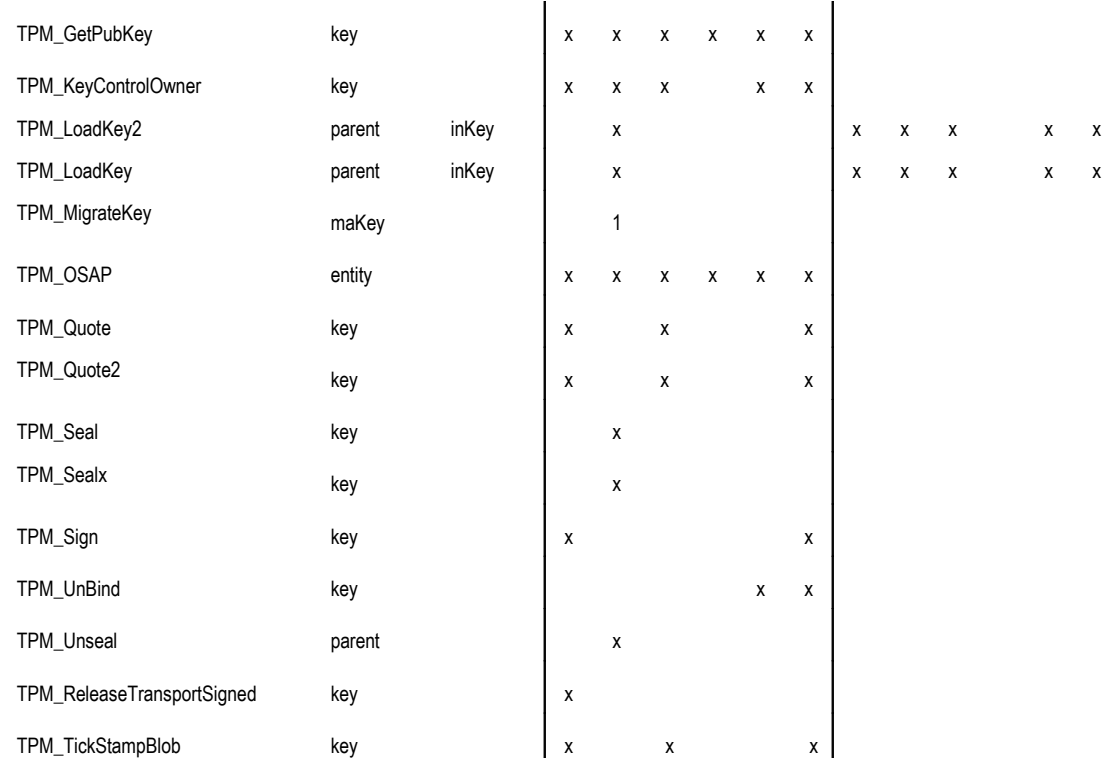

# **Notes** 4583

45841 - Key is not a storage key but TPM\_MIGRATE\_KEY

45852 – TPM unable to determine key type

45863 – The order is correct; the reason is to support a single auth version.

#### **33. Direct Anonymous Attestation** 458733.

# **Start of informative comment** 4588

4589TPM\_DAA\_Join and TPM\_DAA\_Sign are highly resource intensive commands. They require 4590 most of the internal TPM resources to accomplish the complete set of operations. A TPM 4591 may specify that no other commands are possible during the join or sign operations. To 4592allow other operations to occur, the TPM does allow the TPM\_SaveContext command to save 4593 off the current join or sign operation.

4594 Operations that occur during a join or sign result in the loss of the join or sign session in 4595 favor of the interrupting command.

## **End of informative comment** 4596

45971. The TPM MUST support one concurrent TPM\_DAA\_Join or TPM\_DAA\_Sign session. The TPM MAY support additional sessions 4598

45992. The TPM MAY invalidate a join or sign session upon the receipt of any additional command other than the join/sign or TPM\_SaveContext 4600

#### **33.1 TPM\_DAA\_JOIN** 460133.1

## **Start of informative comment** 4602

4603TPM\_DAA\_Join creates new JOIN data. If a TPM supports only one JOIN/SIGN operation, 4604TPM\_DAA\_Join invalidates any previous DAA attestation information inside a TPM. The 4605JOIN phase of a DAA context requires a TPM to communicate with an issuer. 4606TPM\_DAA\_Join outputs data to be sent to an issuing authority and receives data from that 4607 issuing authority. The operation potentially requires several seconds to complete, but is 4608done in a series of atomic stages and TPM\_SaveContext/TPM\_LoadContext can be used to 4609 cache data off-TPM in between atomic stages.

4610The JOIN process is designed so a TPM will normally receive exactly the same DAA 4611 credentials from a given issuer, no matter how many times the JOIN process is executed 4612and no matter whether the issuer changes his keys. This property is necessary because an 4613 issuer must give DAA credentials to a platform after verifying that the platform has the 4614 architecture of a trusted platform. Unless the issuer repeats the verification process, there 4615is no justification for giving different DAA credentials to the same platform. Even after 4616 repeating the verification process, the issuer should give replacement (different) DAA 4617 credentials only when it is necessary to retire the old DAA credentials. Replacement DAA 4618 credentials erase the previous DAA history of the platform, at least as far as the DAA 4619 credentials from that issuer are concerned. Replacement might be desirable, as when a 4620platform changes hands, for example, in order to eliminate any association via DAA between 4621the seller and the buyer. On the other hand, replacement might be undesirable, since it 4622enables a rogue to rejoin a community from which he has been barred. Replacement is done 4623by submitting a different "count" value to the TPM during a JOIN process. A platform may 4624 use any value of "count" at any time, in any order, but only "counts" accepted by the issuer 4625 will elicit DAA credentials from that issuer.

4626The TPM is forced to verify an issuer's public parameters before using an issuer's public 4627 parameters. This verification provides proof that the public parameters (which include a 4628 public key) were approved by an entity that knows the private key corresponding to that 4629 public key; in other words that the JOIN has previously been approved by the issuer. This 4630 verification is necessary to prevent an attack by a rogue using a genuine issuer's public 4631 parameters, which could reveal the secret created by the TPM using those public 4632 parameters. Verification uses a signature (provided by the issuer) over the public 4633 parameters.

4634The exponent of the issuer's key is fixed at  $2^{\wedge}16+1$ , because this is the only size of exponent 4635that a TPM is required to support. The modulus of the issuer's public key is used to create 4636the pseudonym with which the TPM contacts the issuer. Hence, the TPM cannot produce 4637the same pseudonym for different issuers (who have different keys). The pseudonym is 4638 always created using the issuer's first key, even if the issuer changes keys, in order to 4639 produce the property described earlier. The issuer proves to the TPM that he has the right  $4640$ to use that first key to create a pseudonym by creating a chain of signatures from the first 4641 key to the current key, and submitting those signatures to the TPM. The method has the 4642 desirable property that only signatures and the most recent private key need be retained by 4643the issuer: once the latest link in the signature chain has been created, previous private 4644 keys can be discarded.

4645The use of atomic operations minimizes the contiguous time that a TPM is busy with 4646TPM\_DAA\_Join and hence unavailable for other commands. JOIN can therefore be done as 4647a background activity without inconveniencing a user. The use of atomic operations also 4648 minimizes the peak value of TPM resources consumed by the JOIN phase.

4649The use of atomic operations introduces a need for consistency checks, to ensure that the 4650 same parameters are used in all atomic operations of the same JOIN process. 4651DAA\_tpmSpecific therefore contains a digest of the associated DAA\_issuerSettings 4652structure, and DAA\_session contains a digest of associated DAA\_tpmSpecific and 4653DAA\_joinSession structures. Each atomic operation verifies digests to ensure use of 4654 mutually consistent sets of DAA\_issuerSettings, DAA\_tpmSpecific, DAA\_session, and 4655DAA\_joinSession data.

4656JOIN operations and data structures are designed to minimize the amount of data that 4657 must be stored on a TPM in between atomic operations, while ensuring use of mutually 4658 consistent sets of data. Digests of public data are held in the TPM between atomic 4659 operations, instead of the actual public data (if a digest is smaller than the actual data). In 4660each atomic operation, consistency checks verify that any public data loaded and used in 4661that operation matches the stored digest. Thus non-secret DAA\_generic\_X parameters 4662(loaded into the TPM only when required), are checked using digests DAA\_digest\_X 4663(preloaded into the TPM in the structure DAA\_issuerSettings).

4664JOIN includes a challenge from the issuer, in order to defeat simple Denial of Service 4665 attacks on the issuer's server by rogues pretending to be arbitrary TPMs.

4666A first group of atomic operations generate all TPM-data that must be sent to the issuer. 4667The platform performs other operations (that do not need to be trusted) using the TPM-data, 4668 and sends the resultant data to the issuer. The issuer sends values u2 and u3 back to the 4669TPM. A second group of atomic operations accepts this data from the issuer and completes 4670the protocol.

4671The TPM outputs encrypted forms of DAA\_tpmSpecific, v0 and v1. These encrypted data are 4672later interpreted by the same TPM and not by any other entity, so any manufacturer-4673 specific wrapping can be used. It is suggested, however, that enc(DAA\_tpmSpecific) or 4674enc(v0) or enc(v1) data should be created by adapting a TPM\_CONTEXT\_BLOB structure.

After executing TPM\_DAA\_Join, it is prudent to perform TPM\_DAA\_Sign, to verify that the 4675 4676JOIN process completed correctly. A host platform may choose to verify JOIN by performing TPM\_DAA\_Sign as both the target and the verifier (or could, of course, use an external 4677 4678 verifier).

# **End of informative comment**  4679

#### **33.2 TPM\_DAA\_Sign** 468033.2

# **Start of informative comment** 4681

4682TPM\_DAA\_Sign responds to a challenge and proves the attestation held by a TPM without 4683 revealing the attestation held by that TPM. The operation is done in a series of atomic 4684 stages to minimize the contiguous time that a TPM is busy and hence unavailable for other 4685 commands. TPM\_SaveContext can be used to save a DAA context in between atomic stages. 4686This enables the response to the challenge to be done as a background activity without 4687 inconveniencing a user, and also minimizes the peak value of TPM resources consumed by 4688the process.

4689The use of atomic operations introduces a need for consistency checks, to ensure that the 4690 same parameters are used in all atomic operations of the same SIGN process. 4691DAA\_tpmSpecific therefore contains a digest of the associated DAA\_issuerSettings 4692structure, and DAA\_session contains a digest of associated DAA\_tpmSpecific structure. 4693Each atomic operation verifies these digests and hence ensures use of mutually consistent 4694 sets of DAA\_issuerSettings, DAA\_tpmSpecific, and DAA\_session data.

4695SIGN operations and data structures are designed to minimise the amount of data that 4696 must be stored on a TPM in between atomic operations, while ensuring use of mutually 4697 consistent sets of data. Digests of public and private data are held in the TPM between 4698 atomic operations, instead of the actual public or private data (if a digest is smaller than the 4699 actual data). At each atomic operation, consistency checks verify that any data loaded and  $4700$ used in that operation matches the stored digest. Thus parameters DAA\_digest\_X are 4701digests (preloaded into the TPM in the structure DAA\_issuerSettings) of non-secret 4702DAA\_generic\_X parameters (loaded into the TPM only when required), for example.

4703The design enables the use of any number of issuer DAA-data, private DAA-data, and so on. 4704Strictly, the design is that the \*TPM\* puts no limit on the number of sets of issuer DAA-data 4705 or sets of private DAA-data, or restricts what set is in the TPM at any time, but supports 4706 only one DAA-context in the TPM at any instant. Any number of DAA-contexts can, of 4707 course, be swapped in and out of the TPM using TPM\_SaveContext/TPM\_LoadContext, so 4708 applications do not perceive a limit on the number of DAA contexts.

4709TPM\_DAA\_Sign accepts a freshness challenge from the verifier and generates all TPM-data 4710that must be sent to the verifier. The platform performs other operations (that do not need 4711 to be trusted) using the TPM-data, and sends the resultant data to the verifier. At one stage, 4712the TPM incorporates a loaded public (non-migratable) key into the protocol. This is 4713 intended to permit the setup of a session, for any specific purpose, including doing the 4714 same job in TPM\_ActivateIdentity as the EK.

# **End of informative comment** 4715

#### **33.3 DAA Command summary** 471633.3

**Start of informative comment** 4717

4718The following is a conceptual summary of the operations that are necessary to setup a TPM 4719 for DAA, execute the JOIN process, and execute the SIGN process.

4720The summary is partitioned according to the "stages" of the actual TPM commands. Thus, 4721the operations listed in JOIN under stage-2 briefly describe the operation of TPM\_DAA\_Join 4722at stage-2, for example.

4723This summary is in place to help in the connection between the mathematical definition of 4724DAA and this implementation in a TPM.

# **End of informative comment** 4725

#### **33.3.1 TPM setup** 472633.3.1

47271. A TPM generates a TPM-specific secret S (160-bit) from the RNG and stores S in nonvolatile store on the TPM. This value will never be disclosed and changed by the TPM. 4728 4729

# **33.3.2 JOIN** 4730

# **Start of informative comment** 4731

4732This entire section is informative

47331. When the following is performed, this process does not increment the stage counter.

4734a. TPM imports a non-secret values n0 (2048-bit).

4735b. TPM computes a non-secret value N0  $(160$ -bit) = H(n0).

4736c. TPM computes a TPM-specific secret DAA\_rekey  $(160-bit) = H(S, H(n0))$ .

4737d. TPM stores a self-consistent set of (N0, DAA\_rekey)

47382. The following is performed 0 or several times: (Note: If the stage mechanism is being 4739 used, then this branch does not increment the stage counter.)

# 4740a. TPM imports

- 4741i. a self consistent set of (N0, DAA\_rekey)
- 4742ii. a non-secret value DAA\_SEED\_KEY (2048-bit)

4743iii. a non-secret value DEPENDENT\_SEED\_KEY (2048-bit)

4744iv. a non-secret value SIG\_DSK (2048-bit)

4745b. TPM computes DIGEST (160-bit) = H(DAA\_SEED\_KEY)

4746c. If DIGEST != N0, TPM refuses to continue

== N0, TPM verifies validity of signature SIG\_DSK on 4748DEPENDENT\_SEED\_KEY with key (DAA\_SEED\_KEY, e0 (= 2^16 + 1)) by using 4749TPM\_Sign\_Verify (based on PKCS#1 2.0). If check fails, TPM refuses to continue. 4747d. If DIGEST

4750e. TPM sets N0 = H(DEPENDENT\_SEED\_KEY)

4751f. TPM stores a self consistent set of (NO, DAA\_JOIN)

47523. Stage 2

4753a. TPM imports a set of values, including

4754i. a non-secret value n0 (2048-bit),

4755ii. a non-secret value R0 (2048-bit),

4756iii. a non-secret value R1 (2048-bit),

4757iv. a non-secret value S0 (2048-bit),

 $4758v$ . a non-secret value S1 (2048-bit),

4759vi. a non-secret value n (2048-bit),

 $4760$ vii. a non-secret value n1  $(1024$ -bit),

a non-secret value gamma (2048-bit),  $4761$ viii.

 $4762$ ix. a non-secret value q (208-bit),

 $4763x$ . a non-secret value COUNT (8-bit),

4764xi. a self consistent set of (N0, DAA\_rekey).

 $4765xii$ . TPM saves them as part of a new set A.

4766b. TPM computes DIGEST  $(160-bit) = H(n0)$ 

4767c. If DIGEST != NO, TPM refuses to continue.

4768d. If DIGEST == N0, TPM computes DIGEST  $(160$ -bit) = H(R0, R1, S0, S1, n, n1,  $\Gamma$ , q)

4769e. TPM imports a non-secret value SIG\_ISSUER\_KEY (2048-bit).

4770f. TPM verifies validity of signature SIG\_ISSUER\_KEY (2048-bit) on DIGEST with key (n0, 4771e0) by using TPM\_Sign\_Verify (based on PKCS#1 2.0). If check fails, TPM refuses to 4772continue.

4773g. TPM computes a TPM-specific secret f (208-bit) = H(DAA\_rekey, COUNT, 0)|| 4774H(DAA\_rekey, COUNT, 1) mod q.

4775h. TPM computes a TPM-specific secret f0  $(104-bit) = f$  mod 2104.

4776i. TPM computes a TPM-specific secret  $11 (104-bit) = f \gg 104$ .

 $4777j.$  TPM save f, f0 and f1 as part of set A.

47784. Stage 3

4779a. TPM generates a TPM-specific secret u0 (1024-bit) from the RNG.

4780b. TPM generates a TPM-specific secret u'1 (1104-bit) from the RNG.

4781c. TPM computes u1  $(1024-bit) = u'1 \text{ mod } n1$ .

4782d. TPM stores u0 and u1 as part of set A.

47835. Stage 4

4784a. TPM computes a non-secret value P1 (2048-bit) =  $(R0^{\wedge}f0)$  mod n and stores P1 as part of 4785set A.

47866. Stage 5

4787a. TPM computes a non-secret value P2 (2048-bit) =  $P1*(R1^f1)$  mod n, stores P2 as part of 4788set A and erases P1 from set A.

47897. Stage 6

4790a. TPM computes a non-secret value P3 (2048-bit) =  $P2*(S0\triangleleft u0)$  mod n, stores P3 as part of 4791set A and erases P2 from set A.

- 47928. Stage 7
- 4793a. TPM computes a non-secret value U (2048-bit) =  $P3*(S1\text{~}u1)$  mod n.
- 4794b. TPM erases P3 from set A
- 4795c. TPM computes and saves U1  $(160$ -bit) = H(U||COUNT||N0) as part of set A.
- 4796d. TPM exports U.
- 47979. Stage 8
- 4798a. TPM imports ENC\_NE (2048-bit).

4799b. TPM decrypts NE (160-bit) from ENC\_NE (2048-bit) by using privEK: NE = 4800 decrypt (privEK, ENC\_NE).

- 4801c. TPM computes U2  $(160-bit) = H(U1 | NE)$ .
- 4802d. TPM erases U1 from set A.
- 4803e. TPM exports U2.

480410. Stage 9

4805a. TPM generates a TPM-specific secret r0 (344-bit) from the RNG.

4806b. TPM generates a TPM-specific secret  $r1$  (344-bit) from the RNG.

4807c. TPM generates a TPM-specific secret  $r2$  (1024-bit) from the RNG.

4808d. TPM generates a TPM-specific secret  $r3$  (1264-bit) from the RNG.

 $4809e$ . TPM stores r0, r1, r2, r3 as part of set A.

4810f. TPM computes a non-secret value P1 (2048-bit) =  $(R0^{\wedge}r0)$  mod n and stores P1 as part of 4811set A.

481211. Stage 10

4813a. TPM computes a non-secret value P2 (2048-bit) =  $P1*(R1\textdegree{}r1)$  mod n, stores P2 as part of 4814set A and erases P1 from set A.

481512. Stage 11

4816a. TPM computes a non-secret value P3 (2048-bit) =  $P2*(SO^{\wedge}r2)$  mod n, stores P3 as part of 4817set A and erases P2 from set A.

481813. Stage 12

4819a. TPM computes a non-secret value P4 (2048-bit) =  $P3*(S1\text{~}r3)$  mod n, stores P4 as part of 4820set A and erases P3 from set A.

4821b. TPM exports P4.

482214. Stage 13

4823a. TPM imports w (2048-bit).

4824b. TPM computes w1 = w^q mod Γ.

4825c. TPM verifies if  $w1 = 1$  holds. If it doesn't hold, TPM refuses to continue.

**TCG Published**

- 4826d. If it does hold, TPM saves w as part of set A.
- 482715. Stage 14
- 4828a. TPM computes a non-secret value E (2048-bit) = w^f mod  $Γ$ .
- 4829b. TPM exports E.
- 483016.Stage 15
- 4831a. TPM computes a TPM-specific secret  $r(208-bit) = r0 + 2^104*r1 \text{ mod } q$ .
- 4832b. TPM computes a non-secret value E1 (2048-bit) = w^r mod Γ.
- 4833c. TPM exports E1 and erases w from set A.
- 483417. Stage 16
- 4835a. TPM imports a non-secret value c1 (160-bit).
- 4836b. TPM generates a non-secret value NT (160-bit) from the RNG.
- 4837c. TPM computes a non-secret value c  $(160$ -bit) = H $(c1$ ||NT).
- 4838d. TPM save c as part of set A.
- 4839e. TPM exports NT
- 484018. Stage 17
- 4841a. TPM computes a non-secret value s0  $(352-bit) = r0 + c*f0$  over the integers.
- 4842b. TPM exports s0.
- 484319. Stage 18
- 4844a. TPM computes a non-secret value s1  $(352-bit) = r1 + c*f1$  over the integers.
- 4845b. TPM exports s1.
- 484620. Stage 19
- 4847a. TPM computes a non-secret value s2  $(1024-bit) = r2 + c*u0 \text{ mod } 21024$ .
- 4848b. TPM exports s2.
- 484921.Stage 20
- 4850a. TPM computes a non-secret value s'2 (1024-bit) =  $(r2 + c^*u0) \gg 1024$  over the integers.
- 4851b. TPM saves s'2 as part of set A.
- 4852c. TPM exports c
- 485322. Stage 21
- 4854a. TPM computes a non-secret value s3  $(1272-bit) = r3 + cu1 + s'2$  over the integers.
- 4855b. TPM exports s3 and erases s'2 from set A.
- 485623. Stage 22
- 4857a. TPM imports a non-secret value u2 (1024-bit).
- 4858b. TPM computes a TPM-specific secret v0  $(1024$ -bit) =  $u2 + u0 \mod 21024$ .
- 4859c. TPM stores v0 as part of A.

TO 2007 756 TPM Main Part 1 Design Principles and TCG Copyright 757Specification Version 1.2 758

4860d. TPM computes a TPM-specific secret v'0 (1024-bit) =  $(u2 + u0) \gg 1024$  over the integers.

4861e. TPM saves v'0 as part of set A.

486224. Stage 23

4863a. TPM imports a non-secret value u3 (1512-bit).

4864b. TPM computes a TPM-specific secret v1 (1520-bit) =  $u3 + u1 + v'0$  over the integers.

4865c. TPM stores v1 as part of A.

4866d. TPM erases v'0 from set A.

486725. Stage 24

4868a. TPM makes self-consistent set of all the data (n0, COUNT, R0, R1, S0, S1, n, Γ, q, v0,  $4869v1$ ), where the values v0, v1 are secret – they need to be stored safely with the consistent 4870set, and the remaining is non-secret.

4871b. TPM erases set A.

## **End of informative comment** 4872

# **33.3.3 SIGN** 4873

# **Start of informative comment** 4874

4875This entire section is informative

48761. Stage 0 & 1

4877a. TPM imports and verifies a self-consistent set of all the data including:

4878i. a non-secret value n0 (2048-bit),

4879ii. a non-secret value COUNT (8-bit),

4880iii. a non-secret value R0 (2048-bit),

 $4881$ iv. a non-secret value R1 (2048-bit),

 $4882v.$  a non-secret value S0 (2048-bit),

 $4883$ vi. a non-secret value S1 (2048-bit),

4884vii. a non-secret value n (2048-bit),

a non-secret value gamma (2048-bit), 4885<sub>viii.</sub>

 $4886$ ix. a non-secret value q (208-bit),

x. v0 (1024-bit), 4887

xi. v1 (1520-bit). 4888

4889xii. If the verification does not succeed, TPM refuses to continue.

4890b. TPM stores the above values as part of a new set A.

4891c. TPM computes a TPM-specific secret  $f0(104-bit) = f mod 2104$ .

4892d. TPM computes a TPM-specific secret  $11(104-bit) = f \gg 104$ .

4893e. TPM stores f0 and f1 as part of set A.

**TCG Published**

- 4894f. TPM generates a TPM-specific secret r0 (344-bit) from the RNG.
- 4895g. TPM generates a TPM-specific secret r1 (344-bit) from the RNG.
- 4896h. TPM generates a TPM-specific secret  $r2$  (1024-bit) from the RNG.
- 4897i. TPM generates a TPM-specific secret  $r4$  (1752-bit) from the RNG.
- 4898j. TPM stores r0, r1, r2, r4, as part of set A.
- 48992. Stage 2

4900a. TPM computes a non-secret value P1 (2048-bit) = ( $R0^{\wedge}r0$ ) mod n and stores P1 as part of 4901set A.

49023. Stage 3

4903a. TPM computes a non-secret value P2 (2048-bit) =  $P1*(R1\text{-}r1)$  mod n, stores P2 as part of 4904set A and erases P1 from set A.

49054. Stage 4

4906a. TPM computes a non-secret value P3 (2048-bit) =  $P2*(SO^r2)$  mod n, stores P3 as part of 4907set A and erases P2 from set A.

- 5. Stage 5 4908
- 4909a. TPM computes a non-secret value T (2048-bit) =  $P3*(S1\textdegree{T}4) \text{ mod } n$ .
- 4910b. TPM erases P3 from set A.
- 4911c. TPM exports T.
- 49126. Stage 6
- 4913a. TPM imports a non-secret value w (2048-bit).
- 4914b. TPM computes w1 = w^q mod Γ.
- 4915c. TPM verifies if  $w1 = 1$  holds. If it doesn't hold, TPM refuses to continue.
- 4916d. If it does hold, TPM saves w as part of set A.
- 49177. Stage 7
- 4918a. TPM computes a non-secret value E (2048-bit) = w^f mod  $\Gamma$ .
- 4919b. TPM exports E and erases f from set A.
- 49208. Stage 8
- 4921a. TPM computes a TPM-specific secret  $r(208-bit) = r0 + 2^104*r1 \mod q$ .
- 4922b. TPM computes a non-secret value E1 (2048-bit) = w^r mod Γ.
- 4923c. TPM exports E1 and erases w and E1 from set A.
- 49249. Stage 9
- 4925a. TPM imports a non-secret value c1 (160-bit).
- 4926b. TPM generates a non-secret value NT (160-bit) from the RNG.
- 4927c. TPM computes a non-secret value c2 (160-bit) =  $H(c1 | NT)$  and erases c1 from set A.
- 4928d. TPM saves c2 as part of set A.

TERMIES AND THE MAIN PART 1 Design Principles TOG © Copyright 766Specification Version 1.2 767

4929e. TPM exports NT.

493010. Stage 10

4931a. TPM imports a non-secret value b (1-bit).

4932b. If  $b = 1$ , TPM imports a non-secret value m (160-bit).

4933c. TPM computes a non-secret value c (160-bit) =  $H(c2 \mid b \mid m)$  and erases c2 from set A.

4934d. If  $b = 0$ , TPM imports an RSA public key, eAIK  $(= 2^{\wedge}16 + 1)$  and nAIK (2048-bit).

4935e. TPM computes a non-secret value c  $(160$ -bit) = H $(c2 \mid b \mid nAJK)$  and erases c2 from set 4936A.

- 4937f. TPM exports c.
- 493811. Stage 11
- 4939a. TPM computes a non-secret value s0  $(352-bit) = r0 + c*f0$  over the integers.
- 4940b. TPM exports s0.
- 494112. Stage 12
- 4942a. TPM computes a non-secret value s1  $(352-bit) = r1 + c*f1$  over the integers.
- 4943b. TPM exports s1.
- 13.Stage 13 4944
- 4945a. TPM computes a non-secret value s2 (1024-bit) =  $r2 + c$ \*v0 mod 21024.
- 4946b. TPM exports s2.
- 494714. Stage 14

4948a. TPM computes a non-secret value s'2 (1024-bit) =  $(r2 + c*v0) \gg 1024$  over the integers.

- 4949b. TPM saves s'2 as part of set A.
- 495015. Stage 15
- 4951a. TPM computes a non-secret value s3  $(1760$ -bit) =  $r4 + cv1 + s'2$  over the integers.
- 4952b. TPM exports s3 and erases s'2 from set A.
- 4953c. TPM erases set A.

#### **End of informative comment** 4954

#### **34. General Purpose IO** 495534.

# **Start of informative comment** 4956

4957The GPIO capability allows an outside entity to output a signal on a GPIO pin, or read the 4958 status of a GPIO pin. The solution is for a single pin, with no timing information. There is 4959no support for sending information on specific busses like SMBus or RS232. The design 4960does support the designation of more than one GPIO pin.

4961 There is no requirement as to the layout of the GPIO pin, or the routing of the wire from the 4962GPIO pin on the platform. A platform specific specification can add those requirements.

4963To avoid the designation of additional command ordinals, the architecture uses the NV 4964Storage commands. A set of GPIO NV indexes map to individual GPIO pins. 4965TPM\_NV\_INDEX\_GPIO\_00 maps to the first GPIO pin. The platform specific specification 4966 indicates the mapping of GPIO zero to a specific package pin.

4967The TPM does not reserve any NV storage for the indicated pin; rather the TPM uses the 4968authorization mechanisms for NV storage to allow a rich set of controls on the use of the 4969GPIO pin. The TPM owner can specify when and how the platform can use the GPIO pin. 4970While there is no NV storage for the pin value, TRUE or FALSE, there is NV storage for the 4971 authorization requirements for the pin.

4972Using the NV attributes the GPIO pin may be either an input pin or an output pin.

## **End of informative comment** 4973

49741. The TPM MAY support the use of a GPIO pin defined by the NV storage mechanisms.

49752. The GPIO pin MAY be either an input or an output pin.

#### **35. Redirection** 497635.

# **Informative comment** 4977

4978Redirection allows the TPM to output the results of operations to hardware other than the 4979 normal TPM communication bus. The redirection can occur to areas internal or external to 4980the TPM. Redirection is only available to key operations (such as TPM\_UnBind, 4981TPM\_Unseal, and TPM\_GetPubKey). To use redirection the key must be created specifying 4982 redirection as one of the keys attributes.

When redirecting the output the TPM will not interpret any of the data and will pass the 4983 4984data on without any modifications.

4985The TPM\_SetRedirection command connects a destination location or port to a loaded key. 4986This connection remains so long as the key is loaded, and is saved along with other key 4987information on a saveContext(key), loadContext(key). If the key is reloaded using 4988TPM\_LoadKey, then TPM\_SetRedirection must be run again.

4989Any use of TPM\_SetRedirection with a key that does not have the redirect attribute must 4990return an error. Use of key that has the redirect attribute without TPM\_SetRedirection being 4991set must return an error.

## **End of informative comments** 4992

49931. The TPM MAY support redirection

- 49942. If supported, the TPM MUST only use redirection on keys that have the redirect attribute set 4995
- 49963. A key that is tagged as a "redirect" key MUST be a leaf key in the TPM Protected Storage blob hierarchy. A key that is tagged as a "redirect" key CAN NEVER be a parent key. 4997
- 49984. Output data that is the result of a cryptographic operation using the private portion of a "redirect" key: 4999
- a. MUST be passed to an alternate output channel 5000
- b. MUST NOT be passed to the normal output channel 5001
- c. MUST NOT be interpreted by the TPM 5002
- 50035. When command input or output is redirected the TPM MUST respond to the command as soon as the ordinal finishes processing 5004
- a. The TPM MUST indicate to any subsequent commands that the TPM is busy and unable to accept additional command until the redirection is complete 5005 5006
- b. The TPM MUST allow for the resetting of the redirection channel 5007
- 50086. Redirection MUST be available for the following commands:
- a. TPM\_Unseal 5009
- b. TPM\_UnBind 5010
- c. TPM\_GetPubKey 5011
- d. TPM\_Seal 5012
- e. TPM\_Quote 5013

#### **36. Structure Versioning** 501436.

## **Start of informative comment** 5015

5016In version 1.1 some structures also contained a version indicator. The TPM set the indicator 5017to indicate the version of the TPM that was creating the structure. This was incorrect 5018behavior. The functionality of determining the version of a structure is radically different in 50191.2.

5020Most structures will contain a TPM\_STRUCTURE\_TAG. All future structures must contain  $5021$  the tag, the only structures that do not contain the tag are 1.1 structures that are not 5022 modified in 1.2. This restriction keeps backwards compatibility with 1.1.

5023Any 1.2 structure must not contain a 1.1 tagged structure. For instance the TPM\_KEY 5024 complex, if set at 1.2, must not contain a PCR\_INFO structure. The TPM\_KEY 1.2 structure 5025must contain a PCR\_INFO\_LONG structure. The converse is also true 1.1 structures must 5026 not contain any 1.2 structures.

5027The TPM must not allow the creation of any mixed structures. This implies that a command  $5028$ that deals with keys, for instance, must ensure that a complete 1.1 or 1.2 structure is 5029 properly built and validated on the creation and use of the key.

5030The tag structure is set as a UINT16. This allows for a reasonable number of structures  $5031$  without wasting space in the buffers.

5032To obtain the current TPM version the caller must use the TPM\_GetCapability command.

5033The tag is not a complete validation of the validity of a structure. The tag provides a 5034 reference for the structure and the TPM or caller is responsible for determining the validity 5035of any remaining fields. For instance, in the TPM\_KEY structure, the tag would indicate 5036TPM\_KEY but the TPM would still use tpmProof and the various digests to ensure the 5037 structure integrity.

# 50387. Compatibility and notification

5039In 1.1 TPM\_CAP\_VERSION (index 19) returned a version structure with 1.1.x.x. The x.x was  $5040$  for manufacturer information and the x.x also was set version structures. In 1.2 5041TPM\_CAP\_VERSION will return 1.1.0.0. Any 1.2 structure that uses the version information 5042will set the x.x to 0.0 in the structure. TPM\_CAP\_MANUFACTURER\_VER (index 21) will  $5043$ return 1.2.x.x. The 1.2 structures do not contain the version structure. The rationale 5044behind this is that the structure tag will indicate the version of the structure. So changing a 5045 correct structure will result in a new tag and there is no need for a separate version 5046structure.

5047For further compatibility, the quote function always returns 1.1.0.0 in the version 5048information regardless of the size of the incoming structure. All other functions may regard 5049a 2 byte sizeofselect structure as indicative of a 1.1 structure. The TPM handles all of the 5050structures according to the input, the only exception being TPM\_CertifyKey where the TPM 5051 does not need to keep the input version of the structure.

# **End of informative comment**  5052

50531. The TPM MUST support 1.1 and 1.2 defined structures

50542. The TPM MUST ensure that 1.1 and 1.2 structures are not mixed in the same overall structure 5055

TREE TO SAFET THE STATE OF THE STATE TO A STATE THE STATE OF TOPS OF A STATE OF TOPS OF A STATE OF TOPS OF A STATE OF THE STATE OF THE STATE OF THE STATE OF THE STATE OF THE STATE OF THE STATE OF THE STATE OF THE STATE OF 784Specification Version 1.2 785

- a. For instance in the TPM\_KEY structure if the structure is 1.1 then PCR\_INFO MUST be set and if 1.2 the PCR\_INFO\_LONG structure must be set 5056 5057
- 50583. On input the TPM MUST ignore the lower two bytes of the version structure
- 50594. On output the TPM MUST set the lower two bytes to 0 of the version structure

#### **37. Certified Migration Key Type** 506037.

## 5061Start of informative comment

5062In version 1.1 there were two key types, non-migration and migration keys. The TPM would 5063only certify non-migrating keys. There is a need for a key that allows migration but allows 5064 for certification. This proposal is to create a key that allows for migration but still has 5065 properties that the TPM can certify.

5066These new keys are "certifiable migratable keys" or CMK. This designation is to separate the 5067keys from either the normal migration or non-migration types of keys. The TPM Owner is 5068not required to use these keys.

5069Two entities may participate in the CMK process. The first is the Migration-Selection 5070 Authority and the second is the Migration Authority (MA).

## **Migration Selection Authority (MSA)** 5071

5072The MSA controls the migration of the key but does not handle the migrated itself.

## 5073 Migration Authority (MA)

5074A Migration Authority actually handles the migrated key.

## 5075Use of MSA and MA

5076Migration of a CMK occurs using TPM\_CMK\_CreateBlob (TPM\_CreateMigrationBlob cannot 5077be used). The TPM Owner authorizes the migration destination (as usual), and the key 5078 owner authorizes the migration transformation (as usual). An MSA authorizes the migration 5079 destination as well. If the MSA is the migration destination, no MSA authorization is 5080required.

### **End of informative comment**  5081

#### **37.1 Certified Migration Requirements** 508237.1

## 5083Start of informative comment

5084The following list details the design requirements for the controlled migration keys

## 5085**Key Protections**

5086The key must be protected by hardware and an entity trusted by the key user.

#### 5087 Key Certification

5088The TPM must provide a mechanism to provide certification of the key protections (both 5089hardware and trusted entity)

## 5090**Owner Control**

5091The TPM Owner must control the selection of the trusted entity

#### 5092 **Control Delegation**

5093The TPM Owner may delegate the ability to create the keys but the decision must be explicit

# 5094Linkage

5095The architecture must not require linking the trusted entity and the key user

# 5096Key Type

5097The key may be any type of migratable key (storage or signing)

#### 5098Interaction

5099There must be no required interaction between the trusted entity and the TPM during the 5100key creation process

### **End of informative comment**  5101

#### **37.2 Key Creation** 510237.2

## **Start of informative comment** 5103

5104The command TPM\_CMK\_CreateKey creates a CMK where control of the migration is by a 5105MSA or MA. The process uses the MSA public key (actually a digest of the MA public key) as 5106input to TPM\_CMK\_CreateKey. The key creation process establishes a migrationAuth that is 5107SHA-1(tpmProof | | SHA-1(MA pubkey) | | SHA-1(source pubkey)).

5108The use of tpmProof is essential to prove that CMK creation occurs on a TPM. The use of 5109 source pubkey" explicitly links a migration AuthData value to a particular public key, to 5110 simplify verification that a specific key is being migrated.

### **End of informative comment**  5111

#### **37.3 Migrate CMK to a MA** 511237.3

## **Start of informative comment** 5113

5114Migration of a CMK to a destination other than the MSA:

#### **TPM\_MIGRATIONKEYAUTH Creation** 5115

5116The TPM Owner authorizes the creation of a TPM\_MIGRATIONKEYAUTH structure using 5117TPM\_AuthorizeMigrationKey command. The structure contains the destination 5118 migration Key, the migration Scheme (which must be set to TPM\_MS\_RESTRICT\_MIGRATE 5119or TPM\_MS\_RESTRICT\_APPROVE) and a digest of tpmProof.

#### 5120MA Approval

5121 The MA signs a TPM\_CMK\_AUTH structure, which contains the digest of the MA public key, 5122the digest of the destination (or parent) public key and a digest of the public portion of the 5123 key to be migrated

#### 5124TPM Owner Authorization

5125The TPM Owner authorizes the MA approval using TPM\_CMK\_CreateTicket and produces a 5126 signature ticket

#### 5127Key Owner Authorization

5128The CMK owner passes the TPM Owner MA authorization, the MSA Approval and the 5129 signature ticket to the TPM\_CMK\_CreateBlob using the key owners authorization.

5130Thus the TPM owner, the key's owner, and the MSA, all cooperate to migrate a key 5131produced by TPM\_CMK\_CreateBlob.

#### **End of informative comment**  5132

#### **37.4 Migrate CMK to a MSA** 513337.4

## 5134Start of informative comment

5135Migrate CMK directly to a MSA

# **TPM\_MIGRATIONKEYAUTH Creation** 5136

5137The TPM Owner authorizes the creation of a TPM\_MIGRATIONKEYAUTH structure using 5138TPM\_AuthorizeMigrationKey command. The structure contains the destination 5139 migration Key (which must be the MSA public key), the migration Scheme (which must be set 5140to TPM\_MS\_RESTRICT\_MIGRATE) and a digest of tpmProof.

## 5141 Key Owner Authorization

5142The CMK owner passes the TPM\_MIGRATIONKEYAUTH to the TPM in a 5143TPM\_CMK\_CreateBlob using the CMK owner authorization.

## 5144Double Wrap

5145If specified, through the MS\_MIGRATE scheme, the TPM double wraps the CMK information 5146 such that the only way a recipient can unwrap the key is with the cooperation of the CMK 5147<sub>owner.</sub>

## 5148 Proof of Control

5149To prove to the MA and to a third party that migration of a key is under MSA control, a 5150caller passes the MA's public key (actually its digest) to TPM\_CertifyKey, to create a 5151TPM\_CERTIFY\_INFO structure. This now contains a digest of the MA's public key.

5152A CMK be produced without cooperation from the MA: the caller merely provides the MSA's 5153 public key. When the restricted key is to be migrated, the public key of the intended 5154 destination, plus the CERTIFY\_INFO structure are sent to the MSA. The MSA extracts the 5155 migrationAuthority digest from the CERTIFY\_INFO structure, verifies that 5156 migrationAuthority corresponds to the MSA's public key, creates and signs a 5157TPM\_RESTRICTEDKEYAUTH structure, and sends that signature back to the caller. Thus 5158the MSA never needs to touch the actual migrated data.

#### **End of informative comment**  5159

#### **38. Revoke Trust** 516038.

## **Start of informative comment** 5161

5162There are circumstances where clearing all keys and values within the TPM is either 5163 desirable or necessary. These circumstances may involve both security and privacy 5164concerns.

5165Platform trust is demonstrated using the EK Credential, Platform Credential and the 5166Conformance Credentials. There is a direct and cryptograph relationship between the EK 5167 and the EK Credential and the Platform Credential. The EK and Platform credentials can 5168only demonstrate platform trust when they can be validated by the Endorsement Key.

5169This command is called revoke trust because, by deleting the EK, the EK Credential and the 5170Platform Credential are dissociated from the platform, therefore invalidating them and 5171 resulting in the revocation of the trust in the platform. From a trust perspective, the 5172platform associated with these specific credentials no longer exists. However, any 5173transaction that occurred prior to invoking this command will remain valid and trusted to 5174the same extent they would be valid and trusted if the platform were physically destroyed.

5175This is a non-reversible function. Also, along with the EK, the Owner is also deleted, 5176 removing all non-migratable keys and owner-specified state.

5177It is possible to establish new trust in the platform by creating a new EK using the 5178TPM\_CreateRevocableEK command. Establishing trust in the platform, however, is more 5179than just creating the EK. The EK Credential and the Platform Credential must also be 5180created and associated with the new EK as described above. (The conformance credentials 5181may be obtained from the TPM and Platform manufacturer.) These credentials must be 5182created by an entity that is trusted by those entities interested in the trust of the platform. 5183This may not be a trivial task. For example, an entity willing to create these credentials my 5184 want to examine the platform and require physical access during the new EK generation 5185process.

5186Besides calling one of the two EK creation functions to create the EK, the EK may be 5187" squirted" into the TPM by an external source. If this method is used, tight controls must be 5188 placed on the process used to perform this function to prevent exposure or intentional 5189duplication of the EK. Since the revocation and re-creation of the EK are functions intended 5190to be performed after the TPM leaves the trusted manufacturing process, squirting of the EK 5191must be disallowed after the manufacturing process if the revoke trust command is 5192executed.

# **End of informative comment** 5193

51941. If TPM\_CreateRevokableEK and TPM\_RevokeTrust are implemented, one can do an unrestricted number of TPM\_CreateRevokableEK / TPM\_RevokeTrust pairs until TPM\_CreateEndorsementKeyPair is called. After TPM\_CreateEndorsementKeyPair is called, the EK becomes irrevocable. 5195 5196 5197

51982. After an EK is created the TPM MUST NOT allow a new EK to be "squirted" for the lifetime of the TPM. 5199

52003. The EK Credential MUST provide an indication within the EK Credential as to how the EK was created. The valid permutations are: 5201

a. Squirted, non-revocable 5202

- b. Squirted, revocable 5203
- c. Internally generated, non-revocable 5204
- d. Internally generated, revocable 5205

52064. If the method for creating the EK during manufacturing is squirting, the EK may be

either non-revocable or revocable. If it is revocable, the method must provide the insertion or extraction of the EKreset value. 5207 5208
#### **39. Mandatory and Optional Functional Blocks** 520939.

# 5210Start of informative comment

5211 This section lists the main functional blocks of a TPM (in arbitrary order), states whether 5212that block is mandatory or optional in the main TPM specification, and provides brief 5213 justification for that choice.

# 5214Important notes:

52151. The default classification of a TPM function block is "mandatory", since reclassification 5216from mandatory to optional enables the removal of a function from existing 5217implementations, while reclassification from optional to mandatory may require the addition 5218 of functionality to existing implementations.

52192. Mandatory functions will be reclassified as optional functions if those functions are not 5220 required in some particular type of TCG trusted platform.

52213. If a functional block is mandatory in the main specification, the functionality must be 5222present in all TCG trusted platforms.

52234. If a functional block is optional in the main specification, each individual platform-5224 specific specification must declare the status of that functionality as either (1) "mandatory-5225 specific" (the functionality must be present in all platforms of that type), or (2) "optional-5226 specific" (the functionality is optional in that type of platform), or (3) "excluded-specific" (the 5227 functionality must not be present in that type of platform).

## **End of informative comment** 5228

5229Classification of TPM functional blocks

 $52301.$  Legacy (v1.1b) features

- a. Anything that was mandatory in v1.1b continues to be mandatory in v1.2. Anything that was optional in v1.1b continues to be optional in v1.2. 5231 5232
- b. V1.2 must be backwards compatible with v1.1b. All TPM features in v1.1b were discussed in depth when v1.1b was written, and anything that wasn't thought strictly necessary was tagged as "optional". 5233 5234 5235
- 52362. Number of PCRs
- a. The platform specific specification controls the number of PCR on a platform. The TPM MUST implement the mandatory number of PCR specified for a particular platform 5237 5238 5239
- i. TPMs designed to work on multiple platforms MUST provide the appropriate number of TPM for all intended platforms. I.e. if one platform requires 16 PCR and the other platform 24 the TPM would have to supply 24 PCR. 5240 5241 5242
- b. For TPMs providing backwards compatibility with 1.1 TPM on the PC platform, there MUST be 16 static PCR. 5243 5244
- 52453. Sessions
- a. The TPM MUST support a minimum of 3 active sessions 5246
- i. Active means currently loaded and addressable inside the TPM 5247
- ii. Without 3 active sessions many TPM commands cannot function 5248
- b. The TPM MUST support a minimum of 16 concurrent sessions 5249
- i. The contextList of currently available session has a minimum size of 16 5250
- ii. Providing for more concurrent sessions allows the resource manager additional flexibility and speed 5251 5252
- 52534. NVRAM
- a. There are 20 bytes mandatory of NVRAM in v1.2 as specified by the main specification. A platform specific specification can require a larger amount of NVRAM 5254 5255
- b. Cost is important. The mandatory amount of NVRAM must be as small as possible, because different platforms will require different amounts of NVRAM. 20 bytes are required for (DIR) backwards compatibility with v1.1b. 5256 5257 5258
- 52595. Keys
- a. The new signing keys are mandatory in v1.2 because they plug a security hole. 5260
- b. The TPM must support a minimum of 2 key slots. 5261
- 52626. Direct Anonymous Attestation
- a. This is optional in v1.2 5263
- b. Cost is important. The DAA function consumes more TPM resources than any other TPM function, but some platform specific specifications (some servers, for example) may have no need for the anonymity and pseudonymity provided by DAA. 5264 5265 5266
- 52677. Transport sessions
- a. These are mandatory in v1.2. 5268
- b. Transport sessions 5269
- i. Enable protection of data submitted to a TPM and produced by a TPM 5270
- ii. Enable proof of the TPM commands executed during an arbitrary session. 5271
- 52728. Resettable Endorsement Key
- a. This is optional in v1.2 5273
- b. Cost is important. Resettable EKs are valuable in some markets segments, but cause more complexity than non-resettable EKs, which are expected to be the dominant type of EK 5274 5275 5276
- 52779. Monotonic Counter
- a. This is mandatory in v1.2 5278
- b. A monotonic counter is essential to enable software to defeat certain types of attack, by enabling it to determine the version (revision) of dynamic data. 5279 5280
- 528110. Time Ticks
- a. This is mandatory in v1.2 5282
- b. Time stamping is a function that is potentially beneficial to both a user and system software. 5283 5284

528511. Delegation (includes DSAP)

- a. This is mandatory in v1.2 5286
- b. Delegation enables the well-established principle of least privilege to be applied to Owner authorized commands. 5287 5288

## 528912.GPIO

- a. This is optional in v1.2 5290
- b. Cost is important. Not all types of platform will require a secure intra-platform method of key distribution 5291 5292

#### 529313. Locality

- a. The use of locality is optional in v1.2 5294
- b. The structures that define locality are mandatory 5295
- c. Locality is an essential part of many (new) TPM commands, but the definition of locality varies widely from platform to platform, and may not be required by some types of platforms. 5296 5297 5298
- d. It is mandatory that a platform specific specification indicate the definitions of locality on the platform. It is perfectly reasonable to only define one locality and ignore all other uses of locality on a platform 5299 5300 5301

#### 530214.TPM-audit

- a. This is optional in v1.2 5303
- b. Proper TPM-audit requires support to reliably store logs and control access to the TPM, and any mechanism (an OS, for example) that could provide such support is potentially capable of providing an audit log without using TPM-audit. Nevertheless, TPM-audit might be useful to verify operation of any and all software, including an OS. TPM-audit is believed to be of no practical use in a client, but might be valuable in a server, for example. 5304 5305 5306 5307 5308 5309

531015. Certified Migration

- a. This is optional in v1.2 5311
- b. Cost is important. Certified Migration enables a business model that may be nonsense for some platforms. 5312 5313

#### **40. 1.1a and 1.2 Differences** 531440.

# **Start of informative comment** 5315

5316All 1.2 TPM commands are completely compliant with 1.1b commands with the following 5317known exceptions.

53181. TSC\_PhysicalPresence does not support configuration and usage in a single step.

53192. TPM\_GetPubKey is unable to read the SRK unless TPM\_PERMANENT\_FLAGS -> 5320readSRKPub is TRUE

53213. TPM\_SetTempDeactivated now requires either physical presence or TPM Operator 5322authorization to execute

53234. TPM\_OwnerClear does not modify TPM\_PERMANENT\_DATA -> authDIR[0].

#### **End of informative comment** 5324